Узнайте стоимость написания студенческой работы на заказ **В Kttp:**//

# **ФИНАНСОВАЯ** MATEMATUKA

[НАПИСАНИЕ](http://учебники.информ2000.рф/napisat-diplom.shtml) на ЗАКАЗ:

1. Дипломы, курсовые,

рефераты, чертежи...

 2. Диссертации и научные работы

 3. Школьные задания Онлайн-консультации ЛЮБАЯ тематика, в том числе ТЕХНИКА Приглашаем авторов

www.учебники.информ2000.р ф/student-aspirant.shtml

### Узнайте стоимость написания студенческой УДК 336:51(075.8) **ББК 65.26в6.я7**работы на заказ  $M20$  $http://www$

кафедра математики Московского государственного технологического университета «СТАНКИН» (зав. кафедрой д-р физ.-мат. наук, проф. Н.Н. Холшевникова) канд. экон. наук. лоц. Я.С. Мелкумов

> Главный релактор излательства доктор экономических наук Н.Д. Эриашвили

#### Малыхин **В.И.**

Финансовая математика: Учеб. пособие для вузов. - $M20$ 2-е изл., перераб. и лоп. - М.: ЮНИТИ-ЛАНА, 2017 - $237c$ 

ISBN 5-238-00559-8

Рассмотрены вопросы финансовой математики в условиях определенности (наращенные и дисконтированные суммы, потоки платежей, ренты, кредитные расчеты, оценка инвестиционных проектов, финансовые расчеты на рынке пенных бумаг), а также в условиях неопределенности, в том числе теория оптимального портфеля, теоретико-вероятностные метолы и финансовые риски. Ланы вопросы для самопроверки, задачи для самостоятельного решения и ответы к ним.

Для студентов и преподавателей экономических и финансовых специальностей вузов.

#### EEK 65 26p6 a73

ISBN 5-238-00559-8

© В.И. Малыхин, 1999, 2003 © ИЗДАТЕЛЬСТВО ЮНИТИ-ДАНА, 1999, 2003. Воспроизведение всей книги или любой ее части запрешается без письменного разрешения издательства

### Узнайте стоимость пь Написания студенческой работы на заказ

Есть ли такая наука - фитеризм математика? Что она вклю-<br>чает в себя, кроме элементарных подсчетов сложных процентов? После замечательных работ X. Марковица 1952 г. (Н.М. Markowitz) и Л. Тобина 1965 г. (D. Tobin), за которые их авторы позже получили Нобелевские премии, можно с уверенностью сказать, что такая наука есть. А после знакомства с книгой российского математика А.Н. Ширяева «Основы стохастической финансовой математики» этот вывол станет еще увереннее.

Любая наука интересна солержащимися в ней илеями. В финансовой математике такие илеи есть. Илеи Марковица и Тобина о строении оптимального портфеля ненных бумаг лоступны лаже ломохозяйкам. Илея оптимального портфеля Марковица и Тобина очень проста. Предположим, что Вы имеете 1 000 000 000 долл. (отчасти поэтому «Вы» написано с большой буквы!). Вы хотите купить на всю сумму ценные бумаги: облигации, акции и т.п. И конечно. Вы хотите, чтобы они приносили Вам некоторый доход. но излишне рисковать Вы не хотите. Теория Марковица и Тобина диктует изящное решение: структура рисковых ценных бумаг Вашего портфеля должна повторить структуру большого рынка этих бумаг! Если на большом рынке 1% всех рисковых бумаг по стоимости составляют акции и облигации «General Motors», то и в Вашем портфеле среди рисковых бумаг бумаги этой компании должны составить такую же лолю! Инвестор может лишь варьировать лолей безрисковых ценных бумаг в своем портфеле (больше таких бумаг меньше доход и меньше риск, и наоборот).

Безусловно, лостойны внимания великолепные конструкции опционов, начисто уничтожающие риск. Наверное, как и выводы теории Марковица и Тобина, эти конструкции лолжны быть известны как можно более широкому кругу люлей и не только финансистов.

Конечно, нужно знать и трезвый вывод из всех этих финансовых нововвелений: все они прилуманы для того, чтобы извлекать прибыль на финансовом рынке, т.е. из остальных участников этого рынка. Давний вывод о том, что на финансовом рынке выигрывают лишь «акулы», лишь те, кто имеет больше денег, кто имеет больше информации, остается верным и на сегодняшний день.

Понятно, что финансы являются лишь частью (очень важной, но все-таки частью) всей экономики. Настоящие лидеры экономики это произволители материальных ценностей и услуг: автомобилей. магнитофонов, компьютеров и т.п. Только там, в реальном секторе экономики, делаются «настоящие» деньги, и финансовая сфера, ка-

### кие бы Н**аписания студенческой**на заниматься обслуживание берт сактора, Заказыка эленка лей-

ствующим лицом (инвестором мисломедии судет в нека и т.п.) дохода и<br>риска финансовой операции. Чо нека и судет возможным в основ-<br>ной части книги отланичиться объективными показателями. вынеся субъективные в лополнения к обеим частям книги.

При написании данного пособия автор руководствовался следующей установкой: пособие должно быть понятно и полезно студентам младших и средних курсов экономических вузов: автор хотел бы, чтобы оно оказалась полезным и преполавателям. Изложенный материал солержит все самое важное из финансовой математики и его достаточно для обычного семестрового курса (15-18 лекций и столько же практических занятий). Автор, не будучи финансистом, исходил из того, что финансовая математи $ka - 370$  всего лишь скелет науки о финансах, «нарастить мясо» на этом скелете — лело специальных кафель. Важной целью было также желание продемонстрировать студентам полезность применения уже в основном изученной ими вузовской математики в лругих важных областях.

В пособии привелено много примеров, иллюстрирующих изложение материала, в конце каждого параграфа даются вопросы и задачи. Задач вполне достаточно для организации практических занятий.

Автором созлан программный комплекс «Учебное рабочее место финансиста» («УРМ финансиста»), солержаний около 100 важнейших типичных залач по финансовой математике. Программы написаны на языке Паскаль 6. Этот УРМ использовался при написании данного пособия, главным образом при подборе примеров и залач. В некоторых залачах предлагается проверить расчеты, выполненные с помошью этого комплекса.

Пособие делится на две части, части - на главы (лекции), главы - на параграфы.

По финансовой математике излано немало книг (см. библиографический список в конце книги). Я благодарен авторам этих книг - по ним я знакомился с финансовой математикой. широко использовал материал этих книг без специального цитирования. Но за все недостатки данного пособия несу ответст-BEHHOCTL TOTLEO S OTHH

В. Малыхин

# Узнайте стоимость написания студенческой работы на заказ  $http://$

 $4a$ <sub>CTh</sub> $1 -$ 

### **ФИНАНСОВЫЕ РАСЧЕТЫ** В УСЛОВИЯХ ОПРЕДЕЛЕННОСТИ

- Глава 1. НАРАШЕНИЕ И ДИСКОНТИРОВАНИЕ **ЛЕНЕЖНЫХ СУММ**
- Глава 2. ПОТОКИ ПЛАТЕЖЕЙ. РЕНТЫ
- Глава 3. КРЕДИТНЫЕ РАСЧЕТЫ
- Глава 4. АНАЛИЗ ИНВЕСТИЦИОННЫХ ПРОЦЕССОВ
- Глава 5. ОБЩЕЕ ПОНЯТИЕ ДОХОДНОСТИ **ФИНАНСОВЫХ ОПЕРАЦИЙ**
- **EAGRO Á XAPAKTERMCTMKM (DMHAHCORNIX) ИНСТРУМЕНТОВ**

**ДОПОЛНЕНИЕ К ЧАСТИ I** 

Глава 7. СИСТЕМА ПРЕДПОЧТЕНИЙ ИНДИВИДА И УЧЕТ ЕЕ ПРИ ПРОВЕДЕНИИ ФИНАНСОВЫХ **ОПЕРАЦИЙ** 

Глава 8. МОДЕЛИ ТОРГОВ

# Узнайте стоимость написания студенческой работы на заказ http://

Финансовые расчеты в условиях определенности опирают-CS HO ARE OKCIJOMNI:

1. Денежные суммы S(T) в момент Т и S(t) в момент t эквивалентны по ставке сравнения *i*, если  $S(T) = S(t)(1 + i)^{(T - t)}$ .

2. Схемы финансовых расчетов могут быть признаны эквива-ЛӨНТНЫМИ, И ТОГДА ОНИ МОГУТ ЗАМӨНЯТЬСЯ ОДНА ДОУГОЙ.

В дальнейшем эти аксиомы будут наполнены конкретным со-**ЛАПЖОНИАМ** 

В гл. 1 изложена теория процентов - простых и сложных, в гл. 2 потоки платежей, в основном рентных, затем излагаются разнообразные методы погашения займов (гл. 3), в гл. 4 - анализ инвестинионных процессов. Последние две главы посвящены расчету доходности как общих финансовых операций, так и конкретных финансовых инструментов.

Для усвоения материала части | достаточно знания вузов-CKOTO KVDCO MOTEMOTIVIECKOTO OHOAN3O IA HEMHOTO TEODIAN REDO $m$ 

### Узнайте стоимость написания студенческой **LAGRO** <u>Резаказ</u> **HAPRELHAL** ДЕНЕЖНЫХ Chitina//

Ленежные суммы изменяются во времени. Люди берут кредиты (ссуды) и сами ссужают деньги (например, кладут их в банк) в надежде улучшить в будущем свое материальное положение (или для других целей). При этом они имеют в вилу какие-либо конкретные действия, например, они намереваются купить магазин и за счет прибыли от работы выплатить взя-ТЫР ВЗОЙМЫ ДРНЫГИ ИЛИ НОКОПИТЬ НО МОШИНУ И СОВРОШОТЬ ПОИЯТные путешествия. Для того чтобы заинтересовать других людей ССУДИТЬ НЕОбХОДИМЫЕ ДЕНЬГИ, ИМ Обязуются вернуть в будущем большую сумму. Это и есть основание теории процента.

#### 1.1. Нарашение простых процентов

Основные термины - елиничный промежуток начисления и ставка процента. Ставку процента обозначаем і. Фиксируем какую-нибуль сумму Р. При нарашении простых процентов по ставке і каждая следующая сумма больше предыдущей на лолю *і* от начальной суммы *P.* т.е. на *iP.* К концу елиничного промежутка начисления сумма  $P$  возрастет на  $iP$  и станет  $\vec{P_1} = \vec{P_1} + i\vec{P} = \vec{P}(1 + i)$ , к концу 2-го промежутка начисления эта сумма возрастет еще на *iP* и станет  $P_2 = P_1 + iP$  $= P(1 + i) + iP = P(i + 2i)$   $\mu$  T.A. K KOHIIV n-TO TIDOMEXVTKA начисления наращенная сумма станет  $P_n = P(1 + n\hat{i})$ . Таким образом, последовательность нарашенных сумм P, P<sub>1</sub>, ..., P<sub>n</sub> есть арифметическая прогрессия с начальным членом  $\overline{P}$  и пазностью *iP*.

**Пример 1.** Пусть  $P = 1000$ ,  $i = 10\%$ , т.е. как доля  $i = 0.1$ . Следовательно, наращенные по простым процентам суммы таковы:  $1000. 1000 + 0.1 \cdot 1000 = 1000 + 100 + 1100.$  $1100 + 100 = 1200$ ,  $1200 + 100 = 1300$ и т.д. Пример 2. Годовая ставка простых процентов равна 12,5%. Через сколько лет начальная сумма улвоится? Решение. Нало решить неравенство:  $(1 + 0.125 \cdot n) \ge 2$ . т.е.  $0.125 \cdot n \ge 1$ . Получаем  $n \ge 1/0.125$ .

 $O$  *m в е m*; через 8 лет.

Формула наращения простых процентов  $P = P(1 + ni)$ , выведенная для целых положительных *n*, вполне может применяться и для нецелых t.

#### Узнайте стоимость <u>іисания студенческой</u> pes t промежуткого аботы "Ha" sakas нарашенной  $P_i$ ,  $M_i$   $\triangleq$ и начальной назыhttp умы п назыл.....<br>Атся процентными деньгами. При нарашении простых процентов процентные леньги растут в арифметической прогрессии. Графически это показано на рис. 1.1. где  $P$  — началь- $\overline{u}$ ная сумма. отрезки  $P_kT_k$  наращенные суммы и  $\alpha$ - $\overline{r}$ резки  $P_kM_k$  — процентные Рис. 1.1

#### 1.2. Нарашение сложных процентов

При наращении сложных процентов по ставке і каждая следующая сумма возрастает на долю і от предыдущей. Таким образом, к концу елиничного промежутка начисления сумма P возрастет на долю *і* и станет  $\hat{P}_1 = P + iP = P(1 + i)$  к концу 2-го промежутка начисления эта сумма возрастет еще на лолю *i* or *P*<sub>1</sub> *u* станет  $P_2 = P_1 + iP_1 = P(1 + i) + iP(1 + i) =$ =  $P(1 + i)^2$  и т.л. K концу *n*-го промежутка начисления нарашенная сумма станет  $P_n = P(1 + i)^n$ . Таким образом, последовательность наращенных сумм  $P, P_1, ..., P_n$  есть геометрическая прогрессия с начальным членом Р и знаменателем прогрессии  $(1 + i)$ .

леньги.

**Пример 3.** Пусть  $P = 1000$ ,  $i = 10\%$ , т.е. как доля  $i = 0, 1$ . Следовательно, нарашенные по сложным процентам суммы таковы:  $1000. 1000 + 0.1 \cdot 1000 = 1000 + 100 = 1100.$  $1100 + 0.1 \cdot 1100 = 1210$ .  $1210 + 0.1 \cdot 1210 = 1331.1$   $\mu$  T.H.

Пример 4. Годовая ставка сложных процентов равна 8%. Через сколько лет начальная сумма улвоится?

Решение. Нало решить неравенство:  $(1 + 0.08)^n \ge 2$ . Логарифмируем по основанию натуральных логарифмов и получаем  $n > ln (2)/ln (1.08)$ .

 $O$  *m в е m*: через 9 лет.

Из этого примера видно, что вычисления со сложными процентами более сложные, чем с простыми. Для занятий по финансовой математике необходимо иметь хороший кальку-

написания студенческо  $\pi$ grop  $\ell$ 

**ERIC EL PRIMERY DE L'ANNONCE DE L'ANNONCE DE L'ANNONCE DE L'ANNONCE DE L'ANNONCE DE L'ANNONCE DE L'ANNONCE DE**  $P(1 + i)^n$ њ**и /** п, может применяться вывеленная лля нелых поло: и для нецелых t.

Сумма  $P$  нарашенная по ставке *і* сложных процентов. через *t* промежутков начисления станет  $P_i = P(1 + i)^t$ .

Пример 5, 13 января в банк положили сумму 1000 л.е. до востребования под ставку 12% годовых сложных процентов. Какую сумму снимет вкладчик 1 сентября?

Решение. Воспользуемся формулой нарашения сложных процентов  $P_1 = P(1 + i)^t$ . Но как вычислить  $t$ ? Нало признать. что однозначного ответа в этой ситуации нет. Изберем самый простой вариант: булем считать, что в голу 360 лней, в квартале - 90. в одном месяце - 30 и т.д. (учтем, что в году есть несколько праздничных дней и т.д.). Тогда  $t = (30 \cdot 7 + 17)/360$  и искомая сумма есть 1074 л.е.

При работе со сложными процентами иногда для приближенного оценивания полезно следующее правило.

**Правило** 72. Если процентная ставка есть  $\alpha$ , то удвоение капитала по такой ставке происходит примерно за  $72/a$  лет.

Например, согласно этому правилу при ставке 3% удвоение капитала происходит за 24 года.

Это правило применяется для небольших ставок.

В лальнейшем, если не указано, какие проценты используются, то имеются в вилу сложные проценты.

#### 1.3. Сравнение силы роста простых И СЛОЖНЫХ ПРОЦЕНТОВ

При одной и той же ставке і нарашение сложных процентов илет быстрее, чем простых процентов, при ллине периода нара-

шения более единичного и мелленнее, если периол наращения менее единичного.

Лля этого лостаточно убедиться, что

 $(1 + i)^t > (1 + ii)$ , если  $t > 1$  $H(1 + h) < (1 + h)$ , ect  $h(0) < t < 1$ .

Графики функций (1+ $\hat{\rho}$ ' и  $(1 + t\hat{i})$  в зависимости от  $t$ показаны на рис. 1.2.

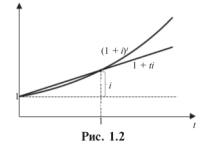

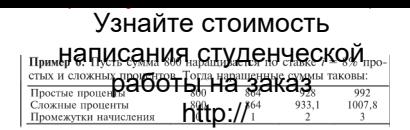

### 1.4. Мультиплицирующие и дисконтирующие множители

Для облегчения расчетов, особенно со сложными процентами, составлены таблицы мультиплицирующих множителей.

Мультиплиширующий множитель показывает, во сколько раз возрастет за *п* лет сумма, положенная в банк пол *і* про $n$  нентов головых.

$$
M(n, i) = (1 + i)^n
$$
.

Величина М(п, і) есть будущая стоимость одной денежной елиницы — через *п* лет при ставке процента *i*.

Так, М(5,8) есть 1,469. Таблицы таких множителей имели большое значение для финансовых расчетов ранее, когла не было электронных калькуляторов. Но и сейчас во многих ситуациях такие таблицы весьма улобны. Ниже приведен фрагмент таблицы мультиплицирующих множителей  $M(n, i)$  для  $2 \le n \le 11$ ,  $2 \le i \le 12$ . Таблица большого объема приведена в приложении 1.

|        | 3     | 4     | 5     | 6     | 7     | 8     | $\Omega$ | 10    | 11    |
|--------|-------|-------|-------|-------|-------|-------|----------|-------|-------|
| 3      | 1.093 | 1.125 | 1,158 | 1.191 | 1.225 | 1,260 | 1.295    | 1,331 | 1,368 |
| 4      | 1.126 | 1.170 | 1.216 | 1.262 | 1.311 | 1.360 | 1.412    | 1.464 | 1.518 |
| 5      | 1.159 | 1.217 | 1.276 | 1.338 | 1.403 | 1.469 | 1.539    | 1.611 | 1.685 |
| 6      | 1.194 | 1.265 | 1,340 | 1.419 | 1.501 | 1,587 | 1,677    | 1,772 | 1,870 |
| $\tau$ | 1.230 | 1.316 | 1.407 | 1.504 | 1.606 | 1.714 | 1.828    | 1.949 | 2.076 |
| 8      | 1.267 | 1.369 | 1.477 | 1.594 | 1.718 | 1.851 | 1.993    | 2.144 | 2.305 |
| 9      | 1.305 | 1.423 | 1.551 | 1.689 | 1.838 | 1.999 | 2.172    | 2.358 | 2.558 |
| 10     | 1.344 | 1.480 | 1,629 | 1,791 | 1,967 | 2.159 | 2,367    | 2,594 | 2.839 |

Мультиплинирующие множители

Для облегчения расчетов используются также таблицы дисконтирующих множителей.

Лисконтирующий множитель показывает долю, которую составит начальная сумма, положенная в банк под і процентов годовых, от наращенной к концу n-го года:

$$
D(n,i) = 1/M (n,i) = (1+i)^{-n}.
$$

### Узнайте стоимость вели Написания студенческ ной, стоимостью работы На заказ  $n$  лет при

Так,  $D(5,8)=0,681$ . Ниж**е нарудение** фрагмент таблицы Таблица большого объема привелена в приложении 2.

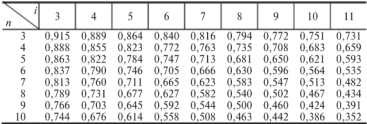

#### Лисконтирующие множители

#### 1.5. Удержание простых и сложных процентов

Некто попросил в банке крелит в размере 1000 руб. Банкир говорит: «Пожалуйста. Процентная ставка у нас. 10% головых так что 100 руб, мы с Вас сейчас же улержим. Итак, получите 900, но вернете через год, конечно, все 1000». Такая операция называется удержанием процентов. В этой операции все в пользу банкира. Во-первых, проценты уже удержаны. Во-вторых, доходность этой операции для банка больше, чем объявленные 10%.

Действительно, доходность операции для банка равна 100/900 ~  $\sim$  11.1%. Поэтому подобную операцию - удержание процентов с конечной суммы - кредиторы применяют довольно часто.

Долговая расписка, солержащая обязательство выплатить определенную денежную сумму (номинал векселя) в конкретный срок, называется векселем. Учет векселя - обычное лело для банка и означает оплату векселя с дисконтом, т.е. со скидкой с его номината

Пример 7. Банк учел вексель за 70% его номинала за полгода до его выкупа. Какова доходность операции для банка? Пусть номинал векселя N. тогла банк заплатил владельну век-

селя 0.7N, а получил через полгола N, поэтому доходность операции (абсолютная за полгода) равна 0,3/0,7-0.43. т.е. 43% (а в процентах годовых это дает  $104,5\%$  — см. далее гл. 6).

Удержание процентов можно проводить также по простым процентам и сложным. Рассмотрим сначала улержание простых процентов. Пусть ставка удержания -  $d$  (доля),

тогда за НАПИСАНИЯ СТУДЕНЧЕСКО d c конечной суработь гора заказ ается на *п* .<br>**v**лержания сумма есть  $P_n = P - ndP = P$ 

,<br>мы образуют убываюшую арифметическую прогрессию.

Если же удержание проходит по сложным процентам, то за кажлый гол улерживается лоля d от прелылушей суммы, так что оставшаяся сумма есть  $P = P(1 - d^n)$ . Оставшиеся после улержания суммы образуют убывающую геометрическую прогрессию.

Пример 8. С суммы 800 удерживаются проценты по ставке 4%. Выписать оставшиеся суммы.

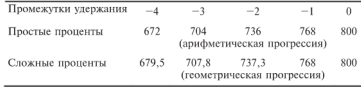

При улержании простые проценты уменьшают сумму мелленнее, чем сложные, на промежутках, длиннее единичного  $(CM, 83)$ .

Для облегчения расчетов при удержании сложных процентов используются лисконтные множители.

Дисконтный множитель показывает, во сколько раз уменьшится сумма при удержании с нее сложных процентов по ставке  $d$  в течение *п* промежутков удержания:

 $Dis(n, d) = (1 - d)^n$ .

Можно также сказать, что до величины  $Dis(n, d)$  уменьшится одна денежная единица, с которой удерживаются сложные проценты по ставке *d* в течение *n* периодов.

Улержание процентов имеет ограниченную область применения - оно редко применяется для числа промежутков удержания более двух-трех. Ниже приведен фрагмент таблицы дисконтных множителей Dis $(n, i)$  для  $0 \le n \le 4$ ,  $2 \le i \le 12$ .

| $\searrow$ |       |       |       | 6     |       |       |             |       |       |
|------------|-------|-------|-------|-------|-------|-------|-------------|-------|-------|
|            | 0.970 | 0.960 | 0.950 | 0,940 | 0.930 | 0.920 | 0.910       | 0.900 | 0.890 |
|            | 0.941 | 0.922 | 0.903 | 0.884 | 0.865 | 0.828 | 0.828       | 0.810 | 0.792 |
|            | 0.913 | 0,885 | 0.857 | 0,831 | 0,804 | 0,779 | 0,754 0,729 |       | 0,705 |

Лисконтные множители

# Узнайте стоимость <sub>Улер</sub>написания студенческог Havuchenue преуществие (1907) - 11 20 321 23 CyMMy S, To удержание процентов: чтобанную реф год получить с клиен-<br>та сумму S, надо сейчас выдать ску  $S(1 - d)$ .

### 1.6. Эквивалентность во времени денежных сумм. Математическое дисконтирование

Ленежные суммы  $S(T)$  в момент  $T$  и  $s(t)$  в момент  $t$  называются эквивалентными по ставке сравнения і, если  $S(T) = s(t)(1 + i)(T - i)$ . При  $T > t$  это означает, что сумма  $s(t)$ , нарашенная по ставке і сложных процентов, превратится в момент  $T$  в сумму  $S(T)$ ; однако можно считать, что  $T$ может быть и меньше t, тогда это означает, что сумма  $S(T)$ , нарашенная по ставке *і* сложных процентов, превратится, в момент  $t$  в сумму  $s(t)$ . Указанная выше формула автоматически учитывает оба эти случая. Вместе с тем можно сказать и подругому: при  $T > t$  эквивалентность сумм  $S(T)$  и  $s(t)$  означает. что сумма  $S(T)$ , уменьшающаяся при лвижении в прошлое за каждый единичный промежуток в  $1/(1 + i)$  раз, к моменту  $t$ превратится в точности в сумму  $S(t) = S(T)/I(1 + i)(T - i)$ . Такой пересчет будущей суммы к настоящему моменту называется приведением ее или нахождением ее современной величины. Сама же формула сравнения денежных сумм в любые моменты времени называется математическим дисконтированием.

Пример 9. Какая сумма предпочтительнее при ставке 6%: \$1000 сегодня или \$2000 через 8 лет?

Решение. Найдем современную величину \$2000 через 8 лет при ставке 6%:  $A = 2000 \cdot (1 + 0.06)^{-8} = 2000 \cdot D(8.6)$ . По таблице лисконтирующих множителей находим  $D(8, 6) = 0.627$ .

Итак,  $A = 1254 > 1000$ . Следовательно, надо предпочесть сумму \$2000 через 8 лет.

#### 1.7. Номинальная и эффективная процентные ставки

Предположим, что по требованию некоторых клиентов банк начисляет им проценты ежеквартально, хотя в логоворе указана годовая процентная ставка  $i = 12\%$ . Если начислять ежеквартально  $12/\hat{4} = 3\%$  по схеме сложных процентов, то за год получим  $f = (1 + 0.03)^4 = 1.1255$  (можно взглянуть в таблицу мультиплицирующих множителей и найти  $M(4, 3) = 1.126$ ).

#### Узнайте стоимость Ставка / Написани студенческо номинальной. Так в логоворе. TO GRHE TRE BEBRY ной ситуании является начисление еж простых процентов по  $c$ Tanke  $3\%$

В общем случае номинальной называется процентная ставка, используемая для расчетов, для фиксирования в договорах и т.п., а лействительная ставка, которая при этом получается. называется эффективной.

Пусть номинальная годовая ставка есть *i*, а сложные проценты начисляются *m* раз в году по ставке  $i/m$ . Тогда эффективная головая ставка f рассчитывается из уравнения  $(1 + i/m)^m = 1 + f$ , откуда  $f = (1 + i/m)^m - 1$ .

Если все же нало начислять сложные проценты *m* раз в голу, то какова же лолжна быть при этом ставка t, чтобы за год в итоге получилась нужная ставка  $f$ ? Имеем уравнение  $(1 + t)^m = 1 + t$ , откула  $t = (1 + t)^{1/m} - 1$ .

#### 1.8. Непрерывное наращение и дисконтирование

Пусть номинальная головая ставка есть і. При начислении процентов *m* раз в году по ставке  $i/m$  эффективная годовая ставка получается, как показано выше, равной  $f = (l + i/lm)^m - 1$ , т.е. за год сумма увеличится в  $(1 + i/m)^m$  раз. Рассмотрим этот коэффициент нарашения, или мультиплицирующий множитель М(т, i/т). При все более частом начислении процентов. т.е. при  $m \rightarrow \infty$ . величина  $M(m, i/m)$  имеет прелел. который. как известно, равен е. гле е - основание натуральных логарифмов (е  $\approx$  2.71). Непрерывным нарашением по ставке *і* называется увеличение суммы в е<sup>і</sup> раз за елиничный промежуток начисления и в общем виде - увеличение суммы в е<sup>й</sup> раз за t промежутков начисления. Непрерывным дисконтированием называется операция, обратная непрерывному нарашению, т.е. уменьшение суммы в е раз за елиничный промежуток и уменьшение в е<sup>й</sup> раз за *t* промежутков.

### 1.9. Влияние инфляции на ставку процента

Говорят, что инфляция (или темп инфляции) составляет лолю α в год, если один и тот же набор товаров стоит в конце года в  $(1 + \alpha)$  раз больше, чем в начале этого года. Можно также сказать, что в  $(1 + \alpha)$  раз уменьшилась покупательная способность одной ленежной единицы.

<sub>пост</sub>налисания студенческой было купить, напешно СОД-важника то не пода только, процента. Это будет уже станка процента с учетом инфляции.  $(1 + i)$  раз из-за наращения процентов, но ее покупательная способность уменьшается в  $(1 + \alpha)$  раз из-за инфляции. Таким образом, ее реальная ценность - покупательная способность - станет  $(1 + i)/(1 + \alpha)$ , а головая реальная ставка есть  $(1 + i)/(1 + \alpha) = 1 = (i - \alpha)/(1 + \alpha)$ . Видно, что при малой инфляции (когда α мало) реальная процентная ставка меньше номинальной приблизительно на величину инфляции. Для того чтобы номинальная ставка і обеспечивала нарашение реальной ценности денежных сумм на долю і в год при годовой инфлянии а, темп инфлянии лолжен уловлетворять уравнению:  $(i - \alpha)/(1 + \alpha) = i$ , откуда  $i = \alpha + i(1 + \alpha)$ .

#### ВОПРОСЫ И ЗАДАЧИ

1. При какой ставке сложных процентов за 9 лет сумма удваивается?

2. В лень рожления внука бабушка положила в банк \$1000 под 3% годовых. Какой будет эта сумма к семнадцатилетию внука?

3. Как найти инфляцию за квартал, если известна головая инфляция?

4. Найлите несколько сумм в прошлом и в булушем, эквивалентных сумме 1000 д.е. в момент 0 при ставке 8% годовых.

5. Счет «СБ100» в Сбербанке обещает 2.9% за 100 лней.  $C$ колько это составит процентов головых?

6. Локажите строго, что при одной и той же ставке і нарашение сложных процентов идет быстрее, чем простых процентов, при длине периода нарашения, более единичного, и мелленнее, если период нарашения менее елиничного, т.е. локажите неравенства  $(1 + i)^{j}$  >  $(1 + i)^{j}$ , если  $j > 1$  и  $(1 + i)^{j}$  <  $(1 + i)^{j}$ . если  $0 \le t \le 1$ . Локажите, что при улержании процентов, наоборот, простые проценты уменьшают сумму медленнее, чем сложные.

7. Рассмотрим последовательность оставшихся после удержания 4% сумм из примера 8 в обратном порядке и будем считать их нарашенными суммами:

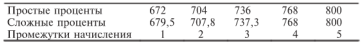

<sub>пере</sub>написания студенческой щенных сумм по реас буд трок на заказ сложным.

**8.** Докажите, что  $f = (1 + \frac{1}{2})$   $\prod_{n=1}^{\infty}$   $\prod_{n=1}^{\infty}$  *re*. что эффективная

9. Убелитесь, что лля расчетов по инфляции (во сколько раз упала покупательная способность одной денежной единицы и т.п.) можно использовать мультиплинирующие или лисконтирующие множители.

10. Какую ставку лолжен назначить банк, чтобы при головой инфляции 12% реальная ставка оказалась 6%?

11. Нарашение простых процентов с переменной ставкой. Пусть простые проценты за  $k$ -й год равны  $i_k$ . Найдите наращенную сумму через  $n$  лет.

12. Нарашение сложных процентов с переменной ставкой. Пусть сложные проценты за k-й год равны i<sub>k</sub>. Найдите наращенную сумму через  $n$  лет.

13. По логовору зафиксирован платеж через 3 гола в размере 1000 д.е. Через год процентная ставка увеличилась. Кому это выгодно: тому, кому будут платить, или тому, кто будет платить?

14. С помощью компьютера получены следующие значения нарашенных сумм через лробные промежутки времени.

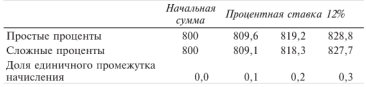

Проверьте компьютерные расчеты, используя приведенные в § 1.3 формулы нарашения простых и сложных процентов.

### Узнайте стоимость написания студенческой **LACRO** работы на заказ ПОТОКИ ПЛАТЕЖЕЙ, РЕНТЫ

Потоки платежей весьма часто встречаются на практике. За-DOĞOTHOS DAQTO BUDAQYURGATCS, KOK DOĞBUAQ, B BUAA DOTOKO DAQ-.<br>тежей 2 раза в месяц, примерно через 15 лней. Плата за квартиру - поток, как правило, ежемесячных платежей. Семья от-KAOANROAT HO DOKVERY ORTOMOÑAAS RHOCS AWAMACSHHO HO CHAT R банк некоторую сумму, и т.л. Поэтому изучение потоков платежей очень важно.

### 2.1. Потоки платежей

Поток платежей - это послеловательность величин самих платежей (со знаками) и моментов времени, когда они осуществлены.

Платеж со знаком плюс, который может быть опущен. - это поступление, платежи со знаком минус представляют собой выплаты.

Поток называется конечным или бесконечным в зависимости от количества платежей в нем.

Пусть  $\Re = \{R_i, t_i\}$  — поток платежей, в нем  $R_i$  — платежи,  $t_i$  моменты времени. Кроме того, предполагается, что известна ставка процента і. обычно неизменная в течение всего потока.

Величиной потока в момент Т называется сумма платежей пото-

ка, дисконтированных к этому моменту  $\mathcal{R}(T) = \sum R_k (1+i)^{T-t_k}$ .

Достаточно найти величину потока в какой-то момент  $\Re(T)$ . тогла в любой другой момент  $T'$  величина потока  $\Re(T') = \Re(T)(1+i)^{T'-T}$ .

Величина  $\Re(0)$  называется современной величиной потока: если есть последний платеж, то величина потока в момент этого платежа называется конечной величиной потока.

**Пример 1.** Пусть поток есть  $\Re$  ={(-2000,1); (1000,2); (2000,3)}. Найдем характеристики этого потока при ставке процента  $i = 10\%$ . 1000 2000  $-2000$ Сначала найлем современную величину потока:  $\Re(0) = -2000 \cdot (1 + 0.1)^{-1} + 1000 \cdot (1 + 0.1)^{-2} + 2000 \cdot (1 + 0.1)^{-3} =$  $= -1818.2 + 826.4 + 1502.6 = 510.8$ Теперь можно найти и конечную величину потока:  $\mathfrak{R}(3) = \mathfrak{R}(0) (1 + i)^3 = 679.8.$ 

#### Узнайте стоимость писания студенческо  $\prod$ OTI OMA WYTками между ним**риз брестся ренией. Чазре зру**и платежи также олинаковыми платежами httn·//

#### 2.2. Конечная годовая рента

Это самая простая рента: в ней только олин платеж  $R$  в год ллительность ее *п* лет, головая процентная ставка *i*. На рентные платежи начисляются сложные проценты.

Пример 2. Рассмотрим 5-летнюю ренту с годовым платежом 1000 руб., процентная ставка  $i = 10\%$ .

1000 1000 1000 1000 1000 Головые платежи 1100 2310 3641 5105 1 Всего на счете 1000 2100 3310 4641 6105 1

Поясним движение денежных сумм. В конце 1-го гола в банк BHOCHTCH 1000 DVD. B KOHILE 2-го года эта сумма возрастает до 1100 руб. за счет начисленных 10%. Вместе с очерелным внесенным платежом в 1000 руб. на счете уже 2100. В конце 3-го года эта сумма возрастает до 2310 руб. за счет начисленных 10%. Вместе с очередным внесенным платежом на счете теперь уже 3310 руб. и т.д. Нарашенная сумма ренты равна 6105.1 руб. Современную величину ренты найлем, лисконтируя к моменту 0 нарашенную сумму 6105.1. Получаем 6105.1/1.1<sup>5</sup> = 3791.

Если платежи поступают в конце очередного промежутка, то рента называется постиvмерандо, в начале - пренумерандо. Рассматриваемая в примере рента постнумерандо. В дальнейшем рассматриваются только такие ренты.

Изучим подробно конечную годовую ренту  $\{R, n, \hat{v}\}$  в общем виле:

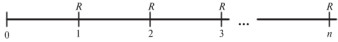

Главная задача - найти современную величину этой ренты.  $M$ меем  $A = R/(1 + i) + R/(1 + i)^2 + ... + R/(1 + i)^n = R[(1 + i)^{-1}]$  $+ ... + (1 + i)^{-n}$ .

В квалратных скобках стоит сумма и членов геометрической прогрессии с первым членом  $(1 + i)^{-1}$  и знаменателем  $(1 + i)^{-1}$ . Как известно, сумма и членов геометрической прогрессии с

### Узнайте стоимость первым НАПИСАНИЯ СТУДЕННЕСКО! 1) или  $A = R$  http://-

Величина  $[1 - (1 + i)^{-n}]/i$  обозначается  $a(n, i)$  и называется коэффициентом приведения ренты. С учетом этого обозначения имеем

 $A=R \cdot a(n)$ 

Зная современную величину ренты, можно легко найти конечную ее величину, которая называется еще нарашенной величиной пенты S:

$$
S = A(1 + i)
$$

или

$$
S = R \cdot a(n,i)(1+i)^n = R [(1+i)^n - 1]/i.
$$

Величина  $[(1 + i)^n - 1]/i$  обозначается  $s(n, i)$  и называется коэффициентом нарашения ренты. С учетом этого обозначения имеем

$$
S = R \cdot s(n, i).
$$

Величины  $a(n,i)$  и  $s(n,i)$  связаны очевилным соотношением:

$$
s(n,i) = a(n,i) \cdot (1+i)^n,
$$

или

$$
s(n,i) = a(n,i) \cdot M(n,i).
$$

Коэффициент наращения s(n, i) показывает, во сколько раз нарашенная величина ренты больше ее голового платежа. Аналогичный смысл имеет и коэффициент приведения ренты: он показывает, во сколько раз современная величина ренты больше ее годового платежа. Можем дать другое толкование смысла понятия «современная величина ренты»: если в момент 0 положить в банк современную величину ренты пол і процентов головых, то к концу n-го года она вырастет до наращенной величины ренты S. Итак, имеем формулы для конечной годовой ренты

$$
A = R \cdot a(n, i), \quad S = R \cdot s(n, i). \tag{2.1}
$$

Эти формулы формально имеют смысл и для нецелых п. При этом надо использовать определяющие формулы для  $a(n,i)$  и  $s(n,i)$ .

Ниже приведены фрагменты таблиц коэффициентов приведения и наращения годовой ренты. Таблицы большого объема приведены соответственно в приложениях 3 и 4.

# Узнайте стоимость корфаписания студенческой

| л<br>$\boldsymbol{n}$ | 3     |       |       | работы на заказ |                                             |       |       | 10    | 11    |
|-----------------------|-------|-------|-------|-----------------|---------------------------------------------|-------|-------|-------|-------|
| 3                     | 2.829 | 1.775 | 2.723 |                 |                                             | 2,577 | 2.531 | 2.487 | 2.444 |
| $\overline{4}$        | 3,717 | 3.630 | 3.546 |                 | $^{2,6}_{3,4}$ <b>bttp</b> <sup>22</sup> // | 3,312 | 3,240 | 3,170 | 3,102 |
| 5                     | 4,580 | 4.452 | 4.329 | 4.212           | 4,100                                       | 3.993 | 3,890 | 3.791 | 3.696 |
| 6                     | 5.417 | 5.242 | 5.076 | 4.917           | 4.767                                       | 4.623 | 4.486 | 4.355 | 4.231 |
|                       | 6,230 | 6,002 | 5,786 | 5,582           | 5,389                                       | 5,206 | 5,033 | 4,868 | 4.712 |
| 8                     | 7.020 | 6.733 | 6.463 | 6.210           | 5.971                                       | 5.747 | 5.535 | 5.335 | 5.146 |
| 9                     | 7.786 | 7,435 | 7.108 | 6,802           | 6,515                                       | 6,247 | 5,995 | 5,759 | 5,537 |
| 10                    | 8,530 | 8.110 | 7.722 | 7.360           | 7.024                                       | 6.710 | 6.418 | 6.145 | 5,889 |

Коэффициенты наращения годовой ренты  $s(n, i) = [(1 + i)^n - 1]/i$ 

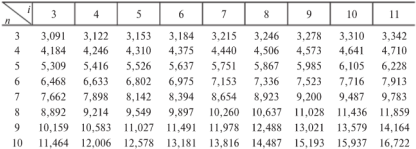

Применение коэффициентов привеления и нарашения покажем на примере.

Пример 3. Найти современную и нарашенную величины годовой DEHTH C  $R = 1000$ ,  $n = 8$ ,  $i = 8\%$ .

Находим по таблицам  $a(8, 8) = 5,747, s(8, 8) = 10,637$ . Значит. современная величина ренты равна 5747, наращенная - 10.637. Для контроля посмотрев в таблицу мультиплицирующих множителей. находим  $M(8, 8) = 1.851$ .

Проверка:  $5747 \cdot 1.851 = 10638$ .

#### 2.3. Определение параметров годовой ренты

Выше уже сказано, что годовая рента характеризуется годовым платежом R, длительностью n лет и процентной ставкой i. Процентная ставка обычно неуправляема, но зато к параметрам можно причислить современную величину А и нарашенную величину S. Все эти величины не являются независимыми, поэтому если задать некоторые из них, то остальные можно определить:

### <u>, "написания студенческой</u>

2) если задан**ра бот впарна зависны**я пимеем уравнение  $A = RII - P\vec{a}$ Если последнее выражение **верение (при полне**днее и попределяется как бли-<br>жайшее целое к нему, смотря по нонкретным требованиям. Можно обойтись и без нахождения и по указанной выше громоздкой формуле.

Имеем  $a(n, i) = A/R$ , затем полбираем по таблице коэффициентов приведения ренты приблизительно подходящее n (учиты- $B39$  uto  $i$   $u3B2CTHO$ 

**Пример 4.** Пусть  $R = 1000$ .  $i = 8\%$ . Найти ллительность ренты с современной величиной  $A = 4000$ .

P е ш е н и е. Имеем  $a(n, 8) = A/R = 4$ . По таблице коэффициентов приведения ренты находим, что  $a(5, 8) = 3.993$ . Значит, приблизительно  $n = 5$ .

Продолжаем исследование по определению параметров рент: 3) заланы R. S. *i* — лействуем аналогично предыдущему случаю:

4) заданы *A. n. i.* тогда для определения  $R$  имеем уравнение  $A = R \cdot a(n, i)$ , причем послелняя величина известна, значит,  $R = A/a(n)$ 

5) заданы *S*, *n*, *i* — действуем аналогично п. 4:

6) хотя процентная ставка неуправляема организатором ренты. можно залуматься о желаемой процентной ставке. То есть пусть заланы R. A. n. нало полобрать процентную ставку *i*. Это посложнее, чем в предыдущих задачах. Для определения і имеем уравнение  $A = \overline{R} \Pi - (\overline{I} + \overline{n}^{-n})/i$  но решить это уравнение аналитически невозможно, приходится применять приближенные методы. Олнако, имея под рукой компьютер, несложно составить простую программу для приближенного определения і.

Заметим сначала, что величина  $[1 - (1 + i)^{-n}]/i$  равна примерно и при малых  $i$  и затем уменьшается при росте  $i$  (вель эта величина есть сумма  $[1/(1 + i) + 1/(1 + i)^2 + ... + 1/(1 + i)^n]$ , отсюла вытекает, что при  $A/R \ge n$  уравнение решений не имеет. т.е. нужной ставки *і* не существует. Если же  $A/R \le n$ , то из указанного выше вытекает, что нужная ставка і найлется и ее можно найти итеративным путем.

Булем увеличивать і в никле с малым шагом и анализировать соотношение  $A/R \leq [1 - (1 + i)^{-n}]/i$ . Сначала, при малых *i*, это неравенство будет верным, затем оно перестанет выполняться. Как только это произойлет, значит, приближенно нужная ставка найлена.

### Узнайте стоимость 24 НАПИСАНИЯ СТУДЕНЧЕСКОЙ и начистри б прри назнег дах в году

Пусть платежи выплачиваются р раз в году через равные инный платеж равен  $R/p$ : проценты начисляются *m* раз в голу также через равные интервалы. Рассмотрим полробно 1-й год

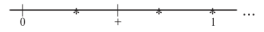

Рисунок отражает ситуацию при  $p = 3$ ,  $m = 2$  (платежи вносятся в моменты, обозначенные «\*», начисления процентов происхолят в моменты «+» и в конце года.

Необходимы некоторые уточнения. В очередной момент начисления проценты начисляются по ставке сложных процентов на кажлый более ранний платеж с учетом момента его поступления. Так как k-й платеж отстоит от конца на  $(n - k/p)$  лет, то на него будет произведено  $[(n - k/p)m]$  начислений по полной ставке  $i/m$  $(a)$  - нелая часть а) и, возможно, еще олно начисление по неполной ставке, и его частичный вклад в нарашенную сумму ренты составит  $S_k = (R/p) \cdot (1 + i/m)^{(n-k/p)m}$ . Сумма всех таких частичных вкладов и составляет наращенную сумму ренты

$$
S = \sum_{k=1}^{np} S_k = \sum_{k=1}^{np} (R/p)(1+i/m)^{(n-k/p)m}.
$$

Изменяя порядок суммирования, сумму можно записать так:

$$
S = \sum_{k=0}^{np-1} (R/p)(1+i/m)^{\frac{m}{p}}.
$$

Ясно, что слагаемые этой суммы члены геометрической прогрессии с первым членом  $R/n$  знаменателем  $(1 + i/m)^{m/p}$  и числом членов пр. Значит, их сумма равна

$$
S = (R / p) \frac{(1 + i / m)^{nm} - 1}{(1 + i / m)^{m/p} - 1} .
$$

Используя введенные выше обозначения  $[(1+i)^k - 1]/i = s(k, i)$ , получаем

$$
S = (R / p) \frac{s(nm, i / m)}{s(m / p, i / m)}.
$$
 (2.2)

Найдя наращенную величину ренты, без труда можно найти современную величину ренты. Именно:

$$
A = S / (1 + i / m)^{nm}
$$

<sub>и</sub>, написания студенческо наращенной велику на Стетину рентаковых римсов (один раз в году, ние процентов только раз в годор ратежей несколько, и т.п.<br>Например, пусть  $p - \text{uncho}$  платежей в году, а проценты на-

числяются один раз. т.е.  $m = 1$ , тогда нарашенная величина такой ренты есть

$$
S = (R/p) \frac{s(n, i)}{s(1/p, i)} \quad \text{if} \quad A = S/(1+i)^n \tag{2.3}
$$

Или. пусть в голу олин платеж ( $p = 1$ ), зато проценты начисляются т раз в году, тогда наращенная величина такой ренты есть

$$
S = R \frac{s(mn,i/m)}{s(m,i/m)} \quad \text{if } A = S/(1+i/m)^{mn}.
$$
 (2.4)

Весьма часто *m*=n. т.е. число платежей в голу и число начислений процентов совпадают, тогда из общей формулы (2.2) получаем

$$
S = (R / m) \frac{s(nm, i / m)}{s(1, i / m)} = (R / m) \frac{s(nm, i / m)}{1} = (R / m) \cdot s(nm, i / m). \quad (2.5)
$$

Эту формулу, впрочем, легко получить из формулы (2.1) для конечной головой ренты, положив в ней  $R/m$  вместо  $R$  с учетом того, что число платежей есть тп, а не п.

#### 2.5. «Вечная» годовая рента

Пол «вечной» головой рентой понимается рента, послеловательность платежей которой неограниченна, предполагается, что рента булет выплачиваться неограниченно лолго. Нарашенная величина такой ренты бесконечна, но современная величина равна  $A = R/i$ . Локажем это.

Современная величина такой ренты есть бесконечный ряд дисконтированных к современному моменту платежей, т.е.  $A = R/(1 + i) + R/(1 + i)^2 + ... + R/(1 + i)^n + ... = R/i$  (нало использовать сумму бесконечно убывающей геометрической прогрессии). Впрочем, можно взять формулу (2.1) для конечной головой ренты:

 $A = R \cdot a(n, i) = R \cdot [1 - (1 + i)^{-n}]/i$ 

Перейдем в этой формуле к пределу при  $n \rightarrow \infty$  и получим  $A = R/i$ .

Пример 5. Бизнесмен арендовал виллу за \$10 000 в год. Какова выкупная цена аренды при годовой ставке процента 5%?

**, Написания студенческой** будущих аренд**ире біроткій и паназілік на 5200 000.** Между бы получать арендодатель в \$200 000 помещенных в банк под упо-<br>мянутую процентную ставкОПОС

### 2.6. Объединение и замена рент

Обшее правило объединения рент очень просто: находятся современные величины рент-слагаемых и склалываются, а затем подбирается рента-сумма с такой современной величиной и нужными остальными параметрами.

Пример 6. Найдем ренту-сумму для двух годовых рент: одна длительностью 5 лет с головым платежом 1000. и люугая - 8 и 800. Головая ставка процента 8%.

По таблицам находим коэффициенты приведения:  $a(5, 8) = 3.993$ .  $a(8, 8) = 5.747$ . Далее,  $A_1 = 1000 \cdot 3.993 = 3993$ ,  $A_2 = 800 - 5.747 = 4598$ . Значит, у пенты-суммы совпеменная величина  $A = 8591$ .

Теперь можно залать либо ллительность ренты-суммы, либо головой платеж и затем второй из этих параметров определится. Такие залачи рассмотрены в 8 2.3.

Примерно так же решается и вопрос о замене данной ренты другой с измененными параметрами: находится современная величина ланной ренты, а затем полбирается рента с такой современной величиной и нужными параметрами.

### 2.7. Дюрация потоков платежей

Пусть *і* и  $\mu = (1 + i)$  — процентная ставка и коэффициент нарашения соответственно. Пусть  $\Re = (R_k, t_k)$  — поток платежей.  $R_k$  величина платежа в момент  $t_k$ . Обозначим А современную величину этого потока:  $A = \sum A_k$ , где  $A_k = R_k \exp(-t_k \ln \mu)$  есть современная величина k-го платежа.

Определение. Дюрацией потока платежей  $Re$  называется эластичность современной величины потока по коэффициенту наращения  $E_a^A = (dA/d\mu)$ :  $(A/\mu)$ , взятая со знаком «минус».

Обозначается  $Dur(\Re)$ , итак  $Dur(\Re) = -E_n^A$ .

Напомним определение эластичности. Пусть  $x$ величина-аргумент,  $y$  - величина-функция от  $x$ , тогда эластичностью у по отношению к х в точке  $x_0$  называется предел

### Узнайте стоимость <u>написания студенческой тися.</u> **OTHOTHAL** TEJIBHONY ИЗМЕНЕНИЯ СУТЕН НЕ ЗАКАЗ

http:// таким образом.

 $E_y^y(x_0) = (dy / y_0)/(dx / x_0) = (dy / dx)$ ;  $(y_0 / x_0) = y'(x_0)x_0 / y_0$ .

Так что, если  $E_x^y = -2$ , то при увеличении х на 1% у уменьшается на 2%. Итак, дюрация характеризует чувствительность современной величины потока к изменению коэффициента нара $m_{\rm F}$  - простолительно состоянно составлять при светичении коэффициента наращения на 1% современная величина потока уменьшается на 2%. Ясно, что люрация является одной из важнейших характеристик потока платежей.

Найдем дюрацию потока платежей  $\Re$ , продифференцировав современную величину потока по коэффициенту нарашения. Итак

$$
dA/d\mu = d\left(\sum_k R_k \exp(-t_k \ln \mu)\right) / d\mu = \sum_k \left(-t_k R_k \exp((-t_k - 1) \ln \mu)\right),
$$

следовательно.

$$
E_{\mu}^{A} = (dA/d\mu) : (A/\mu) = \left(\sum_{k} -t_k R_k \exp((-t_k - 1)\ln\mu)\right) : (A/\mu) =
$$
  
=  $-\sum_{k} t_k (R_k \exp(-t_k \ln\mu)) / A) = -\sum_{k} t_k (A_k/A) = -\text{dur}(\Re).$   
TaxiAM ofpasyon, dur $(\Re) = \sum_{k} t_k (A_k/A).$ 

Предположим теперь, что все платежи неотрицательны, тогда все величины А. также неотрицательны и их сумма в точности равна А, так что сумма всех величин А, /А равна 1. Поэтому отношения  $A/ A$  можно трактовать как вероятности, а величину  $\sum t_k (A_k / A)$  — как средний момент платежей в следующем смысле: определим случайную величину (с.в.) Т как дискретную, такую, что

$$
P(T = t_k) = A_k / A,
$$

тогда ее математическое ожидание  $\bar{T} = M[T] = \sum t_k (A_k / A)$  равно,

как легко вилеть.

$$
\sum_{k} t_{k} (A_{k} / A) = \text{Dur}(\mathfrak{R}).
$$

25

### <sub>итак</sub>написания студенческой и дюрация потока неображает вы потоках по только и дюрация потока неображает на заказаний момент

платежа.

---  $\left\| \underset{\text{MMEM}}{\text{min}} \right\|_{\mathcal{A}_k}$  в рублевых купюрах (прелположим, что все эти суммы - нелые числа) и на кажлой купюре, входящей в сумму  $A_{\nu}$ , напишем  $t_{\nu}$ . Встряхнем мещок, чтобы купюры перемешались. Выташим олну купюру и прочтем, какое  $t<sub>k</sub>$ на ней написано. Очевилно, что полученная с.в. и есть Т, а ее математическое ожидание или среднее значение и есть дюрация.

Теперь можно сказать, что если люрация потока равна 2, то при увеличении коэффициента нарашения на 1% средний момент платежа увеличивается на 2%. Очевилно, что эластичность современной величины потока неотринательных платежей по коэффициенту нарашения отрицательна, так что люрация такого потока положительна.

Замечание. «Вероятности»  $A_{\nu}/A$  можно найти, дисконтируя платежи не обязательно к начальному моменту, а к любому моменту времени, так как эти отношения одинаковы. В частности, если у потока есть нарашенная величина, то платежи можно лисконтировать к конечному моменту потока, даже к ∞.

Для иллюстрации найдем дюрацию 5-летней ренты с годовым платежом  $R = 1000$  руб. и годовой процентной ставкой  $i = 10\%$ . Случайная величина  $\overline{T}$  имеет рял распрелеления:

$$
\begin{array}{c|cccc}\n0 & 1 & 2 & 3 & 4 & 5 \\
\hline\n& 0.24 & 0.22 & 0.20 & 0.18 & 0.16\n\end{array}
$$

Поясним, как получились вероятности 0.24 и т.л. Нарашенная величина ренты равна 6105 руб., а нарашенные величины платежей т.е. лисконтированных к концу 5-го гола, равны соответственно 1464, 1331 и т.л., так что 1454/6105 = 0.24 и т.л. Вычисляя люрацию как математическое ожилание с.в.  $\hat{T}$  получим:

$$
1(0,24) + 2(0,22) + \ldots = 2,8.
$$

#### ВОПРОСЫ И ЗАДАЧИ

1. Укажите соотношение между современной и конечной величинами потока.

2. Найлите современную и нарашенную величины потока  $\{(-2000, 1); (1000, 2); (1000, 3); (1000, 4)\}\$ при  $i = 5\%$ .

<sub>з с</sub>написания студенческой. S1000 exercitio. FOR OTHER TRET SARES<sup>7%.</sup> Kak go.mo en

4. Семья хочет через 6 **вертнут**ь дачу за \$12 000. Какую сумму (олинаковую) ей нужно неждый год из этих 6 лет добавлять на свой счет в банке, чтобы накопить \$12 000, если годовая ставка процента в банке 8%?

5. Кажлые полгола на банковский счет писателя излательство перечисляет 2000 руб на которые банк начисляет кажлые полгола 7% по схеме сложных процентов. Сколько булет на счете через 4 года?

6. Лля мелиоративных работ государство перечисляет фермеру \$500 в год. Деньги поступают на специальный счет и на них начисляют каждые полгода 4% по схеме сложных процентов. Сколько накопится на счете через 5 лет?

7. В холе сулебного заселания выяснилось, что г. N нелоплачивал налогов 100 руб. ежемесячно. Налоговая инспекция хочет взыскать нелоплаченные за послелние 2 гола налоги вместе с процентами (3% ежемесячно). Какую сумму должен заплатить г.  $N$ ?

8. В ходе судебного заселания выяснилось, что по вине Пенсионного фонла г. N в течение 10 лет нелоплачивали 100 руб. пенсии ежемесячно. Суд обязал фонд выплатить все недоплаченные леньги с процентами (12% головых). Какова сумма выплаты?

Решение. Искомая сумма есть нарашенная величина ренты с елиничным платежом 100 руб. и числом платежей 120. Не совсем понятно, как часто начислять проценты и какие. Если применить формулу (2.5), то искомая сумма будет  $100 \cdot s(120, 1)$ . Но в таблице коэффициентов нарашения ренты не найдем s(120, 1). Придется вычислить эту величину напрямую:  $s(120, 1) = [(1 +$  $+ 0.011^{120} - 11/0.01 \approx (e^{1.2} - 1)/0.01 = 230.$ 

Итак, надо выплатить примерно 23 000 руб.

9. Замените годовую ренту с годовым платежом \$600 и длительностью 10 лет семилетней головой рентой. Ставка процента 8% в год.

10. Замените годовую десятилетнюю ренту с годовым платежом \$1000 на ренту с полугодовым платежом по \$600. Годовая ставка процента 8%.

11. Сын в банке имел на счете 50 000 руб., на которые ежемесячно начислялись 0.8%. Сын уехал в лесятилетнюю команлировку за границу, доверив отцу за 10 лет истратить весь его счет. Сколько будет получать в месяц отец?

, написания студенческог **TOVVILLE** дачи: 1) \$5000 неурси с до 1999 до 1999 до 1999 гечение 5 лет; **BIJTOJHEE IIDH ГОДОВОЙ СТАВКА ТРЕЧЕНИЯ** 21 10%, 6) 5%.<br>**13.** Рассмотрим годовую ренту при  $n = 10$ ,  $i = 10\%$ . Что бо-

лее увеличит нарашенную величину ренты: увеличение ллительности на 1 год или увеличение процентной ставки на 1%?

14. Каким лолжен быть платеж конечной головой ренты ллительностью 8 лет. чтобы ее современная величина была 16 000 л.е. при ставке 10%?

15. Докажите, что наращенная величина годовой ренты всегда больше ее современной величины.

16. Может ли современная величина конечной головой ренты быть меньше ее годового платежа?

17. Убелитесь, что и современная величина ренты, и нарашенная линейно зависят от величины голового платежа. Как в связи с этим можно переформулировать смысл коэффициентов привеления и нарашения ренты?

У казание. Сформулируйте смысл этих величин применительно к единичному головому платежу.

18. В потоке платежей разрешается переставлять платежи. Как их надо переставить, чтобы поток имел самую большую современную величину? Имеет ли это какое-нибуль практическое значение?

**19.** Рассмотрим вечную ренту с головым платежом  $R$  при ставке процента *і*. Известно, что ее современная величина, т.е. в момент 0, равна  $R/i$ . Найдите ее величину в произвольный момент  $t > 0$ . При каком *t* эта величина максимальна, минимальна?

20. Рассмотрим вечную ренту с головым платежом R. Что более увеличит современную величину этой ренты: увеличение  $R$  на 1% или уменьшение  $i$  на 1%?

21. Увеличится ли современная величина вечной ренты, если платежи сделать в два раза чаще, но годовую процентную ставку в лва раза уменьшить?

22. Проведите детальный анализ ренты длительностью 4 года, годовым платежом  $R = 1000$  д.е. и переменной процентной ставкой: 5% в первых 2-х голах. 8% — в 3-м. 10% — в 4-м году. Как здесь определить современную величину этой ренты?

23. Для ренты с параметрами: годовая ставка процента -12%, годовой платеж - 400 л.е., ллительность ренты - 6 лет, с

помощь Написания студенческой коэффициенты из наработу и нарадказы Каф 1 и 8,12; совре-менная и наращинная величных - 464,6 и 924,1.

24. Для ренты с параметрами: годовой платеж - 400 д.е., длительность ренты  $-4$  гола. современная величина  $-1200$  л.е. с помощью компьютера найлена необходимая ставка процента -13% головых и заолно получены следующие ее характеристики: коэффициенты приведения и нарашения - 2.97 и 4.85; наращенная величина - 1939.9.

Проверьте компьютерные расчеты.

25. Найдите дюрацию «вечной ренты» (см. п. 2.5).

26. В потоке платежей разрешается переставлять платежи. Как их следует переставить, чтобы поток имел самую малую дюрацию? Имеет ли это какое-нибуль практическое значение?

27. Меняется ли люрания при замене олной ренты лругой? (См. п. 2.6 и задачи 9, 10.)

28. Найдите дюрацию простейшего потока платежей.

### Узнайте стоимость налисания студенческой Глава 3 <u>ы на заказ</u> ΚΡΕΔΙΑΤΙ

Заем, крелит, ссуда - древнейшие финансовые операции. По-латыни «creditum» означает «ссуда»: в слове «кредит» ударение на втором слоге («кре́лит» с уларением на первом слоге это правая часть бухгалтерских проводок).

все три слова - «заем», «кредит», «ссуда» - означают одно и то же - предоставление денег или товаров в долг на условиях возвратности и, как правило, с уплатой процентов. Тот, кто вылает деньги или товары в кредит, называется заимодавец (кредитор). кто берет - заемшик (или дебитор). Условия выдачи и погашения кредитов (займов, ссуд) весьма разнообразны. Здесь рассмотрены лишь самые простые и наиболее распространенные спо-.<br>COBH DOLOUISHNA SOLNOR

### 3.1. Погашение займа одним платежом в конце

Пусть заем *D* вылан на *n* лет пол *i* сложных головых процентов. К концу *n*-го года нарашенная его величина станет  $D(1 + i)^n$ . Если предполагается отлать заем одним платежом, то это и есть размер данного платежа. Для облегчения расчетов можно использовать таблину мультиплинирующих множителей.

Пвимер 1. Заем величиной 20 000 руб. был вылан на 8 лет под 10% головых. Если отлать этот заем олним платежом, каков размер этого платема?

Решение. По таблице мультиплицирующих множителей находим  $M(8, 10) = 2.144$ . Значит, искомый платеж равен 42 880 руб.

#### 3.2. Погашение основного долга одним платежом в конце

Сам заем называется основным долгом, а наращиваемый добавок - процентными деньгами. Пусть заем D выдан на n лет под i сложных годовых процентов. За 1-й год процентные деньги составят *iD*. Если их выплатить, то останется снова только основной долг в размере D. И так будем выплачивать в конце каждого гола нарашенные за этот гол процентные леньги *iD*. В конце *n*го, последнего, года выплаты составят величину  $iD + D - \text{mbo}$ нентные леньги за послелний гол и основной лолг.

### Узнайте стоимость 3.3. НАПИСАНИЯ СТУДЕННЕСКОЙ годовын та заказ

Пусть заем *D* выдан на *и* лет пол*и* сложных годовых процен-<br>тов. При рассматриваемом **Diddles et** о выплаты в конце каждого года выплачивается *n-я* доля основного долга, т.е. величина  $D/n$ . В конце 1-го года, кроме того, платятся проценты с суммы  $D$ . которой пользовались в течение этого гола, т.е. еще *iD*. Весь платеж в конце 1-го гола равен  $R_1 = D/n + iD$ . В конце 2-го гола выплата составит  $R_2 = D/n + i(D - D/n)$  и т.д., так что в конце  $(k+1)$ -го гола платеж  $R_{k+1} = D/n + i(D - kD/n)$ . Легко вилеть. что платежи R<sub>1</sub>, R<sub>2</sub>,... образуют убывающую арифметическую прогрессию с разностью *iD/n*. первым членом  $\hat{R}_1 = D/n + i\hat{D}$  и последним  $R_n = D/n + iD/n$ .

**Пример 2.** Пусть  $D = 5000$ ,  $n = 5$ ,  $i = 10\%$ . Выплаты показаны на рисунке внизу, а остатки в конце-начале года - вверху.

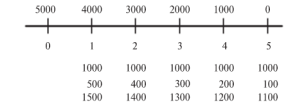

#### 3.4. Погашение займа равными годовыми выплатами

Пусть заем  $D$  выдан на *п* лет под *і* сложных годовых процентов. При рассматриваемом способе его выплаты в конце кажлого года выплачивается одинаковая сумма R. Найти ее просто: эти выплаты можно рассматривать как головую ренту ллительности *п* лет и годовым платежом *R*. Приравняем современную величину этой ренты величине займа  $\overline{D}$ . Получим уравнение  $D = R \cdot a(n, i)$ . 3 начит.  $R = D/a(n, i)$ .

**Пвимер 3.** Пусть  $D = 5000$ .  $n = 5$ .  $i = 10\%$ . Из таблины коэффициентов привеления ренты (см. приложение 3) находим  $a(5.10) = 3.791$ . 3 Hayart,  $R = 5000/3,791 = 1319$ .

#### 3.5. Погашение займа равными выплатами несколько раз в год

Для расчета используем прием из предыдущего параграфа. Пусть выплаты размером у производятся т раз в году, всего вы-

<u>написания студенческог</u> плат пи  $m$  nas  $n$ году по ставке *і ін* Абент Битны за династь идут в тот же выплаты образуют соответству рентр, наращенная величина<br>которой есть  $S = y \cdot s(nm, i/m)$ шенная величина займа есть  $D(1 + i/m)^{nm}$  и. приравнивая, получим уравнение лля определения v:

$$
D(1+i/m)^{nm} = y \cdot s(nm, i/m),
$$

откула

$$
y = D \cdot (1 + i / m)^{nm} / s(nm, i / m).
$$

#### 3.6. Общий метод погашения займа

Пусть заем величиной D вылан на *n* лет пол *i* сложных головых процентов. В общем случае погашающие платежи - это сумма платежей  $D_k$ , илуших на выплату основного лолга  $D$ , и платежей  $L_k$ . илущих на выплату процентных ленег, начисляемых на остаток основного долга после предыдущего платежа. Такой метол позволяет планировать различные схемы выплат, как уже показано вы-HILE R & 3 1 - 3 5

Указанное свойство сначала пролемонстрируем на частном случае.

Пусть заем выдан сроком на 2 года. В конце первого года было выплачено в счет оплаты основного лолга  $D_1$  и на весь лолг *D*, которым пользовались в течение года, начисленные проценты  $I_1 = iD$  тоже были выплачены, так что в конце первого гола суммарный платеж составил  $D_1 + iD$ . В конце второго года был выплачен остаток основного долга  $D_2 = D - D_1$  и проценты за этот год, равные *iD*<sub>2</sub>, так что суммарный платеж составил  $D - D_1 + i(D - D_1)$ . Деньги  $D_1 + iD$ , выплаченные в конце первого года, за второй год выросли до  $(D_1 + iD)(1 + i)$ . В итоге за оба года было выплачено с учетом процентов, начисленных за платеж в конце первого года,  $(D_1 + iD)(1 + i) + (D - D_1) (1 + i) =$  $= (1 + i)(D_1 + iD + D - D_1) = D (1 + i)^2$ , что совпадает с нарашенной суммой займа за лва гола.

Докажем теперь рассматриваемое свойство потока погашаюших платежей в общем виде. Пусть  $D_1, ..., D_n$  — платежи, идущие на выплату основного долга  $D, I_1, \ldots, I_n$  - платежи, илушие на выплату процентных денег, начисляемых на остающийся основ-

#### Узнайте стоимость написания студенческо ной лог зети: по "работ в редаказ по нему: завершающему

$$
iD_n(1+i)^{n-1} + iD_n(1+i)^{n-2} + \text{ntti} \text{B}_{n}^* \text{f} \text{P}_n =
$$
  
=  $iD_n[(1+i)^{n-1} + ... + 1] + D_n = iD_n[(1+i)^n - 1] / i + D_n = D_n(1+i).$ 

Для второй части, т.е. для последовательности долговых уплат  $\{D_k, k = 1, ..., n-1\}$  в силу индукции эквивалентная ей на момент  $(n - 1)$  нарашенная сумма равна  $(D - D)(1 + i)^{n-1}$ . и в конце *n*-го года нарастет до величины  $(D - D_0)(1 + i)^n$ . Складывая обе нарашенные суммы, получим  $D_n(1 + i)^n + (D - D_n) (1 + i)^n =$  $= D(1 + i)^n$ , что совпалает с нарашенной величиной займа.

Рассмотренные выше в  $8\frac{3}{1}1 - 3.5$  метолы погашения займа являются частными случаями только что описанного общего метода.

#### 3.7. Формирование погасительного фонда по более высоким процентам

Взятый заем может погашаться разными способами. Например, заемшик может созлать специальный погасительный фонд и накапливать на нем средства, чтобы погасить заем единым платежом в конце срока займа. Понятно, что это имеет смысл, если у заемшика есть возможность получать на деньги погасительного .<br>фонла большие проценты, чем те, пол которые он взял заем.

Пусть заем размером  $D$  взят в начале года на *n* лет под ставку і сложных процентов в гол. тогла к концу n-го гола он вырастет до  $D(1 + i)^n$ . Платежи в погасительный фонд образуют ренту с головым платежом R и годовой ставкой сложных процентов  $g > i$ . Тогла в фонле к концу *n*-го гола накопится сумма  $\hat{R} \cdot s(n, g) =$ = R[(1 + g)<sup>n</sup> - 1]/g, из которой и будет погашен заем в  $D(1 + i)^n$ .

**Пример 4.** Пусть  $D = 900$ ,  $i = 4\%$ ,  $g = 8\%$ ,  $n = 10$ . После подсчетов получаем, что ежегодный платеж в погасительный фонд равен 92, тогда к концу 10-го года в погасительном фонде накопится сумма 1332.2 - это нарашенная величина займа.

### 3.8. Потребительский кредит и его погашение

При выдаче потребительского кредита сразу на всю сумму кредита начисляются простые проценты, они прибавляются к величине самого крелита и сумма всех погашающих выплат лолжна быть равна этой величине. Существует несколько схем погашения потребительского крелита.

A THE MAGAHING CIVERHY COKON взят на *п* лет, горова бот та предлагатель-**THEFT:**  $\frac{1}{2}$  m BbITHaT, TO OTHA BbITHAпрелусмотрено (договором та равна  $\vec{D}(1+n\hat{\theta}/nm)$ .

Интересно узнать ставку сложного процента, по которой современная величина выплат по кредиту равна его номинальной величине. Обозначим ее і. Имеем уравнение

 $[D(1 + ni)/mn]a(mn, i/m) = D$ ,  $m\nu(1 + ni) = mn \cdot a(mn, i/m)$ .

Его нетрудно решить приближенно с помощью таблиц (см. залачу 5 в конце главы).

Б. Правило 78. При этом способе основной лолг D выплачивается равными лолями, а процентные леньги в размере  $niD$  выплатами, уменьшающимися в арифметической прогрессии, и послелняя выплата равна разности этой прогрессии. Если в гол предусмотрено *т* выплат (например,  $12 - \text{при ежемесячных вы$ платах), то самая послелняя выплата равна  $d$  - неизвестной пока разности прогрессии, а первая - mnD. Но сумма всех этих BMITRAT  $d + 2d + ... + mnd = (1 + mn)$  mnd/2 полжна быть равна процентным деньгам. т.е.  $(1 + mn)$  mnd/2 = niD, откуда можно найти  $d$  и все выплаты процентных ленег.

Практически лелают так. Считают сумму номеров всех выплат  $N = (1 + 2 + ... + mn) = (1 + mn) mn/2$  и делят процентные деньги на N частей: лалее 1-й платеж равен ти таких частей. 2-й платеж будет на одну часть меньше и т.д., последний платеж равен ровно олной части. Сумма номеров месяцев в голу  $1 + 2 + \dots + 12$  равна 78, отсюда и название этого правила.

#### 3.9. Льготные кредиты

Льготный кредит выдают по льготной ставке, меньшей обычной ставки. Фактически тем самым заемщик получает субсидию, которую рассчитывают как разницу соответствующих современ-HHX CVMM.

Пусть крелит размером  $D$  вылан на *n* лет по льготной ставке g, меньшей обычной ставки *і*, и будет погашаться равными выплатами. Эти выплаты образуют головую ренту. Обозначим размер одной выплаты у, тогда современная величина этой ренты равна  $v \cdot a(n, g)$ . Отсюла найлем:  $v = D/a(n, g)$ . А если бы выплаты шли по обычной ставке і, то размер кажлой выплаты был бы  $z = D/a(n, i)$ . Разность  $z - y = D/a(n, i) - D/a(n, g)$  — это ежегод-

иденческой ные потНаписания сту  $\mathbf{q}_{\text{max} \text{ no-}}$ терь по действующей бють и на Заказ $\delta$  = [D/a (n, i) -<br>- D/a(n, g)] a(n,  $\mathbf{P}^2$  боть  $\mathbf{P}^T$  на  $\mathbf{P}^T$  в субсилия кредитора заемшику. Эта субсиди **у катора заемшику**. Эта субсиди **у катора заемшику** в субсиди **у катора заемнительным** граниэлементом. Нарашенная сумма абсолютного грант-элемента или. что то же самое. нарашенная сумма субсилии называется общими потерями кредитора.

**Пример 5.** Пусть  $D = 1000$ ,  $n = 8$ ,  $i = 8\%$ ,  $g = 5\%$ . Находим выплаты по обычной ставке из уравнения:  $v \cdot a(8, 8) = 1000$  по таблице коэффициентов привеления ренты (см. приложение 3) находим:  $a(8, 8) =$  $=$  5.747: отсюла  $v = 174$ . Выплаты по льготной ставке находим из уравнения:  $z \cdot a(8, 5) = 1000$ , по той же таблице находим:  $a(8, 5) = 6.463$ ; отсюла  $z = 155$ . Следовательно, ежегодные потери кредитора равны 19. Полсчитаем относительный и абсолютный грант-элементы (послелний напоминаем, есть субсилия крелитора заемнику):  $1 - a(n, \hat{p}/a(n, \varphi)) =$  $= 1 - 5.747/6.463 = 0.108$ : 1000 · 0.108 = 108. Наконец. общие потери крелитора  $108 \cdot (1 + 0.08)^8$ , по таблице мультиплицирующих множителей (см. приложение 1) находим  $(1 + 0.08)^8 = 1.851$ . Следовательно, общие потери крелитора равны 200

### 3.10. Погашение традиционной ипотечной ссуды

Такая ссуда выдается на 10-30 лет под небольшие проценты. Обычно ее вылают пол залог имущества (земли, лома и т.п.). В случае невозврата ссуды в установленный срок заложенное имущество становится собственностью кредитора. Традиционная ипотечная ссуда погашается равными ежемесячными выплатами. на которые ежемесячно же начисляются проценты.

Пусть номинальный размер ссулы  $D$ . вылана она на срок *п* лет под годовую ставку сложных процентов і. Равные ежемесячные выплаты размером у образуют ренту с частотой платежей и начислением процентов 12 раз в году. Следовательно, ее наращенная величина к концу k-го года составит у ·  $s(12k, i/12)$  и для определения у имеем уравнение  $y \cdot s(12n, i/12) = D(1 + i/12)^{12n}$ .

Традиционно определяют на конец любого года и остаток, который еще предстоит выплатить. Определим остаток  $r<sub>k</sub>$  на конец k-го года. К концу k-го года наращенная величина выданной ссулы есть  $D(1 + i/12)^{12k}$ , а нарашенная величина ренты выплат есть  $v \cdot s(12k, i/12)$  и, значит, остаток  $r_k$  есть  $D(1 + i/12)^{12k}$  - $- v \cdot s (12k, i/12)$ .

Пример 6. Пусть ссуда в \$100 000 выдана на 20 лет под 3% годовых. Опрелелим ее основные характеристики.

р. Написания студенческой <sub>том, что</sub> мультиплицирующие хизаратель  $M/240$ ,  $3/123$ , а также коэффициент нарашения Dan Don Day Kalasya (Казахитам, а не находить их в таблицах. Конечно, у практических работников, занимаю-DAMETRAM eCTL  $\vec{M}$ TAK.  $\vec{M}$ (240.1/4) = (1 + 0.0025)<sup>240</sup> = 1.8207.  $s(240.1/4) = 1(1+0.0025)^{240} - 11/0.0025 = 0.8207/0.0025 = 328.28$ . Teперь можно определить ежемесячную выплату:

 $v = 100,000 \cdot 1.8207/328.28 = 554.6.$ 

Опрелелим теперь остаток, скажем, на конец 10-го гола. Нарашенная величина ссулы к этому моменту есть  $100000 \cdot M(120, 1/4) = 134935$ . наращенная величина произведенных выплат есть 554.6  $\cdot$  s(120.1/4) =  $= 77.488$ . Tak 4TO OCTATOK DARCH 57 447

### 3.11. Замена одного займа другим

Один заем можно заменить другим при условии равенства современных величин потоков выплат по этим займам.

Пример 7. Гражданин Б. в течение 5 лет ежеквартально должен был выплачивать 500 д.е., погашая взятую ссуду. В связи с его отъездом за границу через два года он попросил пересчитать величину ежеквартальной выплаты, чтобы успеть рассчитаться. Ставка процентов в бан $xe = 8\%$  robbliv

Решение. Современная величина текущих выплат 500 ·  $a(20, 8/4) =$ =  $500 \cdot 16.351$  = 8175.5. Поэтому искомый ежеквартальный платеж R должен удовлетворять уравнению  $R \cdot a(8, 8/4) = 8175.5$ . откуда  $R =$  $= 8175, 5/7, 325 = 1116.1$  n.e.

#### 3.12. Объединение займов

Используя ту же идею, что и в \$ 3.11, можно несколько займов объединять в один. Сначала находят современные величины остатков займов, потом эти величины складывают и получают современную величину займа-объелинения.

Теперь можно подобрать параметры нового займа, устраивающие кредитора и заемщика.

#### 3.13. Предоставление в кредит активов

Актив - это наличные товары, ценные бумаги, валюта и т.п. В целом под активом можно понимать любой товар в широком экономическом смысле. Активы, как правило, приносят некоторый доход их владельцу. Доходность актива выражают в процентах головых от нены актива на начало гола. Активы также можно отла-
**вать в кред писания студенческо** rg Onua из причин в том, ста бистеративно сазаружно теряют свои катребовать большую процентных **фрарх //**<br>3 амечание. Межлу крелитором и заемшиком существует

эквивалентность финансовых обязательств. Если обратить платежи, то современные или нарашенные суммы потоков платежей одинаковы (или эквивалентны - в смысле математической эквивалентности - см. 81.6).

Рассмотрим, например, уплату займа равными головыми выплатами (см. 8.3.3). Крелитор лад взаймы сумму Р пол *i*% головых и получал в конце кажлого гола опрелеленную сумму. Но можно сказать и по-другому: заемщик дает кредитору эти годовые выплаты в лолг, а в конце *n*-го гола крелитор возвращает сумму с нарашенными процентными деньгами. В случае погашения займа олним платежом в конце срока займа (см. 8.3.1) аналогичное рассуждение таково: заемшик дает кредитору нарашенную сумму в лолг в булушем, а сейчас крелитор возвращает ему эквивалентную сумму. Рассмотренная эквивалентность есть частное проявление общей илеи эквивалентности финансовых обязательств сторон при заключении финансовых слелок.

#### ВОПРОСЫ И ЗАДАЧИ

1. Для кого выгодна инфляция: для кредиторов или заемшиков?

2. Заем был взят под 16% годовых, выплачивать осталось ежеквартально по 500 д.е. в течение двух лет. Из-за изменения ситуации в стране процентная ставка снизилась ло 6% головых. В банке согласились с необходимостью пересчета ежеквартальных выплат. Каков лолжен быть новый размер выплаты?

Решение можно предложить следующее. Оставалось выплатить  $500 \cdot a(8.16/4) = 500 \cdot 6.733 = 3367$ . Следовательно. новый размер выплаты должен быть  $R \cdot a(8, 6/4) = 3367$ , отсюда  $R = 3367/7.486 = 450.$ 

3. Проверьте план погашения основного долга равными годовыми уплатами, рассчитанный с помощью компьютера:

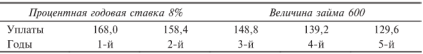

4. С помощью компьютера найден размер годовой уплаты 200.4 л.е. при погашении займа 800 л.е. равными головыми упла-

### <sub>тами. зави**аписания студенческой** <sub>поверкте</sub></sub> компьютерные развет боты на заказ

40 000 руб. на 8 лет под 8 грузина и процентов. Его нужно пога-<br>шать равными ежеквартальными выплатами. Найти размер этой **BLITTATH** 

P е ш е н и е. Всего нужно выплатить  $40000 \cdot (1 + 0.64) = 65600$ . Следовательно, ежеквартальная выплата равна 65 600/32 = 2050. Найлем еще ставку сложных процентов і такую, чтобы современная величина потока этих выплат была бы равна номинальной величине кредита 40 000: 2050 ·  $a(32, i/4) = 40000, a(32, i/4) =$  $=$  40 000/2050 = 19.51. По таблице коэффициентов приведения ренты (см. приложение 3) подбором получаем  $i/4 \approx 3.5\%$ , т.е.  $i = 14\%$ . Итак, крелит вылан фактически пол 14 головых сложных про $n_{\text{BUTOR}}$ 

6. Магазин продает телевизоры в рассрочку на 1 год. Сразу же к цене телевизора \$400 добавляют 10% и всю эту сумму надо погасить в течение года, причем стоимость телевизора гасится равномерно, а налбавка - по «правилу 78». Найти ежемесячные выплаты

Решение. По «правилу 78» надбавка \$40 выплачивается так: в конце 1-го месяца - 12/78 всей налбавки, т.е. примерно \$6. затем на 1/78 часть налбавки меньше, т.е. меньше на \$0.5, и т.л. Ежемесячные выплаты (лолл.) таковы: 39.3: 38.8: 38.3: ...: 33.8.

7. Крелит \$500 банк дает под 6% годовых, которые сразу же высчитывает. Проанализируйте прелылушую залачу: может быть. лучше взять в банке кредит в \$500?

8. Заем \$5000 взят на 8 лет пол 8% головых. Погашаться будет равными ежегодными выплатами основного лолга. Найлите ежеголные выплаты.

9. Заем 20 000 л.е. взят на 8 лет пол 8% головых. Погашаться будет ежегодными равными выплатами. Найдите размер этой выплаты.

**10.** Заем 20.000 л.е. взят на 10 лет под 8% годовых. Погашаться булет начиная с конца шестого гола ежеголными равными выплатами. Найдите размер этой выплаты.

11. К категории льготных займов относится беспроцентный заем. Найдите относительный и абсолютный грант-элементы для такого займа при  $D = 1000$ .  $n = 5$ .  $i = 10\%$ .

12. Предложите план погашения займа при переменной пронентной ставке.

#### Узнайте стоимость налисания студенческой  $T$ <sub>ACRO</sub> $\overline{A}$ ът на заказ работ АНАЛИЗ **ANAIV<sub>IS</sub>**

В нормальной экономике вращение внутри самой финансовой сферы не может принести большого дохода. Только выход в реальный сектор экономики путем инвестирования позволит нарастить капитал. Но для этого надо уметь анализировать инвестиционные процессы. Такие процессы - это потоки платежей, в ко-TODHX ИНВЕСТИЦИИ ОТОИЦОТЕЛЬНЫ. ЛОХОЛЫ ПОЛОЖИТЕЛЬНЫ.

#### 4.1. Пример детального анализа инвестиционного проекта

Пусть в начале года вложены инвестиции размером Inv = 2000, а затем в течение 4 лет получены доходы  $R_1 = 1000$ .  $R_2 = 800$ .  $R_3 = 800$ .  $R_4 = 600$ . Ставка процента 8% в год.

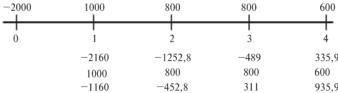

Поясним рисунок. Наверху указаны размеры инвестиций (отрицательные) и получаемые лохолы (положительные). Допустим. доходы вкладываются в тот же банк, который дал инвестиции, и на лохолы начисляются те же сложные проценты, пол которые банк вылал кредит-инвестиции. Самая верхняя строка под линией размер счета в банке до внесения очередного платежа-дохода. Слелующая строка - этот самый платеж-лохол, еще ниже - итоговый размер счета в банке. Итак, -2160 - это наращенная за один год сумма выланных в крелит инвестиций, лобавим 1000, получим  $-1160 - 3$ то долг заемшика банку. В конце 2-го года счет в банке еще отринателен, но в конце 3-го гола уже положителен - 311. Значит, за 3 года инвестиции окупились, так что срок окупаемости проекта равен 3 годам. К концу 4-го года счет в банке положителен - это нарашенная величина чистого дохода. Если эту величину дисконтировать к моменту 0 по ставке 8%, то получим 935.9/(1 + 0.08)<sup>4</sup> = 935.9/1.360 = 688.2. Эта величина называется

приведенНАПИСАНИЯ СТУДЕНЧЕСКОЙ на абсолютную величину достигий. При даждаходность проекта 688,2/2000 = 0,344, в проценти (1934/4%.

#### 4.2. Общие понятия и обозначения

Рассмотрим некоторые общие понятия. Пусть  $\{R_{k_1}, t_k\}$  — инвестинионный процесс — поток платежей  $R_k$  в момент  $t_k$ , знак платежа  $R_{\iota}$  имеет значение: если он положителен - это доход, отрицателен затраты или инвестинии. Все платежи произволятся на стыке лет и только в неотрицательные номера лет. Процесс называется конечным, если в нем имеется послелний платеж, иначе - бесконечным.

Приведенным чистым доходом NPV (Net Present Value) называется сумма (алгебраическая) всех платежей, лисконтированных к моменту 0 по действующей ставке процента і.

$$
NPV = \sum_{k} R_k / (1 + i)^{t_k}.
$$

Лля конечного процесся можно определить нарашенный чистый  $\partial \alpha x \partial \partial$  – NFV (Net Future Value) – это сумма (алгебраическая) всех платежей, лисконтированных к моменту t. послелнего платежа по ставке процента і.

$$
NFV = \sum_k R_k / (1+i)^{t_k - t_n}.
$$

Ясно, что NFV = NPV  $\cdot$  (1 + i)<sup>t<sub>n</sub></sup>.

Процесс называется окупающимся, если NPV > 0. Впрочем, легко понять, что процесс окупается, если положительна сумма (алгебраическая) всех платежей, лисконтированных к какому-либо моменту времени, так как все такие суммы связаны с NPV или NFV очевидными соотношениями. Доходность процесса можно определить так: надо лисконтировать по ставке і к какому-нибуль моменту все платежи процесса и найти отношение дохода к затратам. Ясно, что если процесс окупается, то его доходность положительна, верно и обратное.

Далее будем рассматривать только процессы, у которых инвестиции в момент 0, а все остальные платежи положительны, т.е. это доходы. Для таких процессов интересной характеристикой является внутренняя доходность процесса  $q -$  такое наименьшее положительное число, что сумма (алгебраическая) всех платежей, лисконтированных к моменту 0 по ставке q, т.е.  $\sum R_k/(1+q)^{k}$ , равна 0. Ясно, что если процесс окупающийся, то  $i \leq q$ . Внутренняя норма доход-

### Узнайте стоимость " написания студенческой  $m<sub>H</sub>$ ром взятые по этой с быс-нивестичи зонимых доходами про-

#### 4.3. Расчет характериа th ,<br>Іечного проекта С НОЧОЛЬНЫМИ ИНВЕСТИЦИЯМИ И ПОСТОЯННЫМИ ДОХОДОМИ

Решим залачу. На строительство магазина нало затратить в течение месяца около \$10 000, а затем в течение 10 лет магазин булет лавать лохол \$3000 в гол. Найти характеристики ланного проекта. если ставка процента 8% в год.

Решение в общем виле: пусть Inv — размеры инвестиции.  $R$  — последующий годовой доход в течение *п* лет, *і* — ставка процента лля инвестиций и доходов. Определить характеристики проекта.

Поток доходов есть конечная годовая рента с годовым платежом R. ллительностью n лет. Современная величина этой ренты  $A = R \cdot a(n, i)$ , гле  $a(n, i)$  — коэффициент привеления ренты. Значит, приведенный чистый доход проекта есть NPV = Inv +  $R \times$  $\times$  a(n, i), лохолность проекта  $d = NPV/(-Inv)$ . Как определить срок окупаемости?

Если s - срок окупаемости, то s лолжен быть минимальным из всех таких чисел r, что Inv + R · a(r, i) ≥ 0 или a(r, i) ≥ -Inv/R. Но  $a(r, i) = [1 - (1 + i)^{-r}] / i$ . Решение соответствующего неравенства лает:  $r \ge -\ln(1+i \cdot \ln v/R)/\ln(1+i)$ . Внутренняя лоходность проекта *а* должна удовлетворять уравнению Inv +  $R \cdot a(n, a) = 0$ . Если это уравнение имеет несколько корней, то берут наименьший. С помощью компьютера приближенно решить это уравнение несложно

Если  $-\text{Inv} \ge nR$ , то указанное выше уравнение решений не имеет, ибо  $R \cdot a(n,a) = R/(1+a) + R/(1+a)^2 + ... + R/(1+a)^n$  $\leq nR \leq$ -Inv. Πορτολίν πνέτь -Inv  $\leq nR$ . Ho теперь ясно, что искомое а существует и его можно найти итеративным процессом. увеличивая а с малым шагом ло тех пор, когда неравенство  $-{\rm Inv} \le R/(1+a) + R/(1+a)^2 + \dots + R/(1+a)^n$  станет неверным.

Пример 1. Решим залачу, сформулированную в начале этого параграфа. Так как  $a(10.8) = 6.710$ , то современная величина потока доходов есть 3000 • 6.710 = 20.130, значит, приведенный чистый доход есть NPV = 20 130 - 10 000 = 10 310, доходность проекта есть  $10310/10000 = 1.031 - 3$ то доля, в процентах  $103.1\%$ . Для нахождения внутренней доходности найдем такое *a*, что  $a(10, a) =$  $=$  10 000 / 3000 = 3,33. По таблице коэффициентов приведения ренты (см. приложение 3) полбираем *а*. получаем  $a = 27\%$ .

## Узнайте стоимость 44 Hauvcahna CTV Rehusckon с начал**ну аботеят чна му**аказ

Решим задачу. На строительство магазина надо затратить в течение месяца около \$10 00 ЦОЗНАм он неограниченно долго булет лавать лоход \$2000 в год. Найти характеристики данного проекта, если ставка процента 8% в год.

Решение. В общем виде решение задачи таково: пусть Inv.  $R$ ,  $i$  - размеры инвестиций, последующего годового дохода и ставка процента. Тогла NPV = Inv + R/i, a  $d = NPV/(-Inv)$  лохолность проекта. Лействительно, поток ежеголных лохолов есть вечная рента, ее современная величина -  $R/i$  (см. 8 2.5). Отсюла и вытекают формулы, привеленные выше лля NPV и  $d$  $M$ Tak. NPV = -10 000 + 2000/0.08 = 15 000.  $d = 15$  000/10 000 = 1.5. или 150%. Найлем внутреннюю лохолность проекта: полберем так а. чтобы  $R/a = -\ln y$  или  $a = R/(-\ln y) = 2000/10,000 = 20\%$ 

#### 4.5. Определение величины инвестиций

Лопустим, разрабатывается инвестиционный проект заланной ллительности, с которой совпалает срок окупаемости. Проект должен обеспечивать заданный годовой доход. Найти характеристики данного проекта, прежде всего необходимые начальные инвестиции.

Решение. В общем виде решение задачи таково: пусть  $R$ ,  $n$ ,  $i$  - размер последующего годового дохода, длительность проекта и ставка процента. Какие нужны для обеспечения этого минимальные инвестинии?

Очевилно, что необходимые инвестиции есть Inv =  $-R \cdot a(n, i)$ . современная и нарашенная величины дохода проекта равны 0. так как срок окупаемости совпадает с длительностью проекта, доходность проекта также равна 0. а внутренняя лоходность совпалает со ставкой процента.

#### 4.6. Расчет годового дохода для заданной внутренней доходности проекта

Акционерной компанией разрабатывается инвестиционный проект. Акционеры согласились с предлагаемой длительностью п проекта и с необходимым размером инвестиций Inv, но требуют обеспечить большую доходность / вложения этих инвестиций, чем просто общепринятая ставка процента і. Какой для этого нужно обеспечить минимальный ежегодный доход R?

### Узнайте стоимость **»** написания студенческог рять уравнению работы, на заказ  $-I_{\text{nv}} = R \cdot 11 -$ 111 4.7. Зависимость характе **IK PROLLACCO** от ставки процента

Рассмотрим процесс со следующими ланными: Inv. R. n. Напомним, что современная величина потока доходов  $A = R \cdot a(n, i)$ , где  $a(n, i) = 1/(1 + i) + 1/(1 + i)^2 + ... + 1/(1 + i)^n$ . Вилно, что при увеличении і эта сумма, т.е. *a(n, i)*, уменьшается. Поэтому можно слелать вывол: при увеличении ставки процента привеленный чистый доход NPV =  $-\text{Inv} + R \cdot a(n, i)$  уменьшается, следовательно, уменьшается лоходность процесса, а срок окупаемости увеличивается. Внутренняя доходность процесса не зависит от ставки пронента, так как опрелеляется исключительно размером инвестиций и потоком доходов. Таким образом, вполне может быть так, что инвестиционный проект окупается при одной ставке процента и не окупается при большей ставке.

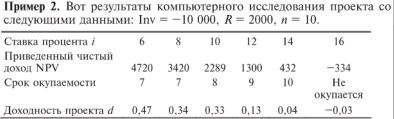

Как видим, при ставке  $i = 16\%$  проект не окупается. Разумеется, внутренняя доходность проекта равна ~ 16%.

#### 4.8. Сравнение инвестиционных проектов

Наиболее важные характеристики инвестиционных проектов это приведенный чистый доход NPV, срок окупаемости и внутренняя доходность проекта. Первые две характеристики зависят от ставки процента і, а внутренняя доходность от нее не зависит.

Часто приходится сравнивать инвестиционные проекты, различающиеся по затратам, но тожлественные по результатам. Естественно, в такой ситуации оценивать проекты надо по их затратам, причем нарялу с капитальными затратами  $K$  осуществляемыми на начальной сталии проекта, надо учитывать и текущие издержки С (на

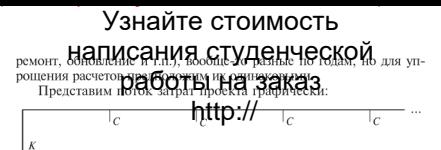

Сравниваем проекты путем полсчета современной величины А. потока затрат по т-му проекту. Довольно естественно считать этот поток затрат бесконечным и потому

$$
A_m = K_m + C_m \cdot v + C_m \cdot v^2 + \dots = K_m + C_m/i,
$$

гле  $v = 1/(1 + i)$  - лисконтирующий множитель по ставке сравнения і

Из сравниваемых проектов лучшим нало считать тот проект т. у которого современная величина потока затрат  $K_m + C_m/i$  наименьшая. что эквивалентно тому, что наименьшей является величина  $C_m + i \cdot K_m$ . Послелняя известна как показатель приведенных затрат.

В СССР в качестве ставки сравнения і использовался так называемый нормативный коэффициент эффективности. Для ряда отраслей он был установлен в лиапазоне от 0.1 ло 0.5, а средний для народного хозяйства составлял 0,15, что предполагало максимально лопустимые сроки окупаемости от 2 ло 10, а в среднем около 6 лет.

#### 4.9. Определение размера платы за аренду оборудования

Своеобразным инвестиционным процессом является аренда оборудования. Для владельца оборудования важно обеспечить нужный уровень эффективности слачи в аренлу, лля аренлатора решить дилемму: купить оборудование или арендовать его. Первый шаг в решении этих проблем - определение размера арендных платежей.

Пусть оборудование стоимостью  $P$  слается в аренду на *п* лет. К концу этого свока остаточная его стоимость составит S. Таким образом, владелец оборудования «теряет»  $P = S/(1 + i)^n$ , где  $1/(1 + i)$  — коэффициент лисконтирования, привеления суммы S к началу аренды. к расчетному моменту. Величина і может быть отожлествлена с лохолностью слачи оборудования в аренлу лля владельца оборудования. «Потерю» владельцу должен возместить арендатор. Современная величина потока его арендных платежей по ставке *і* должна быть равна  $P = S/(1 + i)^n$ , так что размер разо-

#### Узнайте стоимость вого голаписания студенческой елен из уравнения работы на заказ

Следовательно, этот годовы *и рекаративно стандартивно* стандартивно стандартивно стандартивно стандартивно стандартивно стандартивно стандартивно стандартивно стандартивно стандартивности с не по стандартивности с после амортизации  $\hat{h}$ . Разность  $i - h$  в некоторой мере характеризует эффективность слелки.

#### 4.10. Определение нормы доходности ОТ СДАЧИ ОбОРУДОВАНИЯ В АРЕНДУ

Лля владельна оборудования важно обеспечить нужный уровень эффективности слачи оборудования в аренду, в частности, лохолность (внутренняя норма лохолности инвестиционного пронесса) должна быть больше нормы амортизации.

Пусть оборудование стоимостью  $P$  слается в аренду на *n* лет. Норма амортизации данного типа оборудования равна  $h$  процентов в гол. Тогла по истечении и лет остаточная стоимость оборудования  $S$  равна  $P(1 - nh)$ .

Прелноложим, что головой аренлный платеж есть R. Тогла норма доходности аренды рассчитывается из уравнения  $R \cdot a(n, n) =$  $= P - S/(1 + i)^n$ 

Ясно, что норматив доходности і должен быть больше нормы амортизации  $h$ . Разность  $j - h$  в некоторой мере характеризует эффективность слелки.

#### 4.11. Арендовать оборудование или покупать?

Лилемма арендатора: купить оборудование или арендовать его решается просто (если не рассматривать некоторые дополнительные тонкости аренлы): нало сравнить современные величины затрат на покупку оборудования и на его аренду.

Пусть оборудование стоимостью  $P$  слается в аренду на *п* лет. Норма амортизации данного типа оборудования равна h процентов в год, тогда по истечении и лет остаточная стоимость оборулования S составит  $P(1 - nh)$ .

Предположим, что годовой арендный платеж есть R. Тогда современная величина арендных платежей при ставке процента і есть  $\overline{R}$   $\cdot$  a(n, i), а современная величина потерь, связанных с покупкой, есть  $P - S/(1 + i)^n$ . Поэтому, если  $R \cdot a(n, i) > P - S/(1 + i)^n$ . то нало аренловать оборудование, иначе - покупать его.

Замечание. Во всех приведенных выше расчетах инвестипионных проектов ставка процента прелполагалась неизменной. В

<sub>лействит</sub>Написания студенческой  $\mathbf{F}_{\text{normoc}}$  o выборе подходящей страниции с сударизу одним из основ-<br>ных при практической оценке инвестиционного проекта. Какую ставку принять в конкретно **ретирии политического эконкретно ретирии** - дело тщательного экомере влияют на судьбу проекта отдаленные по времени платежи. Кроме того, булушее вносит элементы неопределенности, а значит. риска во всем: в величине булуших доходов и в их реальной ценности, ибо инфляция в будущем - вещь в высшей степени неопрелеленная. Больший риск значительно обеспенивает возможные булушие платежи. (Некоторые сведения об этом есть в ч. II пособия.)

#### ВОПРОСЫ И ЗАЛАЧИ

1. Как изменяется срок окупаемости проекта при изменении величины инвестиций, головых лохолов, ставки процента?

2. С помощью компьютера рассчитан инвестиционный проект: Inv =  $-4000$  л.е., последующий головой доход при 8% годовых равен  $R = 1000$  д.е., длительность проекта 6 лет и получено. что чистый привеленный лохол NPV = 623 л.е. и срок окупаемости - 6 лет. Проверьте компьютерные расчеты.

3. Для инвестиционного проекта длительностью 6 лет с планируемыми головыми лохолами 400 л.е. и головой ставкой 10% с помощью компьютера найдены необходимые инвестиции - 1742 д.е. Проверьте компьютерные расчеты.

4. Лопустим, инвестиционный проект «циклический». Фабрика работает никлами: олин гол из лесяти она на капитальном ремонте и обновлении, что требует \$30 000, в остальные девять лет цикла фабрика приносит лохол \$10 000 в гол. Найлите характеристики ланного потока платежей. (Уточним, что затраты относят на конец первого года цикла, доход поступает в конце каждого года цикла, начиная со второго года.)

5. Рассмотрим создание из доходов фонда для погашения крелита инвестиций. В банке взят крелит пол инвестиционный проект по ставке *i*, а доходы от проекта помещаются в другой банк по большей ставке *ј*. Вычислите итоговые характеристики (необходимые данные - по вашему усмотрению).

6. Некто получил наслелство в виле солилного банковского счета и теперь его «проедает», беря каждый год со счета в банке определенную сумму и тратя ее в течение года. По сути это «перевер-.<br>нутый» инвестиционный процесс. Ввелите понятия, аналогичные

#### <sub>сроку ок</sub>написания студенческо акие меры должен приня**го экономические принясляет экономические страниции**?<br>7. В городе ссъбанк выплачивающий 8% годовых Как вы обътов инфляции?

ясните, почему автомагазин **петратуру по постоят** кредит под 6% **FOJTOBLIX?** 

8. Рассчитайте ежегодный платеж за аренду оборудования стоимостью \$20 000 в течение 10 лет, если к концу аренды остаточная стоимость оборудования будет \$10 000. Норматив доходности принять равным 15%.

9. Выясните, следует купить оборудование стоимостью \$20 000 или арендовать его на 8 лет с ежегодным арендным платежом \$3000. если ставка процента 6% головых, а норма амортизации равна 15%?

10. Проанализируйте инвестиционный проект с переменной процентной ставкой:

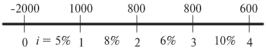

### Узнайте стоимость налисания студенческой  $F$ <sub>ACRO</sub> $\overline{5}$ работы на заказ OBLIEE NOHATHE AOXOAHOCTH **ФИНАНСОВНУ ИНЕРАЦИЙ**

Финансовой называется операция, начало и конец которой имеют денежную оценку - Н и К соответственно, а цель проведения которой заключается в максимизации разности К - Н или другого подобного показателя. Важнейшей характеристикой операции является ее доходность. В предыдущих главах эпизодически приходилось вычислять доходность. В этой главе подробно рассмотрим это понятие.

#### 5.1. Различные виды доходности операций

Под денежной оценкой начала операции обычно понимают размер вложенных инвестиций, затраты или просто наличный капитал. пол ленежной опенкой конца операции - нарашенный капитал, полученный лоход и т.п.

Лохолность *d* операции определяется из уравнения  $K = H(1 + d)$ или  $d = (K - H)/H = K/H - 1$ . Величина  $K/H$  называется коэффиинентом или множнителем напашения Ясно что  $K/H = 1 + d$ 

Вилно, что множитель нарашения и доходность жестко связаны друг с другом, так что иногда под доходностью понимают именно множитель нарашения (впрочем, эта замена не лишена оснований).

Определенную выше доходность будем называть еще и номинальной или расчетной, чтобы отличить от других видов дохолности.

Данное определение никак не учитывает продолжительности операции. Чтобы исключить произошелшие во время операции изменения, можно привести конечную оценку операции к началу операции, используя подходящий коэффициент дисконтирования.

Реальной доходностью операции называется величина  $d_r =$ =  $\frac{K}{1 + \alpha}$  - H $\frac{H}{H}$  =  $\frac{K}{1 + \alpha}$  $\frac{1}{H}$  - 1. The  $\alpha$  - величина инфляции за время проведения операции. Инфляция обесценивает конечную оценку операции в  $(1 + \alpha)$  раз.

Пример еще одного вида доходности. Один из топ-менеджеров фирмы сказал на годовом собрании акционеров, что за прошедший год было вложено в различные проекты \$1 000 000, и эти вложения принесли \$1 200 000 дохода, что и свидетельствует об эф-

<sub>фективн</sub>аписания студенческой сказав, что банки на реборт В. 146 года и дет и умелая работа фективную доходность оперед  $d_2 = [K/(1 + b) - H]/H = [K/(1 + b)]/H - 1$ ,

где b - ставка безрискового вложения или просто безрисковая ставка за время проведения операции. В советское время такой ставкой можно было считать ставку вклала ло востребования в Сбербанке (сейчас так же, но с некоторой натяжкой, особенно после 17 августа 1998 г.). Лисконтируя конечную оценку к началу операции по безрисковой ставке, мы как бы вычитаем из конечного результата операции напашение капитала, которое могло быть получено в результате размещения капитала по безрисковой ставке без всякого риска.

Можно пойти лальше и для учета инфляции и возможности размещения по безрисковой ставке дисконтировать конечную оценку операции по произведению  $(1 + \alpha)(1 + b)$  и определить точную доходность как  $d_t = (K/[(1+\alpha)(1+b)] - H)/H = K/[(1+\alpha)x]$  $\times (1 + b)/H = 1$ . Олнако несомненно, что имеется некоторая связь между темпом инфляции и безрисковой ставкой (последняя не намного больше), так что дисконтирование просто по произведению  $(1 + \alpha)(1 + d)$  не ласт нужного результата.

В указанных выше определениях доходности мы дисконтировали конечную опенку операции к ее началу. Олнако получится то же самое, если лисконтировать начальную оценку операции к ее концу, т.е. нарастить начальную оценку по соответствующей ставке.

Все указанные выше определения доходности не учитывали прололжительность операции (номинальная лоходность не учитывала совершенно, реальная и эффективная - лишь в малой мере посредством учета инфляции и безрисковой ставки за время провеления) и могут быть названы абсолютными доходностями. Горазло более выразительным является определение доходности отпосительной как скорости роста вложенных в операцию средств по отношению к размеру средств в начале операции. Такая доходность - скорость роста вложенного капитала - определяется в процентах головых или в головой лоле. Иногла ее называют также эффективностью операции. Примем первое название - в процентах головых. Обозначим ее і Пусть ллительность операции есть *Т*. начальная и конечная оценки операции - *Н* и *К* соответственно, тогда для определения *і* имеем уравнение  $H(1 + i)^{T} = K$ .

Пусть, например,  $H = 100$ ,  $K = 121$ ,  $T = 2$ , тогла, как легко видеть,  $i = 10\%$ , ибо 121/100 =  $(1 + 10/100)^2$ .

<sub>Если</sub>налисания студенческой  $\mathbf{1}_{\text{\tiny{RDCMEHH}}}$ 0, 1, 2, ...:  $K_0$ ,  $K_1$ **O**  $\bigotimes$  **CO**<sub>1</sub>**T**<sub>1</sub>Eq MQ**P**O **3** EQ **C**<sub>1</sub>Eq S<sub>0</sub><sup>2</sup> =  $K_2/K_0$ . Если же операция продолжалась **разрами и политики** (абсолютную) до-<br>ходность d. то доходность в подреситах годовых *і* удовлетворяет уравнению  $(1 + i)^i = (1 + d)$ , откула  $i = (1 + d)^{1/i} - 1$ .

#### 5.2. Текущая и полная доходность

Весьма часто финансовые операции бывают распределенные ллятся некоторое время и фактически состоят из нескольких более мелких операций. Например, после покупки акции владелен выжилает выгодный момент, чтобы ее продать, а за это время он получает ливиленлы. Эти текущие лохолы формируют так называемую текущую доходность. В случае с акцией - это дивиденды, в случае с облиганией - купонные выплаты.

Еще пример: гражданин купил дом в деревне, чтобы подремонтировать его и пролать. Но в ожилании выголного момента для продажи он находит возможность славать его дачникам. Доход от слачи лома - это текущий лоход. Лоход же от всей операции разумно назвать полным доходом.

Осенью 1995 г. в России были выпущены облигации госуларственного займа. Они имели четыре квартальных купона, проценты по каждому купону объявлялись за некоторое время до даты гашения очередного купона. Таким образом, текущая доходность этих облигаций менялась от квартала к кварталу. Полную же лохолность можно было подсчитать только за целый год - после погашения всех купонов и самой облигании. Если принимать во внимание инфляцию, то реальная текущая доходность многих финансовых операций может значительно меняться во времени.

#### 5.3. Поток платежей и его доходность

Пусть  $\{R_k, t_k\}$  — поток платежей, в нем  $R_k$  — платежи,  $t_k$  моменты времени. Будем говорить, что рассматриваемый поток имеет современную величину А при уровне доходности і, если  $\sum R_k/(1+i)^{t_k} = A$ . Если поток есть головая рента с головым пла-

тежом R и длительностью n, то рента имеет современную величину A при уровне доходности i. если R  $a(n, i) = A$ . Фиксируем A. тогда при увеличении R доходность ренты увеличивается. Можно сказать и по-лругому: для увеличения доходности ренты надо увеличить головой платеж.

все Написания студенческо мере вечной ренты, поскольно биолее 4 - 13 на Колемому: доходность ким образом доходность по сущениями не зависит от ставки жей, в силу чего ее называют часто внутренней доходностью потока платежей.

Более точно внутренняя лохолность потока платежей есть такая его доходность в только что определенном смысле, при которой современная величина этого потока равна нулю (такая характеристика имеется не у всякого потока платежей).

#### 5.4. Другие виды доходности

Это доходность к погашению, доходность с vчетом налогообложения, комиссионных и т.п. Когда доход получают в виде разности межлу покупной и пролажной неной ненной бумаги. правомерно рассматривать прирост курсовой стоимости как доход владельца, а паление - как убыток. Соотнеся этот лохол с неной покупки, прилем к показателю лохолности полобной слелки. Например, лохолность ГКО с позиции владельца бумаги рассчитывается по так называемому показателю лохолности к аукциону:

(Цена продажи - Цена покупки)/(Цена покупки),

но эту абсолютную лохолность пересчитывают в процентах головых. Последняя и есть доходность к аукциону.

Если учитывать налоги, комиссионные и другие побочные платежи, которые весьма часто сопровожлают финансовые операции. то эти платежи могут значительно изменить доходность операции.

**Пвимев 1.** Вексель учтен по ставке  $d = 10\%$  за 160 лней до его оплаты (временная годовая база равна 360 дням). При выполнении операции учета с владельца векселя удержаны комиссионные в размере 0.5% от номинала векселя.

Решение. При расчете доходности векселя его номинал часто не играет роли. Абсолютная лохолность операции без учета комиссионных:

$$
d = \frac{1}{1 - 0.1} - 1 = 11,11\,\%;
$$

с vчетом комиссионных:

$$
\frac{1}{0.9-0.05}-1=11.17\,\% \, .
$$

Эффективность операции, т.е. доходность в процентах годовых:

 $(1.111)(360/160) - 1 = 0,267$ , r.e. 26,7%;

с учетом комиссионных:

 $(1.117)(360/160) - 1 = 0.282$ , T.e. 28.2%.

# Узнайте стоимость <sub>5.5.</sub> Н<u>АПИСАНИЯ СТ</u>УДЕНЧЕСКОЙ

Пусть в момфаботърана «Заказ небольшое время  $\Delta t$  капитал равен  $K(t + \Delta t)$ , тогда средняя доходность  $\overline{d}$  на отрезке  $[t, t + \Delta t]$  в процентах **НАД**рыйк (в долях) равна

 $K(t + \Delta t)/K(t) = (1 + \overline{d})^{\Delta t}$ .

при малом  $\Delta t$  величина  $(1 + \overline{d})^{\Delta t}$  с точностью до бесконечно малых 2-го порядка равна  $1 + \overline{d}$  •  $\Delta t$ . Устремляя  $\Delta t$  к нулю, получаем

$$
d = \lim_{\Delta t \to 0} \left[ K(t + \Delta t) - K(t) \right] / \left[ K(t) \cdot \Delta t \right] = K'(t) / K(t) = \left[ \ln K(T) \right]'
$$

Итак, мгновенная доходность есть производная по времени натурального логарифма капитала или, как говорят, логарифмическая произволная.

В частности, при постоянной мгновенной доходности d капитал растет во времени по экспоненте:  $K(t) = K(0) \cdot e^{dt}$ .

Пример 2. Капитал растет во времени с постоянной скоростью у. т.е.  $K(\hat{D}) = K_0 \cdot (1 + v \hat{D})$ . Найти мгновенную лохолность в произвольный момент времени

Решение. Обозначим искомую мгновенную лоходность  $d(t)$ . тогда  $d(t) = K(t)/K(t) = K_0 v/K_0(1 + vt) = v/(1 + vt)$ . Итак, доходность со временем уменьшается. Это и понятно - прирашение капитала за единицу времени постоянно и равно Коу, а сам капитал растет.

#### 5.6. Эффективная и эквивалентная ставки процента

Эффективной ставкой называется голичная ставка сложных процентов, наращение по которой начальной суммы  $S(0)$  дает к моменту  $t$  сумму  $S(t)$ , нарашенную по какой-то схеме нарашения. Ясно, что эффективная ставка f находится из уравнения  $(1 + h) = S(h/S(0))$ . Пусть, например, нарашение происходит по схеме сложных процентов т раз в году, каждый раз начисляется  $i/m$  процентов. Тогла эффективная ставка нахолится из уравнения:  $(1 + f) = (1 + i/m)^m$ , так что  $f = (1 + i/m)^m - 1$ .

Для ланной операции с начальной и конечной опенками (Н. К) эквивалентной ставкой называется доходность операции, выраженная в процентах головых. Такая ставка е находится из уравнения  $K/H = (1 + e)^t$ , где  $t - \mu$ лительность операции. Понятие эквивалентной ставки ввелено для сравнения различных операций по скорости наращивания ими капитала.

Пример 3. Определить проценты нарашения, эквивалентные учетной ставке в 20%.

 $P$  с Н**аписания студенческой** первых и тогда имеем уравненте  $1/(1-d) = 1 + i$ , отсюда  $i \equiv d/(1-d)$ . По данным примера  $\blacktriangleright$   $\blacktriangleright$   $\black$ тов по ставке 25%.

Таким образом можно определить эквивалентность ставок различных операций.

Замечание 1. На финансовом рынке постоянно происхолит сравнение цены актива с его лохолностью. На этом рынке лействует аналог знаменитого закона А. Смита: средняя норма доходности по всем отраслям народного хозяйства лоджна быть примерно одинакова. Поэтому активы, которые не могут обеспечить среднюю по рынку доходность, падают в цене, и наоборот, очень лоходные активы поднимаются в цене.

Замечание 2. Распространенное мнение, что ненные металлы, драгоценности являются хорошим средством сохранения богатства во время инфлянии, нерелко не полтвержлается. Во время безумного 1993 г. (в начале этого года Гайдар «отпустил» цены) многие нены в России возросли за гол в 1000-5000 раз. и нены на серебро, золото не поспевали за ценами на продовольствие, определяющими фактически жизненный уровень большинства населения. Кое-кто из этого большинства вынужден был продавать эти металлы, теряя значительную часть их прошлой стоимости. Фактически за такой огромной инфляцией в условиях обнишания значительной части населения могут поспеть только нены на товары высокой потребительской полезности (проше говоря, товары первой необхолимости).

#### ВОПРОСЫ И ЗАДАЧИ

1. Если доходность одной операции в процентах годовых больше, чем аналогичная характеристика другой, значит ли это, что первую операцию нало прелпочесть второй?

2. Значения капитала в моменты времени 0, 1, 2, 4 есть 100, 200, 300. 400. Найти лохолность и среднюю доходность на отдельных промежутках (в процентах годовых).

Решение. Найлем, например, среднюю доходность на промежутке [1:4]. В начале этого промежутка капитал равен 200. в конце 400. Прирашение равно 200, таким образом лоходность равна 200/200 = 1, или 100%. Это абсолютная доходность. Если же хотим найти эффективность, т.е. доходность в процентах годовых *d*, то надо решить уравнение  $(1 + d)^2 = 400/200$ . Получим  $d = 0.41$ , или 41% годовых.

з с**.написания студенческой** назва больше (т.е. под руж**и пред под на за дружит**ов). Найдите эк-

**4.** На какую годовую ст**андирументов** нужно заменить ноначислять сложные проценты ежеквартально по 4%?

5. Найти внутреннюю лохолность «никлического» инвестипионного проекта - см. залачу 1 из 8 1.4.

Решение. Лостаточно найти внутреннюю лохолность потока платежей одного цикла, для чего следует решить уравнение 30 000 = 10 000  $a(9, t)$ , гле  $i -$  искомая лохолность. По таблице коэффициентов приведения ренты (приложение 3) подбираем *j*. чтобы  $a(9, j) = 3$ . Получаем  $j = 30\%$ .

6. Зависимость мгновенной доходности от времени задана формулой  $d(t) = at$  гле  $a$  - константа. Найлите изменение капитала во времени.

У казание. Нужно решить лифференциальное уравнение  $K(t) = K(t) \cdot at$  - это уравнение с разделяющимися переменными.

7. Иногла операции с иностранной валютой могут быть очень доходными. Пусть за ноябрь 1998 г. курс доллара возрос с 16 до 18 руб. Банк в начале месяца купил лоддары за рубли, а в конце месяца продал доллары, получив рубли. Найдите доходность этой операции в процентах годовых. Если инфляция за этот месяц была 10%, то какова реальная доходность операции?

8. По срочному годовому рублевому вкладу банк платит 42% головых. Прогноз повышения курса лоддара за год - с 20 ло 30 руб. Какое принять решение: нести рубли в банк или купить на них лоллары и хранить их «в банке, а банку в тумбочке» («естественной» инфляцией доллара в 2-3% в год пренебречь)?

9. По срочному годовому рублевому вкладу банк платит 42% годовых, а по такому же валютному - 8%. Прогноз повышения курса доллара за год - с 20 до 26 руб. Какое принять решение: нести рубли в банк или купить на них доллары и положить их на валютный вклад (после 17 августа 1998 г. доверия к банкам у россиян нет, поэтому ограничимся просто теоретическим подсчетом. что выголнее).

10. В советское время легковую машину можно было купить с большим трудом. Гражданин К. купил в 1977 г. «Жигули» за 8000 руб. Полрабатывая на ней частным извозом (в то время незаконным), он зарабатывал на ней в месяц «чистыми» 300 руб. (это примерно соответствовало зарплате лоцента вуза), а через

лва года Написания студенческо примере, что такое по такое при примера за какие (расходом на

11. Обменные курсы варитор (Анке: по доллару США — 22.8/23.6 руб. за доллар: по итальянской лире — 13.6/15.4 руб. за 1000 лир (чем менее распространена валюта, тем больше по ней банковская маржа). Какова лохолность лля банка операции по обмену лир на доллары?

Решение. Банк купит 1000 лир по кросс-курсу следующим образом: мысленно работник банка выласт слающему лиры 13.6 руб. за каждую тысячу дир, а потом на эти рубли продаст лоллары в количестве \$1 за 23.6 руб. Таким образом, за каждую тысячу лир булет вылано 13.6/23.6 = 0.576 лодд. То есть доходность операции *f* находится из уравнения  $1 + f = (1 + d)(1 + h) =$  $= (23.6/22.8)(15.4/13.6) = 1.17$ . Итак, лохолность операции равна 17%.

#### Узнайте стоимость налисания студенческой  $F$ <sub>ACRO</sub> $F$ ът на заказ **XAPAKTEPH H**PVMEHTOR **OUHAHCORUMUL**

Финансовый инструмент - это любой документ, который может участвовать в финансовых операциях: акции, облигации, лепозитные сертификаты, векселя и т.д. Финансовые инструменты делятся на основные и производные. К основным относятся банковский счет, облигации и акции. Все остальные инструменты называются производными: депозитные сертификаты, векседа, форвардные и фьючерсные контракты, опционы и всевозможные их комбинации. Важнейшими характеристиками финансовых инструментов являются цена (для облигаций - курс), доходность (текущая и пол-HOR) AMKBMAHOCTH M.T.D.

Собственно, продажа и покупка указанных финансовых инструментов и составляют финансовый рынок. На таком рынке прода-.<br>ЮТ И ПОКУПОЮТ ЦАННЫЕ МЕТОЛЛЫ И ДООГОЦАННОСТИ, СОВЕОЩОЮТ ОСЗ-АИЧНЫЕ ОПЕРОГІ ІИИ С ВОЛЮТОЙ ЛОУГИХ СТООН И ЛЕНЬГОМИ СВОЕЙ СТООНЫ (дают и берут взаймы).

#### 6.1. Общие сведения о финансовых инструментах

В этом параграфе рассмотрим финансовые инструменты: облигации, акции, лепозитные сертификаты, векселя, фьючерсы, Сначала кратко опишем первые два: облигации и акции.

Облигашии - это ценные бумаги, обычно на предъявителя. Облигации имеют номинальную стоимость, или номинал N, который присваивают облигации в момент ее эмиссии. С течением времени цена облигации может меняться, но обычно говорят не о цене облигации  $P$ . а об отношении цены к номиналу и это отношение, выраженное в процентах, называют курсом облигашии К. Итак, курс облигации  $K = P/N$ или  $P = KN$ . а в процентах —  $K = 100 P/N$ .  $P = NK/100$ .

Часто облигации имеют купон, который характеризуется купонной ставкой *а*. что лает влалельну купонный лохол, равный лоле *а* от номинала. Например, если  $q = 10\%$ , а  $N = 1000$  д.е., то разовый купонный лохол равен 100 л.е. Купонный лохол выплачивается периодически или только один раз, например, при погашении облигании. Купонный лохол рассматривается как текуний.

Часто облигации имеют установленный период действия, после чего они могут быть погашены, т.е. владелец получает их номинальную стоимость.

обли Н**аписания студенческой** государственные, если их в дотор горударать заказальные, корпоративные и т п.

Благодаря фиксированне и рекумему доходу облигации — весьма популярные ценные отмани. Но своей стоимости они превосходят остальные ценные бумаги.

Акиня - это ненная бумага, обычно ее владелен занесен в особый список (реестр) акционеров, что дает ему некоторые права. Тот, кто выпускает (эмитирует) акции, называется эмитент. Акция лает ее влалелыту право на получение ливиленлов раз в квартал или с лругой периодичностью. Дивиденды формируют текущий доход владельца акции. Если акции пролаются и покупаются, то они имеют цену. Нена акции определяется многими факторами, некоторые из них носят случайный характер. Акции имеют номинальную стоимость, но обычно она не играет никакой роли.

Акции делятся на две большие группы: обыкновенные и привилегированные. Выплаты ливиленлов и возврат капитала при банкротстве эмитента сначала производятся по привилегированным акциям и только после этого по обыкновенным. Нелостаток привилегированных акций в том, что если компания успешно велет дела, то дивиденды на обычные акции растут, а на привидегированные - нет.

Отметим для дальнейшего, что доходность облигации есть ее внутренняя лохолность, понимаемая в смысле потока платежей (см. 8.5.3) и опрелеляемая номиналом облигании в смысле современной или нарашенной величины - см. далее 8 6.7-6.10. Цена же зависит и от внешних условий, в частности, от ставки процента. Нена ценной бумаги формируется спросом и предложением. При определении цены ценной бумаги пролавцы и покупатели стараются учесть все вилы лохолов, которые может принести ненная бумага.

#### 6.2. Курс и доходность облигации без погашения с периодической выплатой купонных процентов

Доход от такой облигации получают только в виде купонных процентов. Пусть ставка купона q, ставка процента i, номинал облигации N. Тогда купонные выплаты  $\{aN\}$  образуют вечную ренту. Лисконтируя все эти выплаты по ставке процента *і*. получим современную величину этой ренты, что и есть теоретическая цена  $o<sub>0</sub>$ пигании  $P$  Итак

$$
P = qN/(1 + i) + qN/(1 + i)^2 + \dots = qN/i.
$$

Следовательно, курс облигации есть  $K = 100 \cdot a/i$ . Если выплата купонных ленег происходит р раз в году величиной  $aN/p$ .

### <sub>так что</sub> Написания студенческой ты  $\left\{\frac{qN}{p}\right\}$ надо работель на заказ  $\frac{qN}{p}$  ( $\frac{qN}{p}$ . Получаем формулу

 $K = (1004 \text{m} \cdot \text{m} \cdot \text$ лохолность облигации указанного типа. Если купонные выплаты производятся раз в год, то за год облигация приносит доход аN, а в нее вложено *P*. следовательно, доходность равна  $i = aN/P$ . или  $aN/(KN) = a/K$  – если курс считать лолей, а в процентах –  $i = 100a/K$ 

Можно предложить и другой способ определения доходности облиганий указанного типа. Пусть лохолность облигании равна і. тогда купонные выплаты нарашивают стоимость облигации по этой годовой ставке, значит, если дисконтировать этот поток по ставке і, то получим современную величину этого потока, а это и есть уже известная цена облигации. Купонные выплаты представляют собой вечную ренту, ее современная величина равна  $aN/i$ . Итак имеем уравнение  $qN/j = KN/100$ , откуда  $j = 100q/K$ .

Для облигаций рассматриваемого типа текущая и полная дохолности совпалают

#### 6.3. Курс и доходность бескупонной облигации с погашением по номиналу

Доход от такой облигации получают как разницу между номиналом  $N$  при погашении и ценой  $\vec{P}$  облигации. Так как текущих выплат нет, то текущая доходность нулевая. Если облигация куплена за т лет до погашения, то, лисконтируя платеж  $N$  по ставке процента і к современному моменту, получим теоретическую цену облигации  $P = N/(1 + i)^m$ , следовательно, курс облигации  $K = 100/(1 + i)^m$ (понятно, что лля такой облигации курс всегла меньше 100).

Теперь найдем доходность облигации, считая цену известной. Это просто: цена Р, наращиваемая по ставке доходности ј, через т лет станет равной номиналу облигации. Следовательно,  $P(1 + i)^m = N$  или  $(KN/100)(1 + i)^m = N$ , окончательно  $i =$  $=(100/K)^{1/m}-1.$ 

#### 6.4. Курс и доходность бескупонной облигации с выплатой купонных процентов при погашении

Проценты по такой облигации начисляются с капитализацией по сложной купонной ставке а и выплачиваются в конце срока

олновремен ПАПИСАНИЯ СТУДЕНЧЕСКОЙ кущая доходност**руу бол Буггия зарач** хупона и процента, и через и лев после ввиду **передуру в полне следительно собразом**, общая суммент владельцу при ло погашения. Лисконтируя к этому моменту сумму  $N \cdot (1 + a)^n$ по ставке процента *і*. получим теоретическую цену облигации  $P$ . Итак,  $P = N(1 + q)^n/(1 + i)^m$ , следовательно, курс облигации  $K = 100(1 + a)^n/(1 + i)^m$ 

Теперь определим доходность облигании. Известная нена Р. наращиваемая по ставке доходности *і*, через *т* лет должна вырасти до  $N \cdot (1 + q)^n$ , поэтому имеем уравнение  $P(1 + j)^m = N \cdot (1 + q)^n$ . откуда

 $i = (100/K)^{1/m} \cdot (1 + a)^{n/m} = 1$ .

#### 6.5. Курс и доходность облигации с периодической выплатой процентов и погашением

Это самый обший тип облиганий. Суммарный лохол от облигаций ланного типа склалывается из регулярных купонных выплат. роста курса, что дает доход при продаже облигации, или от погашения облигации - злесь лохол может опрелеляться разницей ставок процента при выпуске облигании и в момент ее погашения. Купонные выплаты формируют текущую доходность.

Пусть *а. і* - ставки купона и процента. Если облигания куплена за *т* лет до погашения, то будущие купонные доходы  $\{aN\}$  есть годовая рента и ее современная величина есть  $aN \cdot a(m, i)$ , гле  $a(m, i)$  — коэффициент привеления этой ренты, т.е.  $[1 - (1 + i)^{-m}]/i$ . Добавив сюда еще современную величину номинала погашения  $N \cdot (1 + i)^{-m}$ , получим теоретическую цену облигации Р. Итак,  $P = N \cdot (1 + i)^{-m} + aN \cdot [1 - (1 + i)^{-m}]/i$ , следовательно, курс облигании

$$
K = 100 \cdot ((1 + i)^{-m} + q \cdot [1 - (1 + i)^{-m}]/i).
$$

Теперь определим доходность облигации рассматриваемого типа. Дисконтируя номинал облигации при погашении и купонные платежи по (пока неизвестной) ставке лохолности *і*. лолжны получить цену облигации Р. Следовательно, имеем уравнение  $N(1 + i)^{-m} + qN \cdot a(m, i) = P$ , откуда и можно найти *i*. Приближенное решение этого уравнения несложно получить с помошью компьютера.

## Узнайте стоимость **6.6. HALIMGAHILA GIYA SHHEGKON** от ставир дебютві на заказ

Рассмотрим самый общий тип облигаций - с периодиче-<br>ской выплатой процентов переднонием. Цена такой облигании  $P = N(1 + i)^{-m} + aN(1 - (1 + i)^{-m})/i$  склалывается из лисконтированных к современному моменту номинала погашения  $N$  и купонных выплат (а/V. Легко вилеть, что обе эти величины убывают при повышении ставки процента і, значит, и пена облигации при этом также палает. Это паление тем больше, чем лальше момент гашения облигации.

В примере 1 привелены результаты компьютерного исслелования.

Пример 1. Взяты лве облигации: І и II. обе номиналом 1000. Первая будет погашена через 6 лет, вторая — через 18 лет. Купонная ставка одинакова - 8%. Получилась такая зависимость цен облигаций от ставки процента:

| Ставка процента   |     |     |     |     |     |     |
|-------------------|-----|-----|-----|-----|-----|-----|
| Цена облигаций I  | 709 | 634 | 568 | 510 | 469 | 413 |
| Цена облигаций II | 359 | 258 | 186 | 136 | 100 |     |

#### 6.7. Цена вечной акции (доход - только дивиденды)

Лохол от такой акции получают только в виле ливиленлов. т.е. ее продажа не предусмотрена. Поэтому теоретическую или расчетную нену акции Р определяют как лисконтированную к современному моменту вечную ренту будущих дивидендов по действующей ставке *і*. Если прелположить, что ливиленлы постоянны, равны *d* и выплачиваются раз в голу, то d/i есть современная величина этой ренты, а также и цена акции Р. Если выплаты дивиленлов происхолят *p* раз в голу, то лисконтировать нало по ставке  $(1 + \hat{h}^{1/p})$  и расчетная цена акции будет  $d/[(\hat{1} + i)^{1/p} - 1]$ .

#### 6.8. Банковские депозитные сертификаты

Такие сертификаты выдаются банками в обмен на размещаемые у них средства. Сертификаты отличаются от обычных банковских депозитов тем, что могут обращаться на вторичном рынке. Там они оцениваются исходя из текущей стоимости будущих денежных поступлений. Расчет их текущей стоимости интересен тем. что за время действия сертификата может произойти изменение текущей процентной ставки.

.<br>Пусть лепозитный сертификат был выпушен на сумму 1000 руб. под 12% годовых. Следовательно, при его гашении через год его

владелен НАПИСАНИЯ СТУДЕНЧЕСКОЙ и ставка уменьшилась до работ буден дата аказутификата в этот момент?

 $\frac{1}{2}$  m e e m. Эта цена P, на**раничная** по ставке 6% годовых, через полгода должна нарасти до 1120. **Плеем** уравнение  $P(1 + 0.06)^{1/2}$  =  $= 1120$ , отсюла получаем  $P = 1087$  pv6.

#### 6.9. Арбитраж и характеристики финансовых инструментов

Если на одном рынке товар стоит дешевле, чем на другом, то можно купить товар на первом рынке, пролать его на втором и получить некоторую прибыль. В советское время это называлось спекуляцией. Конечно, такое положение может быть лишь временным. Найлется много желающих проволить такие операции они называются арбитражными. Эта операция привелет к повышению цены на первом рынке и к ее падению на втором. Разница цен может остаться (арбузы в Узбекистане всегда булут лешевле. чем в Москве), но она не сможет компенсировать транспортных и лругих издержек по этой операции. Финансовый рынок принципиально немногим отличается от обычных товарных рынков. Пожалуй, он более развит. Арбитражные операции проволятся и на нем. Отметим, что часто арбитражные операции покупки и продажи осуществляются одновременно.

Рассмотрим ценообразование фьючерсных и форвардных контрактов с учетом возможности арбитражных слелок.

Форвардные и фьючерсные контракты - это контракты на покупку или продажу определенного количества какого-либо товара на опреледенную лату в булушем, но по цене, установленной в момент заключения контракта. Фьючерсные контракты отличаются от форвардных лишь тем, что они обезличены, являются фактически станлартными и торговля ими велется лишь на специализированных биржах, в то время как форвардные контракты могут быть весьма инливилуальны (например, межлу банком и его клиентом). В силу этого термин «фьючерс» можно употреблять также и по отношению к форварлным контрактам.

Рассмотрим ценообразование фьючерсов на покупку какогото актива ровно через гол. Пусть нынешняя цена актива равна \$10,000. банковская процентная ставка составляет 10%. Предположим, что этот актив приносит чистого дохода тоже 10% в год. Тогла справелливая нена такого актива через гол составит 110% от нынешних \$10 000, т.е. \$11 000 (надо понимать, что доход, который принесет актив за гол. лобавляется к активу и за оба вместе и

платяг **sHaDIUCaHUA.CTVДеНЧеСКОЙ** кого актива. В саром буд трелполедия стредля фьючерс сейчас ражер купит фьючерс, прода**йт средные имеющийся** у него актив за \$10 000, положит вырученные деньги в банк, через год они нарастут ло  $$10,000 + $1000$ , по имеющемуся у него фьючерсу купит точно такой же актив, какой пролал год назал, за \$10,000 и получит в итоге прибыль  $$1000$ 

Если же фьючерс будет переоценен, т.е. он дает право продать через год актив по большей цене, скажем за \$12 000, то арбитражер приобретает фьючерс, покупает актив сейчас за \$10 000, воспользовавшись банковским кредитом под 10% годовых. Через год этот актив он проласт по фьючерсу за \$12 000 и в итоге получает прибыль \$1000 (т.е. \$12 000 - \$11 000).

Торговлю фьючерсами на биржах организует клиринговая палата. Допустим, что сегодня \$2000 - фьючерсная цена поставки актива через 3 лня. в момент  $t = 3$ . Если завтра фьючерсная цена поставки актива в момент *t* станет \$1900, то клиринговая палата перечислит на счет поставшика \$100. Эти \$100 булут сняты со счета покупателя и ему будет предложено пополнить свой счет. Если влруг (пол влиянием каких-нибуль событий, слухов и т.п.) послезавтра фьючерсная цена поставки актива в момент  $t = 3$  полнимется до \$2200, то палата перечислит на счет покупателя \$300, сняв их со счета поставшика. Так клиринговая палата обеспечивает исполнение контракта ровно по цене \$2000.

Замечание 1. Для ориентировки привелем свеления о доходности некоторых конкретных ценных бумаг в странах со стабильной развитой экономикой (США, Германия, Великобритания и т.д.).

Годовые процентные ставки (%), декабрь 1995 г.

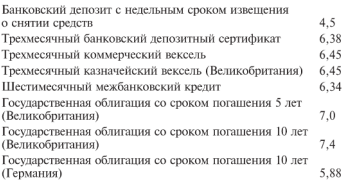

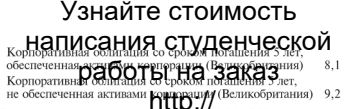

Для сравнения: по состоянии на 28.01.1999 г. облигации сберегательного займа России имели купоны головой лохолности  $50 - 60\%$ 

Замечание 2. Ликвилность является олним из важнейших свойств финансовых инструментов и вообще активов, поэтому рассмотрим это свойство.

Говорят, что финансовый инструмент, актив высоколиквиден. если его можно быстро и без значительных потерь обратить в леньги. Это опреледение качественное. С количественной стороны можно определить ликвидность по формуле  $l = 1/(\Delta t \Delta P)$ , где  $\Delta t$  время обращения (пролажи) актива в леньги:  $\Delta P$  — относительный размер потерь, т.е. доля потерь ценности актива при этом обрашении в леньги.

На практике ликвидность активов, котирующихся на бирже и стандартизованных, обычно оценивают путем сопоставления числа заявок на покупку и пролажу ланного типа активов.

Замечание 3, 17 августа 1998 г. пирамила ГКО была обрушена. ГКО (государственное казначейское обязательство) это вексель на 3 месяца, лопускающий своболную перепролажу. Номинальная стоимость 100 000 руб. выплачивалась при погашении, а продавались ГКО с лисконтом, величина которого определялась на аукционе. Участники аукциона заблаговременно подавали заявку, в которой указывали объем покупки и цену в процентах от номинала. Распорядители аукциона отбирали заявки по самой большой цене до тех пор, пока не набирали нужный им объем, остальные заявки не принимались во внимание. Выпуск этих ГКО был назван пирамидой потому, что гашение векселей (ГКО предыдущих выпусков) производилось, как правило, из сумм, вырученных от продажи нового тиража ГКО.

#### ВОПРОСЫ И ЗАДАЧИ

Купонный лохол назначается раз в голу, если не указано обратное.

1. Что хорошо для владельца ценной бумаги: увеличение или уменьшение действующей процентной ставки в период владения этой бумагой, если эта бумага: а) облигация: б) акция: в) лепозитный сертификат и т.д.?

, <sub>н</sub>написания студенческой раз в год — выплата броненнов на заказ = 5%. Вычислите

**3.** Найдите курс бескупо **рефер об Итации** за 5 лет до погаше-<br>ния при  $i = 6\%$ . Вычислите доходность такой облигации, если ее курс равен 70.

4. Для бескупонной облигации с выплатой купонных процентов при погашении с помощью компьютера вычислен курс облигации - 212.7. Проверьте компьютерные расчеты, если купонная процентная ставка 10%, срок облигации - 10 лет, до гашения осталось 4 года и процентная ставка - 6% годовых.

5. Найлите курс бескупонной облигании с выплатой процентов при погашении за 5 лет до погашения при  $i = 4\%$ , если облигания выпущена на 10 лет и  $a = 8\%$ . Вычислите лоходность такой облигации, если ее курс равен 100.

6. Найлите курс облигации без погашения с периолической выплатой — раз в гол — процентов при  $a = 8\%$ .  $i = 5\%$ . Вычислите лоходность такой облигации, если ее курс равен 120.

7. Найдите цену вечной акции с квартальными дивидендами 200 при годовой ставке  $i = 8\%$ .

8. Вычислите доходность операции учета векселя по ставке  $d = 30\%$  за 3 месяца до его оплаты (временная годовая база равна 360 дней - месяц равен 30 дням). При выполнении операции учета с владельца векселя удержаны комиссионные в размере  $0.5\%$  от лостоинства векселя (см. 8 5.4).

9. Какова доходность ГКО (в процентах годовых и к погашению), если ланный тираж был размешен по цене 71.8% от номинала (цены гашения)?

### Узнайте стоимость написания студенческой Дополнение

B AOROA ЮЛУТ быть исполь- $\overline{B}$  TOKING THE E COASE TO CABLE THE WAS CONTRUCTED TO THE RECORD IN ATTENDANCE OF TOKING A CONTRACT OF TOKING A CONTRACT OF TOKING A CONTRACT OF TOKING A CONTRACT OF TOKING A CONTRACT OF TOWARD OF TOWARD OF THE CONTR дипломных и т.п.). Материал главы 8 данного дополнения актуален в условиях перехода к рыночной экономике.

 $T<sub>AGBG</sub>$  7

### СИСТЕМА ПРЕДПОЧТЕНИЙ ИНДИВИДА И УЧЕТ ЕЕ ПРИ ПРОВЕДЕНИИ **ФИНАНСОВЫХ ОПЕРАЦИЙ**

Материал, излагаемый здесь, затрагивает фундаменталь-НЫЕ ВОПРОСЫ ФИНАНСОВОЙ МОТЕМАТИКИ: ПОЧЕМУ ЛЮДИ ДАЮТ ДЕНЬ-ГИ ВЗАЙМЫ, КАК И КОГДА ПОЄДПОЧИТАЮТ ИХ ОТДАВАТЬ, КАКОВА ДЛЯ НИХ LIBHHOCTH MAM FLOAB3HOCTH ABHBE M.T. FLOCHETH M FLORCHEHMS FIDMведенные в ч. І. полностью объективны, сейчас же они приобретут и субъективные нюансы. Излагаемый здесь материал будет также использован в ч. II пособия

#### 7.1. Система предпочтений индивида

Одним из основных элементов, участников экономики, финансового рынка является индивид - конкретный человек, домашнее хозяйство, рассматриваемое как нелое, прелприятие, банк и т.п.

Будем считать, что поведение участника финансового рынка полностью описывается следующей аксиомой.

Аксиома индивида. Кажлый инливил принимает решения о покупках, обмене, взятии денег в долг и т.п. исходя исключительно из своей системы предпочтений.

Эта аксиома чрезвычайно упрощает анализ поведения потребителя. Далее мы сформулируем эту аксиому в строгих математических терминах.

Но сначала изучим систему предпочтений индивида. Это понятие применимо не только к участникам финансового рынка, но и в общеэкономическом смысле, ла, пожалуй, и в общечеловеческом.

Под товаром понимается некоторое благо или услуга, поступившие в продажу в определенное время и в определенном месте.

Будем считать, что имеется и различных товаров, количество  $i$ -го товара обозначается  $x_i$ , тогда некоторый набор товаров обозна-

# Узнайте стоимость <sub>частся</sub> х**НАПИСАНИЯ СТУДЕНЧЕСКОЙ** <sub>особый</sub>

специфический трузь **ООДЫ. НА ЗАКАЗ** итая один набор товаров другому. Запись Х-К НЕВЗЧИТ, что потребитель предпочитает набор  $Y$ набору  $X$ либо же не делает между ними различий. Из-за последнего обстоятельства это отношение называется слабым предпочтением. Оно формирует еще два отношения: отношение равноиенности (или безразличия) –  $X \sim Y$ , если и только если  $X \prec Y$  и  $Y \prec X$ , и отношение предпочтения (или строгого предпочтения) - $X \prec Y$ , если и только если  $X \prec Y$ , и неверно, что  $X \sim Y$ . Какими же свойствами обладают эти три отношения?

Математики называют отношение рефлексивным, если  $X \prec X$  лля всякого X; симметричным, если  $X \prec Y$  влечет то, что и  $Y \prec X$ ; транзитивным, если  $X \prec Y$  и  $Y \prec Z$  влечет  $X \prec Z$ ; совершенным (или полным), если для любых двух наборов  $X$ ,  $Y$ либо  $X \prec Y$ , либо  $Y \prec X$ .

#### Аксиома:

- 1) отношение слабого предпочтения рефлексивно, транзитивно и совершенно:
- 2) отношение равноценности рефлексивно, симметрично и транзитивно:
- 3) отношение предпочтения транзитивно;
- 4) лля любого X множество слабой предпочтительности  $P_Y =$  $= {Y: X \times Y}$  BBITIVKJIO:
- 5) каждый товар желателен для индивида если  $X \le Y$ , то и  $X \prec Y$ , а если к тому же  $x_i \leq y_i$  лля некоторого *i*, то  $X \prec Y$ .

Полчеркнем, что это именно аксиома, выражающая фунламентальные свойства системы предпочтений индивида, вообще говоря, живого человека. Рефлективность и совершенность прелставляются вполне понятными: рефлективность означает, что любой набор товаров равношенен сам себе, а совершенность - что индивид в состоянии сравнить по привлекательности любые два набора товаров. Пятое свойство также понятно и в разъяснениях не нуждается.

Какой смысл имеет четвертое свойство системы предпочтений? Выпуклость означает, что лучше иметь комбинацию товаров, пусть в меньших количествах, чем просто только какой-то олин из этих товаров (лучше иметь немножко соли, сахара, кофе, хлеба, чем одну только соль, или один сахар, кофе, хлеб, хотя бы и в большем количестве).

<sub>Ской</sub>написания студенческог ия прелпочтения и слабото по течении де этого девидно, не очень нить, что получится, если его сиграна предпочтений не транзитивпроизвелет необходимую переоценку привлекательности для него тех или иных наборов товаров. Об аргументах в пользу транзитивности можно прочесть во многих книгах<sup>1</sup>.

Отношение равнопенности рефлексивно, симметрично и транзитивно. Любое отношение, обладающее этими тремя свойствами, называется эквивалентностью. Любая эквивалентность на любом множестве разбивает его на непересекающиеся подмножества, называемые классами эквивалентности. Итак, отношение равноценности является эквивалентностью и разбивает пространство товаров на непересекающиеся полмножества, называемые классами или множествами равнопенности (или безразличия), а в случае двух или трех товаров эти классы называются кривыми или поверхностями равноценности. Кажлое отлельное множество или класс равноценности состоит из наборов товаров, одинаково привлекательных для потребителя - он не отлает предпочтения ни одному из этих наборов. При этом каждый набор из пространства товаров попалает в какой-нибуль из классов равноценности, а именно в тот, гле собраны наборы, олинаково ценные с ним.

Типичная картина для двух видов товаров показана на рис. 7.1.

Здесь  $K_v$ ,  $K_v$  — классы равноценности наборов Х. У соответственно.  $X \leq Y$  стрелка показывает направление предпочтения. заштриховано множество слабого преллочтения Р.

Простой обмен наборами товаров может быть чрезвычайно выгодным для обоих участников. В свое время А. Смит привел поразительный пример такого обмена: дальнозоркий и близорукий имеют каждый не те очки, и

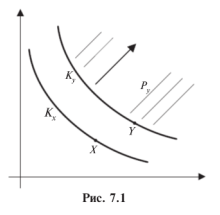

в результате обмена получают неннейшие для себя веши.

<sup>&</sup>lt;sup>1</sup> См., например: Райфа Г. Анализ решений. - М.: Наука, 1972.

похналисания студенческог первый участник имеет и**ебет будуров 14. а этого в других** товаров В. Тебор В лежит выше кривой и примери первого участника

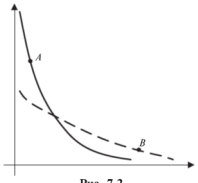

Рис. 7.2

лежит прежний набор А. то набор  $\overline{B}$  лля него ценнее. Аналогично и для второго участника (кривая равноценности которого изображена штриховой пинией).

Теперь пусть олним из товаров являются деньги. Тогда полобный вариант обмена есть покупка товара одним из участников у лругого участника и эта слелка обоюдовыгодна. Система прелночтений ин-

ливила указывает, какой из лвух наборов прелпочтительнее лля него. Во многих случаях, однако, весьма желательно и удобно оценивать привлекательность набора товаров количественно, т.е. приписать каждому набору  $X$  из пространства товаров  $C$  какое-то число  $u(X)$ . Получается функция  $u: C \rightarrow R$ . Главное требование к такой функции - она должна отражать отношение (слабого) предпочтения на С. т.е.

 $u(X) \le u(Y)$ , если и только если  $X \prec Y$ :

 $u(X) = u(Y)$ , если и только если  $X \sim Y$ , значит, и

 $u(X) \le u(Y)$ , если и только если  $X \prec Y$ .

Такая функция  $u(X)$  называется функцией полезности. Работать с функцией полезности гораздо удобнее, чем с системой предпочтения.

#### 7.2. Временная ценность денег для индивида

В 8-1.6 определена математическая эквивалентность денежных сумм в различные моменты времени при определенной процентной ставке: денежные суммы  $S(T)$  в момент  $T$  и  $s(t)$  в момент  $t$ называются эквивалентными по ставке сравнения *i.* если  $S(T)$  = =  $s(t)(1 + i)^{T-t}$ . Можно сказать и по-другому: определим эквивалентность на множестве пар (s. t). гле  $s$  - ленежная сумма, а  $t$  момент времени, так: пары (s, t), (S, T) эквивалентны, если  $S(T)$  =  $= s(t) (1 + i)^{T-t}$ 

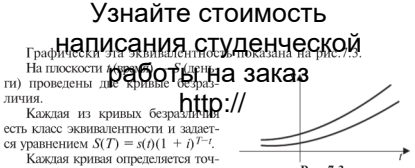

кой  $t = 0$  своего пересечения с осью. т.е. значением денежной суммы при

Рис. 7.3

 $t = 0$ . В финансовых операциях при расчетах используют именно математическую эквивалентность на па́рах (время-леньги).

Следовательно, можно сказать, что сумма s в момент t будет эквивалентна «сиюмоментной» сумме  $s(1 + i)^{-t}$ . При этом можно ограничиться рассмотрением единичной суммы и неотрицательными моментами времени. Обозначим «сиюмоментную» ценность елиничной суммы в момент *t* через  $V(t)$ . Тогла  $V(t) = (1 + i)^{-t}$ . график этой функции изображен на рис. 7.4 кривой а

 $\Phi$ ункцию  $V(t) = (1 + i)^{-t}$  назовем объективной функцией временной ценности денег

Олнако **v** конкретного инливила эквивалентность (время-леньги) не обязательно совпалает с математической. Положение вполне аналогично отношению конкретного инливила к леньгам и ценам на разные товары: в магазинах висят ненники на товары, и все это создает эквивалентность

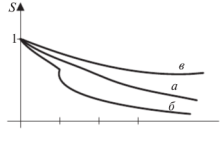

Puc  $74$ 

на пространстве наборов товаров вместе с леньгами - это, так сказать, всеобщая эквивалентность - аналог математической, Вместе с тем у каждого индивида свое конкретное отношение к леньгам, товарам и времени...

У конкретного индивида поэтому своя функция временной ненности ленег, и она может отличаться от математической. Например, у человека, который через год вступит во владение большим наслелством, она может выглялеть примерно, как кривая б на рис. 7.4. Зато для человека, у которого через два года доходы значительно уменьшатся, график временной ценности денег может выглядеть примерно, как кривая в.

### Узнайте стоимость **вообНаПИСАНИЯ СТУДЕНЧЕСКО** Аунганий временной ценнор а бответи на задказненно к объектив-

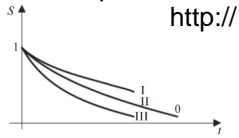

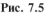

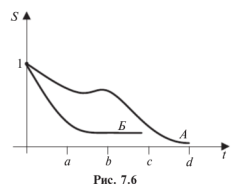

ценности денег — кривая 0 на рис. 7.5): пессимистиче- $\alpha$ кой нейтвальной и оптимистической - кривые соответственно I. II и III на рис. 7.5.

Теперь можно сфор-MV/HIDORATE HIMHIIMI JAHH и взятия ленег взаймы: берут взаймы в промежутки большей ненности денег, отдают в промежутки меньшей ненности. Таким образом. индивиду А  $(nuc, 7.6)$  (ero dynkring временной пенности ленег изображена кривой  $\vec{A}$ ) выгодно брать взаймы на промежутке (*a*, *b*) и отлавать на промежутке (с, d). Опреледите по графику функции временной ценности инливила  $E$  когла

ему выгодно дать деньги взаймы (кривая Б) на рис. 7.6.

#### 7.3. Полезность денег

Хорошо известно разное отношение людей к леньгам. Обозначим  $d(x)$  — полезность денежной суммы х для индивида. Тогда

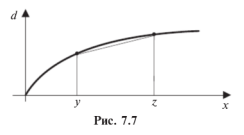

примерный график  $d(x)$ показан на рис. 7.7.

Самое важное свойство этой функции - ее BOTHVTOCTL, T.e.  $d(z+v) \leq$  $\leq d(z) + d(y)$  для любых сумм *г. у. или*. лругими словами: отрезок, соединяющий две точки графи-

ка функции, лежит ниже этого графика. Можно сформулировать

это своидаписания, студенческог увеличением их **концестра Эта и верхнерию з**имоткуда не слетому его надо рассматривати терризируют, характеризующую повеление индивидуума.

Если функция  $d(x)$  дифференцируема, то из того, что полезность ленег увеличивается с ростом их количества, следует, что  $d(x) > 0$ , а сформулированная выше аксиома влечет, что  $d''(x) < 0$ .

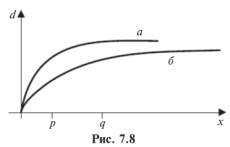

С помошью функций полезности ленег можно выразить характерное отношение к ним индивида. Например. пусть график функции полезности индивида  $A$  - это кривая  $a$  на рис. 7.8. а индивила  $B$ кривая  $\delta$  на том же рисунке. Тогла можно сказать, что

индивид А хотел бы и будет доволен, если его доход лежит на промежутке [p. d]. при превышении такого лохола он начинает ценить деньги меньше, возможно, он переключается на другие «радости» жизни. Для индивида  $B$  такое состояние наступает позже.

#### **ROUPOCH M3AAA4M**

1. Функция временной ценности ленег инливила изображена на рис. 7.9, злесь же штриховой линией провелена кривая нейтральной функции временной ценности ленег.

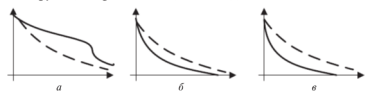

Puc. 7.9

Пусть индивид решает вопрос, как ему отдать заем: 1) одним платежом в конце, 2) равными выплатами во все время займа или 3) равными выплатами основного лолга (и уменьшающимися выплатами процентных денег) (об этих способах погашения займа см. §§ 2.1-2.3. Тогда в случае а индивиду наиболее выгоден вариант 1. в случае  $\delta$  - вариант 2 и в случае  $\epsilon$  - вариант 3. Если

<sub>же его ф</sub>Написания студенческой приемлемы. лемлемы.<br>2. Проверьте, что функции  $U(z) = \int_z z \cdot W U(z) = \ln(1+z)$  удовле-

творяют требованиям к функ $\mathbf{h}$   $\mathbf{h}$   $\mathbf{$ 

ленег —  $U(z) = \sqrt{z}$ . Разлелите 1 л.е. межлу ними, чтобы суммарная полезность была наибольшей.

4. Допустим, что временная ценность денег индивида совпалает с объективной при ставке 10% головых, а функция полезности ленег есть  $U(z) = \sqrt{z}$ . Какова лля него полезность суммы \$400 сейчас плюс \$500 через гол?

У казание. Надо дисконтировать \$500 и затем оценить полезность суммарной суммы.

5. В нормальной экономике, где любой набор товаров можно купить, функцию полезности индивида  $u(X)$ , определенную на наборах товаров, можно заменить функцией полезности ленег по правилу:  $u(X) = d(c(X))$ , гле  $c(X)$  — цена или стоимость набора товаров X, а  $d(z)$  — полезность ленежной суммы z лля того же индивида.

Постройте функцию полезности на пространстве лвух товаров с ценами 2 и 5 д.е. за единицу товара и функцией полезности денег  $d(z) = \sqrt{z}$ .
### Узнайте стоимость налисания студенческой FACRO B гы на заказ **MOAFA**

До сего момента рассматривались исключительно вопросы взаимоотношений участников финансового рынка без дискуссий. СОСТЯЗОТАЛЬНОСТИ НА было Реальная жизнь олнако изобилует примерами лругого рода: банки борются за клиентов, повышая ставки: строительные фирмы удешевляют проекты, стараясь сделать их более привлекательными для инвестора: магазины снижают цены для привлечения покупателей. Поэтому всякого рода торги за приобретение прав на собственность или за преимуще-СТВО ПРИ ПРЕДОСТОВЛЕНИИ УСЛУГ ЯВЛЯЮТСЯ ВОЖНЫМ ВИДОМ ДЕЙСТВИЙ на финансовом рынке. Ниже дается описание простейших моде-ABLA TODEOR

#### 8.1. АУКЦИОННЫЕ ТОРГИ: ДВА ЛИЦА И ДВА Объекта. Общее описание

На таких торгах для приобретения объекта, выставленного на аукцион, покупатели повышают цену не меньше, чем на некоторую величину  $\Delta$  > 0, установленную правилами аукциона, и тот, кто предложит самую большую цену, приобретает выставленный объект.

Обычно выставляется несколько объектов подряд, и участник аукциона лолжен рассчитать свои силы, чтобы... что? Какова его цель? То есть еще до начала аукциона участвующий должен определить цель своего участия в аукционе.

Для определенности, а также для упрошения предположим, что участников аукциона всего двое. Тогда цели участника могут быть, например, такими: 1) максимизировать свой лохол: 2) минимизировать лохол своего конкурента (чтобы ослабить его): 3) максимизировать разность своего дохода и дохода конкурента.

Из этих трех нелей (а их может быть и больше) самой естественной представляется первая: максимизировать свой доход. Начнем, однако, с анализа действий, преследующих третью цель максимизировать разность своего лохода и лохода конкурента.

#### 8.2. Максимизация разности доходов

Для определенности предположим, что на аукцион последовательно выставлены лва объекта известной стоимости  $V_1$  и  $V_2$ . Лва участника А и В борются за право собственности на эти объекты.

пусть **4 НЭПИСЭНИЯ СТУДЕНЧЕСКОЙ H**vers CULTIL A H B примери боть надет заказ выражается так:

Выясним, как должен вфере проявляетник А для достижения третьей нели.

Приступим к анализу аукционного процесса. Предположим. что В предложил текущую аукционную цену Х. Примет ли ее А? Если А не захочет платить такую цену, то В купит 1-й объект, в итоге он получит прибыль  $R_n = V_1 - X$ . Но израсходовав столь много на покупку 1-го объекта, он уступит 2-й объект участнику А, если тот предложит хотя бы немного больше, чем вообще сможет предложить В. Итак, у В осталось  $S_n - X$ , значит, если А предложит  $S_n - X + \Delta$ , то A приобретает 2-й объект и его доход оказывается равным  $R_A = V_2 - (S_e - X + \Delta)$  и разность доходов

$$
R_A - R_B = (V_2 - S_B - X + \Delta) - (V_1 - X). \tag{8.1}
$$

Если же А не захотел уступить 1-й объект участнику В и увеличил цену, предложив  $X + \Delta$ , и В уступил, то В выиграет торги за 2-й объект, предложив за него  $(S_A - (X + \Delta) + \Delta) = (S_A - X).$ В этом случае разность доходов

$$
R_A - R_B = (V_1 - X + \Delta) - [V_2 - (S_A - X)].
$$
 (8.2)

Таким образом. А лолжен уступить 1-й объект участнику В. если и только если разность доходов в этом случае больше, чем когла А илет на повышение и предлагает за 1-й объект  $X + \Delta$ . Итак, А лолжен предложить за 1-й объект  $X + \Delta$ , если  $(V_2 - S_2 + X (-\Delta) - (V_1 - X_2) \le (V_1 - X - \Delta) - [V_2 - (S_4 - X)]$ ,  $\mu$ TH  $4X \le 2V_1 -2V_2 + S_4 + S_8$ ,  $WIM X \le (2V_1 - 2V_2 + S_4 + S_8)/4$ .

Следовательно. А будет повышать цену до значения Х. опрелеляемого равенством

$$
X = (2V_1 - 2V_2 + S_A + S_B)/4
$$
 (8.3)

Дальше повышать цену ему нецелесообразно (не забудьте, что он преследует третью цель). Для нахождения разности межлу доходами значение  $X$  можно подставить в формулу (8.2) или (8.3) - результат будет одинаков. Искомая разность между дохолами  $\hat{A}$  и  $\hat{B}$ :

$$
R_A - R_B = (S_A - S_B) / 2 - \Delta . \tag{8.4}
$$

Доход A при этом равен  $R_A = (V + V)/2 - (S + S)/4 - \Delta$ .

<sub>прим</sub>написания студенческой, <sub>200 г</sub>.с. т  $B -$  не более 1005 На взгляд  $A$  1-й дредкет выставленный на до значения  $X = (2(700 - 800) + 1200)I$  1000)/4 = 500 руб. Пусть 1-й = 200 руб., а доход A есть  $R_A = 800 - 500 = 300$  руб., так что разность лохолов равна 100 руб. Можно убелиться, что такова же разность лоходов и в случае, когда 1-й предмет был бы куплен А.

#### 8.3. Максимизация собственного дохода

Пусть целью А является максимизация собственного дохода. Теперь A булет повышать нену и предлагать  $X + \Lambda$  за 1-й объект. если это позволит увеличить его аукционный доход. Значит, он поступит так, если

$$
V_1 - (X + \Delta) \ge V_2 - (S_B - X + \Delta)
$$
 (8.5)

или когда 
$$
X \le (V_1 - V_2 + S_B)/2
$$
. (8.6)

Если В также преследует цель максимизации своего аукционного лохола, то он предложит цену  $X + \Lambda$ , когла

$$
X \le (V_1 - V_2 + S_A)/2.
$$

Поэтому торги окончатся, как только аукционная цена превысит наименьшую из величин  $(V_1 - V_2 + S_B)/2$  и  $(V_1 - V_2 + S_A)/2$ .

Если  $S_R > S_A$ , то 1-й предмет будет куплен А. Для нахождения его лохола нало полставить  $X = (V_1 - V_2 + S_4)/2$  в левую часть неравенства (8.5). Получим

$$
R_A = (V_1 + V_2 - S_A)/2 - \Delta.
$$
 (8.7)

Если же  $S_A > S_B$ , то 1-й предмет будет куплен В. Для нахожления лохола *А* нало полставить  $X = (V_1 - V_2 + S_2)/2$  в правую часть неравенства (8.5). Получим

$$
R_A = (V_1 + V_2 - S_R)/2 - \Delta
$$
.

Можно локазать, что лохол, полученный А при максимизании его собственного лохола, всегла больше получаемого им лохода в случае, когда он стремится к максимизации разности своего лохола и лохола своего конкурента В.

**Пример 2.** Продолжим рассмотрение примера 1. Поскольку  $S_A$  =  $= 1200 > S_B = 1000$ . To  $\hat{A}$  лолжен купить 1-й объект и его лохол по формуле (8.7) равен  $R_4 = (700 + 800 - 1000)/2 = 250$  руб. Основываясь на формуле (8.5), видим, что  $A$  не должен предлагать за 1-й объект больше, чем  $(700 - 800 + 1000)/2 = 450$  руб.

75

### Узнайте стоимость <u>лисания с</u>туденческой ៱៱ឣឨ

Отличие эти **ОЭ бОТ ынн Эе ЭЭКЭЗ**их - в том, что аукцион проводится одновременно по обоим объектам. Для упрошения предположим, что ВЫ ПО кратика А и В располагают одной суммой  $S \times S \times V_1 + V_2$ . В случае равенства предложений победитель определяется жребием. При этом по-прежнему в основном интересуемся стратегией лля А.

Оптимальные цены  $A_1$ . А. которые лолжен предлагать  $A$  за объекты 1-й и 2-й соответственно, определяются из очевидного приннипа: они лолжны обеспечивать равные лохолы. Если обозначить этот лохол d, то  $V_1 = A_1 = d = V_2 = A_2$ . Кто бы ни выиграл олин из объектов, за оба объекта булет заплачено S. Это позволяет найти d:  $2d = V_1 + V_2 - S$ , значит,  $d = (V_1 + V_2 - S)/2$ . Отсюда находим цены:  $A_1 = V_1 - d = (V_1 - V_2 + S)/2$ . Если какая-либо цена получается отринательной, то она полагается равной 0 и вся сумма S предлагается за другой объект.

Эта стратегия также оптимальна и для В. Если оба участника булут прилерживаться этой оптимальной стратегии, то они булут назначать одинаковые цены и все булет опреледяться жребием по 1-му объекту. 2-й объект лостанется другому участнику. Ожилаемый лоход каждого из участников равен при этом d.

Пусть, однако. В уклонится от оптимальной стратегии и предложит за 1-й объект  $V_1 - d + e$ . Тогла 1-й объект лостанется ему, но за 2-й объект он сможет предложить только  $V_2 - d - e$ . поэтому этот объект лостанется A. который предложит  $\tilde{V}_2 = d$ . Но в этом случае лохолы участников окажутся разными:  $R_p = d - e$ .  $R_A = d > R_B$ . Таким образом, используя оптимальную стратегию. каждый из участников может всегда получить доход не менее d и всегла может воспрепятствовать лругому участнику получить ло- $\frac{1}{2}$  COTee d

Пвимев 3. Пусть 1-й и 2-й аукционные объекты стоят соответственно 600 и 900 руб., каждый из участников располагает суммой 1000 руб. Тогла  $d = 250$ , значит, за 1-й объект не нужно предлагать более 350 руб., а за 2-й - не более 650 руб. Доход каждого из участников при оптимальной его стратегии не меньше 250 руб.

#### 8.5. Торги, в которых число лиц велико И МОЖАТ быть неизвестным

Такие торги уже очень близки к реальным. Обычно они прохолят по следующей схеме (применяемой и в России).

<sub>прат</sub>написания студенческой urenecoванные компании дубит ручащи в триминационном торге.<br>Компании присыдают заклытые конверты. В которых назначают поминании приватизационному объектно компания, назначившая высменлации и по таким торгам, однако осуществление этих рекоменлаций на практике требует большой работы по сбору свелений о конкурентах. Если не улается получить сведений об их поведении на предстоящих торгах, то нужно анализировать их повеление на аналогичных торгах в прошлом.

Самым интересным в моледировании таких торгов является возможность для участников образовывать коалиции, проше говоря, сговариваться и действовать сообща всей коалицией. Ниже в нескольких залачах рассматривается образование коалиний.

#### ВОПРОСЫ И ЗАЛАЧИ

1. Рассмотрим аукцион по продаже двух объектов, которые, на взглял участника А. стоят 2000 и 3000 руб. в то время как в распоряжении  $A$  — сумма 2500, в распоряжении  $B - 3000$  руб.

Найдите стратегию А по максимизации разности доходов и максимизации собственного лохола.

2. По данным предыдущей задачи найдите аукционную стратегию А по минимизации дохода конкурента.

3. Представим себе миллиардера, имеющего трех племянников и завешающего свое наследство тому, кого они назовут большинством голосов. По-видимому, двое из племянников договорятся голосовать за одного из них, чтобы наследник перечислил .<br>половину (или сколько?) наслелства своему партнеру. Но третий. оставшийся в стороне, возможно, не позволит столь просто это сделать и попытается переманить одного из сообщников, обещая ему большую часть наслелства. Получается противоречивая ситуация и разлелить наследство согласно завещанию оказывается весьма сложно.

4. (Известная задача). Два человека хотят разделить торт. Как им это слелать, чтобы никто из них не обиделся?

5. (Известная задача, продолжение предыдущей). Три разбойника делят награбленную добычу. Как им это слелать, чтобы кажлый верил, что разлелили поровну?

<sub>6. н</sub>написания студенческой TKa pacполагают одина**юря ботчетными заказ** Каждый из них полагают олин какую сумму предлагает данный участни **| 14 годиня и предлагает данный участни | 14 годин**<br>предлагает за данный предмет больше, тот и становится его впалельцем. Каковы стратегии участников?

Рассмотрите частный случай, когла оба прелмета совершенно одинаковы. Должны ли устроители аукциона предусмотреть возможность сговора участников? Может быть, достаточно обязать участников аукциона указать в конверте такие суммы, чтобы вместе они были не менее некоторой заланной?

# Узнайте стоимость написания студенческой работы на заказ http://

### Часть II

### ОСНОВЫ СТОХАСТИЧЕСКОЙ **ФИНАНСОВОЙ МАТЕМАТИКИ**

- Глава 9. ИЗМЕНЕНИЕ РАСЧЕТНЫХ СХЕМ В УСЛОВИЯХ НЕОПРЕДЕЛЕННОСТИ
- **LAGRO 10. KAACCINHECKAS CXEMA OLIEHKI OMHAHCOBLIX** ОПЕРАЦИЙ В УСЛОВИЯХ НЕОПРЕДЕЛЕННОСТИ
- **EAGRO 11 XAPAKTEPMCTMKM REPOSITIOCTHEIX ФИНАНСОВЫХ ОПЕРАЦИЙ**
- Глава 12. ОБЩИЕ МЕТОДЫ УМЕНЬШЕНИЯ РИСКОВ
- Глава 13. МОДЕЛИ ЦЕНООБРАЗОВАНИЯ АКТИВОВ
- **EAGRO 14 BILCTRIM POCT KATHTAAA**
- Глава 15. ОПЦИОНЫ И ЦЕНООБРАЗОВАНИЕ ОПЦИОНОВ
- Глава 16. ОПТИМАЛЬНЫЙ ПОРТФЕЛЬ ЦЕННЫХ БУМАГ
- Глава 17 ФОРМИРОВАНИЕ ОПТИМАЛЬНОГО ПОРТФЕЛЯ С ПОМОШЬЮ ВЕДУЩЕГО ФАКТОРА **ФИНАНСОВОГО РЫНКА**
- Глава 18. ФИНАНСОВЫЙ РЫНОК И ЕГО МОДЕЛИ

**ЛОПОЛНЕНИЕ К ЧАСТИ II** 

Глава 19. ТЕОРИЯ ОЖИДАЕМОЙ ПОЛЕЗНОСТИ

Глава 20. ОТНОШЕНИЕ ЛПР. ИНВЕСТОРА К РИСКУ

# Узнайте стоимость написания студенческой работы на заказ http://

Определенность - это когда известно все необходимое для расчетов. Неопределенность (отрицание определенности) приводит .<br>К НАОЛНОЗНОЧНЫМ ПАЗУЛЬТОТОМ, ЧТО И АСТЬ ПИСК. В УСЛОВИЯХ НАОПЛАЛАленности у финансовых операций появляется еще одна характеристика - рискованность. Риску посвящены гл. 10-12, да и в остальных  $270$  DOHATMA - OAHO ИЗ ЦАНТОЛАННУ В ГА. 9 ИЗАОЖАНЫ НАКОТОРЫА ИЗМАнения в финансовых расчетах. проволимых в условиях неполной определенности. В гл. 13 рассмотрена биномиальная модель ценообразования на финансовом рынке и некоторые ее модификации. В гл. 14 описаны стратегии ставок в игре «рулетка» для максимально быстрого роста капитала. Гл. 15 посвящена опционам — производным финансовым инструментам, играющим сегодня наиболее важную роль на финансовом рынке. В гл. 16, 17 изложена теория оптимального портфеля, в гл. 18 коротко описаны некоторые модели финансовых рынков. Дополнение к ч. II содержит изложение теории полезности и отношения ЛПР (инвесторов) к риску.

Стремление уменьшить риск и увеличить возможный доход вот главное в действиях в условиях неопределенности. Не все случайное можно «измерить» вероятностью. Неопределенность более широкое понятие. Неопределенность того, какой цифрой вверх ляжет игральный кубик, отличается от неопределенности того, каково будет состояние российской экономики через 15 лет. Кратко говоря, уникальные елиничные случайные явления связаны с неопределенностью, массовые случайные явления обязательно допускают некоторые закономерности вероятностного характера.

В этой части предполагается знание читателем вузовского курса теории вероятностей и математической статистики.

### Узнайте стоимость налисания студенческой **LYORO** работы на заказ ИЗМЕНЕНИЕ РАБНЕТНЫХ СХЕМ<br>В УСЛОВИЯХ НЕОПРЕДЕЛЕННОСТИ

Суть того, что изложено в этой главе, поясним на примере. Рассмотрим три схемы выплаты дивидендов:

1) в середине каждого квартала выплачиваются ливиленлы в размере  $100 \wedge a$ :

2) в серелине кажлого квартала выплачиваются ливиленлы случайного размера, в среднем 100 д.е.:

3) в каждом квартале выплачиваются в некоторый случайный ДАНЬ ДИВИДАНДЫ В ОСЗМАЛА 100 ДА

Какая из этих трех схем предпочтительнее для владельца акций? Анализу аналогичных вопросов посвящена данная глава.

#### 9.1. Плавающая ставка процента

Аналогично прелылушему примеру рассмотрим три варианта начисления процентов за пользование деньгами на единичном промежутке:

1) в конце промежутка по ставке *і* начисляются проценты:

2) в конце промежутка начисляются проценты по случайной ставке, в среднем ставка равна і процентов:

3) проценты начисляются дважды: половина - незадолго до конца промежутка и вторая половина - на таком же временном расстоянии после окончания промежутка.

Рассматриваемая залача ловольно абстрактна, однако из нее последуют прозрачные и несложные выводы.

Первый вариант начисления процентов — это вариант летерминированного финансового анализа, т.е. анализа в условиях определенности. Поэтому проанализируем второй и третий варианты. Достаточно ограничиться рассмотрением единичной денежной суммы.

Второй вариант. Пусть  $f(x)$  — плотность распределения случайной ставки Х. тогда начисляемые процентные деньги есть случайная величина  $I(X) = X$  с плотностью  $f(x)$  и математическим ожиданием  $M/I = M[X] = i$ . Другими словами, детерминированный эквивалент случайной ставки есть і.

Третий вариант. Пусть первая порция процентных денег по ставке  $i/2$  начисляется в момент  $1 - \varepsilon$ , а вторая, также по

<sub>ставке і/</sub>Написания, студенческой ne uucuo чего  $I_1$  умножим на  $(1 + i)^{\varepsilon}$ , а**реграмизационное и представлят** на  $(1 + i)^{\varepsilon}$ . Получаем эк-+  $(i/2)(1 + i)^{-e}$ . Tak kak  $(1 + i)^{e} + (1 + i)^{-e} > 2$ . To получившиеся процентные леным больше, чем і, т.е. летерминированный вариант таким образом начисляемой процентной ставки больше, чем і

Как можно прелставить второй и третий варианты? Пусть банк имеет много филиалов, относительно самостоятельных в части выплаты процентов (в какой-то мере таковым является Сбербанк). Второй вариант получается, когда все они начисляют проценты в конце промежутка, но сами проценты случайные, хотя в среднем по всему банку процентная ставка равна і (усреднение по географическому признаку). Такой вариант назовем случайными процентами. Третий вариант получается, когла в кажлом филиале начисляются одни и те же проценты, но день начисления случаен. Такая случайность есть начисление процентов (неслучайных) в случайный момент времени (здесь усреднение по времени начисления процентов).

Итак, детерминированный эквивалент случайных процентов (второй вариант) равен математическому ожиланию случайной величины начисляемых процентов. Детерминированный эквивалент случайного (во времени) начисления процентов (третий вариант) больше, чем математическое ожилание (по моменту времени) начисляемых процентов.

Аналогичные выволы слелуют по поволу различных вариантов лисконтирования к современному моменту будущих сумм. Рассмотрим три варианта выплаты займа (в лолг взята елиничная сумма). взятого на единичный промежуток времени по ставке і процентов:

1) в конце промежутка выплачивается сумма  $(1 + i)$  - летерминированный вариант:

2) в конце промежутка выплачивается случайная сумма, в среднем равная  $(1 + i)$ :

3) сумма выплачивается дважды: половина - незадолго до конца промежутка и вторая половина - на таком же временном расстоянии после окончания промежутка.

Анализ, полобный привеленному выше, показывает, что во втором варианте средняя величина лисконтированных к современному моменту выплат равна 1, т.е. второй вариант эквивалентен детерминированному варианту: в третьем варианте средняя величина оказывается больше, чем 1. Итак, для кредитора предпочтительнее

TDeTHÄ HAПИСАНИЯ СТУДЕНЧЕСКО **TTOR BLI**платы дивидендор абстрон ВГНА ЗАКАЗ БЦа акций пред-

Все это хорошо известно трансферения и может быть выражесобирай пораньше.

#### 9.2. Случайные потоки платежей

Такие потоки могут быть весьма разнообразны:

1) полностью детерминированный поток - моменты платежей и величины платежей полностью определены:

2) частично детерминированный поток - полностью определены моменты платежей либо величины платежей и т.л.

Ограничимся рассмотрением двух примеров.

Пвимер 1. По логовору в течение 5 лет в конце каждого квартала излательство переволит на счет автора случайную сумму ленег (зависит от числа проланных книг). Прелположим, что эта сумма равномерно распределена от 1000 до 1400 руб. Как найти современную величину этой пенты?

Решение. Так как момент платежей точно определен, то для расчетов можно заменить поток реальных платежей потоком их математических ожиланий и использовать соответствующую формулу из детерминированного анализа. Так как переводимая сумма равномерно распределена, то ее математическое ожидание есть середина промежутка паспределения, т.е. 1200 руб. Лля простоты пусть квартальная ставка сложных процентов  $i = 3\%$ , тогла искомая современная величина равна

$$
1200 \cdot a(20,3) = 1200 \cdot 14,877 = 17852 \text{ py6}.
$$

Пример 2. Предположим, что единичные платежи следуют друг за другом через случайные промежутки времени, распределенные по показательному закону с параметром  $\lambda > 0$  (пуассоновский поток платежей). Найлем современную величину такого случайного потока платежей (точнее, математическое ожилание этой величины).

Лисконтируем к современному моменту первый платеж. Для этого нало полечитать интеграл:

$$
\begin{split} &\sum_{\delta=0}^{m}(1+i)^{-t}\cdot\lambda\mathrm{e}^{-\lambda t}dt=\sum_{\delta=0}^{m}\lambda\mathrm{e}^{-i\left(\lambda+\ln(1+i)\right)}dt=\lim_{A\to\infty}\bigwedge_{\delta=0}^{A}\lambda\mathrm{e}^{-i\left(\lambda+\ln(1+i)\right)}dt=\\\ &=\lim_{A\to\infty}\left[-\frac{\lambda}{\lambda+\ln(1+i)}\mathrm{e}^{-i\left(\lambda+\ln(1+i)\right)}\right]_0^A\right]=\lambda\cdot\left[\left(\lambda+\ln(1+i)\right)\right]. \end{split}
$$

Вспомним, что параметр  $\lambda$  в показательном законе есть обратная величина к математическому ожиданию, и получаем, что  $\lambda = 1/T$ , где  $T - T$ 

#### <sub>средн</sub>написания студенческой  $\frac{1}{101} + T \cdot \ln(1)$ работы на заказ платежа равно

Поскольку промежуток времени между платежами распределен одинаково, то математическое **bAUD** и проговенной величины второго платежа ванно  $1/11 + T \cdot \ln(1 + h)^2$ . и т.л. Сумма всех этих величин и ласт искомую величину. Поскольку  $1/[1 + T \cdot \ln(1 + \hat{\rho})] \le 1$ , то члены суммы есть члены бесконечно убывающей геометрической прогрессии и, значит, вся сумма равна  $1/[T \cdot \ln(1 + h)]$ 

 $\overline{B}$  частности. при  $T = 1$  получаем  $1/\ln(1 + i)$ . Заметим, что если бы поток был неслучайным и платежи следовали бы лруг за лругом через елиничный промежуток времени (тогла частота платежей была бы той же самой), то современная величина такого потока была бы  $1/i$  Так как  $\ln(1 + i) \leq i$  то современная величина случайной ренты больше, чем регулярной.

Потоки платежей со случайным временем платежа часто встречаются на практике. Например, таков поток платежей оплаты за квартиру - ведь редко кто платит за квартиру в строго определенный день. Если бы в примере 1 издательство переводило автору леньги за кажлую проланную тысячу экземпляров книги, то получился бы поток неслучайных платежей в случайные моменты времени.

Еще олним важным примером случайного потока (неслучайных) платежей является поток выплат страховых сумм на случай смерти родственникам умершего. Анализом подобных потоков платежей занимается так называемая актуарная математика.

#### 9.3. Рисковые инвестиционные процессы

В замечании в конце гл. 4 указывалось, что для оценки характеристик инвестиционных проектов важнейшее значение имеет ставка лисконтирования булуших лохолов к современному моменту. Если будущие платежи рискованны, т.е. не являются жестко определенными, то инвесторы уменьшают сегодняшнюю оценку будущих доходов. Тем самым для оценки сегодняшнего значения булуших лохолов прихолится применять увеличенную ставку лисконтирования. Самое простое - расклассифицировать проекты на низкорисковые, среднерисковые и высокорисковые и приписать каждой группе некоторый добавок к обычному коэффициенту лисконтирования. Например, для низкорисковых к ставке прибавляется 2%, к среднерисковым - 4%, к высокорисковым - 6%. Совершенно ясно, что «добавок» зависит от величины обычного коэффициента лисконтирования. Но сам этот коэффициент за-

висит от НАПИСАНИЯ СТУДЕНЧЕСКО факторов. В некоторіб сутрих финансардинка этот вопрос

Во всяком случае отсюрен рекари вывод: чтобы увеличить титься об уменьшении этого рискованного «лобавка». Лля этого она лолжна привлекать к себе ловерие потенциальных инвесторов. Привлечение доверия включает своевременную выплату ливиленлов, соблюление прав акционеров и лр. Особенно это важно для фирмы, намеревающейся долго работать. Такой фирме просто необходимо быть честной, ей это выгодно.

#### 9.4. Подсчет доходности вероятностных операций в условиях неопределенности

В детерминированном анализе доходность *d* финансовой операции определяется из уравнения  $K = H(1+d)$  или  $d = (K - H)/H =$  $= K/H - 1$ . гле *H. K —* ленежные оценки соответственно начала операции (затраты, инвестиции) и конца операции (доход, нарашенный капитал). Вообще говоря, эти величины также могут быть неопределенны. Однако начальная оценка чаше все же точно известна. Неопределенность конечной оценки может быть двоякой: неполностью известна ее величина. но момент окончания операции известен точно: или же известна полностью ее величина. но окончиться операция может в случайный момент. Подсчет доходности операции в процентах годовых в этих двух случаях производится поразному. В первом случае вместо конечной оценки используется ее математическое ожидание. Для иллюстрации подсчета доходности во втором случае рассмотрим следующий пример.

Пример 3. Начальный капитал «челнока» равен \$1000. Опытные люди сказали ему, что в результате поездки за товаром и его последующей реализации капитал может с равной вероятностью возрасти в два раза, не измениться или уменьшиться в два раза (с вычетом сопутствуюших излержек). Найти среднюю ожилаемую доходность планируемой операции.

Решение. Математическое ожидание конечной оценки капитала равно, очевидно, (2000+1000+500)/3 = 3500/3, так что средняя ожидаемая доходность будет (3500/3 - 1000)/1000 = 500/3000 = 17%.

Пример 4. Запас золота в месторождении известен, как и начальные инвестиции в его разработку. Фактически полная отлача месторожления тоже фиксирована, следовательно, доходность (в процентах го-

### Узнайте стоимость написания студенческой лольше булет в DACOT BI HA 3AKA3

В случае, когда начальная оценка операции не может быть точно определена, доходность операции  $\log d$ т быть рассчитана как математическое ожидание доходностей вариантов операции с учетом их вероятностей<sup>1</sup>.

Пример 5. Базовый вариант операции, вероятность которого оцени- $\frac{1}{2}$  and  $\frac{1}{2}$   $\frac{1}{2}$   $\frac{1}{2}$  and  $\frac{1}{2}$   $\frac{1}{2}$  and  $\frac{1}{2}$  and  $\frac{1}{2}$  and  $\frac{1}{2}$  and  $\frac{1}{2}$  and  $\frac{1}{2}$  and  $\frac{1}{2}$  and  $\frac{1}{2}$  and  $\frac{1}{2}$  and  $\frac{1}{2}$  and  $\frac{1}{2}$  and  $\frac{1}{2}$ следовательно, его доходность равна 0,3; с вероятностью 0,1 возможен и лоугой вариант, при котором затраты равны \$20 000, а прибыль равна \$10 000. Какова средняя ожидаемая доходность оперании?

.....<br>Решение Эталохолность вавна 0 9 · 0 3 + 0 1 · 0 5 = 0 32.

#### 9.5. Общее понятие детерминированного эквивалента финансового показателя

Пусть f - какой-нибуль финансовый показатель (ставка пронента. лохолность, срок окупаемости и т.п.), являющийся случайной величиной. Предполагается, что финансовая операция, показателем которой f является, может быть повторена большое число раз (теоретически, хотя бы мысленно, неограниченное число раз). Тогла детерминированный эквивалент финансового показателя f есть такое значение его в детерминированном финансовом анализе, которое лает в среднем тот же результат, что и он сам.

Часто детерминированным эквивалентом является математическое ожидание f.

Замечание. Реально ситуация с плавающими процентными ставками или случайными потоками платежей еще более сложна, чем описано выше. Большинство инвесторов не согласны заменять что-то случайное его математическим ожиданием и требуют большего. Вель всякая неопределенность связана с риском и поэтому инвесторы для рисковых операций требуют большей доходности, для дисконтирования к современному моменту булуших лохолов по инвестиционному проекту они требуют применять большую ставку (тем самым уменьшая значение будущих доходов) и т.д. Осуществить на практике учет этих требований инвесторов ловольно сложно (см. лополнение к ч. II).

<sup>&</sup>lt;sup>1</sup> Есть и другой способ расчета доходности операции.

### Узнайте стоимость вопрыв писания студенческой СНАЛОСТОЮЩ **DAGOTE HA 3AKA3**

1. Лайте определ о эквивалента плапредставили представили по представили по представили процессия и представили простоления про-

2. Найдите детерминированный вариант процентной ставки, если ее начисление происходит дважды: первая половина в момент 0.9; вторая половина - в момент 1.1.

3. Найти летерминированный вариант процентной ставки, если с вероятностью 1/3 ее начисление происходит в момент 0.9. и с вероятностью  $2/3$  — в момент 11

 $\hat{P}$ е ше ние. Пусть величина ставки равна *i*. а сумма елиничная, тогда математическое ожидание наращенной суммы в момент 1 равно

 $(1/3) \cdot i \cdot (1 + i)^{0,1} + (2/3) \cdot i \cdot (1 + i)^{-0,1} = i \cdot [(1/3)(1 + 0.1 \cdot i + 1)] +$  $+(2/3)(1-0.1 \cdot i + ...)$  =  $i \cdot 11 - i/30 + ...$  1.

т.е. детерминированный вариант чуть меньше і.

4. Найдите детерминированный вариант процентной ставки. если момент ее начисления равномерно распределен на временном отрезке [0.9; 1.1].

5. Проанализируйте инвестиционный проект (-1000, 600, 600). процентная ставка 8%. Окупаются ли инвестиции? Эксперты признали проект среднерисковым и увеличили процент лисконтирования булуших лохолов ло 13%. Окупятся ли инвестиции в этом случае?

6. В случайный момент, равномерно распреледенный на отрезке [0,1], приходит платеж 1. Найдите математическое ожидание его современной величины.

7. Найлите математическое ожилание современной величины случайной ренты: платежи 1000 д.е. осуществляются раз в год: с равной вероятностью либо 1 октября, либо 1 лекабря.

8. Найлите математическое ожидание современной величины случайной ренты, в которой момент годового платежа равномерно распределен в текущем году.

9. Сеголня лнем цена акции равна 100 руб. За сутки цена может вырасти на 10% с вероятностью 1/3, с такой же вероятностью уменьшится в 1.1 раза и с такой же вероятностью 1/3 остаться равной 100 руб. Найдите распределение цены акции завтра и послезавтра.

10. Осуществляется одновременно множество инвестиционных проектов («золотая лихоралка на Клонлайке»). Инвестиции в кажлый проект равны \$5000, а будущий годовой доход случаен по про-

писания студенческой... ....... ектампроектов окупите реаберет 10 пога Втрава правительса 8% в год.)<br>11. В начале года страховая компания кладет в банк 1 л.е. пол 1%

 http://Найлите математическое ожилание суммы на счете компании к концу гола.

12. Проанализируйте инвестиционный проект, начальные инвестиции в который равны 1 в момент 0, а поток будущих доходов есть пуассоновский поток елиничных платежей с плотностью 1 платеж в единицу времени. Ставка процента равна і.

13. Препродожим, что вкладчик срочного голового вклада может в любой момент востребовать свой вклал (в России это можно, во многих лругих странах нельзя). При этом банк выплачивает за лействительное время вклала проценты из расчета 10% головых вместо 30% по срочному вкладу. Каков в среднем потерянный процент вкладчика?

Решение. Предполагаем, что момент отзыва вклада равномерно распределен в течение года. Если вклад отзывается в момент х, то выплаченные проценты равны  $(1 + 0.1)^x$ , а должны были быть равны  $(1 + 0.3)$ <sup>x</sup>. Эту разнилу проинтегрируем, имея в вилу елиничную плотность распределения момента отзыва вклада. Получим

 $\int (1.3^x - 1.1^x) dx = 0.3 \cdot \ln 1.3 - 0.1 \cdot \ln 1.1 \approx 0.093$ , T.e. 0KOJIO 9.3%.

14. Игрок в казино бросает игральный кубик и передвигает свою фишку на выпавшее число секторов и получает (или отлает)

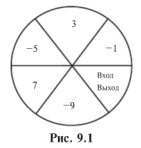

выигрыш, написанный в том секторе, кула он попал. В начальный момент его фишка стоит в секторе «Вход» (рис. 9.1), и игра заканчивается, когда фишка попадает в этот же сектор. Каков средний доход хозяина казино за одну игру? Сколько бросков в среднем продолжается одна игра?

Указание. Обозначим через Z(t) лальнейший средний проигрыш игрока, когда его фишка стоит уже на секторе t. Тогда легко вилеть, что  $Z(t) = Z(t')$  лля любых сек-

торов t, t'. Это позволит найти решение залачи. Вообще же рассматриваемый случайный процесс может быть отнесен к случайным процессам с независимыми прирашениями, играющими важную роль в стохастической финансовой математике.

# Узнайте стоимость налисания студенческой работы на заказ КЛАССИЧЕСКАЯ СХЕМА ОЦЕНКИ<br>ФИНАНСОВЫХ ОПЕРАЦИЙ В УСЛОВИЯХ НЕОПРЕДЕЛЕННОСТИ

Неопределенность привносит риск. Риск - одно из важнейших понятий, сопутствующих любой активной деятельности человека. Вместе с тем это одно из самых неясных, многозначных и запутанных понятий. Однако несмотря на его неясность, многозначность и запутанность, во многих ситуациях суть риска очень хорошо понимается и воспринимается. Эти же качества риска являются серьезной преградой для его количественной оценки, которая во многих случаях необходима и для развития теории, и на практике.

Рассмотрим классическую схему принятия решений в условиях неопределенности. В этой схеме риск появляется весьма есте-CTRAHHO M ATO KOAMMACTRAHHOS OLIAHKO 3AACH RACHMO FIDOCTO

#### 10.1. Определение и сушность риска

Напомним, что финансовой называется операция, начальное и конечное состояния которой имеют денежную оценку и цель проведения которой заключается в максимизации дохода - разности межлу конечной и начальной оценками (или какого-нибуль лругого полобного показателя).

Почти всегла финансовые операции проводятся в условиях неопрелеленности и потому их результат невозможно прелсказать заранее. Поэтому финансовые операции рискованны: при их проведении возможны как прибыль, так и убыток (или не очень большая прибыль по сравнению с той, на что налеялись проволившие эту операцию).

Проводящий операцию (принимающий решение) называется ЛПР - лицо, принимающее решение. Естественно. ЛПР заинтересовано в успехе операции и является за нее ответственным (иногда только перел самим собой). Во многих случаях ЛПР - это инвестор, вкладывающий деньги в банк, в какую-то финансовую операцию, покупающий ценные бумаги и т.п.

Определение. Операция называется рискованной, если она может иметь несколько исходов, не равноценных для ЛПР.

Пример 1. Рассмотрим три операции с одним и тем же множеством двух исходов - альтернатив A, B, которые характеризуют доходы, получаемые ЛПР.

#### Узнайте стоимость <sub>ве</sub>написания студенческой **ЛЯЮТСЯ ПЕРВАЯ В ВОСТА ОБРАЗИМ ДАК ЗАКАЗ**ЕКИ. гате кажлой опе- $H<sub>0</sub>$ **HOUPMY** быть признана рискованной тре- $0: 1 - 5$  | 25  $\mathbf{R}$ ложительные доходы ЛПР? А вот почему.  $Q_{21}$  + -10 + 50 Рассматривая возможные исходы третьей операции. видим, что можем получить  $0.151201$ лохол в размере 20 елинип. поэтому возможность получения лохола в 15 елиниц рассматривается как не-

удача, как риск недобрать 5 единиц дохода.

Итак, понятие риска обязательно предполагает рискующего того, к кому этот риск относится, кто озабочен результатом оперании. Сам риск возникает, только если операния может окончиться исходами, не равноценными для него, несмотря на все возможные его усилия по управлению этой операцией. (О системе прелпочтений индивида см. § 7.1.) В последующем изложении всюду будем считать, что исхолы операций отличаются лохолами, получаемыми ЛПР, и этого достаточно для их различения и оценки риска оперании. (И только в лополнении к ч. Н в 8 19.5 системе прелпочтений индивида, его функции полезности и отношению его к риску булет улелено много внимания.)

Итак, в условиях неопределенности операция приобретает еще олну характеристику - риск.

Как оценить операцию с точки зрения ее доходности и риска? На этот вопрос не так просто ответить, главным образом из-за многогранности понятия риска.

Существует несколько разных способов такой оценки. Рассмот-**DHM ОЛИН ИЗ ТЭКИХ ПОЛХОЛОВ** 

#### 10.2. Матрицы последствий и рисков

Лопустим, рассматривается вопрос о проведении финансовой операции. Неясно, чем она может закончиться. В связи с этим проводится анализ нескольких возможных решений и их последствий. Так приходим к следующей общей схеме принятия решений (в том числе финансовых) в условиях неопределенности.

Предположим, что ЛПР рассматривает несколько возможных решений  $i = 1, ..., m$ . Ситуация неопределенна, понятно лишь, что наличествует какой-то из вариантов  $i = 1, ..., n$ . Если булет принято *i*-е решение, а ситуация есть *i-я*, то фирма, возглавляемая ЛПР, получит доход  $q_{ii}$ . Матрица  $Q = (q_{ii})$  называется матрицей последствий (возможных решений). Какое же решение нуж-

но прин**НАПИСАНИЯ СТУДЕНЧЕСКОЙ** высказаны лишь не бонне прекруссионального ха-<br>рактера. Они не ролзагеньно очим приняла ЛПР. Многое будет **ИТЕНОСИ** к риску. Но как оценить зависеть, например, от его риск в ланной схеме?

Лопустим, мы хотим оненить риск, который несет *i-е* решение. Нам неизвестна реальная ситуация. Но если бы мы ее знали, то выбрали бы наилучшее решение, т.е. приносящее наибольший лохол. Если ситуация /-я, то было бы принято решение, лающее лоход  $q_i = \max q_{ii}$ . Значит, принимая *i*-е решение, мы рискуем полу-

чить не  $q_i$ , а только  $q_{ii}$ , т.е. принятие *i*-го решения несет риск недобрать  $r_{ii} = q_{ii} - q_{ii}$ . Матрица  $R = (r_{ii})$  называется матрицей рисков.

Пример 2. Пусть матрица последствий есть

$$
Q = \begin{pmatrix} 5 & 2 & 8 & 4 \\ 2 & 3 & 4 & 12 \\ 8 & 5 & 3 & 10 \\ 1 & 4 & 2 & 8 \end{pmatrix}.
$$

Составим матрицу рисков. Имеем  $a_1 = \max a_{11} = 8$ ,  $a_2 = 5$ ,  $a_3 = 8$ ,  $a_4 = 12$ . Следовательно, матрица рисков есть

$$
R = \begin{pmatrix} 3 & 3 & 0 & 8 \\ 6 & 2 & 4 & 0 \\ 0 & 0 & 5 & 2 \\ 7 & 1 & 6 & 4 \end{pmatrix}.
$$

#### 10.3. Анализ связанной группы решений в условиях полной неопределенности

Ситуация полной неопределенности характеризуется отсутствием какой бы то ни было лополнительной информации (например, о вероятностях тех или иных вариантов реальной ситуации). Какие же существуют правила-рекомендации по принятию решений в этой ситуации?

Правило Вальда (правило крайнего пессимизма). Рассматривая i-е решение. булем полагать, что на самом леле ситуация склалываетплохая, т.е. приносящая самый лоход: ся самая малый  $a_i = \min a_{ii}$ . Но теперь выберем решение  $i_0$  с наибольшим  $a_{i_0}$ . Итак, правило Вальда рекомендует принять решение  $i_0$  такое, что  $a_{i_0} = \max a_i = \max \left( \min a_{ij} \right)$ . Так, в примере 2 имеем  $a_1 = 2$ ,  $a_2 = 2$ ,

# Узнайте стоимость  $_{a_1=3}$  Написания студенческой Значит, правило Вожь Сечементре принята 3 решение.<br>Правило Сэвиджа (правило минимального риска). При пр

 $\mathbf{z}$ ). При примене-сматривая *i*-е решение, будем полагать, что на самом леле складывается ситуация максимального риска  $b_i = \max r_i$ . Но теперь

выберем решение  $i_0$  с наименьшим  $b_i$ . Итак, правило Сэвилжа ре-

комендует принять решение  $i_0$  такое, что  $b_{i_0} = \min b_i = \min \left( \max r_{ij} \right)$ .

Так, в примере 2 имеем  $b_1 = 8$ ,  $b_2 = 6$ ,  $b_3 = 5$ ,  $b_4 = 7$ . Теперь из чисел 8. 6. 5. 7 находим минимальное, т.е. 5. Значит, правило Сэвиджа рекомендует принять 3-е решение.

Правило Гурвица (взвешивающее пессимистический и оптимистический подходы к ситуации). Принимается решение *і*. на кото-

ром достигается максимум  $\left\{\lambda \min_{i} q_{ij} + (1 - \lambda) \max_{i} q_{ij}\right\}, \text{ The } 0 \leq \lambda \leq 1.$ 

Значение  $\lambda$  выбирается из субъективных соображений. Если  $\lambda$  приближается к 1. то правило Гурвина приближается к правилу Вальда. при приближении  $\lambda$  к 0 правило Гурвица приближается к правилу «розового оптимизма» (догадайтесь сами, что это значит). В примере 2 при  $\lambda = 1/2$  правило Гурвина рекоменлует второе решение.

#### 10.4. Анализ связанной группы решений в условиях частичной неопределенности

Прелположим, что в рассматриваемой схеме известны вероятности  $p_i$  того, что реальная ситуация развивается по варианту *j*. Именно такое положение называется частичной неопределенностью. Как здесь принимать решение? Можно выбрать одно из следующих правил.

Правило максимизации среднего ожидаемого дохода. Доход. получаемый фирмой при реализании *i*-го решения, является случайной величиной  $Q_i$  с рядом распределения  $\left| \frac{q_{i_1}}{q_{i_2}} \right|$ . Математическое ожилание МІО. и есть средний ожилаемый лоход.

обозначаемый также  $\overline{O}_i$ . Итак, правило рекомендует принять решение, приносящее максимальный средний ожидаемый доход.

пье:Написания студенческой есть 1/2.  $1/6$ ,  $1/6$ .  $1/6$ .  $1$ Ф**ООТ**ВУ: НО ЗАКАЗ = 7,  $\overline{Q}_4$  = 17/6.<br>Максимальный средний ожидаемый доход равен 7 и соответстт третьему решению. http:// при принятие создание с при принятия с последника и создания с при последника и со вует третьему решению.

мы при реализации *i*-го решения является случайной величиной

 $R_i$  с рядом распределения  $\left|\frac{r_{i_1}}{p_1}\right| \dots \left|\frac{r_{i_n}}{p_n}\right|$ . Математическое ожидание

M[R] и есть средний ожидаемый риск, обозначаемый также  $\overline{R}$ . Правило рекомендует принять решение, влекущее минимальный средний ожидаемый риск.

дини сладаемый риск.<br>Вычислим средние ожидаемые риски при указанных выше вероятностях. Получаем  $\overline{R}_1 = 20/6$ ,  $\overline{R}_2 = 4$ ,  $\overline{R}_3 = 7/6$ ,  $\overline{R}_4 = 32/6$ . Минимальный средний ожидаемый риск равен 7/6 и соответствует третьему решению.

Замечание. Отличие частичной (вероятностной) неопределенности от полной неопреленности очень существенно. Конечно, принятые по правилам Вальда, Сэвиджа, Гурвица решения никто не считает окончательными, самыми лучшими. Это только лишь первый шаг, некоторые прелварительные соображения. Далее пытаются узнать что-то о вариантах реальной ситуации, в первую очерель о возможности того или иного варианта, о его вероятности. Но когда мы начинаем оценивать вероятность варианта, это уже предполагает повторяемость рассматриваемой схемы принятия решений: это уже было в прошлом, или это будет в будущем, или это повторяется гле-то в пространстве, например, в филиалах фирмы.

#### 10.5. Оптимальность по Парето

Итак, при попытке выбрать наилучшее решение мы столкнулись в предыдущем параграфе с тем, что каждое решение имеет две характеристики - средний ожидаемый доход и средний ожилаемый риск. Теперь имеем оптимизационную лвухкритериальную задачу по выбору наилучшего решения.

Существует несколько способов постановки таких оптимизанионных залач.

Рассмотрим такую залачу в общем виле. Пусть  $A$  — некоторое множество операций, каждая операция а имеет две числовые характеристики E(a), r(a) (эффективность и риск, например) и разные операции обязательно различаются хотя бы одной харак-

#### написания студенческой теристи бы  $E$  было больц $\alpha$ а ботнича на заказ

обозначать  $a \succ b$ , если  $E(a)$   $\leftarrow$   $H(b)$   $\rightarrow$   $f(c)$   $\le r(b)$  и хотя бы одно из этих неравенств строгое. При этом операция *а* называется доминирующей, а операция  $b - d$ оминируемой. Ясно, что ни при каком разумном выборе наилучшей операции ломинируемая операция не может быть признана таковой. Следовательно, наилучшую операцию надо искать среди недоминируемых операций. Множество этих операций называется множеством Парето или множеством оптимальности по Парето.

Имеет место чрезвычайно важное утверждение

Утверждение. На множестве Парето каждая из характеристик E, r - (однозначная) функция другой. Другими словами, если операция принадлежит множеству Парето, то по одной ее характеристике можно однозначно определить другую.

Доказательство. Пусть *a*, *b* — лве операции из множества Парето, тогла  $r(a)$  и  $r(b)$  — числа. Прелположим, что  $r(a) \le r(b)$ , тогда  $E(a)$  не может быть равно  $E(b)$ , так как обе точки а, b принадлежат множеству Парето. Доказано, что по характеристике  $r$  можно определить характеристику  $E$ . Так же просто локазывается, что по характеристике  $E$  можно опреледить характеристику г.

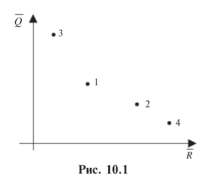

Продолжим анализ приведенного в §10.2примера. Рассмотрим графическую иллюстрацию. Каждую операцию (решение)  $(\overline{R}, \overline{O})$  отметим как точку на плоскости - лохол отклалываем вверх по вертикали, а риск вправо по горизонтали (рис. 10.1). Получили четыре точки и прололжаем анализ примера 2. Чем выше точка  $(\overline{R}, \overline{O})$ , тем более доходная операция, чем точка правее, тем более она рисковая.

Значит, нужно выбирать точку выше и левее. В нашем случае множество Парето состоит только из одной третьей операции.

Для нахождения лучшей операции иногда применяют подходящую взвешивающую формулу, которая для операции Q с характеристиками  $(\overline{R}, \overline{O})$  лает олно число, по которому и определяют лучшую операцию. Например, пусть взвешивающая формула

аписания студенческой " есть 2 имеем:  $f(Q_1) = \begin{cases} \overline{Q} & \text{if } Q_1 \to \mathbf{Q} \\ \overline{Q} & \text{if } Q_2 \to \mathbf{Q} \end{cases}$   $\begin{cases} \overline{Q_1} & \text{if } Q_1 \to \mathbf{Q} \\ \overline{Q_1} & \text{if } Q_2 \to \mathbf{Q} \end{cases}$   $\begin{cases} \overline{Q_1} & \text{if } Q_1 \to \mathbf{Q} \\ \overline{Q_1} & \text{if } Q_2 \to \mathbf{Q} \end{cases}$   $\begin{cases} \overline{Q_1} & \text{$ четвертая - хулшая.

Взвешивающая формула выражает отношение ЛПР к лохолу и риску. Если ЛПР применяет только что рассмотренную формулу, то оно согласно на увеличение риска операции на две единицы, если доход операции увеличивается при этом не менее чем на одну единицу. Разумеется, такая формула может передать отношение ЛПР к лохолу и риску лишь приблизительно.

#### 10.6. Правило Лапласа равновозможности

Такое правило применяют иногда в условиях полной неопределенности: все неизвестные вероятности р; считают равными. После этого можно выбрать какое-нибуль из лвух привеленных выше правил - рекоменлаций принятия решений. т.е. правило максимизации среднего ожидаемого дохода или правило минимизации среднего ожидаемого риска.

#### ВОПРОСЫ И ЗАДАЧИ

1. С помощью компьютера проанализирована матрица доходов, построена по ней матрица рисков и отмечены операции, оптимальные по критериям Вальда. Сэвиджа и Гурвица (при  $\lambda = 1/2$ ) в условиях полной неопределенности. Проверьте компьютерные расчеты.

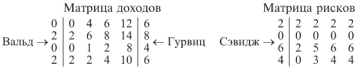

2. С помошью компьютера проанализирована матрица доходов. построена по ней матрица рисков и отмечены операции, оптимальные по критериям максимальной эффективности и минимального риска в условиях частичной неопределенности. Проверьте компьютерные расчеты.

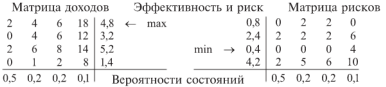

<sub>з Ра</sub>написания студенческой  $1, \ldots, a_{n}$ Построим для **100 до 100 г. Н. Н. Э. Мазовый для стали принязи**  $r_1$ , ...,  $r_n$ , где  $r_i = \max\{q_i : i = 1, \ldots, \Theta_n\}$  (1)  $\Theta_n$ ,  $\Theta_n$  (1)  $\Theta_n$  (1)  $\Theta_n$  (1)  $\Theta_n$  (1)  $\Theta_n$  (1)  $\Theta_n$  (1)  $\Theta_n$  (1)  $\Theta_n$  (1)  $\Theta_n$  (1)  $\Theta_n$  ков. Если операция вероятно (10)  $f$ . у исходов есть вероятно-<br>сти, то можно определить средний риск операции и т.д.

4. Для матрицы из примера 2 8 10.2 примените правило Лапласа равновозможности и найлите решения, наилучшие по срелнему ожидаемому доходу и по среднему ожидаемому риску.

5. Элемент матрины называется селловой точкой в ней, если он минимален в своей строке и максимален в своем столбце. Локажите. что при наличии в матрице доходов седловой точки критерий Вальла рекоменлует решение-строку, в которой нахолится селловая точка.

6. Рассмотрим схему принятия решений или связанную группу операций с матрицей доходов О. Говорят, что 1-е решение (операция) доминирует по доходам k-е решение (операцию), если  $a_n \ge a_n$ лля любого  $i = 1, ..., n$ . Ломинирование решений по риску определяется аналогично, но с заменой неравенства на противоположное. Докажите, что доминирование по доходам эквивалентно доминированию по риску. Вывелите отсюла, что ломинируемое в рассматриваемом смысле решение не может быть рекомендовано ни одним из рассмотренных выше правил-критериев. Поэтому такое решение не лолжно рассматриваться вообще и соответствующая строка поллежит улалению из матрины лохолов.

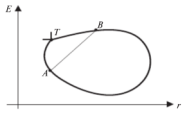

Рис. 10.2

7. Представим. что множество операций *А* из 8 10.5 изображено на рис. 10.2. Найлите множество Парето. Докажите, что операция Т оптимальна по Парето, если построенный в ней «уголок» - второй квалрант с вершиной в ней. пересекается с множеством А только по этой точке-операции.

8. Обратимся к рис. 10.2. Соединим две точки - операции А,  $B$  - отрезком. Каждую точку  $F$ на этом отрезке можно задать числом  $0 \le f \le 1$ , так что  $F = fA$  + +  $(1 - \hbar B$ . Характеристики операции *F* получаются так же, как линейные комбинации соответствующих характеристик операций А. В. Присоелиним все операции отрезка к изображенным на рис. 10.2.

Докажите, что если обе операции А,  $B$  - доминируемые по Парето, то и все операции отрезка А. В тоже доминируемы. Может ли так быть, что сами операции  $A$ ,  $B$  неломинируемые, а все внутренние точки отрезка А. В ломинируемые?

### Узнайте стоимость налисания студенческой **LAORO** работы на заказ ХАРАКТЕРИОТИКИ ВЕРОЯТНОСТНЫХ<br>ФИНАНСОВЫХ ОПЕРАЦИЙ

Финансовая операция называется вероятностной, если существует вероятность каждого ее исхода. Прибыль такой операции — DO3HOCTH KOHAYHOЙ И НОЧОЛЬНОЙ ЛАНАЖНЫХ АВ ОПАНОК - SRASATCS случайной величиной. Для такой операции удается ввести количественную оценку риска, согласующуюся с нашей интуицией.

#### 11.1. Количественная оценка риска

В прелылушей главе лано опрелеление рискованной операции как имеющей по крайней мере два исхода, не равноценных в системе предпочтений ЛПР. В контексте данной главы вместо ЛПР можно употреблять также термин «инвестор» или какой-либо полобный. отражающий заинтересованность в ее успехе проводящего операцию (возможно пассивно).

При исследовании риска операции встречаемся с фундаментальным утверждением.

Утверждение. Количественная оценка риска операции возможна только при вероятностной характеристике множества исходов операции.

Пример 1. Рассмотрим две вероятностные операции:

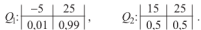

Несомненно, риск первой операции меньше риска второй операции. Что же касается того, какую операцию выберет ЛПР, это зависит от его склонности к риску (подобные вопросы подробно рассмотрены в лополнении к ч ID

#### 11.2. Риск отдельной операции

Так как мы хотим количественно оценить рискованность операции, а это невозможно сделать без вероятностной характеристики операции, то ее исходам припишем вероятности и оценим каждый исход доходом, который ЛПР получает при этом исходе. В итоге получим случайную величину О, которую естественно на-

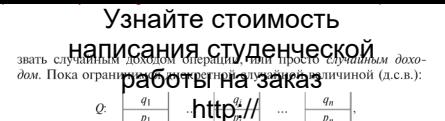

где  $q_i$  — доход, а  $p_i$  — вероятность этого дохода.

Операцию и представляющую ее случайную величину - случайный доход - будем отождествлять при необходимости, выбирая из этих лвух терминов более улобный в конкретной ситуации.

Теперь можно применить аппарат теории вероятностей и найти следующие характеристики операции.

Средний ожидаемый доход - математическое ожидание с.в. О. т.е.  $M[0] = q_1 p_1 + ... + q_n p_n$ , обозначается еще  $m_Q$ ,  $\overline{Q}$ , употребляется также название эффективность операции.

Дисперсия операции - дисперсия с.в.  $Q$ , т.е.  $D[Q] = M[(Q = m<sub>Q</sub>$ )<sup>2</sup>l. обозначается также  $D<sub>Q</sub>$ .

Среднее квадратическое отклонение с.в.  $Q$ , т.е.  $\sigma[Q] = \sqrt{D[E]}$ . обозначается также  $\sigma$ .

Отметим, что средний ожидаемый доход, или эффективность операции, как и среднее квалратическое отклонение, измеряется в тех же единицах, что и доход.

Напомним фунламентальный смысл математического ожилания с.в.

Среднее арифметическое значений, принятых с.в. в длинной серии опытов. примерно равно ее математическому ожиланию.

Все более признанной становится оценка рискованности всей операции посредством среднего квадратического отклонения случайной величины лохола О. т.е. посредством  $\sigma_0$ . В ланной книге это основная количественная опенка риска.

Итак, риском операции называется число  $\sigma_0$  — среднее квадратическое отклонение случайного дохода операции О. Обозначается также го.

Пример 2. Найлем риски первой и второй операций из примера 1:

 $Q_1$ ;  $\begin{array}{|c|c|c|c|c|c|c|c|c|c|c|} \hline -5 & 25 & 0 & 15 & 25 \ \hline 0.01 & 0.99 & 0 & 0 & 0 & 0 & 0 \ \hline \end{array}$ .

Сначала вычисляем математическое ожилание с.в.  $Q_1$ :  $m_1 = -5 \cdot 0.01 +$  $+25 \cdot 0.99 = 24.7$ . Теперь вычислим дисперсию по формуле  $D_1 = M[O_1^2]-m_1^2$ . Имеем  $M[O_1^2] = 25 \cdot 0.01 + 625 \cdot 0.99 = 619$ . Значит.  $D_1 = 619 - (24.7)^2 = 8.91$  и окончательно  $r_1 = 2.98$ .

### "написания студенческой Как и «полагала натупния», первая операция менее рискованная.<br>Предлагаемая Количественной оценка Dicka вполне согласу-

ется с интуитивным понимациональное как степени разбросанности исхолов операции - вельшенности и средне квалратическое отклонение (квалпатный корень из лисперсии) и суть меры такой разбросанности.

Пример 3. ЛПР рассматривает две возможные игры. В одной бросают монету, и ЛПР получает 10 денежных единиц, если монета упадет «орлом» вверх, и платит 10 елинип, если она упалет «решкой» вверх. Выплаты в этой игре образуют ряд распределения слева:

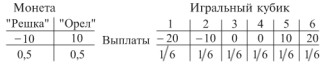

В другой игре бросают игральный кубик и выплаты ЛПР образуют вял васпреледения справа

Спелний ожилаемый выигрыш в обоих случаях равен 0. Олнако интуитивно разбросанность платежей во второй игре больше. Вычисления лисперсии и риска полтверждают это:

 $D_1 = 100 \cdot 0.5 + 100 \cdot 0.5 = 100$ ;  $D_2 = (400 + 100)2/6 = 500/3 \approx 167$ ;  $n = \sqrt{D_1} = 10$ ;  $n = \sqrt{D_2} \approx 13$ .

Средний ожидаемый доход операции  $Q$ , т.е. ее эффективность  $m_Q$ и ее риск го связаны известным неравенством Чебышева:

$$
P(|Q - m_Q| > \varepsilon) \le r_Q^2 / \varepsilon^2 \,, \quad \text{with} \quad P(|Q - m_Q| \le \varepsilon) > 1 - r_Q^2 / \varepsilon^2 \,.
$$

Однако известно, что это неравенство весьма грубое и на практике почти не применяется.

Если доход операции есть случайная величина, распределенная по нормальному закону, то риск довольно точно указывает некоторые вероятности, связанные с эффективностью:

 $P(|Q-m_Q|<3r_Q) \approx 0.997$ ;  $P(|Q-m_Q|<2r_Q) \approx 0.95$ . Иногда эти оценки весьма полезны.

Следующие утверждения о риске являются следствиями соответствующих утверждений о лисперсии и среднем квалратическом отклонении из теории вероятностей.

Утверждения. А. При увеличении масштаба операции в к раз. т.е. при увеличении всех значений случайного лохода в k раз. эффективность операции увеличивается в k раз, а риск — в |k| раз.

В. При изменении всех лохолов на олно и то же постоянное число эффективность операции также изменяется на это число, а риск не изменяется.

с пнаписания студенческо лисперсия их суммы ра**бор до суметрования заказ** риск суммарной

рации равен  $r = \sqrt{1 + \frac{2}{2}}$  **http://**<br>**D.** В общем случае, т.е. для друх произвольных операций  $Q_1$  и  $Q_2$ , риск суммарной операции равен  $\sqrt{r_1^2 + r_2^2 + 2r_1r_2k_{12}}$ , где  $k_{12}$  коэффициент корреляции случайных лоходов операций: заметим, что  $|k_{12}| \le 1$ ; из этой формулы вытекает, что риск суммарной операции может быть как больше величины  $r_1 + r_2$  (если  $k_{12} \geq 0$  – при так называемой положительной корреляции доходов операций), так и меньше этой величины (если  $k_{12} < 0$  — при отрицательной коррелянии лохолов операний).

Напомним, что случайные величины  $X$ .  $Y$  называются некоррелированными, если их корреляционный момент  $K_{YY} = M(X - m_Y) \times$  $\times (Y - m<sub>Y</sub>)$ ] равен 0: корреляционный момент  $\widetilde{K}_{YY}$ и коэффициент корреляции  $k_y$  связаны формулой  $K_{yy} = \sigma_y \cdot \sigma_y \cdot k_y$ . независимые случайные величины некоррелированы.

Пример 4. Пусть операции  $Q_1$  и  $Q_2$  некоррелированы, найдем риск операции  $Q = 0.5 \cdot Q_1 + 0.5 \cdot Q_2$  (например, ленег не хватит на проведение обеих операций в полном объеме):

$$
Q_1: \frac{-5}{0.01} \frac{25}{0.99}
$$
,  $Q_2: \frac{15}{0.5} \frac{25}{0.5}$ 

Риски обеих операций уже найлены в примере 2:  $r_1 = 2.98$ :  $r_2 = 5$ . 3 начит,  $r_0 = \sqrt{2.98^2 + 5^2}/2 \approx \sqrt{8.91 + 25}/2 \approx 5.82/2 = 2.91$ .

Другие измерители риска. По нашему мнению, среднее квадратическое отклонение является наилучшим измерителем риска отлельной операции. В гл. 10 рассмотрены классическая схема принятия решений в условиях неопределенности и оценки риска в этой схеме. Полезно познакомиться и с лругими измерителями риска. В большинстве случаев эти измерители - просто вероятности нежелательных событий.

#### 11.3. Некоторые общие измерители риска

Пусть известна функция распределения  $F$  случайного дохода операции О. Зная ее, можно придать смысл следующим вопросам и ответить на них.

1. Какова вероятность того, что доход операции будет менее заланного s? Можно спросить по-лругому: каков риск получения дохода менее заданного? От вет:  $F(s)$ .

#### <sup>2</sup> кнаписания студенческой eg Heve= TELLIHON, T.e. ee PORTOOT EN HA BARASHIRANOTO AOXORA

3. Какова вероятность урынков. Икаков их средний ожидае-<br>мый размер? Или каков риск убытков и их оценка?

O m  $\epsilon$  e m:  $F(0)$ ,  $\int x dF(x)/F(0)$ .

4. Каково отношение средних ожилаемых убытков к среднему ожилаемому лохолу? Чем меньше это отношение, тем меньше риск разорения, если ЛПР вложил в операцию все свои

средства. *O m* в *e m*: 
$$
\int_{-\infty}^{0} x dF(x) / \int_{-\infty}^{\infty} x dF(x).
$$

При анализе операций ЛПР желает иметь доход побольше, а риск поменьше. Такие оптимизационные залачи называют лвухкритериальными. При их анализе два критерия - доход и риск часто «свертывают» в олин критерий. Так возникает, например, понятие относительного риска операции. Дело в том, что одно и то же значение среднего квадратического отклонения  $\sigma$ . которое измеряет риск операции, воспринимается по-разному в зависимости от величины среднего ожилаемого дохода  $m_0$ . поэтому величину  $\sigma$ <sub>O</sub> /  $m$ <sub>O</sub> иногда называют относительным риском оперании. Такую меру риска можно трактовать как свертку лвухкритериальной задачи:

$$
m_Q \to \max, \n\sigma_Q \to \min,
$$

т.е. максимизировать средний ожидаемый доход при одновременной минимизации риска.

#### 11.4. Риск разорения

Так называется вероятность столь больших потерь, которые ЛПР не может компенсировать и которые, следовательно, ведут к его разорению.

Пример 5. Пусть случайный доход операции О имеет следующий ряд распределения, и потери 35 или более ведут к разорению ЛПР. Следовательно, риск разорения в результате данной операции равен 0,8:

$$
2: \begin{array}{|c|c|c|c|c|c|c|} \hline -50 & -40 & -35 & 100 \\ \hline 0,1 & 0,2 & 0,5 & 0,2 \\ \hline \end{array}
$$

 $101$ 

<sub>Серь</sub>Написания студенческо соответствующей город блотни. Если это дерость очень мала, отлична от нуля почти в люто рандари $\ell -$  из-за весьма маловеро-<br>ятных катастрофических событий на финансовых рынках. в масштабах государства, из-за природных явлений и т.п.).

Пример 6. ЛПР имело долг в \$40,000. Но оно имело рублевый вклад в 300 000 руб., который при курсе 6 руб. за лоддар превышал долг. Вероятность трехкратной левальвании рубля оненивалась всего в 0.01. но она произошла. ЛПР было разорено, так как выплатить примерно \$25 000 не могло.

#### 11.5. Показатели риска в виде отношений

Если средства ЛПР равны С. то при превышении убытков У нал С возникает реальный риск разорения. Для предотвращения этого отношение  $K_1 = Y/C$ , называемое коэффициентом риска, ограничивают специальным числом  $\xi_1$ . Операции, для которых этот коэффициент превышает  $\xi_1$ , считают особо рискованными. Часто учитывают также вероятность р убытков У и тогла рассматривают коэффициент риска  $K_2 = pY/C$ , который ограничивают другим числом  $\xi_2$  (ясно, что  $\xi_2 \leq \xi_1$ ). В финансовом менеджменте чаще применяют обратные отношения С/У и С/(рУ), которые называют коэффициентами покрытия рисков и которые ограничиваются снизу числами I/ č, и 1/ č,.

Именно такой смысл имеет так называемый коэффициент Кука, равный отношению:

> Собственные средства Активы, взвешенные с учетом риска

Коэффициент Кука используется банками и лругими финансовыми компаниями. В роли весов при «взвешивании» выступают вероятности - риски потери соответствующего актива.

#### 11.6. Кредитный риск

Так называется вероятность невозврата в срок взятого кредита.

Пример 7. Статистика запросов кредитов в банке такова: 10% - госуларственные органы.  $30\% - \pi$ ругие банки и остальные - физические лица. Вероятности невозврата взятого кредита соответственно таковы: 0.01; 0.05 и 0.2. Найти вероятность невозврата очередного запроса на кредит.

### нынаписания студенческой о невозврате кредите но в факсором сообщении имя клиента было вращает какой-то банк?

вращает какои-то оанк:<br>Решение Вероятности (в против найдем по формуле полной<br>вероятности. Пусть H<sub>1</sub> — запрос, поступивший от госоргана, H<sub>2</sub> от банка.  $H_3$  — от физического лица и  $A$  — невозврат рассматриваемого крелита. Тогла

$$
P(A) = P(H_1)P_{H_1}A + P(H_2)P_{H_2}A + P(H_3)P_{H_3}A = 0,1.0,01 + 0,3.0,05 + 0,6.0,2 = 0,136.
$$

Вторую вероятность найдем по формуле Байеса. Имеем

$$
P_A H_2 = P(H_2) P_{H_2} A / P(A) = 0.015 / 0.136 = 15 / 136 \approx 1/9.
$$

Как в реальности определяют все приведенные в этом примере ланные, например, условные вероятности Р., А?

По частоте невозврата кредита для соответствующей группы клиентов. Пусть физические лица взяли всего 1000 кредитов и 200 не вернули. Значит, соответствующая вероятность  $P_u$  А оценивается как 0.2. Соответствующие ланные - 1000 и 200 берутся из информационной базы ланных банка.

#### 11.7. Депозитный риск

Так называется вероятность лосрочного отзыва лепозита. Очевидно, что депозитный риск нарушает нормальную работу банка, заставляя его перегруппировать свои активы по-другому, что всегда чревато потерями. Массовый отток депозитов вполне может привести к банкротству банка.

В общем случае лепозитный риск зависит от ллины анализируемого периола. линамики изъятия вкладов и многих лругих обстоятельств.

Пример 8. Пусть в банке много мелких клиентов (как в Сбербанке), и вероятность отзыва депозита для каждого из них примерно одна и та же. Тогла по интегральной формуле Муавра—Лапласа  $P(k, \le k \le k) \approx$ 

 $\approx \Phi\left[\left(k_2-np\right)/\sqrt{npq}\right]-\Phi\left[\left(k_1-np\right)/\sqrt{npq}\right]$ , где  $n$  — число клиентов;  $p$  - вероятность отзыва;  $q = 1 - p$ ;  $k_1$ ,  $k_2$  - границы числа отзываемых вкладов; Ф - функция Лапласа. Таким образом, при большом числе независимых примерно одинаковых клиентов отток депозитов можно более или менее уверенно прогнозировать.

#### ВОПРОСЫ И ЗАДАЧИ

1. Рассмотрите следующие высказывания и определите, что порождает риск - незнание или случайность:

### Узнайте стоимость а) вы Н**аписания, студенческой**  $N$

Teчerine прошлого станов ПОД НА ЗАКАЗ вашего банка:

в) вы не знаете, как скажет не из диовых операциях последнее

г) окажутся ли выгодными ваши фьючерсные контракты (это зависит от поголы в прелстояние 3 месяца):

л) вы решаете вопрос о вылаче кредита клиенту, о котором нет детальных сведений, но понятна его принадлежность к определенной социальной группе:

е) известна статистика возврата кредитов предприятиями группы, к которой приналлежит ланное прелприятие. Что злесь порожлает виск невозврата?

ж) при страховании автомобиля какие факторы машины и влалельца имеют важность и к чему они относятся: к незнанию или к случайности?

и) вылан крелит пол залог жилого лома лебитора. Каковы возможные последствия и чем они обусловлены?

л) как стаж работы кассира связан с незнанием и случайными ошибками?

2. Для четырех операций с помощью компьютера вычислены эффективности (математические ожидания) и риски (квадратные корни из лисперсий):

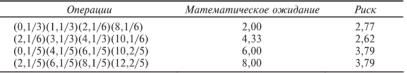

Проверьте компьютерные расчеты. Нанесите операции как точки на плоскость риск-эффективность и убедитесь, что первая и третья операции - ломинируемые, а вторая и четвертая - неломинируемые, значит, оптимальные по Парето.

3. Пусть операция имеет два различных денежных исхода а и  $b$  с вероятностями соответственно  $p$  и  $1 - p$ . Изобразите графики зависимостей средней ожидаемой эффективности и риска операции от р.

4. Операции Q с эффективностью е и риском r и O'c e' и r'. соответственно, некоррелированы. Рассмотрим операцию  $Q_f = fQ +$  $+ (1 - \hbar O)$ . Найлите ее риск как функцию f. При каком  $\tilde{f}$ риск минимален? Изобразите примерный график зависимости риска операции Огот f.

### 5. пНАПИСАНИЯ СТУДЕНЧЕСКОЙ

мерно распределения  $G$  $G$   $TB$ ,  $HA$ ,  $HAB$  $HB$ ,  $HB$ ,  $HAB$   $HB$ ,  $HAB$   $HAB$ ,  $HAB$ ,  $HAB$ ,  $HAB$ ,  $HAB$ ,  $HAB$ ,  $HAB$ ,  $HAB$ ,  $HAB$ ,  $HAB$ ,  $HAB$ ,  $HAB$ ,  $HAB$ ,  $HAB$ ,  $HAB$ ,  $HAB$ ,  $HAB$ ,  $HAB$ ,  $HAB$ ,  $HAB$ ,  $HAB$ ,  $HAB$ ,  $HAB$ ,  $HAB$ ,  $HAB$ ,

распределенной на отрезке  $\left| \bigoplus_{i=1}^{\infty} \left| \bigoplus_{j=1}^{\infty} \left| \bigoplus_{j=1}^{\infty} \left| \bigoplus_{j=1}^{\infty} \left| \bigoplus_{j=1}^{\infty} \left| \bigoplus_{j=1}^{\infty} \left| \bigoplus_{j=1}^{\infty} \left| \bigoplus_{j=1}^{\infty} \left| \bigoplus_{j=1}^{\infty} \left| \bigoplus_{j=1}^{\infty} \left| \bigoplus_{j=1}^{\infty} \left| \bigopl$ пределения:

 $Q: \begin{array}{|c|c|c|} \hline 0 & A(1-p) \\ \hline 1-p & p \end{array}.$ 

Найдите эффективность и риск операции как функцию р. При каком р эффективность максимальна и чему равно это максимальное значение? Найлите ответы на эти вопросы и лля риска оперании.

7. Пусть даны две некоррелированные операции  $O_1$  и  $O_2$ , эффективности и риски которых (в смысле среднего квадратического  $\overrightarrow{0}$ тклонения) равны соответственно  $(r_1, e_1)$  и  $(r_2, e_2)$ . Изобразите на плоскости эти операции и (примерно) множество L всевозможных их линейных комбинаций (учтите утверждение из § 11.2). Есть ли в L операция, риск которой меньше минимального из рисков  $r_1$ ,  $r_2$ ? Найлите множество Парето для операций из L (опять учтите указанное утверждение). Рассмотрите также частные случаи: а) когда  $r_1 = r_2$  и б) когда  $e_1 = e_2$ .

Решение этой задачи поучительно. Найдем решение только для случая, когда  $r_1$ ,  $\leq r_2$  и  $e_1 \leq e_2$  (рис. 11.1). Рассмотрим операцию  $Q_f = fQ_1 + (1 - f)Q_2$ . Тогда ее эффективность равна е  $= fe_1 + (1 - f)e_2$  и ее риск  $r_f = \sqrt{f^2 r_1^2 + (1 - f)^2 r_2^2}$ . Найдем производную от е, по r, по правилу дифференцирования параметрически зависящих аргумента и функции. Имеем  $de_l/dr =$ =  $\left(\frac{de_f}{dt}\right)$  :  $\left(\frac{dr_f}{dt}\right) = \left(\frac{e_1 - e_2}{2}\right) \cdot \left(2\left[r_1^2 f - r_2^2(1 - f)\right]\right) \sqrt{r_1^2 f^2 + r_2^2(1 - f)^2}$  $=\left[\sqrt{r_1^2 f^2 + r_2^2 (1-f)^2}\right](e_1-e_2)\left/2\left[r_1^2 f - r_2^2 (1-f)\right]\right.$ Видно, что иско-

мая производная:

отрицательна при  $1 \ge f > r_2^2 / (r_1^2 + r_2^2)$ , He CVIIIeCTBVeT  $\pi$ IDH  $f = r_2^2 / (r_1^2 + r_2^2)$ , положительна при  $0 \le f \le r_2^2/(r_1^2 + r_2^2)$ .

Это значит, что искомое множество *L* операций примерно изображается кривой, как показано на рис. 11.1. В частности, множество Парето булет

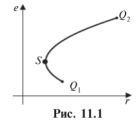

#### Узнайте стоимость частью НАПИСАНИЯ СТУДЕНЧЕСКОЙ о пере-CTRET ONTH OUTHING THE C терения<br>Паретна заказ<sub>операций имеют</sub>  $\mathbf{R}$   $C$  muta di un tel таблицу распределения:  $http://$

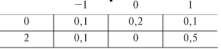

Найти эффективность и риск суммарной операции. Решение. Ряд распределения суммарного дохода О таков:

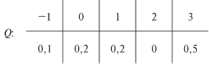

Следовательно, эффективность суммарной операции равна 1.6. а риск суммарной операции равен 1.5.

9. Предположим, что ЛПР лоступна безрисковая операция  $T$ с эффективностью  $e_0$ . Пусть  $\theta$  - какая-нибуль лругая операция с эффективностью  $e > e_0$  и риском *r*. Рассмотрите операцию  $S_f = fQ + (1 - fT)H$  выразите ее риск через ее эффективность.

Решение. Эффективность этой операции равна  $e_r$  =  $= fe + (1 - \hat{p}_{en})$ , а риск равен  $r_f = |f|r$  (см. утверждение из § 11.2). Имеем  $f = (e_f - e_0)/(e - e_0)$  и, подставляя это выражение, полу-

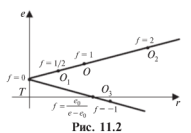

 $raem \ r_{\ell} = r|e_{\ell} - e_0|/(e - e_0) =$  $(r/(e - e_0)) | e_r - e_0|$ .

Продолжим исследование. На рис. 11.2 показаны эффективность и риск операций  $fO +$ +  $(1 - \Delta T)$ при различных  $\hat{f}$ , Обратите внимание, что в принципе возможно лостижение любой эффективности и любого риска. Далее конкретизируем на

примере. Пусть операция  $Q = 3$ то вкладывание некоторой суммы S на 3 месяца на выращивание ранней клубники, эффективность -20% и некоторый риск (см. точку  $O$  на рис. 11.2), операция  $T =$ слача этой суммы в Сбербанк на те же 3 месяца под 5% (см. точку  $T$ ). Тогла операция  $O_1$  представляет собой два действия:

сумма S/2 вкладывается в выращивание операция  $O<sub>1</sub>$  $\overline{a}$ клубники. сумма S/2 вкладывается в банк:

# Узнайте стоимость операция СТУДЕНЧЕСКО работы на заказ берется ссуда

у кого  $\eta$   $\uparrow$   $\downarrow$   $\eta$  выращивает клубнику, берется взаимы на 3 месяца сумма  $S$  с операция  $O_3$ обешанием возвратить и ее. и «клубничный» лоход с нее через 3 месяца и вся сумма 2S вклалывается в банк под 5%.

Наверное, послелняя операция нецелесообразна. Ла, повторять систематически ее, наверное, нецелесообразно. Ну, а если ЛПР имеет конфиленциальную информацию о предстоящих сильных заморозках?

10. Рассмотрим задачу 3 из гл. 10. В ней для операции  $O$  с исходами  $q_i$ , ...,  $q_n$  был определен вектор R с компонентами  $r_1, ..., r_n$ . The  $r_i = \max\{a_i : i = 1, ..., n\} = a_i$ . Назван этот вектор век-

тором рисков. Пусть операция О вероятностная, т.е. у исходов есть вероятности. Докажите, что риск операции О (в смысле среднего квалратического отклонения - СКО) равен СКО вектора рисков  $R$ .

# Узнайте стоимость налисания студенческой работы на заказ ОБЩИЕ МЕТОДАН - //<br>УМЕНЬШЕНИЯ РИСКОВ

Как правило, риск стараются уменьшить. Аля этого существует немало методов. Большая группа таких методов связана с подбором других операций, таких, чтобы суммарная операция имела меньший риск.

#### 12.1. Диверсификация

Напомним, что дисперсия суммы некоррелированных случайных величин равна сумме лисперсий. Из этого вытекает следуюшее утверждение, лежащее в основе метода диверсификации.

**Утверждение 1.** Пусть  $O_1$ , ...,  $O_n$  — некоррелированные операции с эффективностями  $e_1, ..., e_n$  и рисками  $r_1, ..., r_n$ . Тогда операния «срелнее арифметическое»  $Q = (Q_1 + ... + Q_n)/n$  имеет эффективность  $e = (e_1 + ... + e_n)/n$  и риск  $r = \sqrt{(r_1^2 + ... + r_n^2)}/n$ .

Доказательство этого утверждения - простое упражнение на свойства математического ожилания и лисперсии.

*Следствие 1*. Пусть операции некоррелированы и  $a \leq e_i$  и  $b \leq$  $\leq r_i \leq c$  для всех  $i = 1, ..., n$ . Тогда эффективность операции «среднее арифметическое» не меньше  $a$  (т.е. наименьшей из эффективностей операций), а риск удовлетворяет неравенству  $b/\sqrt{n} \le r \le c/\sqrt{n}$  и, таким образом, при увеличении *n* уменьшается. Итак, при увеличении числа некоррелированных операций их среднее арифметическое имеет эффективность из промежутка эффективностей этих операций, а риск однозначно уменьшается.

.<br>Этот вывод называется эффектом диверсификации (разнообразия) и представляет собой в сушности единственно разумное правило работы на финансовом и других рынках. Этот же эффект воплощен в народной мулрости - «не клади все яйца в одну корзину». Принцип диверсификации гласит, что нужно проводить разнообразные, не связанные лруг с лругом операции, тогла эффективность окажется усредненной, а риск однозначно уменьшится.

При применении этого правила нужно быть осторожным. Так, нельзя отказаться от некоррелированности операций.
### <sub>Пред</sub>написания иленческой **PTL RAIV**шая, с которой вес общение нахрантся в подочительной коррене уменьшается при увеличении и предлага суммируемых операций.<br>Действительно, для простоты примем более сильное предположе-

ние. именно, что все операции  $\overrightarrow{O}_i$ ,  $i = 1, ..., n$ , просто копируют операцию  $O_1$  в каких-то масштабах, т.е.  $O_i = k \cdot O_1$  и все коэффициенты пропорциональности k положительны. Тогла операция «среднее арифметическое»  $Q = (Q_1 + ... + Q_n) / n$  есть просто операция  $Q_1$  в

масштабе 
$$
\left(\sum_{i=1}^{n} k_i\right) / n
$$
и риск зтой операции  $r = r_1 \left(\sum_{i=1}^{n} k_i / n\right)^2$ . Позто-

му, если операции примерно одинаковы по масштабности, т.е.  $k_i \approx 1$ .

то и  $r \approx r \left( \sum_{i=1}^{n} k_i / n \right)^2 \approx r_1$ . Мы видим, что риск операции «среднее

арифметическое» не уменьшается при увеличении числа операций.

Пвимер 1. Предположим. ЛПР имеет возможность составить операцию из четырех некоррелированных операций, эффективности и риски которых даны в таблице:

| _______ |     |  |
|---------|-----|--|
|         | ___ |  |
|         |     |  |

Рассмотрим несколько вариантов составления операций из этих операций с равными весами.

1. Операция составлена только из 1-й и 2-й операций. Тогда  $e_{12} = (3 + 5)/2 = 4$ ;  $r_{12} = \sqrt{2^2 + 4^2}/2 \approx 2.24$ .

2. Операция составлена только из 1-й, 2-й и 3-й операций. TOГДа  $e_{123} = (3 + 5 + 8)/3 = 5,3; r_{123} = \sqrt{2^2 + 4^2 + 6^2}/3 \approx 2,49.$ 

3. Операция составлена из всех четырех операций. Тогда  $e_{1-4} = (3 + 5 + 8 + 10)/4 = 6,5;$   $r_{1-4} = \sqrt{2^2 + 4^2 + 6^2 + 12^2}/4 \approx 3.54.$ 

Видно, что при составлении операции из все большего числа операций риск растет весьма незначительно, оставаясь близко к нижней границе рисков составляющих операций, а эффективность каждый раз равна среднему арифметическому составляющих эффективностей.

Принцип ливерсификации применяется не только лля усрелнения операций, проводимых одновременно, но в разных местах (усреднение в пространстве), но и проводимых последовательно во

**времени НАПИСАНИЯ СТУДЕНЧЕСКО** времени (усреднение во времено Например, значи взумной является компании 20-го января каждете на Пензбежные колебания кур-<br>са акций этой компании благодаря этой процедуре усредняются и в этом проявляется эффект ливерсификации.

Теоретически эффект ливерсификации только положителен эффективность усредняется, а риск уменьшается. Однако усилия по проведению большого числа операций, по отслеживанию их результатов могут, конечно, свести на нет все плюсы от ливерсификании.

### 12.2. Хеджирование

В эффекте диверсификации ЛПР составляло новую операнию из нескольких, имеющихся в его распоряжении. При хелжировании (от англ. hedge - изгородь) ЛПР подбирает или даже специально конструирует новые операции, чтобы, проводя их совместно с основной, уменьшить риск.

Пример 2. По контракту российская фирма через полгола лолжна получить крупный платеж от украинской компании. Платеж равен 100 000 гривен (примерно 600 тыс. руб.) и будет произведен именно в гривнах. У российской фирмы есть опасения, что за эти полгола курс гривны упалет по отношению к российскому рублю. Фирма хочет подстраховаться от такого падения и заключает форвардный контракт с одним из украинских банков на продажу тому 100 000 гривен по курсу 6 руб. за гривну. Таким образом, что бы ни произошло за это время с курсом рубль-гривна, российская фирма не понесет из-за этого убытков.

В этом и заключается суть хеджирования. При диверсификации наибольшую ценность представляли независимые (или некоррелированные) операции. При хелжировании полбираются операции, жестко связанные с основной, но, так сказать, другого знака, говоря более точно, отрицательно коррелированные с основной операцией.

Действительно, пусть  $\vec{O_1}$  - основная операция, ее риск  $r_1$ .  $0<sub>2</sub>$  — некоторая дополнительная операция, ее риск  $r<sub>2</sub>$ ;  $0$  — опеоперации  $D = r^2 +$ рация-сумма, тогда дисперсия этой +  $2k_1$ , $r_1$  $r_2$  +  $r_2$ <sup>2</sup>, где  $k$  — коэффициент корреляции эффективностей основной и дополнительной операций. Эта дисперсия может быть меньше дисперсии основной операции, только если этот коэффициент корреляции отрицателен (точнее: должно быть  $2k_1$ <sub>2</sub> $r_1r_2 + r_2^2 < 0$ , т.е.  $k_1$ <sub>2</sub> < -  $r_2$  /(2 $r_1$ )).

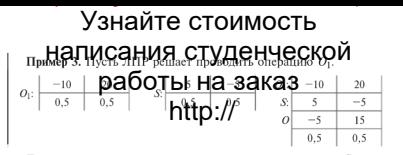

Ему советуют провести одновременно операцию S, жестко связанную с О. В сущности обе операции надо изобразить с одним и тем же множеством исхолов.

Обозначим суммарную операцию через О, эта операция есть сумма операций О, и S. Вычислим характеристики операций:  $\hat{M}[O_1] = 5$ .  $\hat{D}[O_1] = 225$ .  $r_1 = 15$ :  $\hat{M}[S] = 0$ .  $\hat{D}[S] = 25$ :  $\hat{M}[O] = 5$ .  $D[O] = 100$ ,  $r = 10$ . Средняя ожидаемая эффективность операции осталась неизменной, а риск уменьшился из-за сильной отринательной коррелированности дополнительной операции S по отношению к основной операции.

Конечно, на практике не так легко полобрать лополнительную операцию, отринательно коррелированную с основной, ла еще с нулевой эффективностью. Обычно лопускается небольшая отрицательная эффективность дополнительной операции и из-за этого эффективность суммарной операции становится меньше. чем у основной. Насколько допускается уменьшение эффективности на елинипу уменьшения риска, зависит от отношения ЛПР к риску (см. дополнение к ч. II).

Универсальным инструментом хелжирования являются опшионы (см. гл. 14).

### 12.3. Страхование

Можно рассматривать страхование как один из видов хеджирования. Поясним некоторые термины.

Страхователь (или застрахованный) - тот, кто страхуется.

 $C$ то страховщик - тот. кто страхует.

Страховая сумма - сумма денежных средств, на которую застраховано имущество, жизнь, здоровье страхователя. Эта сумма выплачивается страховщиком страхователю при наступлении страхового случая. Выплата страховой суммы называется страховым возмешением.

Страховой платеж выплачивается страхователем страховщику.

Обозначим страховую сумму w. страховой платеж s. вероятность страхового случая р. Предположим, что застрахованное имущество оценивается в  $\overline{z}$ . По правилам страхования  $w \leq z$ .

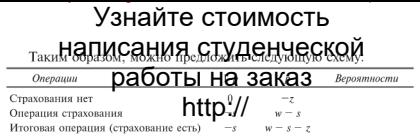

Найдем характеристики операции без страхования и итоговой операции. Из теории страхования известно, что при нулевой рентабельности страховшика можно считать, что  $s = nw$  Получаем:

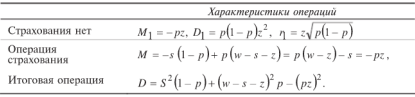

Предположим далее, что  $w = z$ , т.е. страховое возмещение равно оценке застрахованного имущества, тогла  $D = 0$ .

Таким образом, страхование представляется выгоднейшим мероприятием с точки зрения уменьшения риска, если бы не страховой платеж. Иногла страховой платеж составляет заметную часть стваховой суммы и представляет собой солидную сумму.

### 12.4. Качественное управление рисками

Риск - столь сложное понятие, что весьма часто невозможна его количественная оценка. Поэтому широко развиты методы управления риском качественного характера. без количественной оценки. К таким относятся многие банковские риски. Наиболее важные из них - это крелитный риск и риски неликвидности и неплатеже $c$ пособности

1. Кредитный риск и способы его уменьшения. При выдаче крелита (или ссулы) всегда есть опасение, что клиент не вернет крелит. Прелотвращение невозврата, уменьшение риска невозврата кредитов - это важнейшая задача кредитного отдела банка. Какие же существуют способы уменьшения риска невозврата кредита?

• Отлел лолжен постоянно систематизировать и обобщать информацию по выданным кредитам и их возвращению. Информация по выданным кредитам должна быть систематизирована по величине выданных кредитов, должна быть построена классификация клиентов, которые взяли кредит (физические лица, госорганы, предприятия, другие банки и т.п.):

- написания студенческой елитную историю с**руд бот вы населения с потенциальных** Пока у нас в стране более треть от контрольно не имеет своей кредитной истории. Кроме того обычно оценивается возможность возврата клиентом кредита с помошью анализа его баланса если это банк; планов и технического уровня производства, перспектив развития - если это прелприятие: и т.п.:
- есть различные способы обеспечения кредита, например, клиент отлает что-то в залог и если не возвращает кредит, то банк становится собственником залога:
- в банке должна быть четкая инструкция по выдаче кредита (кому какой крелит можно вылать и на какой срок):
- лолжны быть установлены четкие полномочия по вылаче крелита. Скажем, ряловой сотрупник отлела может вылать крелит не более \$1000, крелиты до \$10 000 может вылать начальник отдела, свыше \$10 000, но не более \$100 000, может выдать вице-презилент по финансам и крелиты свыше \$100 000 выдает только совет директоров (читайте роман А. Хейли «Менялы»):
- для выдачи особо больших и опасных кредитов объединяются несколько банков и сообща выдают этот кредит:
- существуют страховые компании, которые страхуют невозврат кредита (но есть точка зрения, что невозврат кредита не подлежит страхованию - это риск самого банка):
- существуют внешние ограничения по вылаче крелитов (например, установленные Центральным банком); скажем, не разрешается вылавать очень крупный крелит олному клиенту: и т.д.

2. Риски неликвидности, неплатежеспособности и способы их уменьшения. Говорят, что средства банка достаточно ликвидны, если банк способен быстро и без особых для себя потерь обеспечить выплату своим клиентам ленежных средств, которые они ловерили банку на кратковременной основе. Риск неликвидности - это и есть риск не справиться с этим. Впрочем, этот риск лишь для краткости назван так, полное его название - риск несбалансированности баланса в части ликвидности.

Все активы банка по их ликвилности лелятся на три группы:

1) первоклассные ликвидные средства (кассовая наличность, средства банка на корреспондентском счете в Центробанке, государственные ценные бумаги, векселя крупных надежных компаний): 2) ликвилные средства (ожилаемые краткосрочные платежи

<sub>банку</sub> **НАПИСАНИЯ СТУДЕНЧЕСКОЙ** активы, которые монтроферат бите под бедерних потерь проданадежные долги, многие материаль //активы банка, прежде всего злания и сооружения).

При анализе риска неликвилности учитываются в первую очерель первоклассные ликвилные средства.

Говорят, что банк платежеспособен, если способен расплатиться со всеми своими клиентами, но, возможно, для этого придется провести какие-нибуль крупные и длительные операции, вплоть до пролажи оборудования зланий приналлежащих банку и т.л. Риск неплатежеспособности возникает, когла неясно, сумеет ли банк пасплатиться

Платежеспособность банка зависит от очень многих факторов. Центральный банк устанавливает ряд условий, которые банки должны выполнять для поддержания своей платежеспособности. Самые важные из них: ограничение обязательств банка: рефинансипование банков Пентральным банком: резервирование части средств банка на корреспондентском счете в Центральном банке.

Риск неликвилности велет к возможным излишним потерям банка: чтобы расплатиться с клиентом. банку, возможно, прилется одолжить деньги у других банков по более высокой процентной ставке, чем в обычных условиях. Риск неплатежеспособности вполне может привести к банкротству банка.

И ликвилность и платежеспособность банка рассчитываются по специальным метоликам, которые утверждаются Центральным банком. Он же утверждает специальные нормативы по ликвилности и платежеспособности, которые банки лолжны выполнять. В нынешних условиях, имея хорошую вычислительную технику. банк ежелневно может рассчитывать эти нормативы и корректировать свои действия.

### 12.5. Форвардная и фьючерсная торговля

Уменьшить риск позволяют и форвардные контракты. Такие контракты обязательны лля исполнения обеими сторонами в будушем по ценам, зафиксированным в момент заключения контракта. Например, 1 января фермер заключает форвардный контракт с мельником на поставку тому пшеницы в августе по определенной цене. В январе невозможно предсказать, каков будет урожай пшеницы и какова булет реальная цена пшеницы в августе. Если она будет выше, чем в контракте, - прогадает фермер,

написания студенческой в проигрыше окружно сотраник, фиоренция зонтракты - это TODEVIOT HA GUDWAY

гуют на опржах.<br>Но почему такие контракты уменьшают риск? Дело в том. что снижение риска злесь происходит не только напрямую, но и косвенным образом: несомненно, что форвардные контракты лелают рынок более предсказуемым. более стабильным, а значит, менее рискованным. Форвардные контракты напоминают постройку лалеко вперели маяков, к которым илут участники рынка.

Вообще верно чрезвычайно общее утверждение - все, что делается открыто, с прицелом, прогнозом на булущее, с ясными поставленными целями, понятными всем, и т.п. - все это увеличивает предсказуемость, стабильность экономики, уменьшает риск. Верно и обратное - все, что лелается тайно, без объявления целей, непрелсказуемо - все это уменьшает стабильность рынка и увеличивает рискованность операций на таком рынке.

Члезвычайно важным примером здесь является ипотечное крелитование (см. 8 3.10). Напомним, что это лолгосрочная ссулная операция под небольшие проценты под задог нелвижимости заемшика, причем логоворы об ипотечной ссуле лействуют в неизменном виде десятки лет. В такой стране, как США, тысячи фирм занимаются таким крелитованием. Они представляют мошную силу. противостоящую любой нестабильности в стране, а также инфляции, которые могут значительно уменьшить их нормальную работу, а то и привести к разорению.

Капитализм извлек хороший урок из Великой депрессии 1929-1938 гг. В 1934 г. из-за несравнимости финансовых отчетов и по ряду других причин Конгресс США создал специальную комиссию по биржам и ценным бумагам. Олна из целей работы этой комиссии - обеспечить точность финансовой информации в отчетах фирм, объективное отражение экономических лействий, что уменьшает риск.

В заключение обобщим пример 2: хеджирование в валютных слелках. Валютная слелка называется спот. если она осуществляется по сиюмоментной цене и окончательный расчет должен быть произвелен не позлнее второго рабочего лня после лня совершения слелки. Форвардный валютный контракт - это слелка, определяющая сумму валюты, которая лолжна быть обменена на лругую валюту в определенный день в будущем по курсу, который записан в контракте. Форвардные операции служат для хеджирования возникающего валютного риска. Например, российский импортер ку-

пил товар РАДИСАНИЯ СТУДЕНЧЕСКОЙ должен быть оплечен стерет родиного для экранения риска повыляет форвардную покупку не станции образования свои постании следуют для постания свои которая

представляет собой сочетание покупки валюты на условиях спот и ее одновременной форвардной продажи. Одерация спот весьма распространена. Когда речь идет о простой форвардной операции. то используют термин аутрайт.

#### ВОПРОСЫ И ЗАЛАЧИ

1. Имеет ли смысл ливерсификация с безрисковыми операпиями?

О т в е т: относительный. поскольку при ливерсификации ланной операции с характеристиками г, е с безрисковой операцией эффективности е пропорнионально уменьшаются и риск. и налбавка за риск. т.е. разница  $e - e_0$ . Смысл диверсификации - в гашении колебаний лохолности за счет некоррелированности или попарной отрицательной коррелированности составляющих случайных лохолов.

2. Немецкий банк разместил в английском банке свободные средства на три месяца. Как захелжировать возникший риск возможного паления курса фунта стерлингов относительно немецкой марки?

3. Российская фирма взяла полугодовой кредит в немецком банке. Как захелжировать возникший риск паления курса рубля относительно немецкой марки?

4. Российский ученый поехал работать в Мексику на три месяца. Оплата его труда была предусмотрена в мексиканских песо. В период его работы в Мексике вся страна жила в ожидании девальвации мексиканского песо. Какие меры мог бы предпринять российский ученый лля уменьшения своих потерь из-за левальвании песо?

### Узнайте стоимость налисания студенческой работы на заказ **МОДЕЛИ** МОДЕЛИ http://<br>ЦЕНООБРАЗОВАНИЯ АКТИВОВ

Никто не отказался бы узнать завтрашние цены. Срели практиков-финансистов бытует мнение, что цены следуют некоторым ритмам, циклам, трендам. В наши дни, с развитием компьютерной техни-KN N KOMENOTADHNX CATAÑ CRESNROIDIUX RACH MHD R AANHOA HAAQA. FIQвеление цен можно увилеть на экране компьютера в реальном времени. Так называемый технический анализ утверждает, что отдельные части графиков цен повторяются, и по начальному участку такой характерной фигуры можно понять, как график пойлет далее. В этом и заключается возможность прелсказания повеления цены.

С целью получения ответа на вопрос, предсказуемо ли движение цен, было проведено множество исследований. Они принесли неожиданный и парадоксальный результат: скорее всего цены изменяются совершенно случайно, примерно так же, как изменяются скорости молекул газа в их хаотическом броуновском движении. Окончательно этот вопрос не решен и, по-видимому, не будет ре-LIJAH HUKOLACI TOK KOK CHORO M CHORO GVAVT DOGRASTICS VACHAMBILA DMнансисты, уверенные, что они могут прелугалывать будущее поведение цен.

В данной главе изложены три модели ценообразования активов. В этих моделях цена актива случайно меняется с течением времени Первые две модели весьма простые — колебания цены имеют всего ЛИШЬ ДВА ЗНАЧЕНИЯ, ИЗ-ЗА ЧЕГО ЭТИ МОДЕЛИ НАЗЫВАЮТСЯ биномиальными. На основе этих моделей построены более сложные, имеющие уже практическое значение и используемые в реальных финансовых .<br>расчетах (см. гл. 14. посвященную ценообразованию опшионов).

### 13.1. Простейшая биномиальная модель

В этой молели  $S$  — цена актива без каких-либо специальных ограничений типа цены облигации с погащением (в момент погашения цена равна номиналу облигации), например, это цена акции. Пусть единица временного промежутка есть день. Тогда цена актива к концу *n*-го дня будет  $S_n = S_0 + x_1 + ... + x_n$ , где  $S_0$  — цена в начале наблюдения,  $x_i$ ,  $i = 1, ..., n$  — независимые и одинаково распределенные случайные величины, принимающие значения -1. +1 с вероятностью 1/2. Поведение возможной цены актива изобразим на рис. 13.1.

лисания студенческой  $_{\text{Ha}}$   $_{\text{nl}}$ Поведение цены работы по кастина жение по

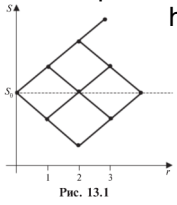

http:///писперсию случайной величины S., Имеем

$$
M[S_n] = M[S_0] + \sum_{i=1}^{n} M[x_i] = S_0,
$$

так как математическое ожидание каждой с.в. х, равно 0. Далее в силу независимости с.в. х. дисперсия их суммы равна сумме их лисперсий. Но лисперсия кажлой с.в. х. равна 1. следовательно.  $D[S_n] = n$ .

Обозначим  $x_1 + ... + x_n$  через  $X_n$ . Найлем ряд распределения  $X_n$ . Вероятность того, что из *n* с.в.  $x$   $k$ 

приняли значение +1, а остальные  $(n - k)$  приняли значение -1. равна  $C_n^k(1/2)^n$ . Следовательно,  $P(X_n = 2k - n) = C_n^k(1/2)^n$ . Ряды распределения  $X_1, X_2, X_3$  показаны на рис. 13.2.

#### Рис. 13.2

При  $n \geq 10$  уже можно воспользоваться центральной предельной теоремой, гласящей, что сумма большого числа независимых и одинаково распределенных слагаемых приближенно распределена по нормальному закону. Итак, при  $n > 10$   $X_n \in N[0, \sqrt{n}]$  и, значит.  $P(\alpha \leq S_n - S_0 \leq \beta) \approx \Phi(\beta/\sqrt{n}) - \Phi(\alpha/\sqrt{n})$ , где Ф — функция Лапласа. Отсюда следует, что при  $n \ge 10$   $P(|S_n - S_0| < 3\sqrt{n}) = 0.9973$ .

В частности, при  $n = 16$  имеем  $P(|S_n - S_0| < 12) = 0.9973$ , т.е. за 16 дней цена изменится не более чем на 12 елиниц (предполагается, что S<sub>0</sub> значительно превосходит 12).

В этой самой простой биномиальной модели цены не могут расти систематически, как, например, растет пена бескупонной облигации при приближении момента ее гашения. Ясно также, что математическое ожилание лохолности актива равно 0. Поэтому и безрисковая ставка должна быть равна 0 (многочисленные наблюления убеждают, что математическое ожилание лоходности любого рискового актива не может быть меньше безрисковой ставки). Все

### Узнайте стоимость **эти сообНАПИСАНИЯ СТУДЕНЧЕСКО** иля некоторых поясняюща бот в титах заказ см. \$ 14.4).

### 13.2. Биномиальная модель -Кокса-Росса-Рубинштейна

В этой молели есть два вида активов: банковский счет величиной В с постоянной процентной ставкой г. такой, что его величина к концу *n*-го временного промежутка  $B_n = (1 + r) B_{n-1} =$  $=(1 + r)^n R_0$  и актив ценой S со случайной ставкой нарашения  $f_i$  причем все ставки  $f_i$  — независимые и олинаково распределенные с.в., принимающие два значения – *a*, *b*, причем  $a \le b$  с вероятностью 1/2. т.е. процентная ставка - плавающая (такие ставки рассмотрены в § 9.1). Следовательно, цена актива в мо-

мент *n* равна  $S_0 \cdot \prod_{i=1}^{n} (1 + f_i)$ .

B частном случае, когла  $b = \lambda - 1$ ,  $a = 1/\lambda - 1$ , гле  $\lambda > 1$ , имеем

$$
S_n = \begin{cases} \lambda S_{n-1}, & \text{ecnu } f_n = b \\ \lambda^{-1} S_{n-1}, & \text{ecnu } f_n = a \end{cases}
$$

Если ввести случайную переменную  $\varepsilon_n = \pm 1$  с вероятностью 1/2,

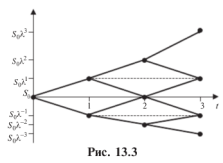

TO  $S_n = S_n \lambda^{\epsilon_1 + \ldots + \epsilon_n}$ .

Очевидно, что в данном случае нена актива S «блужлает» по множеству  $\{S_0 \lambda^k\}$  $k = ...$ , -2, -1, 0, 1, 2, ...} - cm. nuc. 13.3

Математическое ожилание лохолности актива равно  $(a + b)/2$ , так что должно быть  $(a + b)/2 > r$ . Локажем. что цена актива растет в сред-

нем по этой ставке. Найдем математическое ожидание цены в n-й MOMEHT BPEMEHH:  $S_n = S_0 \cdot \prod_{i=1}^{n} (1 + f_i)$ . Tak kak c.b.  $(1 + f_i)$ ,  $i = 1, ...,$ 

п, независимы, то математическое ожидание их произведения равно произвелению их математических ожиланий, значит.

$$
M[S_n] = S_0 \cdot \prod_{i=1}^n M(1 + f_i) = S_0 \cdot [1 + (a+b)/2]^n. \quad (13.1)
$$

# Узнайте стоимость **АналЬНАПИСАНИЯ СТУДЕНЧЕСКОЙ** не постоянными работы на заказера п.

# 13.3. Общая экспонен**питруну**я<br>биномиальная молель

В ходе исследований поведения цен было выяснено что «случайно блужлают» не сами нены, а их логарифмы, т.е.

$$
S_n = S_0 e^{H_n},
$$

гле  $H_n = h_1 + ... + h_n$  и эти с.в.  $h_i$  независимы и «примерно олинаковы».

Отсюла можно заключить по нентральной прелельной теореме. что величины  $H_n$  при  $n \ge 10$  распределены приближенно по нормальному закону. Параметры этого закона: математическое ожилание и лисперсия вполне определяются математическими ожиданиями с.в. h. и их лисперсиями. Заменим «лискретное» время «непрерывным». Тогла, в частности, получится, что для любого момента t и любого  $T > t$  натуральный логарифм отношения цен  $S(t + T)/S(t)$  распрелелен по нормальному закону.

Когда натуральный логарифм случайной величины распределен по нормальному закону, то распреледение самой с.в. называется логнормальным. Примерный график плотности логнормального распределения показан на рис. 13.4.

Можно локазать, что если  $\ln Y$  распределен нормально с параметрами *а*,  $\sigma$ , то  $M[Y] = e^{a + \sigma^2/2}$  и  $D[y] = e^{2a + \sigma^2}(e^{\sigma^2} - 1)$ .

Итак, в общей биномиальной модели отношение цен через лю-

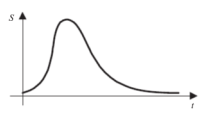

Рис. 13.4

бой временной промежуток распределено логнормально. Заме-THM. 4TO  $S(t + T)/S(t)$  – B CVIIIности средняя доходность на промежутке времени, понимаемая как коэффициент или множитель нарашения (это олин из возможных вариантов понятия доходности - см. § 5.1). Слеловательно, средняя доходность

(таким образом понимаемая) на любом временном промежутке распреледена логнормально.

Однако убелительного соответствия этих предположений практике не наблюлается.

# Узнайте стоимость 13.4 НАПИСАНИЯ «СТУДЕНЧ<del>ЕС</del>КОЙ»

Фундаментал **О Э б О Т в ст Н Э З Э К Э З** К анализе общеэкономических (главным образом долгосрочных) тенденций на рынке, установлении факто [1] [D: Дытых взаимосвязей, влияющих на развитие рынка. При фундаментальном анализе используются разнообразные статистические ланные, опубликованные в печати или имеющиеся в электронном виде. Широко применяются различные экономико-математические метолы и молели.

В большинстве случаев фундаментальный анализ является скорее качественным, чем количественным. Он позволяет лишь выявить начала определенных тенденций и их направленность. Как правило, лля более определенных выволов необходимы лополнительные исследования.

Технический анализ проволится с нелью сиюминутного знализа рынка и улавливания краткосрочных аспектов поведения его. Технический анализ состоит в построении диаграмм, изучении только что заключенных контрактов и т.п. Прежде всего он направлен на изучение динамики цен на конкретный актив с целью прелугалывания лвижения нены в ближайший периол. Лля этого на графиках повеления цен отыскивают повторяющиеся характерные фигуры («голова и плечи», «лвойной верх» и т.п.) и лействуют в предположении движения цены по этой фигуре.

### ВОПРОСЫ И ЗАЛАЧИ

1. В простейшей биномиальной молели из 8 13.1 определите: а) какова вероятность того, что цена станет меньше первоначальной за 1 лень: за 2 лня: за 3 лня: б) останется неизменной в течение 2 лней: 3 лней: в) станет такой же через 1 лень: через 2 лня: через 3 лня.

2. Докажите, что в простейшей биномиальной модели из \$13.1 цена «не помнит» своего прошлого, т.е. ее случайное повеление есть марковский процесс. Графически это отображается так: в биномиальном лереве вырастающее из любого «сучка» лальнейшее лерево изоморфно первичному биномиальному дереву.

3. Владелец магазина гордится тем, что цены у него стабильны в течение нелели. Он говорит: «В понелельник я нены назначаю по обстоятельствам. Но затем, если не происходит ничего из ряда выдающегося, я стараюсь их не менять». Формальное описание: если за прелылушие *п*лней было *k* изменений цены, то вероятность того, что на следующий день цена не изменится, равна  $(n - k)/(n + 1)$ . Убелитесь, что такие нены «помнят» свое прошлое.

### 4 в написания студенческог с.в.  $C_n = \max(0, p$ аботви на заказеления для с.в.  $C_1, C_2, C_3$

3 амечание. Подобн**ее на из серветовани** в теории<br>ценообразования опционов (см. 1.1.14).

5. По простейшей биномиальной молели из 8 13.1 некий наблюлатель наблюлает цены через лень. Как для него выглялит множество возможных пен?

6. Нарисуйте дерево возможных цен актива в биномиальной молели Кокса-Росса-Рубинштейна (КРР) при  $a = 0$ .  $b = 0.1$ .  $S_0 = 10$  по  $n = 5$ . Какова наибольшая возможная цена актива в этой модели? Какова вероятность, что к  $n = 5$  цена окажется 10, не больше 11, не больше 12? Найлите вероятность того, что в n-й момент цена будет больше первоначальной. Найдите математическое ожилание цены актива в моменты  $n = 1, 2$ .

7. Рассмотрите аналог простейшей биномиальной молели из 8 13.1, в которой вероятности повышения и понижения цены не равны 1/2.

8. То же, что в п. 7, относительно модели КРР.

9. Пусть в модели КРР  $a = -0.1$ ;  $b = 0.3$ . Найдите вероятность того, что при достаточно больших  $n$  (>10)  $S_n > S_0$  ( $S_0$  считать лостаточно большим).

10. Как выглялит формула (13.1) в общей экспоненциальной модели с «дискретным» временем?

11. Предположим, что логарифм отношения цен через единичный промежуток времени распределен по нормальному закону с параметрами а и о и повеление цены на непересекающихся временных промежутках независимо. Найлите распределение логарифма отношения цен через и единичных промежутков времени. Считая начальную пену S<sub>0</sub> фиксированной, найлите математическое ожидание и дисперсию цены S...

**12.** Пусть начальная цена актива  $S_0 = 100$  и за единицу времени цена возрастает на 3 или убывает на 1 с вероятностью 1/2. Найдите вероятность того, что при  $n > 10$  цена  $S_n > S_0$ .

13. Простейшая триномиальная молель отличается от простейшей биномиальной модели тем, что в ней цена актива к концу *n*-го дня есть  $S_n = S_0 + x_1 + ... + x_n$ , где  $S_0$  — цена в начале наблюдения, а  $x_i$ ,  $i = 1$ , ...,  $n_i$  — независимые и одинаково распределенные с.в., принимающие значения  $-1$ , 0,  $+1$  с вероятностью 1/3. Повеление возможной пены актива можно изобразить на рис. 13.5.

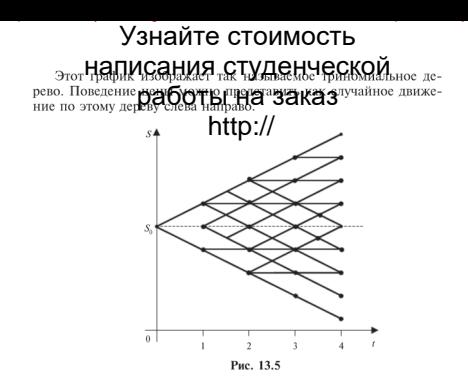

Исследуйте простейшую триномиальную модель подобно тому, как это следано в отношении простейшей биномиальной модели в \$13.2.

# Узнайте стоимость написания студенческой работы на заказ **БЫСТРЫЙ РООНКАЛИТАЛА**

Рассматривается рост капитала при заключении контрактов. лающих случайный доход. Если заключить мало контрактов, то и капитал будет расти медленно, если много, - то можно и разориться при неудаче.

### 14.1. Постановка задачи о росте капитала

Рассмотрим ценную бумагу, которая за некоторый временной период дает какой-то случайный (с.) доход  $\epsilon$ . Это текущий доход. Основную стоимость бумаги будем считать постоянной. Пусть участник рынка имеет капитал К. Предположим, он желает в начале каждого указанного временного периода покупать сколько-то экземпляров указанной ценной бумаги, скажем, т. так что величина (в.)  $m/\tilde{K}$  остается постоянной от периода к периоду, хотя обе величины т. К могут меняться. Обозначим отношение  $m/K$  через  $s$ , так что  $m = sK$ .

Хорошим теоретическим примером является покупка одного и того же опциона в каком-то числе экземпляров - так как обычно премия-нена покупки опциона много меньше возможного выигрыша, и потому иногла этой премией-неной опниона пренебрегают (об опционах см. следующую главу).

Но в конце концов, деньги, необходимые для покупки нужного числа экземпляров ценной бумаги, можно занять.

Прирашение капитала за период есть

$$
\Delta K = m\xi = sK\xi ,
$$

так что в конце периода - начале следующего капитал будет равен  $K + \Delta K = K(1 + s\epsilon)$ .

Следовательно, в конце 1-го периода капитал будет

$$
K_1 = \overline{K}(1+s\xi_1),
$$

в конце 2-го периода будет

 $K(1 + s\xi_1)(1 + s\xi_2)$ .

в конце n-го периода капитал будет равен

$$
K_n = K(1 + s\xi_1) \dots (1 + s\xi_n) \,,
$$

гле  $K$  — капитал в начале 1-го периода,  $\xi_1, ..., \xi_n$  — значения текущих лохолов рассматриваемой ценной бумаги за соответствующие периоды.

# Узнайте стоимость <u>отношение студенческой</u>  $\sqrt[K]{K/K}$  ecrecree**DOOTblord@030Ka3** Dezirem 3a reprod или просто средней скорость рестор Прашивается, каким должно

Имеем  $\ln K_n = \ln K + ... + \ln(1 + s\xi_n)$ . Будем считать, что с.в. ξ., ..., ξ., олинаково распределены (как с.в. ξ) и независимы в совокупности (хотя лостаточно было бы лишь их некоррелированости). тогда с.в.  $W_n = \sum_{n=1}^{n} \ln(1 + s \xi_i)$  имеет математическое ожидание  $a_n = na$ , где  $a = M[\ln(1 + s\xi)]$  и дисперсию  $d_n = nd$ , где  $d = D[\ln(1 + s\xi)]$ .

Теперь имеем  $\ln(K_n/K) = W_n$ , или  $K_n/K = e^{W_n}$ . Средняя скорость роста  $\sqrt[n]{K_n/K} = e^{W_n/n}$ . Рассмотрим с.в.  $G(s) = W_n/n$ . Из вышеуказанного следует, что  $G(s)$  имеет математическое ожидание а и дисперсию  $d/\sqrt{n}$  (см. выше). Поэтому при больших *n* это будет приближенно постоянная величина а. Из всего этого вытекает. что для исследования максимизации средней скорости роста, павной  $e^{G(s)}$ , можно ограничиться исследованием с.в.  $G(s)$ , последнее же можно заменить исследованием максимизации математического ожидания этой с.в. Имеем

 $M[G(s)] = M[W_n/n] = M[\ln(1+s\xi)].$ 

### 14.2. Рост капитала при постоянной доле контрактов

Обозначим  $M[\ln(1 + s \xi)]$  через  $\varphi(s)$  и эту функцию исслелуем на максимум, обозначая точку максимума через s<sup>\*</sup>. По смыслу, область определения функции фесть [0,  $\infty$ ).

Можно рассматривать разные стратегии управления капиталом, например, рассмотрим стратегию постоянного s.

Предложение 1. Если  $p = P(\xi \le -1/s) > 0$ . то разорение неизбежно. Среднее число периодов до разорения равно 1/ р.

Доказательство. Вероятность разорения за один период есть р, тогда  $(1-p)p$  есть вероятность не разориться за 1-й период и разориться за 2-й и т.д. В результате получим, что веро-

написания студенческ ятность разорения  $(n) p + 1$ овательно. разорение неизб@@боть пфе 3аказрения, включая  $\overline{\text{ncor}}$ елний есть с в распи еленная по закону геометрической прогрессии, ее среднее знач**и петру //**1/р.

 $\Box$  VCTb  $b = \inf\{c : P(\xi < c) > 0\}$ .

Предложение 2. Если  $P(\xi = h) > 0$  и  $-1/s \ge h$  или если  $P(\xi = b) = 0$  и  $-1/s > b$ , то при таком *s* неизбежно разорение.

 $\Box$  оказательство. Поскольку  $P(\xi \le -1/s) > 0$  при данном s. то можно сослаться на предложение 1.

 $C_A e \partial c$  твие 1. Если  $P(\xi < c) > 0$  лля всякого с. то любая стратегия с постоянным *s* ведет к разорению.

Рассмотрим случай дискретной (д.) с.в.  $\xi$ , пусть ее возможные значения есть а, с вероятностями р.

Moreover:

\n
$$
\varphi(s) = \sum_{i} p_i \ln(1 + a_i s), \quad \varphi'(s) = \sum_{i} a_i p_i / (1 + a_i s),
$$
\n
$$
\varphi''(s) = -\sum_{i} a_i^2 p_i / (1 + a_i s)^2.
$$
\nOtherwise:

\nOutput:

\n
$$
\text{Proof: } \varphi'(s) = \sum_{i} a_i p_i = M[\xi].
$$

Условие максимума для дискретного случая:

$$
\sum_{i} a_{i} p_{i} / (1 + a_{i} s) = 0.
$$
 (14.1)

Предложение 3 (следствие из предложения 2). Если отрицательных возможных значений с.в.  $\epsilon$  нет, то нет и опасности разорения; если же есть отрицательные возможные значения, то при любом постоянном s, большем, чем  $t = \inf\{-1/a, : a_i < 0\}$ , если наименьшего возможного отрицательного значения нет, или не меньшем, чем  $t = -1/\min a_i$ , если такое наименьшее возможное значение есть, вероятность разорения равна 1. Средняя длительность до разорения равна  $1/n$  (о величине *n* см. ранее. в локазательстве предложения  $D$ .

Если разорения не допускать, то для нахождения s<sup>\*</sup> полезно следующее предложение.

**Предложение 4:** A) если M[ $\geq$ ]  $\leq$  0, то  $s^* = 0$ : *Б*) пусть M[ $\geq$ ] > 0, TOTAR  $0 < s^* < t$ .

Действительно, на промежутке  $[0, t)$  (о  $t$  см. в предложении  $3$ )  $\circ$  имеет обе первые производные, и если  $M[\xi] \leq 0$ , то, очевидно,

### Узнайте стоимость писания стуленческой  $_{\text{HVD H3 H2DOMEXV}}$  **Qabo The Ha 32Ka3**  $_{M121}$

препредава на положительными Замечание 1. Меж числами  $-1/a_i$ ,  $-1/a_i$  нахолится имль первой произволной, и этот нуль есть точка максимума функции **®**. Олнако исслелование соответствующей ситуации сильно осложняется необходимостью заменить вышеуказанные рассужления о росте капитала в силу опасности разорения за олин период (об этом уже упоминалось выше. см. также лалее - п. 5).

В случае непрерывной (н.) с.в.  $\epsilon$  пусть ее плотность вероятности есть  $f(x)$ , тогда условие максимума:

$$
\int_{-\infty}^{\infty} x f(x) \, dx / (1 + sx) = 0. \tag{14.2}
$$

 $B$ случае произвольной с.в. Е пусть ее функция распреления есть  $F(x)$ , тогла условие максимума:

$$
\int_{-\infty}^{\infty} x \, dF(x) / (1 + sx) = 0. \tag{14.3}
$$

Мы опустим исслелование, связанное с возможностью обрашения  $1 + sx$  в нуль.

Пример 1. А)  $\xi$  есть д.с.в., принимающая значения 2, -1 с равной вероятностью.

Условие максимума (14.1) есть  $2 \cdot (1/2)/(1+2s) - 1 \cdot (1/2)/(1-s) = 0$ , откуда получаем  $s^* = 1/4$ .

Итак, если капитал участника равен 400 д.е., то он приобретет 100 экземпляров рассматриваемой ценной бумаги (если у него хватит этой суммы, чтобы их купить. - это предполагается!). Но это только в начале 1-го периода.

**Б)** (формулы Келли - см. о них в [1]). Рассмотрим игру, в которой выигрыш  $a$  с вероятностью  $p$  и проигрыш  $a$  с дополнительной вероятностью. Чему злесь лолжно быть равно  $s^2$ ?

Условие максимума (14.1) дает  $s^* = (2p-1)/a$ . Это так называемая первая формула Келли.

Далее рассмотрим игру, в которой выигрыш  $b$  с вероятностью  $p$ и проигрыш а с лополнительной вероятностью. Чему злесь лолжно быть равно  $s^*$ ?

Условие максимума (14.1) дает  $s^* = (bp - a(1-p))/(ab)$ . Это так называемая вторая формула Келли.

# Узнайте стоимость <sub>в) є</sub> Написания студенческой. <sub>І-1-21-</sub>  $V_{C,TOBME}$  Makch $DQQ$ Th $I_{L}$ Ha 3aka3 $T_{C}$  Divisorat K  $\text{max}_{\text{transformation}} \left( \text{min}_{s} \right)$ [0, 1] это уравнение имеет одно решение, приблизительно  $s^* = 0.72$ .

Замечание 2. Легко видеть, что в данной ситуации важны не значения с.в.  $\xi$ , а произведение sk. Это видно и по формулам (14.1)-(14.3).

### 14.3. Безгранично делимые и бесплатные рулетки и ценные бумаги

Кроме ценных бумаг, рассмотрим игру в рулетку с безгранично лелимой ставкой.

Кратко повторим постановку задачи в этом случае. Участие в игре бесплатное. При ставке 1 выигрыш есть с.в.  $\zeta$ . Можно сразу поставить ставку s, тогда выигрыш будет s &. Собственно говоря, в п. 14.1 было подробно изложено, как вести себя оптимально в ланном случае - с постоянным *s*.

Вместо того чтобы участвовать в рискованных играх, особенно если выигрыш невелик, участник может положить деньги в банк и они будут нарастать со скоростью банковского процента α. Поэтому он должен решить, что ему выгоднее: участвовать в вышеуказанной бесплатной лотерее или положить деньги в банк и ловольствоваться банковским процентом.

Относительное приращение капитала равно:

 $a$  – если леньги положены в банк.

 $s\check{\epsilon}$  - если участвовать в лотерее.

Следовательно, если  $M[s\xi] > a$ , то надо участвовать в лотерее, иначе нало класть леньги в банк. Тем самым отсекаются не очень выгодные лотереи.

В реальности пенные бумаги, конечно, не являются безгранично делимыми, т.е. нельзя рассматривать и оперировать произвольными лолями этих бумаг. Учет этого приволит к проблемам целочисленности, которые вовсе не являются чисто техническими (но здесь мы от них уклонимся). Однако нельзя уклониться от проблем, связанных с их стоимостью.

Предположим, что для их закупки участник рынка занимает деньги пол банковский процент  $\alpha$ . Если в начале периода он имеет капи-

ա қандисания студенческой процент, то при **кужното тритичено на Западните до**перации должно требования опять-таки отсека террии ком выгодные лотереи.

### 14.4. Еще одна стратегия управления капиталом

Как было указано выше, иногда *s* невозможно выбрать, чтобы избежать опасности разорения. Однако в такой ситуации можно попробовать использовать лругую стратегию.

Рассмотрим следующую стратегию управления капиталом (в основных чертах своих реально используемую участниками финансового рынка). Участник рынка рискует не всем капиталом, а некоторой постоянной по величине суммой  $T$  а все лополнительные доходы кладет в банк. Если он случайно указанную сумму «проиграет», то он не отчаивается, берет из накопленных в банке к этому моменту ленег нужную сумму и прологжает с ней «играть»

Итак, пусть вначале у участника есть сумма В в банке, банковский процент равен α. Участник, кроме того, играет в бесплатную лотерею  $\epsilon$  с каким-то *s и суммой-ставкой T*. Тогла в конце  $n$ -го периода его капитал составит сумму  $T$  и в банке у него будет

наращенная сумма  $B(1+\alpha)^n + sT\sum_{i=1}^n (1+\alpha)^{n-i} \xi_i$  (учитывается нараста-

ние по сложным процентам сумм, ранее положенных в банк). К сожалению, сумма независимых с.в.  $(1 + \alpha)^{n-i} \varepsilon$ , не удовлетворяет условиям центральной предельной теоремы, тем не менее, кое-что сказать можно.

Предложение 5. Вероятность разорения в 1-м же периоле равна

$$
P(\xi \leq -B(1+\alpha)/(sT)).
$$

Таким образом, если  $\inf\{c : P(\xi < c) > 0\} = -\infty$ , то разорение возможно при этой стратегии при любой сумме В. Однако разорение не является неизбежным.

Итак, с такой стратегией можно не разориться. Плохо лругое. Будем считать сумму  $T = 1$ , или, что то же самое, пусть  $B/T = V$ . Тогла после *п* периолов у участника в банке булет сумма  $V(1+\alpha)^n + s\sum_{i=1}^n (1+\alpha)^{n-i} \xi_i$ . Если средней скоростью роста капитала за период считать  $\sqrt[n]{M} \left[s\sum_{i=1}^{n}(1+\alpha)^{n-i}\xi_i\right]$ , то несложные вычис-

### Узнайте стоимость **ленча пНАПИСАНИЯ СТУДЕНЧЕСКОЙ** к (1+α). Значит работътна заказ надо положить леньги в банк! http://

### **ROUPOCH M3AAAHM**

1. Пусть с равной вероятностью выигрыш равен 1 и -0.1. Каково *s*<sup>\*</sup> лля максимально быстрого роста капитала?

2. Локажите, что если возможные выигрыши неотринательные и есть хотя бы олин положительный, то я нало брать как можно больше (теоретически бесконечно большим но на практике величина *s* булет ограничена. Из-за каких обстоятельств?).

3. Локажите, что если с.в.  $\epsilon$  нормально распределена, то любая стратегия с постоянным *s* ведет к разорению.

Указание. См. следствие 1.

4. При стратегии постоянного *s* отношение  $K_n/K_0$  распрелелено логнормально (см. п. 14.1). Воспользовавшись формулами из п. 13.3 найдите математическое ожидание и дисперсию этого отношения

5. Пусть с положительных выигрышей платится постоянный налог. Как это повлияет на выбор *s*?

6. В п. 14.4 указано, что стратегия риска постоянной суммой может не привести к разорению. Привелите соответствующий пример.

Вот такой пример. Пусть  $\xi$  принимает значения: -1, -2, ..., -k, ... с вероятностями соответственно  $4^{-1}$ ,  $4^{-2}$ , ...,  $4^{-k}$ , ..., и с оставшейся вероятностью 11/15 принимает значение 15/11. Тогда математическое ожидание  $\xi$  будет более 10. Пусть  $B/T =$ =  $V = 1$ .  $\alpha = 0.1$ . Пусть  $s = 1$ . Тогда вероятность разорения за 1-й период равна  $p = P(\xi \le -V(1+\alpha)) = P(\xi \le -1.1) = 1/15$ .

Слеловательно, вероятность неразорения за 1-й периол равна  $(1 - p) = 14/15$ . При этом *V* увеличится за этот 1-й период в среднем не менее чем на 10, так что вероятность разориться на следующем периоде  $p_1$  будет меньше, чем  $p/2$ , и т.д.

В итоге вероятность разорения будет меньше, чем  $p + (1 - p)p_1 + p_2$ +(1 - p)(1 - p<sub>1</sub>)  $p_2$  + ..., где  $p_k$  < 2<sup>-k</sup>. Ясно, что эта сумма меньше 1.

### Узнайте стоимость написания студенческой работы на заказ **ОПЦИОНЫ** N TEHOOPPARTER VANE OUTINOHOR

Опционы являются производными ценными бумагами, произвольным финансовым инструментом. Организованная торговоя ими началась только в 1973 г. В данной главе рассматриваются использование опционов для уменьшения риска финансовых операций, а также определение цены на них.

### 15.1. Опционы

Опцион на покупку (call-option) дает право его владельцу (держателю опциона) купить актив по установленной в этом локументе цене не позже определенной латы (американский опицон) или на момент такой латы (европейский опшион). Цена эта называется ценой исполнения. Владелец опциона может отказаться от указанной покупки актива без всяких штрафов.

Аналогично опцион на продажу (put-option) дает право его влалельну пролать актив по установленной в этом локументе нене не позже определенной даты (американский опшион) или на момент такой латы (европейский опшион).

Лалее рассматриваются только европейские опционы.

Тот, кто выписал опцион, т.е. его продавец, несет определенное обязательство во все время лействия опциона. В частности, если он выписал опцион на покупку, то несет обязательство обеспечить поставку актива по цене исполнения в момент исполнения опниона, а если он выписал опнион на пролажу, то лолжен купить актив по цене исполнения в момент исполнения опциона.

Наоборот, держатель опциона никаких обязательств не несет, но он покупает опцион и платит выписавшему опцион некоторую сумму, называемую премией или просто стоимостью опциона.

Рассмотрим более полробно европейский опцион на покупку. Когла наступает лата исполнения опциона, то лержатель опциона сравнивает рыночную цену на актив  $S$  и цену исполнения  $R$ , т.е. указанную в опционе. Если  $S > R$ , то он реализует свое право покупки актива по цене R, покупает актив по этой цене (и может немедленно же его продать и получить прибыль  $S - R$ ). Но как фактически реализуется его право купить актив по более низкой пене, чем рыночная? Это право ему обеспечивает пролавец опциона, поставляя физический актив или доплачивая разницу

<sub>s-в</sub> написания студенческой иваются специальным бирховой детанизира - Заирингрвой палатой, см. чем больше разница  $S - R$ . Новесли, рыночная цена не превышает<br>цену исполнения, то держатель Социбна незачем покупать актив. В этом случае он в проигрыше, так как за опцион он заплатил  $n$  премию и она пропала зря

Слеловательно, опцион на покупку покупают тогла и те, кто налеется на повышение рыночной цены актива к дате исполневия опшиона

Аналогично обстоит лело и с опционом на пролажу.

В зависимости от соотношения межлу ценой актива в момент продажи опциона  $S$  и ценой исполнения  $R$ , указанной в нем, опционы называются опционами с выигрышем, с нулевым выигрышем и с проигрышем. Лля опционов колл (на покупку) это ознаyaer, yro  $S > R$ ,  $S = R$   $\mu$ ,  $S < R$ 

Торговля опционами - лело довольно сложное и происходит на биржах. Сеголня в мире опционов ежелневно пролают и покупают миллионы штук. Дело, однако, редко доходит до поставки физических активов. Обычно проигравшая сторона оплачивает свой проигрыш леньгами.

Как сказано выше, американский опцион можно предъявить к исполнению в любой момент не позже определенной даты. Поэтому лержатель такого опшиона все время в напряжении: а влруг сейчас и есть этот самый выгодный момент и дальше может быть только хуже. Из-за этой возможности выбора наивыголнейшего момента американский опцион должен быть дороже; это подтвержлают и теория, и практика.

#### 15.2. Определение стоимости опциона ВМИФИТ ИСПОЛНАНИЯ

При организованной торговле опционами они обезличены и становятся совершенно обычными ценными бумагами на предъявителя. Опшион может быть куплен или пролан в любой момент ло латы его исполнения. Определим его цену непосредственно перед исполнением (всякого рода издержками на оформление сделки и т.п. пренебрежем).

Итак, пусть рыночная цена актива S, цена исполнения R, а  $C$ стоимость опциона на покупку. Ясно, что  $C = S - R$ , если  $S > R$ и  $C = 0$ , если  $S \le R$ . Это можно записать так:  $C = \max\{0, S - R\}$ . Аналогично в случае опциона на продажу его стоимость  $C = \max\{0, R - S\}.$ 

телев ЭПИСАНИЯ СТУДЕНЧЕСКОЙ купателя опциона Картент опциона Северных с подводит в разкончились. В будущем он межения получить доход, причем в случае опциона на покупку теоретически неограниченный - вель его возможный доход - это разница между рыночной ценой актива в момент исполнения опциона и ценой исполнения. Наоборот. пролавший опцион сразу же получил лохол в размере стоимости опциона, который он продал. Но на этом все его доходы кончились. Вперели его жлут только возможные убытки, причем в случае оппиона на покупку теоретически неограниченные - эти возможные убытки есть разница межлу рыночной ценой актива в момент исполнения опшиона и неной исполнения

### 15.3. Ценообразование опционов на основе биномиальной модели

Илея оценки опциона состоит в создании безрискового портфеля путем покупки актива и пролажи (выписки) нескольких опционов на покупку этого же актива. Последующий анализ этого портфеля позволяет определить стоимость опциона. Допустим, повеление цены актива описывается биномиальной однопериолной молелью.

Итак, пусть нена актива  $S = 60$  л.е., такова же и нена исполнения опциона на покупку. Срок действия опциона европейского типа - олин месяц. Предположим, что к концу месяца с вероятностью 1/2 цена актива либо полнимается на 15 л.е., либо опустится на столько же. В первом случае опцион непосредственно перед исполнением будет стоить 15 д.е., во втором случае не булет стоить ничего. Поэтому в первом случае продавен опниона лолжен заплатить лержателю опшиона 15 л.е., во втором случае он не должен ничего платить. Так как размах колебаний цен актива равен 30 л.е. и ровно в лва раза превосходит колебания стоимости опциона перед исполнением, то для создания безрискового портфеля продавен опнионов должен выписать 2 опниона на покупку.

Проверим, что портфель из актива и этих двух опционов действительно безрисковый. В самом леле, в рамках рассматриваемой молели к концу месяца цена актива булет либо 75 л.е., либо 45 д.е. В первом случае владелец портфеля вынужден будет доплатить лержателям опционов 30 л.е., во втором случае - ничего. В обоих случаях к концу месяца портфель будет стоить 45 д.е. независимо от нены актива. Это и означает его безрисковость.

Tenebi anucahua.c.t.v.neHueckon на. Пусть банковека бритнова газка выга 19%. Так как порттируя его стоимость в концертретах  $\hbar b$  безрисковой ставке. Итак, его современная стоимость вавилизм (+ 0.1) = 41 л.е. Но сейчас актив стоит 60 л.е., поэтому два опциона вместе стоят 60 - 41 = = 19 л.е. Следовательно, один ошион стоит 9.5 л.е. За такую цену оба опциона и лолжны быть проланы.

Интересно детально проследить за состоянием (богатством) пролавца опционов. Сначала у него был только актив стоимостью 60 л.е. Потом он выписал и пролал лва опциона, кажлый по 9.5 л.е. Теперь у него ленег 19 л.е. за проданные опционы, актив стоимостью 60 л.е. и обязательства по обеспечению лвух опшионов, нена этих обязательств 19 л.е. и они образуют его пассив. Актив и этот пассив вместе образуют безрисковый портфель стоимостью 41 л.е. К концу месяца 19 л.е. возрастут по безрисковой ставке до  $19 \cdot (1 + 0.1) = 21$  д.е., стоимость безрискового портфеля возрастет по безрисковой ставке ло  $41 \cdot (1 + 0.1) = 45$  л.е. Всего у продавца опционов будет 21 + 45 = 66 д.е. - в точности как если бы его актив был безрисковым и его стоимость возросла бы по безрисковой ставке до  $60 \cdot (1 + 0.1) = 66$ ! Умелое хеджирование полностью огралило от риска.

### 15.4. Другой подход к ценообразованию опционов

Как было показано выше, при биномиальной молели (см. 8 13.1) цена актива к концу n-го промежутка есть биномиально распределенная величина, которую можно представить в виде  $S_n = S_0 +$ +  $x_1$  + ... +  $x_2$ , где случайные величины  $x_1$ ,  $i = 1$ , ...,  $n -$  независимые олинаково распреледенные случайные величины принимающие лва значения: 1. -1. с вероятностями 1/2 кажлое. Пусть цена исполнения опциона равна  $S_0$ , т.е. равна рыночной цене актива в настоящий момент 0. При этом предполагается, что  $S_0 \ge n$ .

Доход держателя опциона при исполнении опциона есть

$$
C_n = \max \{0, S_n - S_0\} = \max \{0, x_1 + \dots + x_n\}.
$$

Ограничимся, как и в прелылушем параграфе, только олним периодом, тогда  $C = \max\{0, x_1\}$ .

Понятно, что C - случайная величина. Так как торговля опционами носит массовый характер, то при определении их цены можно использовать средние числа. В частности, средний ожидаемый доход держателя опциона от одного опциона на покупку

# Узнайте стоимость есть матемаписания студенческой которое можно определить ЭООТ ВГ НЭ ЗАКАЗ случайной вели-

 $C_1 = \left[ \mathbf{A} \mathbf{f} \mathbf{f} \mathbf{y} \mathbf{f} \mathbf{y} / \mathbf{A}_1 \right]$ .<br>Покажем, что это и есть «справелливая» цена опциона. При этом лля упрошения примем, что безрисковая ставка равна 0. «Справелливость» цены означает, что пролавец опциона сумеет обеспечить исполнение опциона и не более, т.е. никакой прибыли на выписке опниона он не заработает.

Далее опустим индекс у  $C_1$  и  $x_1$ . Докажем, что  $C = 1/2$ . Проше всего найти С. мысленно произвеля нал случайной величиной х большое число опытов, скажем, 100. При этом в 50 опытах х примет значение 1 и потому  $M$ [max{0, x}] = 1/2.

Теперь покажем, как пролавен опниона может распорялиться этой суммой, чтобы обеспечить исполнение опциона. Он берет в банке заем величиной  $S_0/2 - 1/2$ , добавляет к этой сумме вырученную за пролажу опциона  $1/2$  л.е. и на сумму  $S_0/2$  покупает половину единицы актива. Итак, сейчас у него имеется единица актива и портфель, состояний из лолга банку, актива стоимостью So/2 и еще обязательства обеспечить исполнение опциона. Убедимся, что этот портфель безрисковый стоимостью 0.

В самом леле, если к моменту исполнения опшиона цена актива увеличится на 1 л.е., то стоимость актива в портфеле увеличится ло  $1/2 \cdot (S_0 + 1)$ , из этой суммы 1 д.е. пойдет держателю опциона, а остальное, т.е.  $S_0/2 = 1/2$ , — на погашение займа у банка. Если же нена актива упалет на 1 л.е., то лержателю опциона ничего не нало платить, а актив портфеля будет продан за  $1/2 \cdot (S_0 - 1)$  - это в точности лолг банку.

Локажем лалее, что опшион не может стоить меньше, чем С. в ланном случае не может стоить меньше, чем 1/2, ибо если он меньше 1/2, то это не позволит продавцу опциона обеспечить исполнение оппиона, что означало бы крах всей оппионной торговли. В самом леле, если бы опцион стоил меньше и при этом пролавец как-то умудрялся обеспечивать исполнение опционов, то покупатель опциона имел бы строго положительный доход. Это позволило бы ему сговориться с пролавном опниона и они вместе построили бы «ленежную машину»: продавец без конца выписывал бы опционы, покупатель их покупал, а этот строго положительный доход они бы делили, т.е. произволили бы леньги из ничего. Но это невозможно.

В заключение остановимся на стоимости опциона в конце не одного расчетного периода, а многопериодного промежутка. Тогда

### Узнайте стоимость  $C_{c}$  = мНаписания СТУДенческой IV DABHA

пене на момент продубот в на Заказ Геореме. сумма  $x_1 + ... + x_n$  распредетентории с по нормальному закону с параметрами: математическое ожилание равно 0. лисперсия равна п. Следовательно, искомое математическое ожидание МП0.  $x_1 + ... + x_n$ ) равно

$$
\int_{0}^{\infty} 1/\sqrt{2\pi n} \cdot e^{-x^2/2n} \cdot dx/2 = \sqrt{n/2\pi}.
$$

Итак, для многопериодного расчетного промежутка стоимость опциона на покупку равна

$$
C = \sqrt{n/(2\pi)}.
$$
\n(15.1)

#### 15.5. Создание с помощью опционов безрисковых портфелей

Пример создания такого портфеля приведен в § 15.4. При этом были использованы опционы на покупку, которые выписал владелец актива. Созлать безрисковый портфель можно и с помощью опнионов на продажу. Рассмотрим аналогичный пример.

Пусть нена актива S равна 60 л.е., такова же и нена исполнения опциона на пролажу. Срок лействия опциона европейского типа один месяц. Предположим, что к концу месяца с вероятностью 1/2 цена актива либо полнимется на 15 л.е., либо опустится на столько же. В первом случае опцион непосредственно перед исполнением будет стоить 15 д.е., во втором - не будет стоить ничего. Поэтому в первом случае продавец опциона должен заплатить держателю опшиона 15 л.е., во втором случае он не лолжен платить ничего. Так как размах колебаний цен актива равен 30 л.е. и ровно в два раза превосходит колебания стоимости опциона перед исполнением. то для создания безрискового портфеля держатель актива должен купить 2 опциона на пролажу. Проверим, что портфель из актива и этих двух опционов действительно безрисковый.

В самом леле, в рамках рассматриваемой молели к конпу месяца цена актива будет либо 75 л.е., либо 45 л.е. В первом случае владелец портфеля ничего не будет делать с купленными им опционами на продажу, во втором случае продавец опционов выплатит ему по 15 л.е. за опшион. В обоих случаях к концу месяца портфель будет стоить 75 д.е. независимо от цены актива. Это и означает его безрисковость.

циона. Пусть банков Стредите и станции с так как портовель безрисковый от Володина Стредите Стредите с поимость найдем. дисконтируя его стоимость **рубенной** по безрисковой став-<br>не. Итак, его современная стоимость равна 75/(1 + 0,1) = 68,2 д.е. Но сейчас актив стоит 60 л.е. и поэтому лва опциона вместе стоят  $68.2 - 60 = 8.2$  д.е. Следовательно, один опцион стоит 4.1 д.е. За такую цену оба опциона и лолжны быть куплены.

Проследим детально, как в § 15.4, за капиталом покупателя опционов. Сначала у него был только актив стоимостью 60 л.е. Потом он купил лва опциона кажлый по 41 л е. Теперь у него ленег  $-8.2$  л.е. - лолг за купленные опционы, актив стоимостью 60 л.е. и лва опциона, являющиеся фактически тоже активами, цена этих активов 8.2 л.е. Прежний актив и эти лва опциона вместе образуют безрисковый портфель стоимостью 68.2 л.е. К концу месяца  $-8.2$  де, уменьшатся по безрисковой ставке до  $-8.2 \cdot (1 + 0.1) =$  $=$  -9 л.е., стоимость безрискового портфеля возрастает по безрисковой ставке до 75 де. всего у покупателя будет  $75 - 9 = 66$  де. в точности как если бы его актив был безрисковым и его стоимость возросла бы по безрисковой ставке ло  $60 \cdot (1 + 0) = 66$  л е ! Умелое хелжирование, как и в 8 15.4, полностью огралило покупателя от виска

С помощью опциона на покупку можно застраховаться от излишне высокого повышения цены на интересующий актив и обеспечить его приобретение по сегодняшней цене. Это лелается слелуюшим образом.

Купим опцион на покупку этого актива по цене исполнения  $E$  и олновременно ленежную сумму величиной  $E \cdot (1 + b)^{-T}$ , вложим в банк по безрисковой ставке  $b$ . К моменту исполнения опциона, т.е. через время  $T$  эта сумма возрастет ло  $E$ . Если цена актива к этому моменту не превысит  $E$ , то купим актив; иначе купим актив с помошью имеющегося у нас опциона на покупку.

Межлу стоимостями опционов на покупку и на продажу есть связь, известная как теорема папитета опицонов.

Пусть С.  $P$  — стоимости соответственно опциона на покупку и опциона на продажу и *S*,  $E$  - цена актива в момент продажипокупки опционов и соответственно цена исполнения. Тогда

$$
P = C + E \cdot (1 + b)^{-T} - S,\tag{15.2}
$$

где  $b$  — безрисковая ставка,  $T$  — время опциона.

Для доказательства этой формулы проведем два мысленных эксперимента.

, <sub>п</sub>.написания студенческой <sub>с чечой</sub> исполнения  $E$  и стан борт  $\mathbf{B}$ , етдату дистр $S + P$ . Если цена  $\frac{1}{2}$  Купним, в противном случасти при придадим по цене  $E$ .<br>2. Купни опцион на покупку этого актива с ценой исполне-

ния Е и стоимостью С и одновременно вложим по безрисковой ставке *b* ленежную сумму величиной  $E \cdot (1 + b)^{-T}$  всего затратим  $C + E (1 + b)^{-T}$ : к моменту исполнения опшиона. т.е. через время  $T$  эта сумма возрастет по безрисковой ставке ло  $F$ . Если нена актива к этому моменту не превысит  $E$ , то купим актив: иначе купим актив с помошью имеющегося у нас опшиона на покупку.

В рамках рассматриваемой молели оба эксперимента лают в конце один результат: если цена актива к моменту исполнения опниона превысит  $E$  то булем иметь актив, иначе - ленежную сумму Е. Следовательно, и в начале этих экспериментов наш капитал лолжен быть олинаковым, т.е. лолжно быть  $S + P = C +$ +  $E \cdot (1 + b)^{-T}$ , откула и следует формула (15.2). Если цена исполнения опционов совпалает с сеголняшней рыночной ценой актива, то опцион на покупку дороже опциона на продажу.

В заключение отметим, что различным расчетам, связанным с опционами, посвящено огромное число научных работ. Начало этому положили работы Ф. Блэка и М. Шоулса в 1973 г. и Р.С. Мертона (в то же время), посвященные ценообразованию опционов. Эти работы без преувеличения совершили революнию в финансовых расчетах.

#### ВОПРОСЫ И ЗАЛАЧИ

1. Рассмотрите лва опниона на покупку, во всем олинаковых, но с разными ценами исполнения. Какой опцион дороже?

2. Ответьте на тот же вопрос относительно стоимости опционов на пролажу.

3. В однопериодной биномиальной модели для создания безрискового портфеля надо продать 2 опциона. Сколько опционов нало пролать лля той же нели в многопериолной биномиальной молепи?

4. Проведите подробный вывод формулы (15.1).

### Узнайте стоимость налисания студенческой  $T<sub>AGRO</sub>$  16 ъ на заказ **ОПТИМАЛЬНЫЙ ПОРТФЕЛЬ** ЦЕННЫХ БУМДАЮ.

На финансовом рынке обращается, как правило, множество ценных бумаг: государственные ценные бумаги, муниципальные облигации, корпоративные акции и т.п. Если у участника рынка есть своболные леньги, то их можно отнести в банк и получать проценты или купить на них ценные бумаги и получать дополнительный доход. Но в какой банк отнести? Какие ценные бумаги купить? Малорисковые ценные бумаги, как правило, и малодоходны, высоколоходные, как правило, более рисковые. Экономическая наука может дать некоторые рекомендации для решения этого вопроса.

Итак, инвестор ишет на финансовом рынке активы, способные УЛОВЛЕТВОРИТЬ ЕГО ПОЖЕЛДНИЯ ОТНОСИТЕЛЬНО ЛОХОЛНОСТИ И РИСКОванности. Это - его спрос на рынке.

### 16.1. Постановка задачи об оптимальном портфеле

Рассмотрим обшую залачу распрелеления капитала, который участник рынка хочет потратить на покупку ценных бумаг, по различным вилам ценных бумаг. Предваряя точные математические постановки, констатируем очевилную общую цель инвестора вложить леньги так, чтобы сохранить свой капитал, а при возможности и нарастить его.

Набор ценных бумаг, находящихся у участника рынка, называется его портфелем. Стоимость портфеля - это суммарная стоимость всех составляющих его бумаг. Если сегодня его стоимость есть P, а через год она окажется равной P' то  $(P - P)/P$  естественно назвать доходностью портфеля в процентах годовых. То есть доходность портфеля - это лохолность на елинину его стоимости.

Пусть  $x_i$  - доля капитала, потраченная на покупку ценных бумаг і-го вида. Рассуждения о долях эквивалентны тому, что весь вылеленный капитал принимается за елиницу. Пусть  $d_i$  - лохолность в процентах годовых ценных бумаг *i*-го вида в расчете на олну ленежную елинипу.

Найдем доходность всего портфеля  $d<sub>P</sub>$ . С одной стороны, через год капитал портфеля будет равен  $1 + d_p$ , с другой — стои-

# Узнайте стоимость мость бу**НАЛИСАНИЯ, СТУДЕНЧЕСКОЙ** сумарная стоимость по**работь FHa Baka3**  $x_i$ d<sub>i</sub>. Приравнивая оба выражения для стоит  $d_p = \sum_{i} x_i d_i$ .  $(16.1)$

Итак, залача увеличения капитала портфеля эквивалентна аналогичной залаче о лохолности портфеля, выраженной через лохолности бумаг и их лоли формулой  $(16.1)$ .

Как правило, лоходность бумаг колеблется во времени, так что булем считать ее случайной величиной. Пусть  $m_i$ ,  $\sigma_i$  — средняя ожидаемая доходность и среднее квадратическое отклонение (СКО) этой случайной доходности, т.е.  $m = M[d]$  - математическое ожилание лоходности и  $r = \sqrt{V_u}$ , где  $V_u$  — вариация или дисперсия *i*й доходности. Будем называть m<sub>i</sub>, r<sub>i</sub> соответственно эффективностью и риском *i*-й ценной бумаги. Через V<sub>ii</sub> обозначим ковариацию доходностей ценных бумаг *i-го и i-го видов* (или корреляционный момент K<sub>ii</sub>).

Так как лохолность составляющих портфель ненных бумаг случайна, то и доходность портфеля есть также случайная величина. Математическое ожидание доходности портфеля есть  $M[d_P] = x_1M[d_1] +$ + ... +  $x_nM[d_n]$  =  $\sum x_i m_i$ , обозначим его через  $m_p$ . Дисперсия доходности портфеля есть  $D[dp] = \sum_{i} x_i x_j V_{ij}$ . Так же, как и для ненных бумаг, назовем *ть* эффективностью портфеля, а величину  $\sigma_p = \sqrt{D[d_p]}$  риском портфеля  $r_p$ . Обычно дисперсия доходности портфеля называется его вариацией  $V_{R}$ 

Итак, эффективность и риск портфеля выражены через эффективности составляющих его ценных бумаг и их совместные ковариации.

Пример 1. Портфель наполовину (по стоимости) состоит из бумаг первого вида с доходностью 14% годовых и из бумаг второго вида с лохолностью 8% головых. Какова эффективность портфеля?

Решение. Оба термина - доходность и эффективность специально упомянуты вместе.

Ответ: 0,5 · 14 + 0,5 · 8 = 11% годовых.

Кажлый владелец портфеля ценных бумаг сталкивается с дилеммой: хочется иметь эффективность побольше, а риск помень-

<sub>ше. Олн</sub>написания студенческой  $M_{\rm{b}}$   $\mu$ eonходимо сделать сурс блентий выбор значить эффективностью и ЛПР к эффективности и рифорт Полодинение к ч. II).<br>Рассмотрим лва портфеля пенных бумаг. Так как портфель оне-

нивается по двум характеристикам - эффективности и риску, то межлу портфелями есть отношение ломинирования. Скажем, что 1й портфель с эффективностью  $e_1$  и риском  $r_1$  доминирует 2-й с  $e_2$ .  $r_2$ , если  $e_1 \ge e_2$  и  $r_1 \le r_2$ , и хотя бы одно из этих неравенств строгое. Неломинируемые портфели назовем оптимальными по Парето.

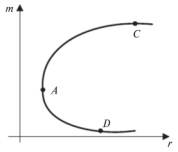

Рис. 16.1

такие портфели называют еще эффективными. Конечно. инвестор полжен остановить свой **BHIOD** только на эффективных портфелях.

Если рассмотреть какое-нибудь множество портфелей и нанести их характеристики - риск  $r_p$  и эффективность тв на плоскость риск-лохолность. TO<sub>1</sub> типичное .<br>множество эффективных портфелей выглялит. как кривая  $DAC$ на рис. 16.1.

### 16.2. Диверсификация портфеля

Любой инвестор заинтересован в уменьшении риска портфеля при поддержании его эффективности на определенном уровне. Какие существуют рекоменлации общего характера по снижению риска портфеля?

Пусть в портфеле собрано  $N$  различных вилов ценных бумаг. Рассмотрим дисперсию портфеля  $V_P = \sum_{i=1}^N x_i x_j V_{ij}$ . Разобьем сла-

гаемые на две группы:  $V_P = \sum_i x_i^2 V_{ii} + \sum_{i \neq i} x_i x_j V_{ij}$ . В первой группе

слагаемых N, во второй -  $N(N - 1)$ . Предположим для простоты, что стоимость портфеля распределена равными долями по этим видам ценных бумаг, т.е. все  $x_i = 1/N$ . Тогда по формулам для дисперсии имеем  $V_P = (1/N^2)\sum_i V_{ii} + (1/N^2)\sum_{i=1} V_{ij} =$ 

= 
$$
(1/N)(\sum_{i} V_{ii}/N) + (N - 1/N)(\sum_{i \neq j} V_{ij}/[N(N-1)]
$$
. Benrihna  $(\sum_{i} V_{ii}/N)$ 

может о**НАПИСАНИЯ СТУДЕНЧЕСКОЙ** входяших в портфель, **работь Гна Заказ**их средней кова-

риацией. Поэтому предыдуц **другу межно выразить слова-**<br>ми: дисперсия портфеля равна (1/N) средней дисперсии плюс  $(1 - 1/N)$  средней ковариации. Это и есть эффект диверсификации портфеля: с ростом числа входящих в портфель ценных бумаг в его лисперсии (и риске) вклал средней лисперсии (среднего риска) становится все меньше, зато все больше - вклад средней ковариации. Так что если входящие в портфель ценные бумаги мало коррелированы лруг с лругом, то лисперсия портфеля уменьшается с ростом числа входящих в портфель бумаг.

В реальности, олнако, практически все пенные бумаги, обращающиеся на рынке, испытывают воздействие общеэкономических факторов и изменяются под их воздействием. Это приволит к тому, что их взаимная корреляния является вполне заметной величиной. Эта взаимная корреляция обусловливает так называемый рыночный, или систематический, риск портфеля. На рис. 16.2 показано возможное поведение риска портфеля при увеличении числа пенных бумаг в нем.

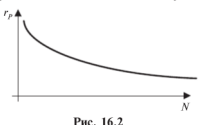

Конечно. в силу особенностей работы эмитентов ненных бумаг кажлая конкретная ценная бумага испытывает свои колебания эффективности, иногла совершенно не связанные с общерыночными. Эти колебания обусловливают так называемый индивидуальный, или несистемати-

ческий, риск ценной бумаги.

Ливерсификация портфеля может почти полностью устранить влияние на риск всего портфеля индивидуального риска отдельных ценных бумаг, но она не в силах устранить рыночный риск всего портфеля.

Рассмотрим более конкретно упрощенные примеры влияния корреляции разных ценных бумаг. Предположим сначала, что ценные бумаги различных видов ведут себя независимо, они некоррелированы, т.е.  $V_n = 0$ , если  $i \neq j$ . Тогда  $V_p = \sum x_i^2 V_{ii}$  и  $\sum x_i = 1$ .

Предположим далее, что деньги вложены равными долями. т.е.  $x_i = 1/n$  для всех  $i = 1, ..., n$ . Тогда  $m_p = (\sum m_i)/n$  — средняя

# Узнайте стоимость <u>ожиласын **аписания студенческой**я</u> равен  $r_P = \sqrt{\sum V_n}/n$ . прабеть $V_n$ На заказ.

Отсюда вывод: если **http://**маги некоррелированы. то при росте числа их вилов и в портфеле риск портфеля ограничен и стремится к 0 при  $n \to \infty$ .

Пример 2. Предположим, инвестор имеет возможность составить портфель из четырех видов некоррелированных ценных бумаг, эффективности и риски которых даны в таблице.

Рассмотрим несколько вариантов составления портфеля из этих бумаг равными долями. Напомним, что эффективность портфеля есть среднее арифметическое эффективностей, а риск в ланном случае  $r = \sqrt{n^2 + ... + n^2}/n$  (см. также пример 1 из 8 12.1).

А) Портфель образован только из бумаг 1-го и 2-го вилов. TODIA  $m_{12} = (2 + 4)/2 = 3$ ;  $r_{12} = \sqrt{1^2 + 2^2}/2 \approx 1.12$ .

Б) Портфель образован только из бумаг 1-го. 2-го и 3-го ви-TOR. TOFTA  $m_{1-2} = (2 + 4 + 8)/3 = 4.67$ ;  $r_{1-2} = \sqrt{1^2 + 2^2 + 4^2}/3 \approx 1.53$ .

В) Портфель образован из бумаг всех четырех видов. Тогда  $m_{1-4} = (2+4+8+12)/4 = 6,5;$   $r_{1-4} = \sqrt{1^2 + 2^2 + 4^2 + 6^2}/4 \approx 1.89.$ 

Как видим, при составлении портфеля из все большего числа ценных бумаг риск растет весьма незначительно, а эффективность растет быстро.

Однако, как указано выше, полная некоррелированность ценных бумаг по существу невозможна.

Рассмотрим теперь, как отражается корреляция между видами ценных бумаг на характеристиках портфеля. Корреляция не влияет на эффективность портфеля, ибо  $m_P = \sum x_i m_i$ , но она сказывается на его вариации, дисперсии или риске, ибо  $V_P = \sum_{i,j} x_i x_j V_{ij}$ . Введем в рассмотрение величины  $k_{ii} = V_{ii}/(\sigma_i \sigma_i)$  - в курсе теории вероятностей они называются коэффициентами корреляции.

# Узнайте стоимость Тогда V**HAПИСАНИЯ СТ<u>УЛ</u>ЕНЧЕСКОЙ**<br>Ляции, рассмотр**работы КАЗАВА** понять влияни ние корре-

Сначала случай полной прямой корреляции, когда все  $k_{ij} = 1$ это значит, что при изменен $\mathbf{D}$ **UP**  $M$ ктора *i*-й также изменяется. причем прямо пропорционально. Тогда  $V_P = \sum_{i} \sum_{i} \sigma_i x_i \sigma_j x_j =$ 

 $=\left(\sum \sigma_i x_i\right)^2$ . Если при этом вложить деньги равными долями, т.е.

 $x_i = 1/n$ , то  $V_p = \left(\sum \sigma_i\right)^2/n^2$  и риск портфеля  $r_p = \sum \sigma_i/n$ . Ес-

ЛИ  $\sigma_i$  ≥ γ, то и  $r_p$  ≥ γ.

Следовательно, при полной прямой корреляции диверсификация портфеля не лает никакого эффекта - риск портфеля равен среднему арифметическому рисков составляющих его ценных бумаг и не стремится к нулю при росте числа видов ценных бумаг.

Положительная корреляция между эффективностями двух ценных бумаг имеет место, когла курс обеих определяется одним и тем же внешним фактором, причем изменение этого фактора лействует на обе бумаги в одну и ту же сторону. Диверсификация портфеля путем покупки обеих бумаг бесполезна - риск портфеля от этого не уменьшится.

Теперь рассмотрим ситуацию полной обратной корреляции. т.е. когда  $k_{ii} = -1$ , если  $i \neq j$ . Для понимания сути дела достаточно рассмотреть портфель, состоящий всего из двух видов ценных бумаг (n = 2). Тогда  $V_p = \sigma_1^2 x_1^2 + \sigma_2^2 x_2^2 - 2\sigma_1 x_1 \sigma_2 x_2 =$  $=(\sigma_1x_1-\sigma_2x_2)^2$  и если  $x_2 = x_1\sigma_1/\sigma_2$ , то  $V_p = 0$ .

Таким образом, при полной обратной корреляции возможно такое распределение вложений между различными видами ценных бумаг, что риск полностью отсутствует.

Полная обратная корреляция довольно редкое явление и обычно она очевилна.

### 16.3. Портфель Марковица минимального риска

Рассмотрим сначала математическую формализацию залачи формирования оптимального портфеля, которую предложил американский экономист Г. Марковиц (H. Markovitz) в 1952 г., за что позлнее получил Нобелевскую премию.
### Узнайте стоимость наж**НАПИСАНИЯ СТУДЕНЧЕСКОЙ** работы на заказ  $(16.2)$

при условии, что обеспечита при разранное значение эффективности портфеля  $m_P$ , т.е.  $\sum x_i m_i = m_P$ .

Поскольку  $x_i$  - доли, то в сумме они должны составлять елиницу:  $\nabla x = 1$ .

В такой постановке минимизация вариации равносильна минимизации риска портфеля, поэтому залача Марковица может быть сформулирована следующим образом

Найти х. минимизирующие риск портфеля

$$
r_P = \sqrt{\sum_{i,j} x_i x_j V_{ij}}
$$

при условии, что обеспечивается заланное значение эффективности портфеля тр, т.е.

$$
\sum_i x_i m_i = m_P;
$$

поскольку  $x_i$  - доли, то в сумме они должны составлять единицу:

$$
\sum_i x_i = 1.
$$

Решение (оптимальное) этой залачи обозначим значком «\*». Если  $x_i^* \ge 0$ , то это означает рекомендацию вложить долю  $x_i^*$  наличного капитала в ценные бумаги *i*-го вила. Если же  $x^* < 0$ . то солержательно это означает провести операцию «short sale» («короткая продажа»). Если такие операции невозможны, значит, необходимо ввести ограничения  $x_i^* \geq 0$ .

Что это за операция? Инвестор, формирующий портфель, обязуется через какое-то время поставить ценные бумаги *i*-го вида (вместе с лохолом, какой они принесли бы их владельцу за это время). За это сейчас он получает их ленежный эквивалент. Эти деньги он присоединяет к своему капиталу и покупает рекоменлуемые оптимальным решением ценные бумаги. Так как ценные бумаги лругих вилов (т.е. не *i*-го вила) более эффективны, то инвестор оказывается в выигрыше! Собственно, можно обойтись и без операции «short sale», если инвестору доступны займы денежных средств по безрисковой ставке.

Этот портфель минимального риска из всех портфелей заданной эффективности называется портфелем Марковина минималь-

### Узнайте стоимость ного риск] ЭПИСАНИЯ, СТУДЕНЧЕСКОЙ  $-$ dhe  $\ddot{u}$ o фективности  $m_P$ **работы на заказ**

наверовна для трех ценны Ненру: //эффективностями и рисками:<br>(4.10): (10.40): (40.80); нижняя тваница доходности задана равной 15. Доли бумаг оказались равными: 46%, 28%, 26%, минимальный риск -25.4. лохолность оказалась равной заланной - 15.

#### 16.4. Портфель Тобина минимального риска

Через несколько лет после исследования Марковина другой крупнейший американский экономист Л. Тобин (D. Tobin также впоследствии дауреат Нобедевской премии) заметил что если на рынке есть безрисковые бумаги (к таким можно с некоторой натяжкой отнести государственные ценные бумаги), то решение залачи об оптимальном портфеле сильно упрошается и приобретает замечательное новое качество.

Пусть  $m_0$  — эффективность безрисковых бумаг (фактически это безрисковая банковская ставка, в СССР таковой можно было считать годовую процентную ставку Сбербанка по вкладам до востребования, она была 2-3%), а  $x_0$  - доля капитала, в них вложенного, тогда в рисковую часть портфеля вложена  $(1 - x_0)$ часть всего капитала. Пусть  $m = 3$ ффективность и  $V =$  вариания (дисперсия) рисковой части портфеля и  $r_r = \sqrt{V_r}$  — риск этой рисковой части. Тогла эффективность всего портфеля равна  $m_P = x_0 m_0 + (1 - x_0) m_r$ , вариация портфеля равна  $V_P = (1 - x_0)^{2V_P}$ и риск портфеля равен  $r_p = |1 - x_0|r$  (считается, что безрисковые бумаги некоррелированы с остальными). Исключая хо, получим  $m_P = m_0 + r_P (m_r - m_0)/r_r$ , т.е. эффективность портфеля линейно зависит от его риска. Рисковые вилы ценных бумаг булем нуме-DOBATE MACRAMA OT 1  $\pi$ O  $\eta$ 

Залача Марковица об оптимальном портфеле в этом случае такова:

$$
\sum_{i,j=1}^{n} x_i x_j V_{ij} \to \min, \n x_0 m_0 + \sum_{i=1}^{n} x_i m_i = m_P, \n x_0 + \sum_{i=1}^{n} x_i = 1.
$$
\n(16.3)

 $146$ 

<sub>изве</sub>написания студенческой, <sub>полу-</sub> ченное Тобиным да бог БЕНД Закинчий рисковых викапитала, вкладываемых в  $i$ -**К ингрудно**вых ценных бумаг и ожи-<br>даемых эффективностей этого закад  $f = 1, ..., n$ . Пусть также  $I$ п-мерный вектор-столбец, компоненты которого равны 1. Тогда оптимальное значение лолей х есть

$$
X^* = \frac{m_P - m_0}{(M - m_0 I)V^{-1}(M - m_0 I)}V^{-1}(M - m_0 I). \tag{16.4}
$$

Здесь  $V^{-1}$  — матрица, обратная к *V*. В числителе дроби стоит число. в знаменателе, если выполнить все лействия (операция транспонирования первого сомножителя в знаменателе не указана. но подразумевается), тоже получится число, причем константа, оппелеляемая пынком и не зависящая от инвестора  $V^{-1}(M - m_0)$  – вектор-столбен размерности *п*. Как вилим, этот вектор не зависит от эффективности портфеля *m<sub>p</sub>*. Таким образом, вектор долей рисковых видов ценных бумаг, пропорциональный этому вектору. также не зависит от т.р. Следовательно, структура рисковой части портфеля не зависит от  $m_p$ . Олнако сумма компонент вектора  $X^*$ зависит от тр, а именно, компоненты вектора Х° пропорционально увеличиваются с ростом  $m_b$  поэтому лоля  $x_0$  безрисковых вложений будет при этом сокращаться.

Выразим риск оптимального портфеля в зависимости от его доходности. Для этого в формулу вариации портфеля  $V_P = X^T V X$ полставим оптимальный вектор  $\lambda^*$  из формулы (16.4), обозначив знаменатель формулы (16.3) через  $d^2$ . Получим

$$
V_P = \left[ (m_P - m_0)^2 / d^4 \right] \left[ V^{-1} (M - m_0) \right]^T V \left[ V^{-1} (M - m_0 I) \right] =
$$
  
= 
$$
\left[ (m_P - m_0)^2 / d^4 \right] (M - m_0 I) V^{-1} (M - m_0 I) =
$$
  
= 
$$
(m_P - m_0)^2 / d^2.
$$

Окончательно:

 $V_P = (m_P - m_0)^2/d^2$ ,  $W_{\rm H}$   $r_P = (m_P - m_0)/d$ .

Можно также написать выражение эффективности оптимального портфеля от его риска:  $m_P - m_0 = dr_P$  или  $m_P = m_0 + dr_r$ Вилно, что зависимости эти линейные.

Будем называть полученный оптимальный портфель портфелем Тобина минимального риска, т.е. портфель Тобина - это портфель Марковина при наличии на рынке безрисковых ненных бумаг.

### Узнайте стоимость 16.5 НЭЛИСЭНИЯ СТУ<del>ДС</del>НЧЕСКОЙ макси**менбейтерфиеретерет**

Постановку Марковица задачи формирования оптимального<br>портфеля (16.2) или (16.3) МИФ сирвами сформулировать так: сформировать портфель минимального риска из всех портфелей. имеющих эффективность не менее заланной.

Но столь же естественна и залача формирования портфеля максимальной эффективности из всех портфелей, имеющих риск не более заланного:

ни и просторители.<br>Найти х. максимизирующие ожилаемую эффективность портфеля

$$
m_P = \sum_i x_i m_i \to \max
$$

при условии, что обеспечивается заланное значение риска портфеля, т.е.  $\sum x_i x_j V_{ij} = r_P^2$ ;

поскольку  $x_i$  - доли, то в сумме они должны составлять едини-IIV:  $\sum x_i = 1$ .

Назовем ланную формализацию портфелем Марковица максимальной эффективности.

Пример 4. С помошью компьютера найден оптимальный портфель максимальной эффективности лля трех ценных бумаг с лохолностью и риском: (4.10); (10.40); (40, 80) (те же ценные бумаги, что и в примере 1): верхняя граница риска залана равной 50. Лоли бумаг оказались равными: 6%, 34%, 60%, эффективность - 27.6, риск - 49.9 (компьютер перебирал доли ценных бумаг с шагом 0.02 - этим и объясняется несовпадение риска с заданным).

Если на рынке есть безрисковые бумаги, то задача формирования портфеля максимальной эффективности имеет решение. похожее на решение Тобина (см. 8 16.3):

Оптимальное значение лолей х рисковых бумаг есть

$$
X^* = \frac{r_P}{\sqrt{(M - m_0 I)V^{-1}(M - m_0 I)}} V^{-1}(M - m_0 I).
$$
 (16.5)

В матрично-векторной форме задача формирования портфеля максимальной эффективности при наличии на рынке безрисковых ценных бумаг такова:

$$
x_0 m_0 + MX \to \max, XVX = r_P^2 , x_0 + IX = 1
$$

 $148$ 

### <sub>(операци</sub>написания, студенческой прежде. CM. KOMMEHTapur HA GLAH HA 32KA3 TARMA dvukumo

Лагранжа:

 $L = x_0 m_0 + M X + \lambda_0 \left(\frac{1}{X} \sum F_i \right) + \lambda_1 (x_0 + I X - 1).$ 

Находим частные производные  $L$  по  $X$  и по  $x_0$  и приравниваем их к нулю:

$$
\begin{cases} dL/dX = 0\\ dL/dx_0 = 0, \end{cases}
$$
 nonyuae  
m
$$
\begin{cases} m_0 + \lambda_1 = 0, \\ M + \lambda_0 VX + \lambda_1 I = 0. \end{cases}
$$

Выразим из второго уравнения  $\lambda_1$  и подставим в первое, получим  $M = m_0 I = -x_0 V X$ , так что  $X = (-1/\lambda_0) V^{-1} (M - m_0 I)$ .

Лля нахождения  $\lambda_0$  полставим найденное  $X$  в равенство  $XVX = r_0^2$  получим

$$
\bigl(-1/\lambda_0\bigr)\bigl(M-m_0I\bigr)V^{-1}V\bigl(-1/\lambda_0\bigr)V^{-1}\bigl(M-m_0I\bigr)=r_P^2\,,
$$

(так как матрица V симметрична, то транспонированная обратная к ней матрица совпадает с обратной же). Далее имеем

$$
\left[(-1/\lambda_0)^2\right] (M - m_0 I) V^{-1} (M - m_0 I) = r_P^2.
$$

Обозначая  $(M - m_0 I)V^{-1}(M - m_0 I)$  через  $d^2$ , получаем  $(-1/\lambda_0) = r_p/d$  и окончательно  $X^* = (r_p/d)V^{-1}(M - m_0I)$ , т.е. фор-MVJV (16.5).

Опять вилно, что структура рисковой части оптимального в этом смысле портфеля также не зависит от ограничения на величину риска.

Выразим эффективность портфеля максимальной эффективности в зависимости от заданного его риска  $r_p$ , т.е. найдем величину  $x_0^*m + MX^*$ , гле  $x_0^*M X^*$  — оптимальные лоли вложений. Имеем  $x_{0}^{*}$  = 1 – IX<sup>\*</sup>, подставляя это выражение и X из формулы (16.5), полуyaem  $x_0^* m_0 + M X^* = (1 - I(r_p/d)V^{-1} \cdot (M - m_0 I)) m_0 + M(r_p/d)V^{-1}(M - m_0 I) =$  $m_0 + (r_n/d)(M - m_0I)V^{-1}(M - m_0I) = m_0 + dr_0$ . Булем называть полученный оптимальный портфель портфелем Тобина максимальной эффективности.

Замечание 1. Обратим внимание, что структура рисковой части оптимального портфеля одна и та же в обеих постановках и не зависит от задаваемых доходности или риска портфеля.

Замечание 2. В реальности, однако, редко кто из инвесторов озабочен составлением оптимальных портфелей. Обычно

### Узнайте стоимость enwautte ценные бумаги крузи броти опредленные бумаги крузи с сограсонного фонда и т.п. http://

#### ВОПРОСЫ И ЗАЛАЧИ

1. Проверьте доходность и риск портфелей из примеров 3, 4.

2. Из двух некоррелированных ценных бумаг с эффективностями 2 и 6 и рисками 10 и 20 с помошью компьютера составлено шесть портфелей: в портфеле с номером  $k$  лоля первых бумаг  $x = 1 - 0.2 k$ , доля вторых равна  $(1 - x)$ , т.е. портфель, состоящий только из бумаг 1-го вила, получает номер 0, а портфель, состояний только из бумаг 2-го вида, получает номер 5. Компьютер нашел их эффективности и риски.

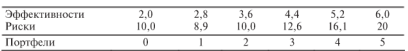

Проверьте компьютерные расчеты. Затем нанесите портфели как точки на плоскость риск- эффективность и отметьте ломинируемые и неломинируемые портфели, т.е. оптимальные по Парето.

3. Имея безрисковые пенные бумаги с эффективностью 4 и некоррелированные рисковые с эффективностями 8 и 14 и рисками 10 и 30. с помощью компьютера составили портфель Тобина эффективности 12. Доли бумаг получились такими: -0.51; 1.18: 0.33. Проверьте компьютерные расчеты. Как понимать отрицательную долю безрисковых бумаг?

4. В портфеле бумаги с доходностью 5% годовых составляют 30% по стоимости, а остальные бумаги имеют лоходность 8% годовых. Какова доходность портфеля?

5. Сформировать портфель Тобина минимального риска из двух видов ценных бумаг: безрисковых с эффективностью 2 и рисковых с эффективностью 10 и риском 5. Найти зависимость эффективности портфеля от его риска.

Решение. Задача формирования оптимального портфеля в данной ситуации (см. формулу (16.2)):

$$
5x_1 \to \min, \n2x_0 + 10x_1 = m_P, \nx_0 + x_1 = 1.
$$

# Узнайте стоимость НАПИСАНИЯ СТУДЕНЧЕСКОЙ<br>Orciolia x<sub>0</sub> = (10-m, )/8, x<sub>1</sub> = (m<sub>p</sub>-2)/8. Тогда m<sub>p</sub> = 2 + 8x<sub>1</sub><sup>\*</sup> =<br>+ 8r<sub>p</sub>/5. **DAOOTЫ НА ЗАКАЗ**  $= 2 + 8r_{p}/5.$

6. Решить задачу формирования Мортфеля Тобина минимального риска при наличии безопсковых бумаг и некоррелированных остальных в общем виле.

Решение. Используем формулу (16.4). Матрица  $V$  ковариаций рисковых вилов ценных бумаг является в ланном случае лиагональной, обратная к ней также лиагональная:

$$
V = \begin{pmatrix} \sigma_1^2 & 0 \\ 0 & \sigma_2^2 & 0 \\ 0 & \sigma_n^2 & 0 \end{pmatrix}, \qquad V^{-1} = \begin{pmatrix} 1/\sigma_1^2 & 0 \\ 0 & 1/\sigma_2^2 & 0 \\ 0 & 0 & 1/\sigma_n^2 \end{pmatrix}.
$$

Произвеля необходимые вычисления, получаем вектор лолей рисковых бумаг

$$
X^* = \frac{m_p - m_0}{\sum_{i=1}^n (m_i - m_0)^2 / \sigma_r^2} \left( \frac{(m_1 - m_0) / \sigma_1^2}{(m_n - m_0) / \sigma_n^2} \right).
$$

7. Сформировать портфель Тобина максимальной эффективности и риска не более заданного из трех видов ценных бумаг: безрисковых с эффективностью 2 и некоррелированных рисковых ожилаемой эффективности 4 и 10 и рисками 2 и 4. Каковы соотношения доли бумаг в рисковой части оптимального портфеля?

P е ш е н и е. Итак,  $m_0 = 2$ ,  $M = \begin{pmatrix} 4 \\ 10 \end{pmatrix}$ ,  $V = \begin{pmatrix} 4 & 0 \\ 0 & 16 \end{pmatrix}$ . Ограничим риск портфеля величиной гр. Воспользуемся формулой (16.4):

$$
X^* = (r_P / d) V^{-1} (M - m_0 I)
$$

Матрицу, обратную к V, найдем методом миноров:

$$
V^{-1} = \begin{bmatrix} 1/4 & 0 \\ 0 & 1/16 \end{bmatrix}
$$
 Bariuchm
$$
d^2 = (M - m_0 I)^T V^{-1} (M - m_0 I) =
$$

$$
= (M - m_0 I)^T \left[ V^{-1} (M - m_0 I) \right] = (2; 8) \left[ \begin{pmatrix} 1/4 & 0 \\ 0 & 1/16 \end{pmatrix} \begin{pmatrix} 2 \\ 8 \end{pmatrix} \right] = (2; 8) \left( \begin{pmatrix} 1/2 \\ 1/2 \end{pmatrix} \right) = 5.
$$

Окончательно вектор долей рисковых бумаг  $X^* = (r_p / \sqrt{5}) \frac{q}{1/2}$ . Таким образом, рисковые доли должны быть одинаковы и каждая из них равна  $r_p/\sqrt{20}$ . Следовательно,  $x_0^* = 1 - r_p/\sqrt{5}$ .

### Узнайте стоимость <sub>а п</sub>написания студенческой .<br>чна: минимального риско представить с проставительства и максимальной безрисковых с эффективнофи († 1941) и присковых с ожидаемой эф-<br>фективностью 6 и 8 и рисками + 1991 взаимной корреляцией 9.  $0$  m  $\epsilon$  e m.

 $\begin{array}{ll} 16 x_1^2 x + 18 x_1 x_2 + 81 x_2^2 \rightarrow \min\, , & 2 x_0 + 6 x_1 + 8 x_2 \rightarrow \max\, , \\ 2 x_0 + 6 x_1 + 8 x_2 = m\, , & 16 x_1^2 + 18 x_1 x_2 + 81 x_2^2 = r_p^2\, , \\ x_0 + x_1 + x_2 = 1\, , & x_0 + x_1 + x_2 = 1. \end{array}$ 

**9.** Запишем вариацию доходности портфеля  $V_P = \sum_i x_i x_j V_{ij}$ 

так:  $V_P = \sum_i x_i \left[ \sum_i x_j V_{ij} \right]$  и назовем величину  $R_i = \sum_i x_j V_{ij}$  порт-

фельной ковариацией лоходности *i*-й ценной бумаги. Оказывается, что в оптимальном портфеле эти ковариации пропорциональны превышению эффективности ценных бумаг нал безрисковыми вложениями (подразумевается, что последние на рынке имеются).

Действительно, вектор портфельных ковариаций  $R = VX^*$ , где  $X^*$  — вектор долей рисковых вложений. В оптимальном портфеле  $X^*$  определяется формулами (16.4), (16.5), т.е. имеет вид:  $X^* = \gamma V^{-1}(M - m_0 I)$ , где  $\gamma$  — скаляр, равный  $(m_P - m_0)/d^2$ или  $r_P/d$ . Полставляя X° из этих выражений, получим  $R = V_Y V^{-1}(M - m_0) =$  $= \sqrt{V}V^{-1}(M-m_0\hbar) = \sqrt{M}-m_0\hbar$ . T.e. BUTHO, 4TO Bektophi R H  $(M - m_0)$  пропорниональны.

10. Докажите, что характеристики портфелей Тобина будут лействительно равны заланным.

У казание. Используйте формулы (16.4) и (16.5).

### Узнайте стоимость надисания студенческой  $T$ работы на заказ **ФОРМИРОВАНИЕ** OUINVAVPHILE NOPLOEVS С ПОМОШЬЮ ВЕДУЩЕГО ФАКТОРА **ФИНАНСОВОГО РЫНКА**

Пель анализа финансового рынка — разработка рекоменла-НИЙ ЛЛЯ ИНВАСТОРОВ - В КОКИА НАННЫА бУМОГИ ВКЛОЛЫВОТЬ КОПИТОЛ И в каком количестве. Выше было рассмотрено решение залачи формирования оптимального портфеля ценных бумаг. Олнако оно носит формальный характер, поскольку опирается на предположение о том, что доходности вложений в ценные бумаги являются случайными величинами с заданными вероятностными характеристикоми Фактически требуется знание математических ожиланий и ковариаций доходностей. Откуда взять эти величины? Как их найти, учитывая имеющуюся информацию?

### 17.1. Прямой статистический подход

В развитых странах регулярно публикуются сведения о биржевом курсе ненных бумаг, прежле всего акций велуших компаний. Таким образом, можно проанализировать последовательности, отражающие историю курсов и выплачиваемых ливиленлов за лостаточно длительный период.

Пусть значения доходностей *d* образуют ряд чисел  $(d_1, ..., d_n)$ . Можно применить методы математической статистики и найти среднее  $\overline{d} = \sum d_i/n$  и оценку дисперсии или вариании  $\mathfrak{F} = \sum (d_i - \overline{d})^2 / n$  и затем использовать их в качестве приближен-

ных значений математического ожилания и лисперсии или вариации. Примерно так же можно поступить с ковариациями.

Реальные цифры таковы. Число ведущих компаний, акции которых котируются на биржах США и составляют основную (по общей стоимости) часть рынка, обычно оценивается в  $n = 500$ (такое число учитывается в наиболее популярном издании «Standard and Poor's index»). Длительность ежеквартальных временных рядов, имеющих смысл для статистической обработки,  $T = 100$ 

**(экономи-ДАПИСАНИЯ СТУДЕНЧЕСКО)** риод более 25 легоен бром силина на заказанието чтобы столь ус- $\overline{\text{conv}}$  $\text{mover}$ юкупность).<br>Таким образом, имеется **http://** чисел, а оценить нужно

 $n = 500$  средних и  $n(n - 1)/2 > 100000$  ковариаций. т.е. оценить нужно намного больше величин, чем имеем ланных, в силу чего точность оценок не может быть хорошей. Поэтому прямой статистический полхол лля получения опенок ковариаций малоприголен, хотя необходим для нахождения средних (и тем самым для оценки математических ожиланий).

#### 17.2. Влияние ведущего фактора на составляющие финансового рынка

Выход был найден - это анализ зависимостей курсов и других характеристик ненных бумаг от велуших факторов финансового рынка. Что же такое велуший фактор?

Как уже подчеркивалось, в экономической жизни все взимосвязано. но есть факторы, которые влияют сразу практически на все показатели. Например, уровень цен на ближневосточную нефть влияет на котировку акций почти всех компаний США, поскольку эта нефть покрывает более половины энергетических потребностей США. Если нена на нефть полнимется, станет лороже бензин лля автомобилей, уменьшится спрос на бензин, на автомобили, на металл для их изготовления, повысятся цены на сельскохозяйственные продукты, поскольку затраты на топливо - основной компонент их себестоимости.

Рассмотрим один из таких велущих факторов, не определяя пока его природу. Обозначим его f и будем считать, что доходности всех ненных бумаг зависят от него. Пусть  $d - n$ охолность какой-нибуль фиксированной ценной бумаги. Простейшая форма зависимости линейная, так что примем гипотезу, что d линейно зависит от f.  $d \approx a + bf$ . Так как обе величины d, f случайны, то равенство вряд ли может быть точным, поэтому использован знак приближенного равенства. Как найти константы *a. b*? Рассмотрим эту залачу в обшем случае, для произвольных двух случайных величин  $X$ .  $Y$ .

Попробуем подобрать линейную зависимость  $y = a + bx$  $= \varphi(x)$  такую, чтобы  $F(a, b) = M(Y - a - bX)^2$  было минималь-HbIM. Имеем  $F(a, b) = MY^2 - 2aY - 2bXY + a^2 + 2abX + b^2X^2$ =  $M[Y^2]$  -  $2aM[Y]$  -  $2bM[XY]$  +  $a^2$  +  $2abM[X]$  +  $b^2M[X^2]$ .  $\Box$   $\Box$   $\Box$   $\Box$ 

# Узнайте стоимость <u>налисания студенческой... .....</u> neuruny HERE IDONESS THE POSTS OF THE POSSESSION OF THE PROPERTY.

Решая эту систему, получим:

$$
b = K_{XY}/D_X
$$
,  $a = M[Y] - M[X] \cdot K_{XY}/D_{X_i}$ ,

значит, искомая линейная зависимость есть  $v = \varphi(x) = (M[Y])$  - $- M[X] \cdot K_{YY}/D_Y + x \cdot K_{YY}/D_Y = M[Y] + (x - M[X])K_{YY}/D_Y.$ 

Найдем математическое ожидание случайной величины  $Z =$ =  $M(N) + (X - M(X))K_{VV}/D_V$  являющейся функцией от случайной величины X Имеем  $MZ = MY$ . Значит, в частности, при найденных а, b для математических ожиданий с.в. Х. У верно не приближенное равенство, а точное:

$$
M[Y] = a + bM[X]. \tag{17.1}
$$

На практике совместное распределение случайных величин (Х. У) неизвестно, известны только результаты наблюдений, т.е. выборка пар (х. у) значений (X, Y). Все рассмотренные величины заменяются их выборочными аналогами. Так, для определения а, b получим систему уравнений:

$$
a + b\overline{X} = \overline{Y},
$$
  
\n
$$
a\overline{X} + bX^2 = \overline{XY},
$$
\n(17.2)

$$
\text{E2C, H3DOMHIM, } \overline{X} = \left(\sum_i X_i\right) / n \,, \quad \overline{Y} = \left(\sum_i Y_i\right) / n \,, \quad \overline{X^2} = \left(\sum_i X_i^2\right) / n \,,
$$
\n
$$
\overline{XY} = \left(\sum_i X_i Y_i\right) / n \,.
$$

 $=\mathbf{k}_{XY}/s_X^2$ ,  $a=\overline{Y}-\overline{X}\mathbf{k}_{XY}/s_X^2$ , значит, прямая линия регрессии имеет уравнение  $y = \overline{Y} + (x - \overline{X})\mathcal{K}_{XY}/\overline{s_X^2}$ . Через  $\mathcal{K}_{XY}$ ,  $\overline{s_X^2}$  обозначаем выборочные аналоги корреляционного момента случайной величины  $X$ ,  $Y$  и дисперсии  $X$  соответственно.

Кстати, как можно убелиться, для средних арифметических значений верно точное равенство

$$
\overline{Y} = a + b \cdot \overline{X} \,. \tag{17.3}
$$

155

написания студенческой борке  $(9, 6)$ ,  $(10, 46)$   $(12, 7)$ ,  $(5, 3)$  Изобразить заданные точки и

P e III e H He. Haxonum  $\overline{X}$ ,  $\overline{K}$  t  $\overline{K}$   $\overline{P}$   $\overline{P}$   $\overline{P}$ . Honysaem  $\overline{X}$  = (9+10+12+<br>+5)/4 = 9.  $\overline{Y}$  = 5.  $\overline{X^2}$  = 350/4,  $\overline{XY}$  = 193/4. Значит,  $b$  = 1/2;  $a$  = 1/2 (см. систему (17.2). Итак, уравнение регрессии есть  $v = 1/2 + x/2$ . Изобразим указанные точки и линию регрессии в системе коорлинат на плоскости (рис. 17.1):

Итак, в теоретическом плане линейная (приближенная) зависимость доходности d рассматриваемой бумаги от f выглядит так: *d* ≈ *a* + *bf*, где *b* =  $V_{fd}/V_{ff}$ , *a* =  $m_d$  − *b* ·  $m_f$ . На практике же приходится использовать соответствующие выборочные оценки и тогда получим:  $b = \frac{\mathcal{E}}{bd} / \frac{\mathcal{E}}{d\mathcal{E}}$ ,  $a = \overline{d} - b \cdot \overline{f}$ , где  $\mathcal{E}_{bd} = \overline{df} - \overline{d} \cdot \overline{f}$  и  $\sqrt{\mathbf{E}_\alpha} = \overline{f^2} - (\overline{f})^2$ .

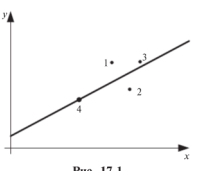

Pue 171

(Напоминаем, что  $\mathfrak{F}_{\alpha}$ ,  $\mathfrak{F}_{\alpha}$ обозначают выборочные аналоги вариании случайной величины  $f$  и ковариании  $d$ .  $f$ . в частности, через  $\overline{d}$  обозначено среднее выборочное значение доходности d и т.д. см. пример 1.)

Отметим, как и выше (см. формулу (17.1)), что для математических ожиданий или выборочных средних значений

верно точное равенство, аналогичное  $(17.1)$  или  $(17.3)$ .

Если гипотеза о влиянии велущего фактора на данную ценную бумагу верна, то все отклонения от прямой  $a + b \cdot f$  вверх и вниз являются действительно случайными и если в будущем возникнет новая ситуация, новая пара величин ( $f$ , e), то соответствующая точка расположится в окрестности указанной прямой.

Если ведущий фактор  $f$  выбран удачно, то его влиянием определяются почти все случайные колебания доходности  $d$ , а остаточные колебания  $e = d - (a + bf)$  оказываются сравнительно небольшими и некоррелированными и лруг с лругом и с лругими доходностями *d*. Обозначим через  $v_{ii}$  вариацию остаточного колебания е; и через  $v_{ii}$  - совместную ковариацию различных оста-156

### Узнайте стоимость написания студенческой **TOULILIV**  $\times f + e_i$  и  $v_{ij} = 0$  маботы на заказ

Fenu and vawn ичная зависимость ее лоходности  $d$  от ведущего **[14103//** найдена, то можно легко найти и все нужные величины для формирования оптимального портфеля. Лействительно, имеем лля эффективности *i-й* бумаги точное равенство  $m_i = a_i + b_i m_f$ , где  $m_f$  — эффективность ведущего фактора, для вариации і-й ценной бумаги и совместных коварианий имеем точные равенства:

$$
V_{ii} = b_i^2 V_{ff} + v_{ii}, \ V_{ij} = b_i b_j V_{ff}. \tag{17.4}
$$

#### 17.3. Эффективность рынка как ведущий фактор

В роли велушего фактора  $f$ наиболее удобно брать среднюю доходность рисковых бумаг самого финансового рынка. Это взвешенная (с учетом капитала) сумма лохолностей всех рисковых ценных бумаг, обрашающихся на рынке.

Пример 2. На рынке обращаются рисковые ценные бумаги, доли (срели рисковых бумаг) и эффективности которых (средние головые лохолности в процентах) таковы:

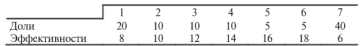

Эффективность рынка (средняя годовая доходность рисковых бумаг) равна  $(20.8 + 10.10 + 10.12 + 10.14 + 5.16 + 5.18 +$  $(40 \cdot 6)/100 = 9.3\%$ .

Опрелеленная таким образом эффективность рынка является абстракцией. Вель на финансовом рынке обращается огромное число ценных бумаг, среди которых много кратковременных (за год образуются и погибают тысячи корпораций, выпускающих свои ценные бумаги), есть малорисковые, относительно которых не ясно, не признать ли их безрисковыми. Выход состоит в отслеживании характеристик наиболее важных для рынка ценных бумаг с длительной историей. Обработка этих бумаг по специальным правилам позволяет получать разнообразные индексы (см. в § 17.4 описание таких индексов), каждый из которых может отображать эффективность рынка, как она определена выше. В лальнейшем эффективность рынка понимается как олин из таких глобальных рыночных индексов.

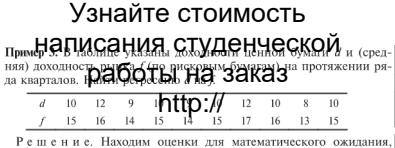

лисперсии  $d$ .  $f$  и т.п. оненки и получим

Итак, предполагаем, что доходности всех ценных бумаг зависят от доходности рынка  $f: d_i = a_i + b_i f + e_i$ , причем эффективности бумаги *m* и рынка *m* (средние ожилаемые лохолности) связаны точным равенством  $m = a + b$  Тариация доходности *i*-й бумаги при этом равна  $V_u = b^2 V_a + v_u$  — см. (17.4), где  $V_a$  — вариация средней рыночной доходности (средней доходности на единицу стоимости ценных бумаг рынка).

Рассмотрим в этой ситуации портфель ценных бумаг. Оказывается, эффективность (рисковой части) портфеля с зафиксированными долями бумаг также линейно зависит от эффективности рынка. В самом деле, пусть доля *i-й* ценной бумаги есть  $x_i$ , тогда эффективность портфеля

$$
m_P = \sum_i x_i (a_i + b_i m_f) = \sum_i x_i a_i + \left(\sum_i x_i b_i\right) \cdot m_f \tag{17.5}
$$

или, обозначив  $a_P = \sum_i a_i x_i$ ,  $b_P = \sum_i x_i b_i$ , получим  $m_P = a_P + b_P m_f$ .

Далее, дисперсия рассматриваемого портфеля  $D_p = \sum_{i} x_i x_j V_{ij}$  мо-

жет быть разбита на две части:  $D_P = \sum_i x_i^2 (b_i^2 V_{ff} + v_{ii}) + \sum_i x_i x_j b_i b_j V_{ff} =$ 

$$
= \sum_i x_i^2 v_{ii} + \sum_{i,j} x_i x_j b_i b_j V_{jj} = D_1 + D_2.
$$

Ś

# написания студенческой

работы на заказ них в портфель, то эта чартные делогические и собственной<br>дисперсией портфеля. а квалютный корень из нее. т.е.  $r_1 = \sqrt{\sum x_i^2 v_{ii}}$ , может быть назван *собственным риском портфеля*.

Вторая часть  $D_2 = \sum_{i} x_i x_j b_i b_j V_{ff} = \left(\sum_{i} x_i b_i\right)^2 V_{ff}$  должна быть на-

звана рыночной дисперсией. Извлекая из нее квадратный корень, получаем рыночный риск портфеля  $r_2 = r_f \sum x_i b_i$ , где  $r_f$  — риск

всего рынка, т.е. квадратный корень яз дисперсии доходности рынка (средней лоходности на единицу стоимости ценных бумаг рынка).

Прелположим, что капитал портфеля вложен равными лолями во все ценные бумаги, тогда собственная дисперсия портфе-

ля равна  $\left(\sum v_{ii}\right)/n$  и убывает к нулю при  $n \to \infty$ , если собственные риски бумаг  $\sqrt{v_{ii}}$  ограничены сверху (так как слагаемых всего *п*), так же велет себя и собственный риск портфеля. Таким образом, еще раз подтверждается вывод Марковица об уменьшении собственного риска портфеля при увеличении числа бумаг, входящих в него. Наоборот, рыночный риск портфеля при  $n \to \infty$  стремится к  $r_f$   $\sum b_i / n$ , и если коэффициенты  $b_i$  огра-

ничены снизу, то этот риск к нулю вовсе не стремится (так как число слагаемых *n*).

Задачу Марковица (см. (16.2)) о формировании портфеля заданной эффективности три минимального риска теперь можно сформулировать так:

$$
\left(r_j \sum_{i} x_i b_i\right)^2 + \sum_{i} x_i^2 v_{ii} \to \min, \sum_{i} x_i (a_i + b_i m_f) = m_p, \sum_{i} x_i = 1
$$
\n(17.6)

159

# <sub>ив зави</sub>написания студенческой... с ло-

бавлением треботуре сортание опримения и переменных.<br>Как видим, получилась «почти» задача динейного программирования. Отличие - в нелин тител дебавке в целевой функции.

#### 17.4. Эффективность рынка, эффективность ценной бумаги и ее «бета»

Итак, предполагаем, что доходность любой ценной бумаги зависит от лохолности рынка  $f$ ,  $d = a_1 + b_1 f + e_2$  (повторим еще раз. что под доходностью рынка понимается средняя доходность рисковых бумаг). Обычно вместо буквы  $b_i$  используют букву  $\beta_i$ . Этот коэффициент так и называют: «бета ненных бумаг вила і относительно рынка» или, короче, «бета *i*-го вклада». Эта величина опрелеляет влияние рынка на ланные ценные бумаги: если  $B_i > 0$ . то лохолность бумаг *i*-го вила колеблется в такт с рынком, а если  $\beta_i$  < 0, то поведение бумаги прямо противоположно колебаниям лохолности рынка в целом.

Как отмечено выше, вариация доходности  $V_{ii}$  каждой ценной бумаги равна  $\beta_i^2 V_{ff} + v_{ii}$ , т.е. состоит из двух слагаемых: «собственной» вариации  $v_{ii}$ , не зависящей от рынка, и «рыночной» части вариации  $\beta_i^2 V_{ff}$ , определяемой случайным поведением рынка в целом. Их отношение  $\beta_i^2 V_{ff}/v_{ii}$  обозначается  $R_i^2$  и называется Rsquared. Это отношение характеризует лолю риска ланных ценных бумаг, вносимую рынком. Те бумаги, для которых R-squared велико, в каком-то смысле прелпочтительнее, так как их повеление более прелсказуемо.

Продолжим рассмотрение примера 1. Регрессия d на f найдена: d ≈ f - 5. Следовательно, случайная величина остаточных колебаний е есть  $d - (f - 5)$ . Проше всего найти вариацию этого остатка, составив ряд значений е:

(Напоминаем, что  $\mathfrak{F}_{\!\scriptscriptstyle H}$ ,  $\mathfrak{k}$ , и обозначают выборочные аналоги вариаций случайных величин f, e, в частности,

$$
\mathbf{v}_{ff}^{\mathcal{C}} = \sum_{i=1}^{10} (f_i - 15)^2 / 10 = 1,2).
$$

**элл Написания** студенческо безри**работенна заказ** тивности  $m_i = a_i + \beta_i m_i =$  $(\beta_{i-1})m_0$ . Превышение эффек- $= m_0 + \beta_i (m_f - m_0) + \alpha_i$ , rge THE TOTAL THE TREATMENT CONTROL THE TREATMENT OF THE TREATMENT OF THE TREATMENT OF THE TREATMENT OF THE TREATMENT OF THE TREATMENT OF THE TREATMENT OF THE TREATMENT OF THE TREATMENT OF THE TREATMENT OF THE TREATMENT OF TH называется премией за риск. Таким образом, эта премия за риск в основном линейно зависит от премии за риск. склалываюшейся для рынка в целом, и коэффициентом является «бета» ланной бумаги. Это, однако, верно, если  $\alpha = 0$ . Такие ценные бумаги называются, справедливо оцененными». Те же бумаги. v которых  $\alpha \geq 0$ , рынком нелоопенены, а если  $\alpha \leq 0$ , то рынком переоценены.

В частности, в рассматриваемом примере  $\alpha$  ценной бумаги равна  $\alpha + 4(b - 1) = -5$ , следовательно, эта бумага переоценена рынком (эффективность безрисковых вложений принята равной 4).

 $\overline{3}$ аметим, что в силу формулы (17.5) можно утвержлать, что не только бумаги имеют «беты», но также и портфели, и «бета» портфеля равна взвешенной сумме «бета» бумаг, входящих в портфель. Подобным образом  $\alpha_P$  портфеля равна  $a_P + (\beta_P - 1) m_0$ . т.е. выражается аналогично «бета» портфеля. Как и для бумаг, портфель называется «справелливо оцененным», нелооцененным, переоцененным, если соответственно  $\alpha_p = 0$ ,  $\alpha_p > 0$ ,  $\alpha_p < 0$  $(nuc. 17.2)$ .

Прямая на рисунке называется линией иенных бумаг (Security Market Line - SML). По горизонтальной оси отложены коэффи-

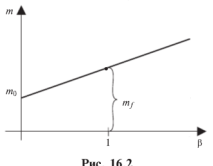

пиенты В. по вертикальной эффективности бумаг и портфелей. Но эта прямая SML отражает идеальную зависимость межлу В и эффективностью бумаг и портфелей (такая зависимость постулируется как реальная в модели САРМ см. 8 18.3). Все точки, лежание на прямой SML, соответствуют «справелливо онененным» бумагам (портфелям), а те, кото-

рые лежат выше/ниже этой линии. - нелоопененным/переопененным.

В частности, олна из залач финансового аналитика состоит в нахождении недооцененных рынком бумаг и в рекомендации инвестору приобретать их.

# Узнайте стоимость 17.5.**НАЛИСАНИЯ СТУДЕН**НЕСКОЙ

Таких фактор**@@@@TobdadTeX 3@K@3**13BeCTHbIM ИЗ НИХ относятся средние и индексы Доу Джонса (Dow Jones). Промышленный инлекс Доу Джонса **МИФ Ду**юм Jones Industrial Average) составляется по ненным бумагам 30 крупнейших инлустриальных компаний. Он рассчитывается путем сложения цен включенных в него акций на момент закрытия биржи и деления полученной суммы на определенный коэффициент. В дальнейшем изложении полразумевается именно этот инлекс Лоу Лжонса.

Аналогично построены и лругие инлексы.

Помимо показателей Доу Джонса, широко распространены: Standard&Poor's 500 index — индекс крупнейших 400 индустриальных + 20 транспортных + 40 коммунальных + 40 финансовых компаний

The NYSE Composite index - составной индекс Нью-Йоркской биржи - по всем ненным бумагам, которые на ней котируются.

Значение индекса DJIA за 15 апреля 1999 г. было равно 10 462.

Что касается российских индексов, то до краха пирамиды ГКО

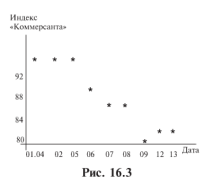

17 августа 1998 г. использовались несколько индексов, устроенных подобно указанным выше. Сейчас (весной 2003 г.). пожалуй, какого-то лилируюшего нет: можно отметить индекс РТС (Российской Торговой Системы) и фонловый инлекс «Коммерсанта» — широко известной газеты. На рис.17.3 привелена лиаграмма значений инлекса «Коммерсанта» за первую половину апреля 1999 г.

#### ВОПРОСЫ И ЗАЛАЧИ

1. По каким причинам может меняться безрисковая ставка?

2. Как полсчитать В ланной ценной бумаги?

3. Почему бумаги с отрицательной  $\beta$  воспринимаются как необычные, экстравагантные?

4. Почему бумаги с отрицательной в хороши для диверсификации портфеля?

# 5. пНаписания студенческой

маги с  $\beta = 1.2$  и **работность заки**ся **заказ** те  $\beta$  портфеля.<br>6. Пусть у двух бумаг  $\beta$  равны соответственно 1.2 и -0.8. Постройте портфель с  $\beta = 0$  из  $\frac{1}{2}$  (бумаг.<br>7. Если в портфель зависи в одначает ли это, что портфель

безрисковый?

8. Даны значения доходности ценной бумаги (нижняя строка) и рынка (верхняя строка) на протяжении лесяти кварталов:

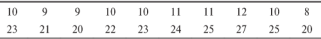

С помошью компьютера подсчитаны характеристики ценной бумаги:  $a = 4.67$ ;  $b = 1.83$ ;  $\alpha = 8.00$ ; собственная вариация -0.77; рыночная - 4.03; R-squared = 5.26. Эффективность безрисковых вложений равна 4. Проверьте компьютерные расчеты.

# Узнайте стоимость написания студенческой работы на заказ ФИНАНСОВНИ(РЫ*МО*К<br>И ЕГО МОДЕЛИ

#### 18.1. Соглашения о финансовом рынке

На финансовом рынке его участники проводят финансовые операции с помощью финансовых инструментов.

Результат большинства операций невозможно предсказать. Невозможно в общем прелсказать и лругие какие-либо характеристики операций, например доход и доходность. Но практическая работа настойчиво требует этого. Выхол заключается в принятии определенных соглашений о рынке, позволяющих привлекать для анализа хотя бы какие-то научные ловолы. В основном настаивают на трех предположениях:

1. «Скрытые» параметры типа психологических мотивов не учитываются. Любой участник рынка стремится лействовать так. чтобы обеспечить себе наибольший доход, а не действовать «назло» своему конкуренту и тем самым непрелсказуемо с объективной точки зрения. Данное предположение служит принципиальным основанием для применения научных методов анализа рынка.

2. Хотя с чисто абстрактной точки зрения состояний рынка бесконечно много и они полностью, со всеми леталями, не повторяются, все же ловольно часто для ланного сеголняшнего анализируемого состояния может найтись близкое аналогичное состояние в прошлом или в лругом месте. Это позволяет налеяться, что и лальнейшее развитие сегодняшнего состояния пойдет примерно так же, как и найленного аналогичного (с учетом изменений, происшелших на рынке). Такой способ анализа называется поиском аналогов. Это прелположение о рынке можно развить лалее, лопустив. что различные показатели рынка можно моделировать как случайные величины. Данное предположение открывает путь к использованию теоретико-вероятностных метолов. Нужно совершенно четко сказать, что в полной мере это предположение не выполняется. Олнако нужно признать, что так всегла обстоит лело с применением теоретико-вероятностных, статистических закономерностей на практике.

3. Об анализируемом финансовом инструменте (или о близких в некотором смысле к нему) должна быть накоплена опреде-

<u>написания</u> студенческой пенная KHO Kak можно подумать. В этого интернала ресседания пре всему миру, наво составленный запрос мо**ксительно составленный запрос может при** составленный запрос может при много нужной информации (например, о курсе доллара и других валют на мировых валютных рынках в ланный момент или о поведении курсов этих валют за послелние голы). Этой информации вполне может быть лостаточно лля статистической обработки, чтобы получить оценки интересующих нас показателей с нужной точностью.

Три сформулированных прелположения служат основной для исследования финансовых рынков научными методами (математическими, с помошью компьютерной техники и т.л.), построения моделей таких рынков, все более полно описывающих и отражающих реальные финансовые рынки. Этим моделям и посвящена ланная глава

#### 18.2. Эффективный рынок

Хотя гипотеза повеления нен как случайного блужлания лалеко не сразу была принята экономистами и финансистами (финансовыми аналитиками), по всей видимости она привела к (теперь уже) классической концепции эффективного рынка. Эффективность означает, что рынок ведет себя «рационально». Под этим полразумевается, что на рынке:

1) мгновенно производится коррекция цен на изменение внешних условий, цены становятся опять «справелливыми». не оставляя участникам рынка чисто спекулятивных возможностей получения прибыли только за счет разницы в ценах:

2) участники рынка однородно оценивают поступающую информацию, мгновенно корректируя свои решения;

3) участники рынка преследуют свои собственные (эгоистические) цели, которые характеризуются некоторым объективным образом: ланное прелположение позволяет анализировать лействия конкретного участника, опираясь на некоторые объективные его устремления.

Эти предположения выражены чисто словами. Тем более удивительно, что они вместе с гипотезой о случайном блуждании цен позволяют развить стройную и довольно сложную математическую теорию эффективного рынка.

Олин из выводов этой теории - об отсутствии на эффективном рынке арбитражных возможностей. Арбитраж - это купляпролажа активов. позволяющая извлечь прибыль из разницы цен-

<sub>на разны</sub>написания студенческой ะนด หจืด арбитражеры буду это с принцип из этом правили цен на «доминируемая» по своим хрантрони и какой-нибудь другой, чезнуть.

Ключевое положение о повелении нен на таком рынке - что они «случайно» блуждают - приводит к тому, что наилучший прогноз цены на завтра есть сегодняшняя цена.

Еще олин вывол этой теории - кажлый участник рынка обязан ливерсифицировать свой портфель и тем самым свести к нулю несистематический риск. Следовательно, только систематический риск портфеля будет оценен рынком и потому доходность портфеля лолжна зависеть только от такого риска. Этот вывол был слелан уже после появления упоминавшейся выше теории Марковина о строении оптимального портфеля.

Математическая теория эффективного портфеля базируются на ловольно сложной теории случайных процессов и злесь не излагается.

Весьма примечательно, что теория эффективного рынка послужила толчком к образованию некоторых конкретных и ранее неизвестных финансовых инструментов вроде «фондов взаимных вложений». Специфика таких фонлов состоит в том, что они инвестируют средства своих клиентов в акции компаний, которые давно котируются на рынке и утвердили себя в качестве весьма належных, но не самых лохолных. Лело в том, что ряловые инвесторы не могут быстро реагировать на изменения на рынке, как того требует теория эффективного рынка, и потому вкладывают свои средства (через фонды взаимных вложений) в ценные бумаги тех компаний, которые могут себе позволить не откликаться на всевозможные кратковременные колебания рынка.

#### 18.3. Модель CAPM (Capital Asset Prisina Model модель ценообразования капитальных активов)

Эта теория базируется на концепции равновесного рынка и является дальнейшим развитием понятия эффективного рынка в некоторых направлениях. Вспомним, что инвестор, озабоченный формированием своего портфеля ценных бумаг, ищет такие бумаги на рынке. То же делают другие. Если их совокупный спрос превышает предложение соответствующих бумаг, имеющихся на рынке, то цена таких бумаг повышается, а других - падает. В конце

концов НАПИСАНИЯ СТУДЕНЧЕСКОЙ по любой ценной бума**р этографии раванае зависиво**на рынке. В конрационные издержки (по офферения (делок) и что все участники торая всем одинаково доступна. Предполагается также, что на рынке имеются безрисковые пенные бумаги.

Основной постулат этой молели состоит в том, что средний ожидаемый доход по активу выражается в виде линейной функции от безрисковой ставки лохола то ожилаемого лохола по рыночному портфелю (это взвешенная лохолность по всем бумагам обращающимся на рынке)  $m_f$  и уровня систематического риска. присущего активу и выражаемого через риск всего рынка и коэффициент В данного актива. В этом нет ничего удивительного: предполагается, что участники рынка достаточно грамотны и знают про эффект ливерсификации, а поэтому лолжны эту ливерсификанию обязательно осуществлять. Поэтому в портфеле оценивается только систематический риск, т.е. рыночный. Итак, ожидаемый доход по активу і определяется как  $m_i = m_0 + \beta_i (m_f - m_0)$ . В § 17.4 указанная формула имеет лобавок - член, называемый «альфа» ланной ценной бумаги. Значит, в модели САРМ для любой бумаги  $\alpha = 0$ , т.е. все точки, изображающие ценные бумаги и портфели, лежат на линии  $SML$  – см. рис. 17.2. В \$ 17.4 было показано, что не только у ценных бумаг есть α, но и у портфеля, и β портфеля равна взвешенной сумме в всех бумаг, входящих в портфель.

В молели САРМ решается залача лисконтирования рисковых активов к текущему моменту. Выше уже отмечено, что будущие доходы рисковых активов надо дисконтировать по более высокой ставке, чем безрисковая.

Рассмотрим операцию с ценной бумагой: покупку ее в начале периода по цене  $P$  и продажу в конце по цене  $P'$ . Если есть текушие доходы в этом периоде, например, дивиденды, если эта ценная бумага - акция, то обозначим их D'. В детерминированном финансовом анализе за возможную оценку курсовой стоимости в начале периода, т.е. за цену Р принимается величина

$$
P=(D'+P')/(1+i),
$$

где *і* — процентная ставка.

В летерминированном финансовом анализе роль этой процентной ставки играет эффективность безрискового вложения безрисковая процентная ставка то. Вместе с тем для инвестора более точной сегодняшней оценкой будущей стоимости является

#### Узнайте стоимость <u>написания студенческой,</u> величин ставке доходности до брате он пре незначен в хачестве эффекфективностью *i*-го вложения  $(m_0)$ .  $m_i = m_0 +$

Лисконтируя по этой ставке, получим оценку текущей стоимости:

 $P = (M[P'] + M[D'])/[1 + m_1 + \beta_2(m_2 - m_2)].$ 

В числителе этой формулы стоит сумма ожилаемых от акции доходов: от будущей продажи и дивидендов, а в знаменателе елиница плюс ставка лохолности на рынке.

При положительной коррелированности с рынком чем больше вносимый рынком риск. тем больше ставка лохолности, тем меньше современная оценка будущих доходов от акции. Напротив. при отринательной коррелированности актива с рынком чем больше рыночный риск, тем больше сегодняшняя оценка будуших лоходов от актива.

#### 18.4. Модель APT (Arbitrage Prising Theory арбитражная модель ценообразования)

В модели САРМ эффективность актива зависит от эффективности большого рынка и коэффициента актива, отражающего риск этого актива и взаимосвязь актива и рынка. Таким образом, в этой молели эффективность актива зависит от олного фактора - эффективности «большого» рынка.

Молель АРТ - это обобщение молели САРМ, в ней лохолность актива (как случайной величины) зависит от нескольких факторов — случайных величин  $f_1, ..., f_n$ , которые попарно некоррелированы и у которых математическое ожилание и лисперсия равны 0. Кроме этих факторов, есть еще дополнительный «шумовой» член (как и в теории CAPM), не некоррелированный ни с факторами  $f_1, ..., f_n$ , ни с «шумовыми» членами других активов.

Олнако молель АРТ проигрывает молели САРМ в простоте и наглядности и поэтому модель САРМ продолжает оставаться одной из самых распространенных при расчетах ценных бумаг.

#### 18.5. Идеальный финансовый рынок

Пол таким рынком понимают рынок, все участники которого располагают одинаковой информацией и принимают на ее основе наилучшие, оптимальные решения. Следовательно, такой рынок

лолжен НАПИСАНИЯ СТУДЕНЧЕСКОЙ мится сформировать странантый дорждать двеих ценных бумаг.<br>Но согласно теория соотна споктуба раз корол части оптимального портфеля одна и та же и не занивности инвестора к рис-<br>ку (в предположении существования безрисковых бумаг). Поэтому все захотят сформировать портфель, олинаковый по своей рисковой части. Олнако структура продаваемых ценных бумаг может не быть таковой. Тогда пойдут обычные перераспределительные процессы: ценные бумаги, спрос на которые больше их предложения, начнут повышаться в цене, а те, спрос на которые меньше, - понижаться. В конце концов установится равновесие, при котором оптимальный портфель в своей рисковой части будет такой же, как и весь рынок в рисковой части. Следовательно, и для рынка в целом будет справедливо соотношение:  $m_f = m_0 + \beta_f (m_f - m_0)$ , где  $m_f$  - средняя эффективность всего рынка в целом, т.е. коэффициент В всего рынка равен 1. Итак. премия за риск. связанный с ланной ценной бумагой, пропорциональна премии за риск рынка в целом и коэффициентом пропорциональности является «бета» ланной ценной бумаги. Вилим, что на илеальном рынке выполняется основной постулат молели САРМ.

Итак, оптимальный портфель на илеальном конкурентном рынке имеет ту же структуру рисковых бумаг, что и весь рынок. Таким образом, при формировании портфеля нало ловериться рынку и сформировать структуру рисковой части портфеля аналогично рыночной структуре в его рисковой части. Если, скажем, в общей стоимости всех рисковых бумаг на рынке акции компании IBM составляют 1.5%, то и инвестор должен вложить 1.5% своего капитала, прелназначенного для рисковых ценных бумаг, в акции IBM.

Но как разделить капитал на рисковую и безрисковую части, теория не может подсказать, это разделение зависит от склонности инвестора к риску. Желая увеличить эффективность своего портфеля, инвестор лолжен булет уменьшать лолю безрисковых бумаг и увеличивать доли рисковых бумаг, сохраняя оптимальные пропорнии межлу ними.

#### 18.6. Инвесторы на идеальном финансовом рынке

Обозначим  $\gamma_k$  - долю безрискового актива в портфеле k-го инвестора. Как выше отмечалось, эта лоля определяется склонностью к риску (или его неприятием) данного инвестора. Следовательно,  $(1 - \gamma_k)$  - доля рискового актива в портфеле k-го инвестора.

<sub>ғсти</sub>налисания студенческой из без-**PHCKOBLIX Gymar, CCH COOL BIOLITY CHANGE AREAS AREAS AND TO A GES-** $\pi$  (1 –  $\gamma_k$ ) > 1.  $http://$ 

 $\frac{1}{2}$  (1 –  $\frac{\gamma_k}{2}$  / 1.<br>Обозначим  $W_k$  – сумма капитал инвестора, а  $Y_k = (1 - y_k)W_k$  — капитал, вложенный в рисковую часть портфеля. Пусть соотношение  $S_1 : S_2 : ... : S_n$ ,  $\sum S_i = 1$ , задает пропор-

ции между стоимостями различных рисковых бумаг на рынке или в рисковой части оптимального портфеля. По предположению, рисковые части всех оптимальных портфелей инвесторов устроены олинаково. Итак.

$$
S_i = V_i / V, \tag{18.1}
$$

гле  $V$  - суммарная стоимость всех рисковых рыночных активов на рынке: V. - стоимость рисковых активов *i*-й фирмы (отожлествляем акции с выпустившими их фирмами).

Так как рынок разделен между инвесторами, то  $\sum Y_k =$ 

 $=\sum V_i = V$ . Одним из важных свойств идеального финансового

рынка является то, что кажлый инвестор  $k$  владеет одинаковой. присущей ему долей Z<sub>k</sub> каждой фирмы. Действительно, из формулы (18.1) вытекает, что  $S/V = 1/V$ . Отсюла лоля стоимости  $l$ -й фирмы. принадлежащей инвестору k, равна

$$
Z_i^k = (S_i Y_k) / V_i = Y_k / V = Y_k / (\sum_j Y_j),
$$

не зависит от фирмы и одинакова для всех фирм. Эта доля равна доле его участия на рынке рисковых активов.

Замечание. Описанные молели финансовых рынков частично перекрывают друг друга, так что каких-то очень четких границ каждой модели не существует. Можно лишь вылелить некоторые ключевые положения этих молелей:

• эффективный рынок: рациональность лействий участников. цены случайно блуждают; в портфеле инвестора нет «доминиpveмых» ненных бумаг:

• модель САРМ: оценивается только систематический риск, доходность актива линейно зависит от его систематического риска и средней рыночной доходности: «бета» портфеля равна динейной комбинации от «бета» активов с их лолями:

### Узнайте стоимость написания студенческой <sub>их фак-</sub> TODOB:

<sup>OB;</sup> *udeanhhü* **DAÕOTEL HA 3AKA3**<br>• *udeanhhü* DAOÖDDDELL KA 3AKBECtopa olitumatell u совпадает с рыночным портить при медициным совпадает с рыночным портить портивальное расковой части, какбой фирмы.

Какой-либо самой лучшей, общепризнанной молели финансового рынка не существует.

#### ВОПРОСЫ И ЗАЛАЧИ

1. В 8 18.2, где говорится об эффективном рынке, упомянуто, что «ценная бумага, доминируемая по своим характеристикам какой-нибуль лругой, не может лолго функционировать на таком рынке и лолжна исчезнуть». Как нало понимать это утверждение?

2. За лень индекс Лоу Джонса упал на 7%. Какую часть своей суммарной стоимости потеряли акции, «бета», которых 1,2?

3. Безрисковая ставка увеличилась, другие параметры, например «бета» данной бумаги, не изменились. Поднялись или опустились эффективности ценных бумаг (в модели САРМ)?

4. В модели САРМ известны эффективности и «бета» двух ценных бумаг. Как найти безрисковую ставку и эффективность рынка?

5. В молели САРМ известны безрисковая ставка, эффективность и «бета» некоторой ценной бумаги. Нарисуйте линию SML.

6. В модели САРМ сформировать портфель максимальной эффективности. «бета» которого не более 1,1, из бумаг со следующими «бета»: 1: 1.2: 0.8. Безрисковая ставка равна 4. эффективность рынка равна 8. Операция «short sale» не разрешена.

Решение. В указанной молели превышение эффективности портфеля над безрисковой ставкой пропорционально В портфеля. Поэтому надо составить портфель с максимально возможной  $\beta$ , т.е. с  $\beta = 1.1$ .

Для этого достаточно взять любые две бумаги. В которых лежат по разные стороны от 1,1; например, вторые бумаги с  $\beta = 1.2$ и третьи — с  $\beta = 0.8$ . и решить систему уравнений:

$$
1, 2x_2 + 0, 8x_3 = 1, 1, \nx_2 + x_3 = 1.
$$

### <sub>пол</sub>написания студенческой... фель можно состранд Гранто из предън за предъл бумаг.<br>7. На илеальном финансовом рынке 10% по стоимости со-

 $\frac{1}{6}$   $\frac{1}{16}$   $\frac{1}{16}$   $\$  $B = 1$ . Найти лолю и в тветьих бумаг. Найти эффективности всех рисковых бумаг и среднюю доходность по всему рынку. если эффективность рынка (средняя доходность по рисковым бумагам) равна 8%, а безрисковая ставка равна 4%.

Решение. Разумеется, доля третьих бумаг равна 1/2. Для нахождения в этих бумаг надо вспомнить, что для рыночного портфеля  $\beta = 1$ . Следовательно.

 $1/6 \cdot 0.8 + 1/3 \cdot 1 + 1/2 \cdot B_2 = 1$ .

откуда  $\beta_3 = 1.4$ . Эффективность каждой ценной бумаги равна

$$
m_i = m_0 + \beta_i (m_f - m_0) = 4 + \beta_i (8 - 4) = 4 + 4\beta_i,
$$

т.е.  $m_1 = 7.2\%$ :  $m_2 = 8$ :  $m_3 = 13.6$ . Далее, средняя лоходность по всему рынку равна  $0.1 \cdot 4 + 0.9 \cdot 8 = 7.6\%$ .

### Узнайте стоимость написания студенческой Дополнение к час

В этом дополнении на теория ожидаемой полезности и на ее основе **растительно и непримеративности и на ее основе ЛПР**, инвестора к риску. Теория о илаемой полезности изложена во многих книгах на русском языке. Некоторые же вопросы об отношении к риску, например коэффициент Эрроу-Пратта Hennwarter Ducka, Ha Dycckow ashike usyarakarca Brienalie.

### $T<sub>ABG</sub>$  19

### **TFOPM9** ОЖИДАЕМОЙ ПОЛЕЗНОСТИ

Теория полезности существует в двух видах: теория предпочтений инливила и отражающая ее функции полезности - это летерминированный вариант, и теория ожидаемой полезности - стохастический вариант. Детерминированный вариант изложен в дополнении к ч. I (к созданию 6.7.1 имели отношение экономисты). Стохастический вариант излагается ниже. Может показаться странным, но основы стохастической теории полезности были заложены Д. Бернулли в 1738 г. раньше, чем детерминированной.

#### 19.1. Простейшие лотереи

Прелставьте, что вам предлагают купить лотерейный билет, по которому немедленно будет проведен розыгрыш. У вас равные шансы выиграть сумму  $S = 100$  лолл. И остаться при своих - ничего не выиграть и не проиграть. За какую сумму вы купили бы этот билет?

Если за 50 долл., то вы «объективист». Так называют тех, кто покупает билет за сумму М. равную математическому ожиланию выигрыша - в данном случае  $M = 50$  долл. Вообще говоря, знание теории вероятностей способствует «объективности». т.е. среди знающих теорию вероятностей гораздо больше объективистов, чем в среднем по всему разумному человечеству.

Если вы согласны заплатить за билет лишь менее М, например только 45 лолл.. то вы не любите рисковать. Условно будем называть не любящих рисковать «пессимистами» (они не верят в выигрыш).

Если же вы согласны заплатить за билет более М. например 55 долл., то вы уверены, что вам повезет и вы выиграете 100 долл. В этом случае ваше отношение к риску положительное. Вас можно назвать «оптимистом» или «любящим риск» (risk lover).

#### <sub>мож</sub>написания студенческой  $\sigma$   $\pi$  $\alpha$ <sup>5</sup> $\sigma$ ным образом о продере

**МЕРОВИЯ** За какую сумму вы бы его уже есть и вам предлагают  $\frac{1}{100}$ 

Если за 50 лолл., то вы «объективист». Если вы согласны пролать билет за сумму менее М. например за 45 лодд. то вы не дюбите рисковать и стараетесь избавиться от риска лаже ценой некоторых потерь, эти потери есть ваша плата за избавление от риска.

Если же вы согласны продать билет лишь за сумму более М. например за 55 лодд., то ваше отношение к риску положительное. Вы уверены что Вам повезет и с возможностью выиграть вы расстаетесь неохотно, лишь если вам за это приплатят.

Фиксируем теперь сумму 100 долл. и будем изменять вероятность выигрыша р. Рассматриваемый лотерейный билет при ланном значении плает выигрыш 100 лодд, с вероятность п. Теперь можно нарисовать графики покупной и продажной цены такого билета для

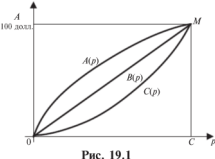

объективиста. пессимиста и оптимиста (рис. 19.1).

Прямая линия - это график покупной и продажной нены  $B(n)$  потерейного билета для объективиста, верхняя кривая  $A(p)$  - для оптимиста и нижняя  $C(p)$  лля пессимиста.

Таким образом, лотерейный билет при  $p = 0.5$  объективист купит или проласт

ровно за математическое ожидание его выигрыша, т.е. за 50 долл., оптимист — за  $A(0.5)$  (выше эта сумма была 55 лолл.), пессимист за С(0.5) (выше эта сумма была 45 лолл.).

Вообще-то говоря, покупная и пролажная цены не обязательно должны совпалать для оптимиста и пессимиста, как изображено на рис. 19.1, но мы этим пренебрегли для упрощения.

Рассмотрим плоскую фигуру, образованную ломаной ОСМ и прямой объективиста или кривой оптимиста или пессимиста. Обозначим  $f$  лолю, которую занимает эта фигура в прямоугольнике *ОАМС*. Для объективиста эта фигура есть треугольник  $OCM$  и  $f = 0.5$ ; для пессимиста эта фигура образована ломаной ОСМ и его кривой и  $0 \le f \le 0.5$  и для оптимиста эта фигура образована ломаной ОСМ и его кривой и 0.5 <  $f$  < 1. Число  $f$  оце-

нивает о**НАПИСАНИЯ СТУДЕНЧЕСКОЙ** и его отношение работ при предлагательство песбит риск; наконец, если 0,5  $\leftarrow$   $\leftarrow$   $\leftarrow$   $\leftarrow$  это оптимист и чем ближе

Эти рассуждения выглядят безупречно. На самом деле огромное большинство люлей не любят рисковать и потому, по нашей терминологии, они пессимисты. Кроме того, имея лостаточно много денег и терпения, оптимиста можно разорить, после чего он, возможно, пересмотрит свое отношение к риску. Слелать это можно примерно так. Пусть он покупает у вас лотерейный билет за 55 лолл. Вы присоелиняете к этой сумме свои 45 лолл. И разыгрываете билет с  $p = 0.5$ ; 100 долл. попадают к нему или к вам. Потом эта операция повторяется. Таким образом, за каждый розыгрыш он проигрывает 5 лолл. в среднем. Если таким образом сыграть п раз, то его средний выигрыш с большой вероятностью будет близок к 50 лолл.. в то время как затраты его булут в среднем на один розыгрыш равны 55 лодд. Но может быть ему лействительно повезет в нескольких первых партиях и в этом случае переубедить его будет очень трудно.

Как увилим лалее (8 20.3) весьма общие и принципиальные свойства системы предпочтений ЛПР вынуждают его относиться к риску неприязненно, не принимать его. Найлем мы и способ измерения этого неприятия. Так что оптимисты представляют собой лишь чистый курьез, во всех серьезных решениях риск предпочитают уменьшать.

#### 19.2. Теория ожидаемой полезности

Выше рассмотрены лотереи с двумя исходами: выигрышем 100 долл. и статус-кво. Рассмотрим теперь более общие лотереи с *п* исхолами 1. ... *п*. Эти исхолы неравнопенны в системе предпочтений ЛПР.

.<br>Простой лотереей называется распрелеление вероятностей на множестве исходов  $L = (p_1, ..., p_n)$ . Из простых лотерей можно конструировать более сложные. Возьмем  $k$  простых лотерей  $L_1$ . ...,  $L_k$ . Припишем каждому  $i = 1, ..., k$  вероятность  $p_i$  и получим составную лотерею  $(L_1, p_1, ..., L_k, p_k)$ . Эта лотерея осуществляется так: сначала разыгрывается распределение вероятностей (р., ..., р<sub>к</sub>) с помощью подходящего случайного механизма и получаем какой-то номер і из множества номеров 1, ..., k. Затем разыгрывается уже простая лотерея L. Такую лотерею называют со-

**НАПИСАНИЯ СТУДЕНЧЕСКОЙ** сконструировать составнуе ботве? 19 доряна каз. ЛПР разную

ценность, поэтому на множестве всег потерей возникает отношение предпочтения: запись  $L_1$  ,  $\mathbf{Q}$  ,  $\mathbf{H}$  ,  $\mathbf{H}$  , что ЛПР предпочитает лотерею  $L'$ лотерее  $L$ . Отношение предпочтения описано в 87.1. Главными свойствами предпочтения являются рефлексивность. транзитивность и совершенность. Рефлексивность означает, что  $L \times L$  для любой лотереи, транзитивность означает, что если  $L \times L$ , и  $L \times L$ , то  $L \times L$ , и совершенность означает, что для любых двух лотерей L, L' верно либо  $L \prec L'$ , либо  $L' \prec L$ .

Многие исслелователи признают, что это отношение предпочтения весьма зыбкое: многие пары лотерей столь близки лруг к другу, что ЛПР с большим трудом может выбрать из них лучшую. Трулность выбора лучшей лотереи усугубляет также их сложная природа - вель можно построить составные лотереи сколь угодно высокого порялка. В процессе исследования данного круга вопросов были найдены три аксиомы, которые значительно упрощают систему предпочтений ЛПР на множестве лотерей:

Аксиома сводимости. Составная лотерея 1-го порядка ( $L_1$ ,  $p_1$ ) ...; L<sub>k</sub>, p<sub>k</sub>) эквивалентна (в системе предпочтений ЛПР) простой лотерее, в которой вероятность *j*-го исхода есть  $\sum p_i p_{ij}$ , где  $p_{ij}$  -

вероятность *j*-го исхода в *i*-й простой лотерее L<sub>i</sub>.

Пример 1. Пусть исходов всего два. Возьмем две простые лотереи  $L_1 = (0.1, 0.9)$  и  $L_2 = (0.4, 0.6)$ . Теперь рассмотрим составную лотерею  $(L_1, 0, 3; L_2, 0, 7)$ . По аксиоме сводимости эта составная лотерея эквивалентна простой  $(0.3 \cdot 0.1 + 0.7 \cdot 0.4; 0.3 \cdot 0.9 + 0.7 \cdot 0.6) = (0.31; 0.69)$ .

Итак, аксиома сволимости позволяет ограничиться только простыми лотереями, которые будем называть просто лотереями. Множество всех лотерей обозначим У. Для случая и исходов это множество есть {( $p_1$ , ...,  $p_n$ ): все  $p_i ≥ 0$  и  $\sum p_i = 1$ } и называет-

ся  $(n - 1)$ -мерным симплексом.

Формулировки двух других аксиом - непрерывности и независимости опустим, отметим только, что они довольно естественны.

Если все три аксиомы принять, то можно локазать следуюшую теорему:

Теорема. Возможно каждому исходу  $i = 1, ..., n$  приписать число и, такое, что для любых двух лотерей  $L = (p_1, ..., p_n)$ ,

# Узнайте стоимость  $L = (p)$ . Написания, студенческой,  $\sum p_i u_i \leq \sum p_i' u_i$ . работы на заказ

Число  $u_i$ , приписанное **Nt(px)**  $f$ , называется его *полезно-*<br>*стью*. Число же  $u(L) = \sum p_i u_i$ , которое приписывается лотерее L,

называется спедней ожидаемой полезностью этой лотереи. С точки зрения теории вероятностей это просто математическое ожидание лотереи.

Полезности же лотерей можно вычислить по формуле математического ожилания.

Пвимер 2. Продолжим рассмотрение примера 1. Припишем исходу 0. полезность 0. а исхолу 1 - полезность 100. Найлем средние ожилаемые полезности всех трех упомянутых лотерей: двух простых  $L_1$  = = (0,1; 0,9) и  $L_2$  = (0,4; 0,6) и одной составной (L<sub>1</sub>, 0,3; L<sub>2</sub>, 0,7).

Итак,  $u_0 = 0$ ,  $u_1 = 100$ . Значит,  $u(L_1) = 0.1 \cdot 0 + 0.9 \cdot 100 = 90$ ;  $u(L_2) =$  $= 0.4 \cdot 0 + 0.6 \cdot 100 = 60$ : поскольку по аксиоме сволимости составная лотерея эквивалентна простой (0.31: 0.69), то ее срелняя ожилаемая полезность равна  $0.31 \cdot 0 + 0.69 \cdot 100 = 69$ .

Пвимев 3. Пусть начальный капитал ЛПР составляет 4 долл., а его функция полезности денег есть  $u(x) = \sqrt{x}$  (см. § 7.3). Ему предлагают лотерею, в которой возможны выигрыши 12 лолл, с вероятностью 0.5 и «выигрыш» 0 лодл, также с вероятностью 0.5. Следует ли ЛПР участвовать в такой лотерее?

Решение. Полезность 4 для ЛПР равна  $u(4) = \sqrt{4} = 2$ . Полезность его капитала после выигрыша 12 лодд. равна  $u(4 + 12) = 4$ : после «выигрыша» 0 лодд. —  $u(4) = 2$ : средняя ожилаемая полезность равна  $0.5 \cdot 4 + 0.5 \cdot 2 = 3$ , что больше первоначальной. Следовательно, ему нужно участвовать в лотерее.

А сколько ему можно заплатить за право участия в этой лотерее? Обозначим эту плату *a*. Тогла *a* определяется из уравнения  $0.5 \cdot (4$  $a + 12 + 0.5 + (4 - a) = 2$  и элементарные полсчеты показывают. что  $a = 3.75$ .

#### ВОПРОСЫ И ЗАДАЧИ

1. Найдите вероятность, что за и розыгрышей лотереи оптимист потеряет не менее 50 лодл. (см.  $\hat{\delta}$  19.1).

2. Пусть функция покупной (и продажной) цены лотерейного билета, по которому выигрыш 1 с вероятностью р и статус-кво с

#### написания студенческой  $70000$  $\alpha$  $\overline{\alpha}$ мист, объективиория бетничет?<br>3. Рассмотрим лотерей с лвумя исходами. Возьмем лве простые

лотереи  $L_1 = (0,2; 0,8)$  и  $L_2$  **http://** Опишите и изобразите на плоскости все лотереи. составленные из этих лвух (см. пример 1).

4. Сведите к простой составную лотерею  $(L_1; 0,1; L_2; 0,1; L_3;$ 0.8). The  $L_1 = (0.1; 0.2; 0.7)$   $\mu L_2 = (0.2; 0.6; 0.2)$ .  $L_3 = (0.3; 0.4; 0.3)$ .

5. Рассмотрим лотереи с тремя исходами. Возьмем три про-0.4; 0.3). Опишите и изобразите в пространстве все лотереи, составленные из этих трех - см. пример 1 и залачу 3.

6. Проанализируйте пример 3 в общем случае - для произвольного уровня начального богатства ЛПР, для произвольной вероятности выигрыша и т.п.

### Узнайте стоимость надисания студенческой  $_{\text{LQRO}}$  20 работы на заказ ОТН<mark>ОШЕНИЕ</mark> АНР<sub>А</sub><br>ИНВЕСТОРА К РИСК

Известно, что разные люди относятся к риску по-разному: одни не любят рисковать, лругие считают себя «счастливчиками», которым непременно повезет. Оказывается, существуют способы выявить и даже количественно оценить отношение ЛПР к риску и тем самым лучше понять особенности принятия им решений

#### 20.1. Измерение неприятия риска

Выше рассмотрены лотереи с конечным множеством исхолов. Сейчас рассмотрим более обшую ситуацию. Множество исходов есть множество всех неотрицательных денежных сумм  $R^+ = [0, \infty)$ . Лотерея задается распределением вероятностей на  $R^+$ с помощью функции распределения  $F$ , которую и отождествим с самой лотереей. В ланной ситуации  $F(x)$  - вероятность того, что при розыгрыше лотереи ЛПР получит доход меньше х. Из теории ожилаемой полезности (см. гл. 19) следует, что можно определить для ЛПР функцию полезности  $u(x)$ , определенную на  $R^+$ , после чего полезность лотереи  $F$  рассчитывается по формуле  $u(F) = \int u(x) dF(x)$ , а если рассматриваемое распределение неимеет плотность распределения  $f$ . прерывно, т.е. TO  $u(F) = \int u(x)f(x)dx$ . Эту полезность лотереи также называют

средней ожилаемой полезностью лотереи. Функция  $u(x) =$  функция Бернулли, а  $u(F)$ , определенная на лотереях рассматриваемого вила. - функция Неймана-Моргенштерна. Фактически функция Бернулли - это функция полезности денег (§ 7.3).

**Пример 1.** Пусть функция Бернулли есть  $u(x) = \sqrt{x}$ , а выигрыши лотереи равномерно распределены на отрезке [0, 1]. Тогда средняя ожидаемая полезность лотереи будет  $\int \sqrt{x} dx = 2/3$ .

Напомним свойства функции полезности ленег  $u(x)$  - она непрерывная, возрастающая и вогнутая, а если предположить ее

### Узнайте стоимость диффереНАПИСАНИЯ СТ уденческо **TP TEHAT** но должна убыван діб сурсинення тредельная пополезности, как 1-й закон Протерь В дифференциальной форме<br>убывание первой производной выражается отринательностью 2-й -<br>произволной

Но отринательность 2-й произволной - это и есть характеристика вогнутости функции. На рис. 20.1 это иллюстрирова-

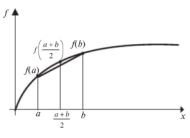

Puc. 20.1

но выпуклостью части плоскости, расположенной вправо и вниз от графика функции. Напомним. что вогнутость функции *f* характеризуется  $f(0.5a + 0.5b)$ тем.  $T_{\text{TTO}}$  $\geq 0.5 f(a) + 0.5 f(b)$  для любых а.  $b$  из области определения  $f$  (см. рис. 20.1), что эквивалентно в **CBOIO**  $\alpha$ uene $\pi$ **TOMV UTO** 

$$
f(\lambda a + (1 - \lambda)b) \geq \lambda f(a) + (1 - \lambda)f(b)
$$

для любых а, b из области определения f (область определения f также лолжна быть выпуклой).

Поскольку интеграл  $\mu(x) dF(x)$  есть аналог суммы  $\sum p_i u(x_i)$ ,

где  $p_1$  + ... +  $p_n$  = 1, то свойство вогнутости функции полезности и эквивалентно выполнению неравенства

$$
U(F) = \int_{R^+} u(x) dF(x) \le u \left( \int_{R^+} x dF(x) \right) \tag{20.1}
$$

лля любой лотереи F.

Какой солержательный смысл этого неравенства?

Как известно.  $U(F) = \int u(x) dF(x)$  — это средняя ожилаемая

полезность лотереи *F*. С другой стороны,  $x dF(x) =$  это средний

ожидаемый размер денежной суммы, которую ЛПР может выиграть в лотерее *F*. Следовательно, для ЛПР ценность усредненной денежной суммы больше усредненной полезности этих денежных сумм (см. рис. 20.1). Тем самым ЛПР напоминает «пессимиста» из 8 19.1, который больше пенил 50 лолл. — ожилаемое среднее лотереи, чем усредненную полезность исходов лотереи.
Узнайте стоимость <sub>обоз</sub>написания студенческой 110 DTP равноценен вели **работ в такие заказ**ого выполняется parencreo  $u(c(F)) = \int u(x) dF$  at t part and the north with noлажной цены лотерейного билета. Как вилно из неравенства (20.1),  $c(F)$  не больше u  $\left| x dF(x) \right|$ - полезности среднего ожидаемого размера денежной суммы, которую ЛПР может выиграть в лотерее *F.* Величина  $c(F)$  называется безусловным эквивалентом лотерев Г (эквивалентом без всяких вероятностных соображений). Разность  $\int x dF(x) - c(F)$  и показывает степень неприятия риска ЛПР. **Пример 2.** Пусть  $u(x) = \ln(x + 1)$ , а *F* залает равномерное распреде-

ление на отрезке [9, 19]. Такое распределение задается постоянной плотностью  $f(x) = 0.1$  на отрезке 19, 191. Вычислим  $c(F)$ . Имеем  $\overline{19}$  $\left[ u(x) dF(x) = \left[ 0, 1 \cdot \ln(x+1) dx = 0, 1(x+1) (\ln(x+1)-1) \right]_{0}^{19} = \ln 40 - 1.$ Теперь надо найти с из уравнения  $ln(c + 1) = ln 40 - 1$ . Окончательно получаем  $c(F) = 40/e - 1 \approx 13.76$ . Вычислим теперь  $\int x dF(x)$ . Для рассматриваемого равномерного распределения математическое ожидание  $\int x dF(x) = (9 + 19)/2 = 14$ . Как и должно быть, 13,75 < 14.

Следующая теорема, приводимая без доказательства, подволит итог изложенному в этом параграфе.

Теорема. Вогнутость функции полезности ЛПР и на множестве денежных сумм [0,∞) равносильна тому, что  $c(F)$  ≤  $\int x dF(x)$ для любой лотереи F, и любое из этих двух равносильных условий свидетельствует о неприятии риска ЛПР.

#### 20.2. Некоторые известные конкретные функции полезности денег

Известно несколько таких функций. Рассмотрим лве наиболее типичные

#### Узнайте стоимость <sub>Кеад</sub>Написания студенческой работы на заказ.  $(20.2)$

Эта функция известна еща как функция полезности Неймасов, в частности, в теории ценных бумаг. Конечно, как функция полезности, она должна рассматриваться только на отрезке 10. а/2bl. гле она вогнутая. Широкое ее использование объясняется теоремой Неймана-Моргенштерна о том, что при определенных естественных лопущениях экономическое повеление направлено на максимизацию ожидаемого значения полезности функции *U*.

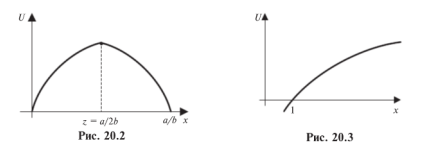

Логарифмическая функция полезности (рис. 20.3)

$$
U(x) = \log_a x, \text{ rate } a > 0. \tag{20.3}
$$

Эта функция вогнута на всей своей области определения. Впервые она была рассмотрена Бернулли в 1738 г.

#### 20.3. Коэффициент Эрроу-Пратта неприятия риска

Отношение ЛПР к риску очень важно для анализа принятия им различных решений и, как вилно из теоремы, сформулированной в \$20.1, все дело в строении его функции полезности денег  $u(x)$  — функции Бернулли. Поэтому эту функцию тщательно изучали и слеланы даже попытки измерить степень неприятия риска в конкретных точках области определения функции Бернулли.

Коэффициентом Эрроу-Пратта неприятия риска в точке  $x$ ЛПР функцией Бернулли и называется лля  $\mathfrak{c}$ число  $r_{n}(x) = -u^{n}(x)/u^{n}(x)$ .

Так как для функции полезности 1-я производная положительна, а 2-я — отрицательна, то  $r_2(x) > 0$  во всякой точке *х*. Это

#### Узнайте стоимость и есть обнаписания студенческой риска ЛПР.  $_{\rm{Thawen}}^{\rm{P.}}$ з, най<code>ООТЫ</code>, на заказ функции Бернулли  $u(x)$  **THTp:**  $f/a > 0$ . Имеем  $u'(x) = ae^{-ax}$ ,  $u''(x) = -a^2e^{-ax}$ , значит.  $r_-(x) = a$ .

Поясним происхождение коэффициента Эрроу-Пратта. Выше была сформулирована теорема о том, что степень неприятия риска определяется вогнутостью функции полезности. Математически степень вогнутости определяется величиной 2-й производной. Олнако олной 2-й произволной нелостаточно: если функцию полезности увеличить, например, в 2 раза, то система предпочтений ЛПР не изменится, но 2-я производная тоже возрастет в 2 раза, хотя неприятие риска, очевидно, не изменилось. Для устранения этого вместо 2-й произволной применяется отношение ее к 1-й произволной.

Еще одно объяснение строения коэффициента Эрроу-Пратта. Фиксируем какую-нибуль вероятность р и предложим ППР сыграть в игру: с вероятностью  $p$  он получит сумму  $x$  и с вероятностью  $1 - p - c$ умму у. Конечно, в некоторые такие игры ЛПР откажется играть (например, если обе величины х, у отрицательны). Обозначим множество игр (x, y), в которые ЛПР соглашается играть при уровне его богатства w. через  $A(w)$  и назовем это множество множеством игр, приемлемых для него. Если ЛПР не склонен к риску, то это множество выпукло. Граница этого множества состоит из «пограничных» игр (x, y), та-KHX, 4TO  $p \cdot u(w + x) + (1 - p) \cdot u(w + y) = u(w)$ .

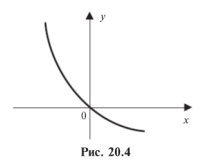

Эта граница залает график функции  $v(x)$  (рис. 20.4). Найдем производную этой функции в T. 0:  $p \cdot u'(w) + (1 - p) \cdot u'(w) \cdot y'(0) = 0$ .  $H\text{Take, } v'(0) = -p/(1-p).$ 

Можно использовать множество приемлемых игр A(w) лля оценки склонности ЛПР к риску. Пусть оценивается склонность к риску двух ЛПР  $-$  А и В. Найдем их множества приемлемых игр  $A(w)$ 

и  $B(w)$ . Если  $A(w) \subset B(w)$  при любом w, то можно сказать, что В более склонен к риску, чем А. Теперь оценим эти множества локально в некоторой окрестности 0. Ясно, что чем больше кривизна

## Узнайте стоимость

<sub>кривой</sub> написания студенческой rn reM больше ЛПР не наза САТЕЬ НА 2-13 В САТЕРОЙ оценивается  $p \cdot u''(w) + (1-p) \cdot u''(w) \cdot (y'(0))$  **to be the position of the position of the vector of the vector of the vector of the vector of the vector of the vector of the vector of the vector of the vector of**  $u''(w)$  **of**  $u''(w)$  **of v''(** значение v'(0), получим найленное ОКОНЧАТЕЛЬНО выше  $v''(0) = (n/(1-n)^2) [-u''(w)/u'(w)].$ 

Видно, что значение 2-й производной пропорционально коэффициенту Эрроу-Пратта.

#### 20.4. Коллективные решения и разделение риска

Как сравнить ЛПР по их отношению к риску? Этот вопрос уже частично рассмотрен в предылуших параграфах. Здесь рассмотрим разлеление риска и ответственности межлу лвумя ЛПР.

Рассмотрим частный случай процедуры исследования системы предпочтения ЛПР, описанной в предыдущем параграфе.

Предложим ЛПР сыграть в игру, в которой он с равными шансами получит сумму х или заплатит сумму у. Обозначим множество игр (х. у), в которые ЛПР соглашается играть, через А. Граница этого множества состоит из «пограничных» игр и является графиком некоторой функции  $g(x)$ . Если ЛПР не склонен к риску. то множество  $\vec{A}$  выпукло, функция е вогнута. Эти моменты

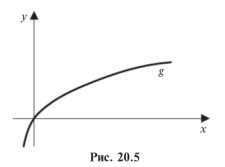

уже привычны и на них не останавливаемся (рис. 20.5). Итак, равновероятная лотерея (х. у) приемлема лля ЛПР. только если  $v ≤ ε(x)$ .

Специально отметим. что функция е(х) несомненно характеризует отношение ЛПР к риску - чем более вогнута эта функция, тем больше неприятие риска ЛПР.

Пусть теперь два ЛПР пы-

таются совместно разыграть лотерею (х. v) указанного вила. При этом они согласны внести совместно сумму у при проигрыше и разделить на двоих выигрыш х. Как найти множество лотерей, приемлемых для них? Может ли, в частности, найтись лотерея, приемлемая для обоих совместно, но неприемлемая для каждого в отдельности? На рис. 20.6 график функции е для первого ЛПР показан сплошной линией, g для второго - пунктирной.

### Узнайте стоимость

мож**НАПИСАНИЯ СТУДЕНЧЕСКОЙ**<br>имонально. С**тябот Ві<sup>й</sup>фатавической** волю d =<br>/4 берет на серя**абот Відрі Яльтавическо** 300) доля первопорционально. Сработый бет го была бы (750, 375), а вторатель (750, 125). Из рис. 20.6 видно, что такая лотерея приемлема для изторого, а для первого неприемлема. И вообще видно, что пропорциональное разлеление лотерей не полхолит лля первого - вель все такие лотереи лежат на лиагонали, а она не пересекается с множеством  $\Lambda$  приемлемых лля первого ЛПР лотерей. С другой стороны, почему обязателен пропорциональный полход к разлелению лотерей? Мало ли как могут договориться два ЛПР. Например, они могут разделить лотерею (1000, 500) так: первый - (500, 175), второй - (500, 325). Из рис. 20.6 видно, что это приемлемо для обоих ЛПР.

Пусть  $g_1, g_2$  - функции, указанные выше для обоих ЛПР. Найдем функцию *в* для «коллектива» двух ЛПР.

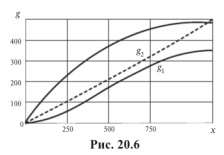

Рассмотрим лотерею  $(a, b)$ . Она приемлема лля коллектива если и только если найлутся х<sub>1</sub>, х<sub>2</sub>, v<sub>1</sub>, v<sub>2</sub> такие.  $\text{qto } x_1 + x_2 = a, \ y_1 + y_2 = b$  $H y_1 \leq g(x_1), y_2 \leq g_2(x).$ 

Отсюла ясно. **OTP**  $g(a) = \max \{g_1(x) + g_2(a-x)\}.$  $0 < r < a$ 

Предположим теперь, что обе функции g1, g2 имеют необ-

ходимые производные, тогда максимальное значение функции  ${g_1(x) + g_2(a - x)}$  достигает в точке c, для которой  $g'_1(c) = g'_2(a - c)$ . Если оба ЛПР риск не любят, то обе функции, как выше отмечено, вогнуты. Отсюда вытекает, что равенство производных функций  $g'_1(x)$ ,  $g'_2(a-x)$  может быть только в одной точке. Итак, точка максимума, если она есть, елинственна, обозначим ее h(a), Имеем две функции g и h. Эти функции полностью описывают условия проведения лотерей в коллективе двух ЛПР. Опишем только «граничные» лотереи. т.е. лотереи (*a. b*), для которых  $b =$  $g(a)$ . Выигрыш делится так: первый получает  $h(a)$ , второй - остальную сумму  $a - h(a)$ ; проигрыш распределяется следующим образом: первый вносит  $g_1(h(a))$ , второй — остальную сумму  $g(a) - g_2(h(a))$ .

#### Узнайте стоимость теления студенческой этих двух ЛПР работ в територа с заказ следующего утверждения.

Утверждение. Следующие реферания эквивалентны:<br>а) второй не приемлет риск в облышей степени. чем первый:

- 6)  $g_2(x) \le g_1(x)$ :
- B)  $g''_2(x) \ge g''_1(x)$ .

#### 20.5. Учет отношения АПР к риску

Ввелем в рассмотрение функцию  $U(r, m)$ , с помощью которой ЛПР оценивает операцию с риском  $r$  и эффективностью  $m$  (напомним, что эффективность - это средняя ожидаемая доходность операции). Такая функция относится к классу функций полезности, так и будем ее называть. Любая линия уровня функции  $U$  дает оперании, равноприемлемые для ЛПР, поэтому они называются еще кривыми безразличия. В зависимости от отношения ЛПР к риску такие функции могут быть трех вилов (на рис. 20.7 изображены кривые безразличия).

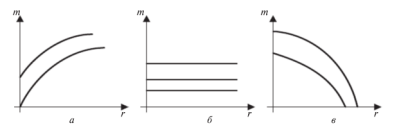

Рис. 20.7

Рис. 20.7, а соответствует неприятию риска - двигаясь по кривой безразличия. ЛПР компенсирует увеличение риска все большим увеличением лохопа: рис. 20.7.  $6 -$  нейтральному, или лучше сказать. безразличному отношению к риску; рис. 20.7,  $\epsilon$  - благожелательному отношению к риску, когда ЛПР считает, что ему непременно повезет и предпочитает более рисковые операции. Наиболее естественным представляется поведение ЛПР с неприятием риска. Типичная функция такого ЛПР есть, например,  $U(r,m) = m - 2r$ , т.е. когда ЛПР готов поступиться увеличением риска на единицу, если при этом эффективность увеличится на 2 единицы.

Продолжим теперь решение задач об оптимальном портфеле. изложенных в гл. 16, 17, с учетом отношения ЛПР к риску посред-

#### Узнайте стоимость

<sub>ством сг</sub>Написания студенческо  $\frac{1}{2}$ TH  $\frac{1}{2}$ фель, наиболее петербур ти данного дареть, максимизируюкать среди портфелей, оптименением г/б Парето, или эффективных.<br>Обозначим множество таких портфелей Р. тогда надо решить залачу.

$$
U(P) \to \max
$$
  
  $P \in \mathcal{P}.$  (20.4)

Естественной функцией полезности является такая, которая возрастает с увеличением эффективности портфеля и уменьшением его риска. Поэтому можно ограничиться лишь портфелями, оптимальными по Марковину, т.е. имеющими минимальный риск при ланной эффективности или максимальную эффективность при данном риске.

Если на рынке есть безрисковые бумаги, то залача (20.4) сильно упрошается. В самом леле, лля оптимальных портфелей Тобина зависимость эффективности от риска линейная —  $m_n = m_0 + d \cdot r_n$  (см. 8 16.7). Полставляя эту линейную зависимость в функцию полезности, свелем залачу (20.4) к максимизации функции одной переменной.

Итак, при наличии безрисковых бумаг есть две возможности учесть отношение ЛПР к риску: выбором лоли х безрисковых бумаг и с помощью функции полезности.

#### ВОПРОСЫ И ЗАДАЧИ

**1.** Пусть функция полезности ЛПР есть  $u(x) = \ln(1 + x)$ , уровень его капитала w. Ему предлагают лотерею, в которой выигрыш  $x$  и проитрыш х имеют вероятность соответственно р и  $1 - p$ . Найдите х, при котором такая лотерея ему безразлична. Каков ответ при  $p = 0.5$ ?

**2.** Пусть функция Бернулли индивидуума есть  $u(x)$ , уровень его богатства w. Рассмотрим лотерею, которая с вероятностью р дает выигрыш C и с вероятностью  $(1 - p)$  — выигрыш B. Найлите продажную и покупную цену этой лотереи в общем виде. Решите эту залачу при конкретных данных:  $u(x) = \sqrt{x}$ ,  $w = 10$ ,  $C = 10$ ,  $B = 5$ .

**3.** Пусть функция полезности индивидуума есть  $u(x) = \sqrt{x}$ . При уровне богатства 16 найти вероятностную премию за риск в лотерее, которая с вероятностью 1/2 дает выигрыш 4 и проигрыш 4.

#### Узнайте стоимость <sub>»</sub> написания студенческой

**DRITETRO-** $\mathbf{F}$ ba'66161 Agr $\mathbf{H}$ araka $\mathbf{S}^{e}$ ) u(x-4), ряет уравнен T.e.  $16 = (1/2 + e) \cdot \sqrt{(16 + 4)} + (1/2)$  $(16-4)$ . Решая это уравнение наhttp:/ холим  $\rho = 0.04$ 

Следовательно, данному индивидууму при таком уровне его богатства безразлична лотерея, которая дает выигрыш 4 с вероятностью 0.54 и проитрыш 4 с вероятностью 0.46.

4. Пусть ЛПР приглашает сыграть в лве лотереи:

$$
X_1: \frac{0}{-1/2} \begin{array}{|l} 4 \\ 1/2 \end{array}
$$
  $m_1 = 2$ ,  $D_1 = 4$ ;  $X_2: \frac{1}{-7/9} \begin{array}{|l} 9 \\ 1/8 \end{array}$   $m_2 = 2$ ,  $D_2 = 7$ .

Справа от табличек написаны средний ожидаемый выигрыш и лисперсия обеих лотерей. Если отвлечься от самого ЛПР. то определенно лотерея  $X_1$  явно лучше — средний ожидаемый выигрыш тот же, а риск меньше. Олнако если функция полезности ЛПР, например, есть  $u(z) = \sqrt{z}$ , то средняя ожидаемая полезность лотереи  $X_1$  равна 1, т.е.  $(1/2 \cdot u(0) + 1/2 \cdot u(4) = 0 + 1/2 \cdot 2 = 1)$ . а лотереи X<sub>2</sub> равна 10/8. Это обстоятельство способно повлиять на выбор лотереи данным ЛПР.

На самом леле, и это всем прекрасно известно, окончательное решение, принимаемое ЛПР, зависит от его вкусов, симпатий, настроения и т.п.

**5.** Пусть функция полезности инвестора есть  $f(P) = m - \sqrt{r}$ . Заданы характеристики двух ценных бумаг: эффективности и их риски равны 4. 8: 6. 30: совместная вариация лохолностей равна 20. С помощью компьютера перебрали с шагом  $h = 0.2$ долю  $x[1] = 1 - k \cdot h$  1-й бумаги в портфеле и определили характеристики портфелей с такими долями бумаг (x[2] при этом равно 1 - x[1]). Таким образом, нулевой портфель состоит только из бумаг 1-го вила, а 5-й — из бумаг 2-го вила.

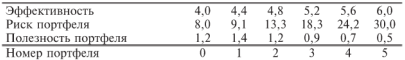

Проверьте компьютерные расчеты, убедитесь, что 1-й портфель имеет наибольшую полезность.

### Узнайте стоимость

<u>, "написания студенческой</u>  $m - r^2$ где *т, г* — эффе**ктив больно виде друго «Тер**тфель составля-<br>ется из лвух некороелированных ценных охид с эффективностями и рисками соответственн $\mathbf{H}$ (+ $\mathbf{H}$ ),  $\mathbf{H}$ , 8). Найдите самый полез-<br>ный портфель. Найлите эффективность и риск этого портфеля.

#### УКАЗАНИЯ И ОТВЕТЫ К ВОПРОСАМ И ЗАДАЧАМ

#### **LAGRO 1**

1. 6. 2. 1653. 3. Пусть  $\alpha$  - инфляция за год. тогда инфляция за квартал *х* находится из уравнения  $(1 + x)^4 = 1 + \alpha$ , 4, ..., 851, 926. 1000. 1080. 1166. ... 5. 11. 7. 4.76 (простые проценты). 4.1 (сложные). 10. 18,7. 11.  $S(1+\sum_{k=1}^n i_k)$ . 12.  $S \cdot \prod_{k=1}^n (1+i_k)$ . 13. Плательщику.

#### **LAGRO 2**

2. 721. 835. 3. 9. 4. 1636. 5. 20518. 6. 6002. 7. 3443. 9. 773. 10. 8. 11. 648. 12. При 10% - второй, при 5% - первый. 13. Увеличение на год. 14. 3000. 16. Да, например, для годовой ренты длительностью 1 гол. 18. На первое место нало поставить максимальный платеж. затем - максимальный из оставшихся и т.л. 19.  $R(1 + i)^{t}/i$  минимальна при  $t = 0$ ; максимума нет. 20. При  $i > 1.01$  (1.01 - это 101% головых!) предпочтительнее увеличение платежа, при  $i \leq 1.01$  уменьшение ставки процента. 21. Ла.  $22.$ 

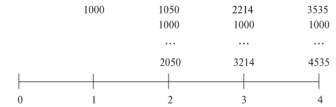

Современную величину такой ренты А можно найти из уравнения  $A(1.05) + (1.05A + 1000)1.05 + [(1.05A + 1000)1.05 + 1000]1.08 +$  $+$  { $[(1.05A + 1000)1.05 + 100011.08 + 100011.1 = 4535, 25, u/u(-1), 26, OT$ вет автору неизвестен. 27. Да. 28. 1/ln u.

#### **LAGRO 3**

### Узнайте стоимость <sub>тлиза</sub>Написания студенческой <sub>2-го –</sub> 975, ..., в конце 8 работ В189 на 732 каз 42, ..., 242.

**Глава 4**<br>1. Не дана ставка процента, пуст**в** она равна 6%. Рассмотрим подробно 1-й пикл: расхолы в конце 1-го гола, лохолы в конце 2-го года, ..., в конце 10-го года. Современная величина этих платежей равна (10.000 ·  $a(9.6) = 30.000$ )/1.06 = 35.858. Современная величина всех платежей по проекту равна 35 858/(1 - 1.06<sup>10</sup>) = 81 126. Это и есть NPV проекта. 6. Брать большие суммы и «проелать». 8. 349. 9. Арендовать, 10. NPV = 777.  $a = 38\%$ .

#### **LAGRO 5**

3. 14. 4. 17. 6.  $K(t) = K(0) \cdot e^{at}$ . 7. 411. 2.27. 8. Купить доллары и хранить их... 9. Нести рубли в банк.

#### **LAGRO 6**

1. Во всех трех случаях лучше уменьшение ставки процента. 2. 160: 5. 3. 74.7: 7.4. 5. 188.2. 6. 200: 6.7. 7. 10 295. 8. Лохолность абсолютная 0.4316; в процентах годовых 319. 9. Доходность абсолютная 0.392: в процентах головых 276.

#### Глава 7

3. Каждому по 0,5. 4. 29,23. 5.  $u(x_1, x_2) = \sqrt{2x_1 + 5x_2}$ .

#### **FACIRO 8**

4. Пусть олин - разрезает торт, а второй - берет понравившийся ему кусок первым. 5. Пусть один из разбойников отбирает в отдельную кучку треть всей добычи, по его мнению; если из оставшихся разбойников никто эту кучку не берет, то ее лолжен взять тот, кто отбирал часть добычи в эту кучку, и т.д.

#### **LAGRO**<sup>0</sup>

 $1. \ \ i/2[(1+\mathbf{i})^{0,1}+(1+\mathbf{i})^{-0,1}] \geq i. \ 4. \quad \ \int\limits_{-1}^{1,1}i(1+\mathbf{i})^t5dt \, . \ 5. \ \mathrm{Her.} \ 6. \ \ i/\Big((1+\mathbf{i})\ln(1+\mathbf{i})\Big)\,.$ 

7. Примем платеж пока равным 1. первый платеж может быть с равной вероятностью 1,10 и 1,12; математическое ожидание его современной величины равно  $1/2((1+i)^{-9/12})+1/2((1+i)^{-11/12})$ , обозначим его  $a_1$ : второй платеж с вероятностью 1/2 последует через 1 год после

#### Узнайте стоимость

<sub>первого.</sub> Написания "студенческой тыо 1/4 через 14 месяцев, ред более нариант в сказа к назначе его величины,  $1/2(1+i)^{-1}+1/4(1+i)^{-1/12}+1/4(1+i)^{14/7}$ , обозначим его через  $a_2$ , тогла математическое ожилание современной величины второго платежа есть ана, аналогично, математическое ожилание современной величины третьего платежа есть  $a_1$ ,  $a_2^2$ , и т.л., так что математическое ожилание современной величины рассматриваемой ренты равно  $1000a_1/(1-a_2)$ . 8. Задача аналогична предыдущей:

 $a_1 = i/(1+i)\ln(1+i)$  (см. задачу 6);  $a_2 = \int (1+i)^t f(t) dt$ , где график

плотности f таков:

 $\mathbf{Q}$ 

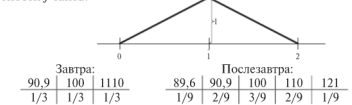

10. Находим по таблице коэффициент приведения  $a(10.7) = 6.71$ ; лалее находим *х* из уравнения: 6.71 ·  $x = 5000$ :  $x = 745$ . Значит. искомая часть проектов равна  $(3000 - 745)/2500 = 90\%$ . 11.  $(1+i) - i$ :  $\left( (1+i)\ln(1+i) \right)$  (см. залачу 6). 12. Современная величина всех платежей равна  $1/\ln(1 + i)$  (см. пример 2). 14. Средний доход хозяина с кажлого захола в казино равна сумме всех платежей, взятой с минусом. т.е. 5.

#### **LAGRO 10**

4. Третья операция - лучшая по обоим критериям. 8. Может.

#### **Глава 11**

1. а) незнание; б) незнание; в) незнание; г) случайность; д) случайность: е) случайность: л) при увеличении стажа уменьшаются и незнание. и случайные ошибки.

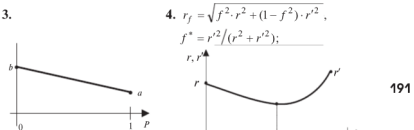

## Узнайте стоимость написания студенческой работы на заказ  $http://$

6.  $e = pA(1 - p)$ ,  $p^* = 1/2$ ,  $e^* = A/4$ ;  $r = A(1 - p)\sqrt{p(1 - p)}$ ,  $r^* = 3\sqrt{3}A/16$ ; при  $p = 1/4$ .

#### Faced 12

2. См. пример 2. 3. См. пример 2. 4. Мало что можно следать в этой ситуации. Если у поссийского ученого есть в Мексике лючзья. то они могут купить автомобиль как бы на его «будущие деньги», а потом отдать ему доллары по сегодняшнему курсу.

#### Faced 13

1, a)  $1/2$ ,  $1/4$ ,  $1/2$ ;  $\odot$  0, 0;  $\odot$  1/2, 0, 1/4,  $\mathbf{4}$ 

6, 16,1; 1/32; 5/32; 15/32; 1 - (1/2)<sup>n</sup>; 10.5; 11, 9,  $1/2 - \Phi((1-0.078n)/(0.557n))$ , где Ф — функция Лапласа; при  $n = 12$  эта вероятность равна 0.46. 10.  $M[S_n] = S_0(M[e^h]^n)$ , где h распределены как h. 11. Так как lnS  $=$ ln $S + h$  то ln $(S)$  распределено нормально с математическим ожиданием  $\ln S$  +  $nM[h]$  и дисперсией  $nD[h]$ , далее нужно воспользоваться формулами из п. 13.3, 12. При  $n > 10S - SN(n, 2n)$ , так что  $P(S > \hat{S}) = 1/2 - \Phi(n/2n)$ .

#### **Глава 14**

**1.** s = 4.5. **3.**  $M[K_n/K_0] = e^{na+nd/2}$  :  $D[K_n/K_0] = e^{2na+nd} \cdot (e^{nd} - 1)$ .

#### **FACIRO 15**

1. Тот, у которого цена исполнения меньше, 2. Тот, у которого цена исполнения больше. 3, 2*n*. гле  $n =$  число периолов (см. 8 13.1).

#### **Глава 16**

4.7.1%

**LAGRO 17** 

### Узнайте стоимость

1. БезрискАПИСАНИЯ\_СТУДЕНЧЕСКО Pezennной системы. Такее с был фактически энеизелей цену кредитных му снижение такой ставки высывает организацие деловой активности, повышение - уменьшение делововый использование и номику от «перегрева». 2. Вообще-то  $\alpha$  и в важнейших бумаг регулярно публикуются в специализированных печатных изланиях самостоятельно считать эти параметры трудно. 3. Потому что их поведение противоположно поведению рынка в целом: на рынке котировки важнейших бумаг илут вверх, а котировки этих бумаг палают. и наоборот. 4. Такие бумаги используются лля уменьшения риска бумаг. положительно коррелированных с рынком в целом. 5, 1.05, 6, (0.4;  $0.6$ .  $7.$  Her.

#### **LAGRO 18**

2. 8.4%, 3. Зависит от В. при  $B > 1$  уменьшается, при  $B \le 1$  увеличи-Baercs. 4.  $m_0 = m_1 - (m_2 - m_1)/(B_2 - B_1)$ . 5.

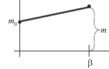

#### **FACIRO 19**

1. 1/2 + Ф  $((n - 10)/10\sqrt{n})$ , где Ф — функция Лапласа, 2. Пессимист.  $f = 1/3$ . 3. Отрезок  $L_1L_2$ .

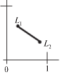

4. (0.27: 0.40: 0.33). 5. Треугольник, координаты вершин которого лотереи.

#### **LAGRO 20**

1, 0, 2. Покупная цена х определяется из уравнения:  $pu(w - x + C)$  +  $+(1 - p)u(w - x + B) = u(w)$ . 3. Пролажная цена у определяется из VDARHeHUS:  $nu(w + C) + (1 - n)u(w + B) = u(w + v)$ . 5. 155. 6. (0.95)  $(0.05)$ : 3.9: 1.93.

#### Узнайте стоимость написания студенческой **БИБЛИОГРАФФЕТИЙ НА ЗАКАЗ** список. http://

- 1. Вэриан Х.Р. Микроэкономика. М.: ЮНИТИ, 1998.
- 2. Капитоненко В.В. Финансовая математика и ее приложения. - М.: Приор, 1998.
- 3. Кутуков В.Б. Основы финансовой и страховой математики. - М.: Дело, 1998.
- 4. Мелкумов Я.С. Теоретическое и практическое пособие по финансовым вычислениям. - М.: Инфра-М, 1996.
- 5. Первозванский А.Т., Первозванская Т.Н. Финансовый рынок: расчет и риск. - М.: Инфра-М. 1994.
- 6. Уотшем Т. Дж., Паррамоу Л. Количественные методы в финансах: Пер. с англ. - М. ЮНИТИ, 1998.
- 7. Четыркин Е.М. Методы финансовых и коммерческих расчетов. - М.: Дело, 1995.
- 8. Черчмен У., Акоф Р., Арноф Л. Введение в исследование операций. - М.: Наука, 1968.
- 9. Ширяев А.Н. Основы стохастической финансовой математики. Т. 1. 2. - М.: Фазис. 1998.
- 10. Малыхин В.И. Оптимальные портфели и пакеты ценных бумаг. - М.: ГУУ. 2002.

# Узнайте стоимость пьидаписания студенческой

### работы на заказ

Приложение 1

#### http://

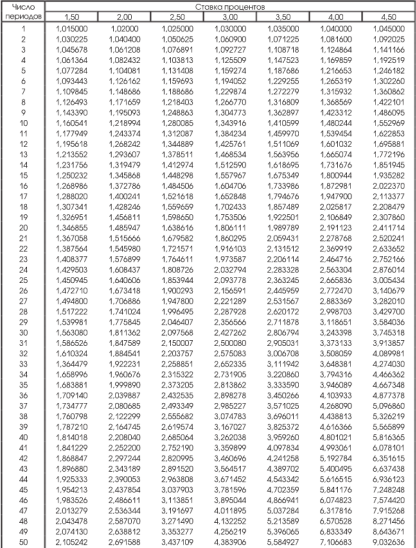

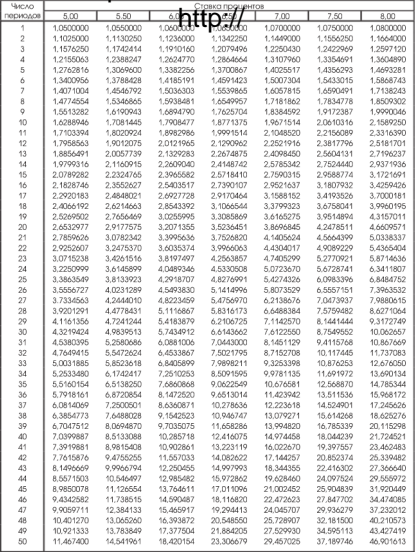

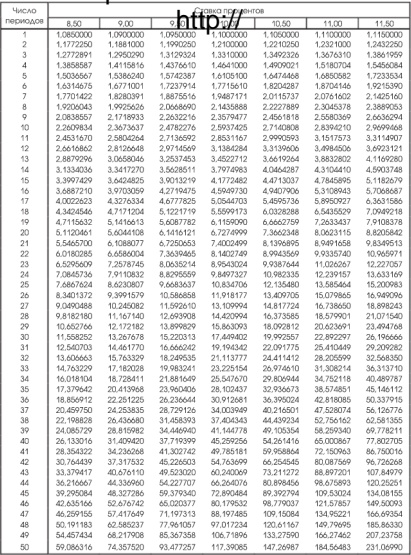

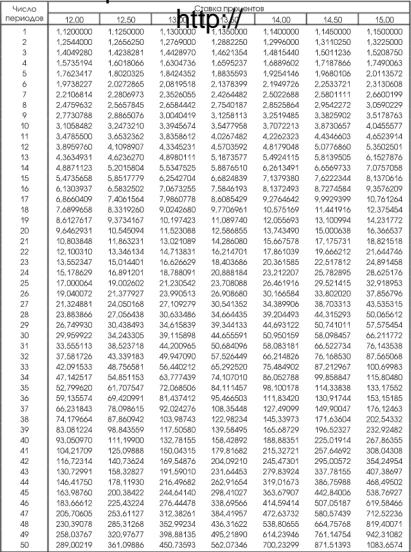

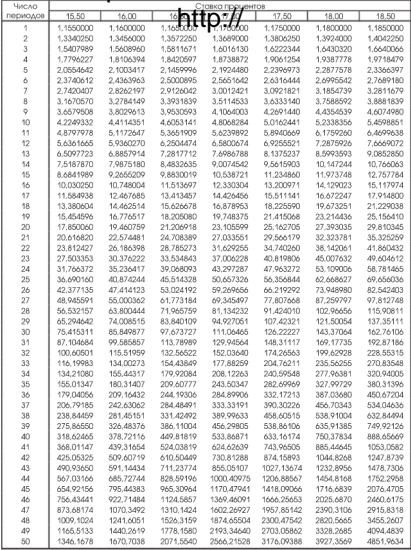

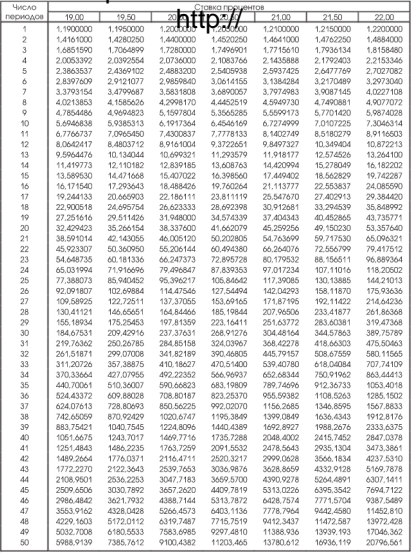

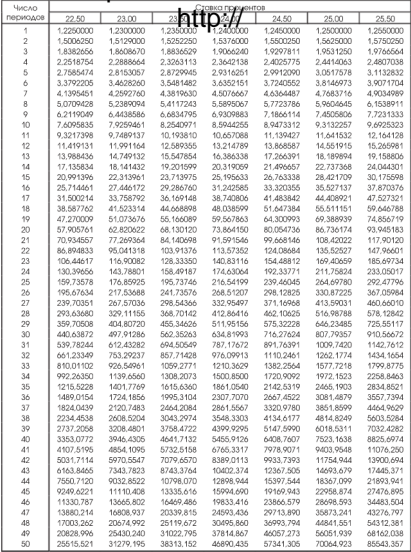

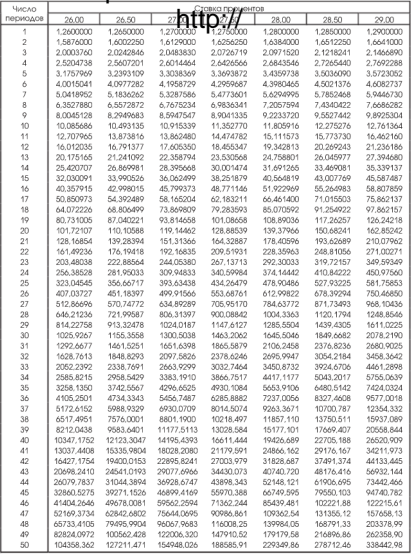

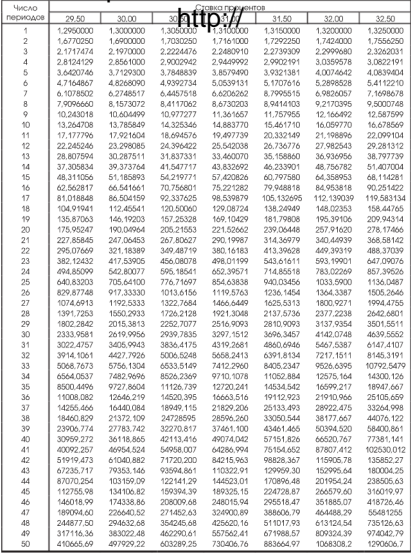

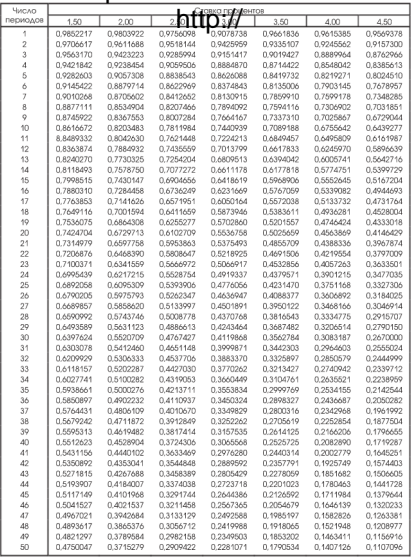

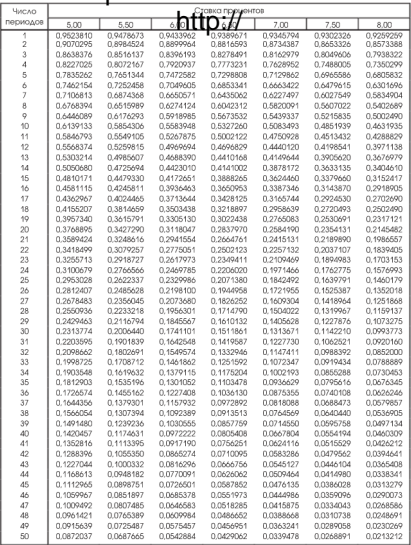

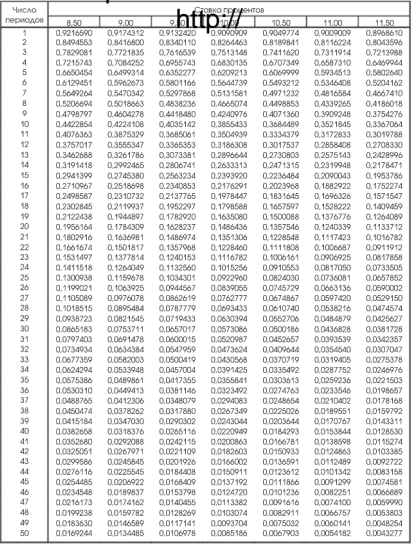

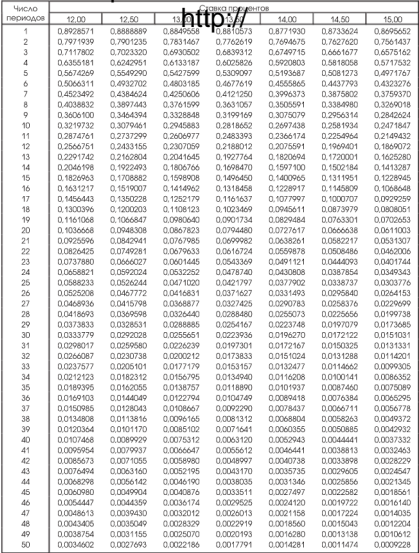

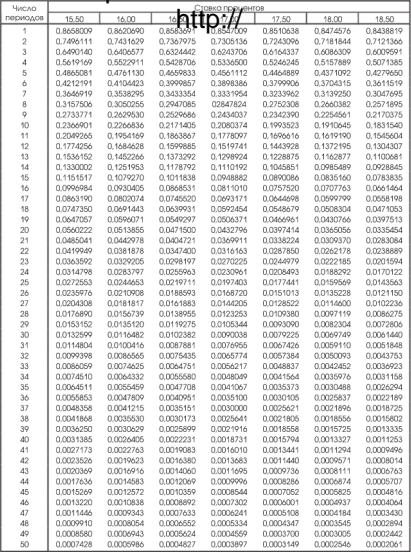

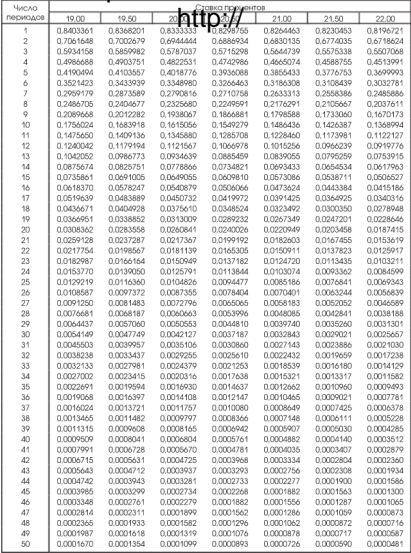

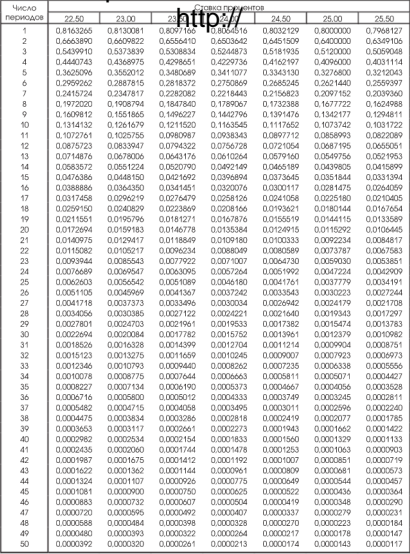

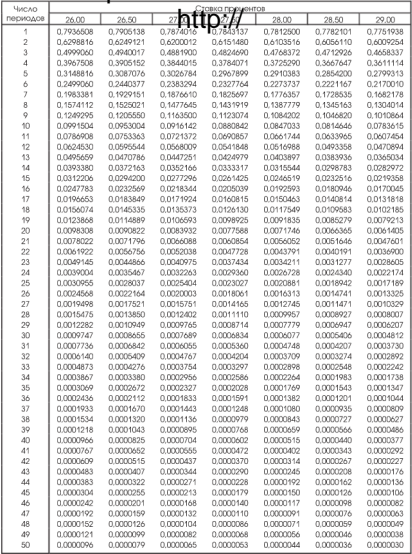

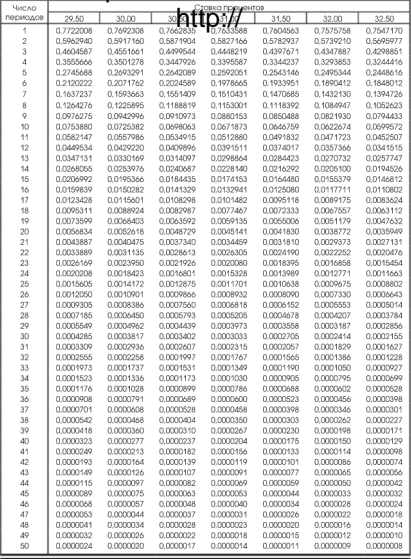

## Узнайте стоимость написания студенческой ложение з коэффина на начали выпи

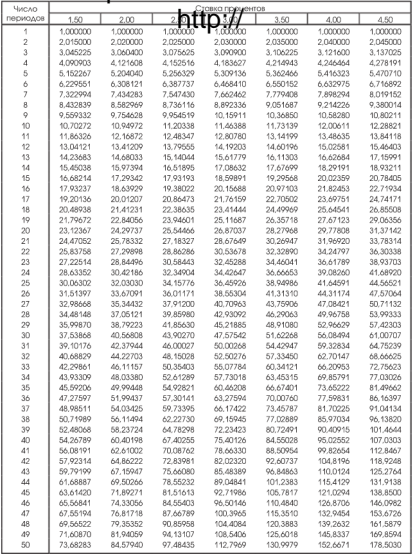

## Узнайте стоимость написания студенческой ильскимиз коэффина на начаза каза ренты

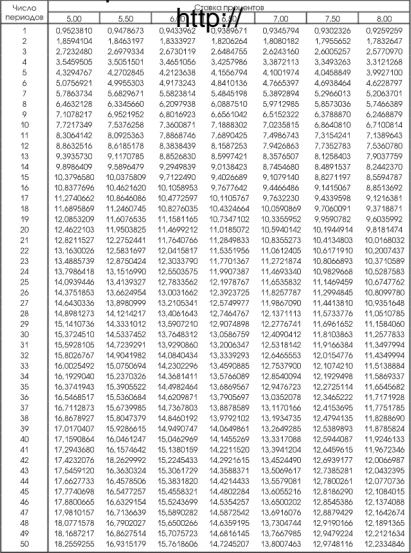

## Узнайте стоимость написания студенческой пожения 3 коэфф работы на заказ РЕНТЫ

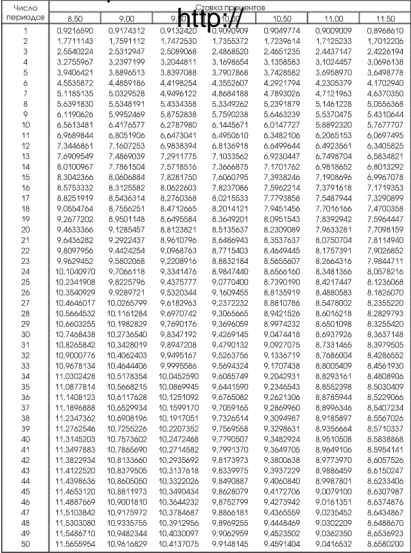

## Узнайте стоимость написания студенческой ильскимиз коэффина на начаза каза ренты

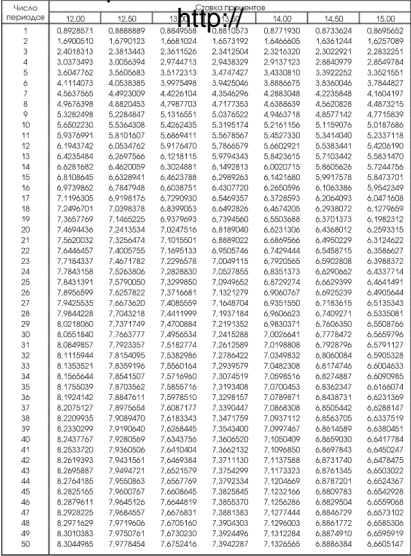
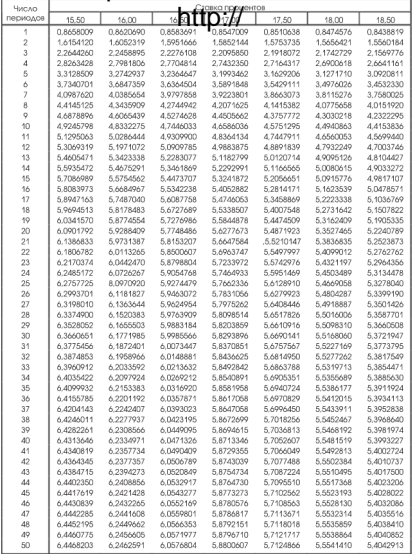

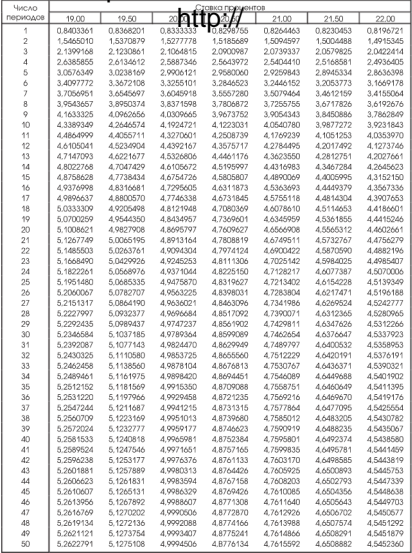

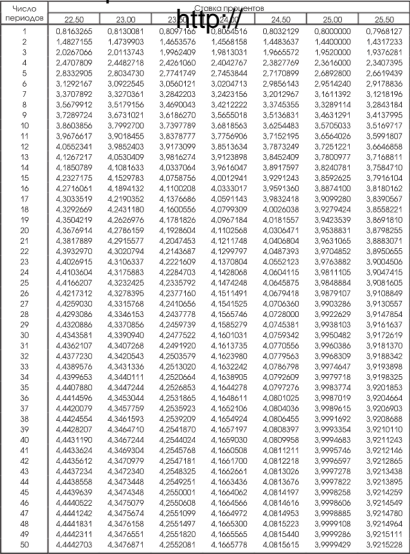

# Узнайте стоимость написания студенческой ильскимиз коэффина на начаза каза ренты

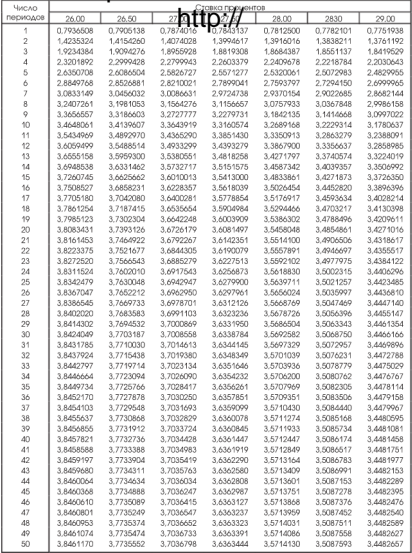

# Узнайте стоимость написания студенческой коэфорун на заказ РЕНТЫ

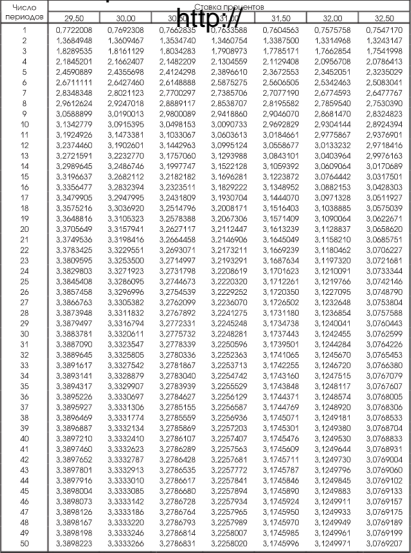

# Узнайте стоимость написания студенческой ожение 4 коэффина боты на заказ РЕНТЫ

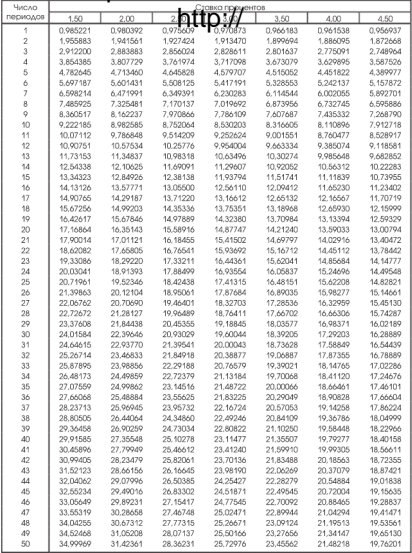

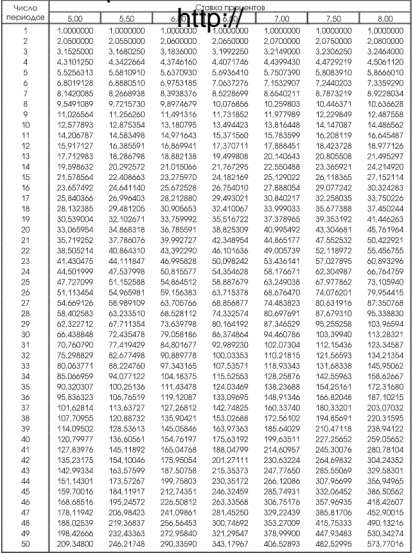

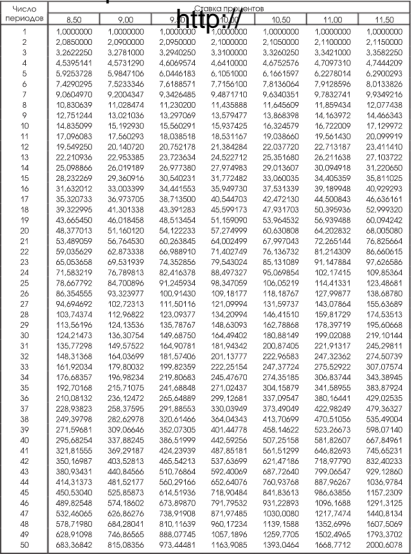

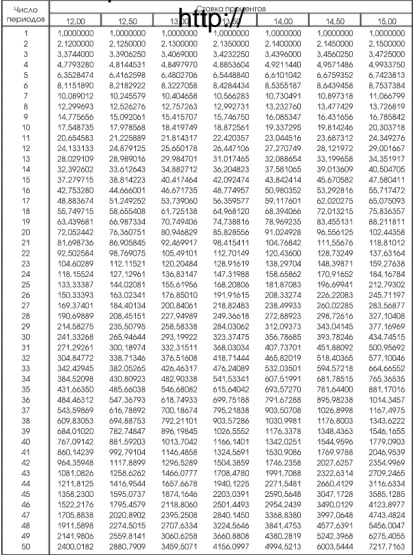

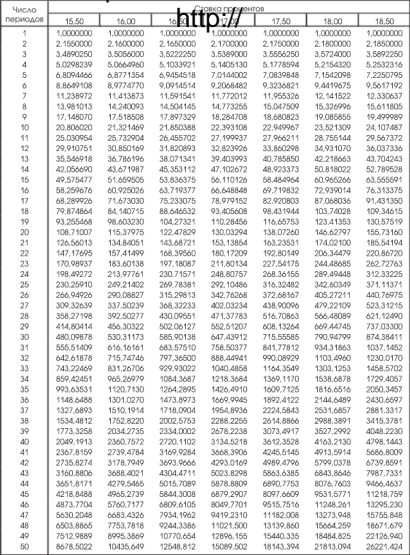

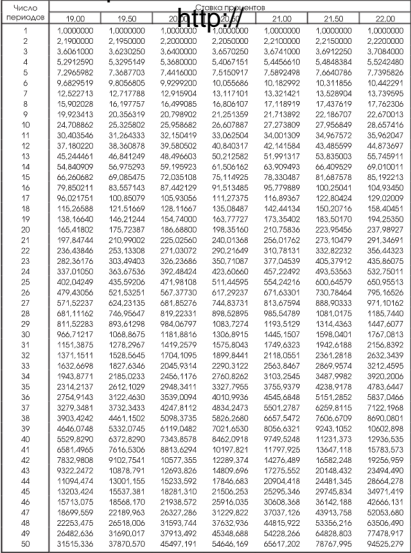

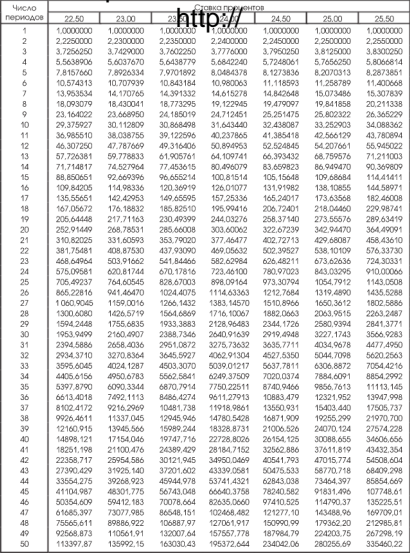

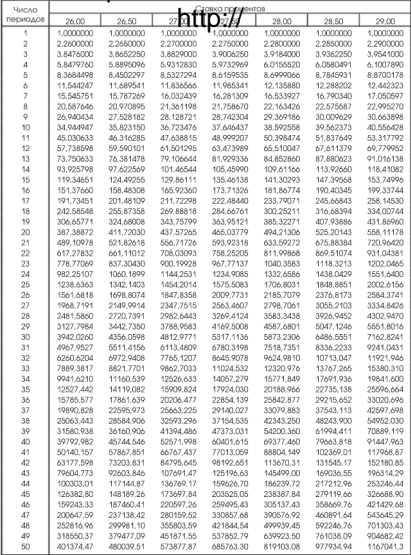

# Узнайте стоимость написания студенческой ильскиния 4 коэффина заказ РЕНТЫ

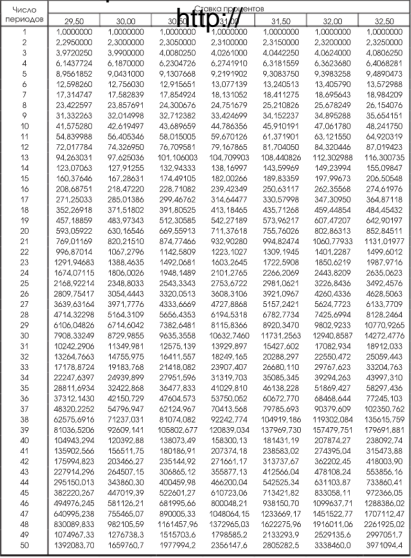

# Узнайте стоимость <sub>ого</sub>написания студенческой работы на заказ http://

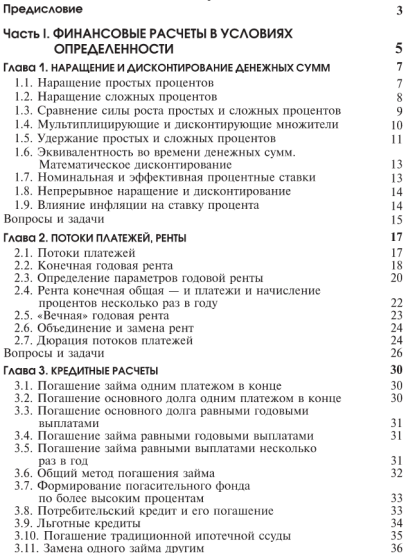

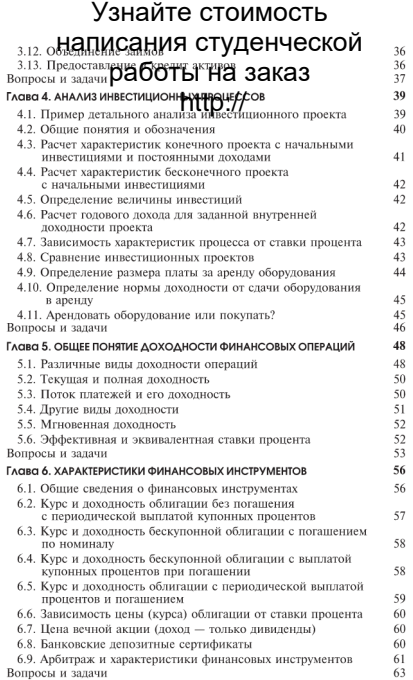

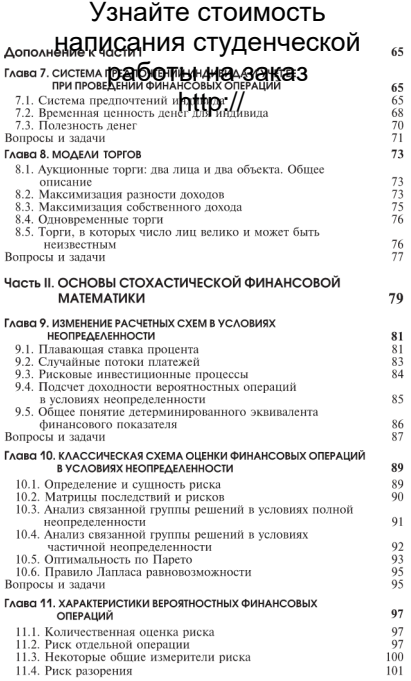

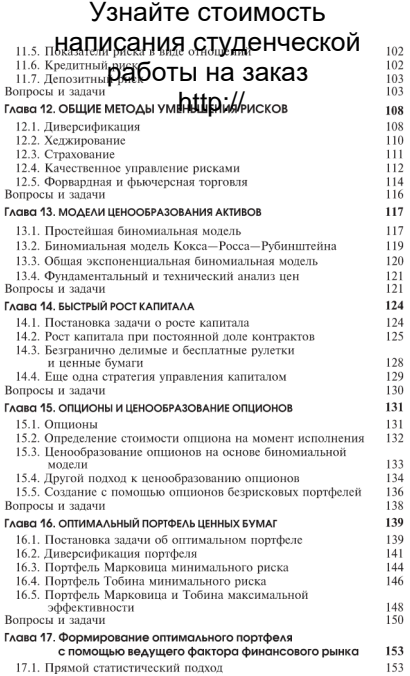

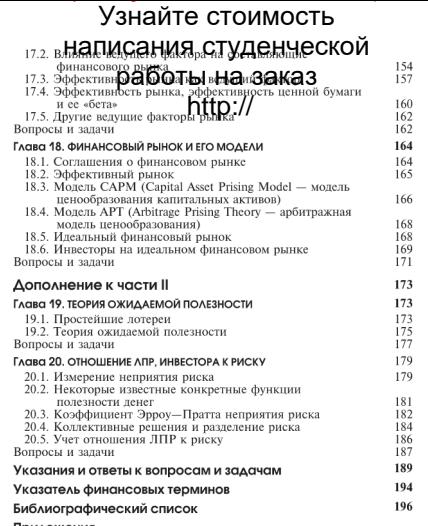

# [НАПИСАНИЕ](http://учебники.информ2000.рф/napisat-diplom.shtml) на ЗАКАЗ: 1. Дипломы, курсовые, рефераты, чертежи... 2. Диссертации и научные работы